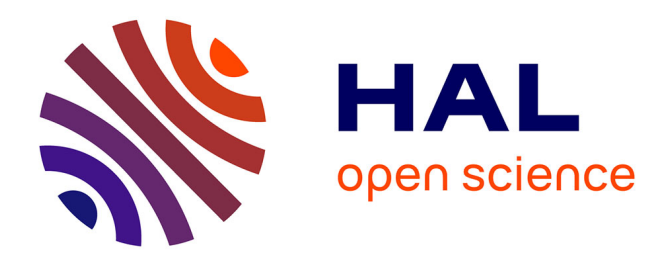

# **Modèlisation et détection de la persévérance en milieu scolaire en contexte informatique**

Timothée Duron

### **To cite this version:**

Timothée Duron. Modèlisation et détection de la persévérance en milieu scolaire en contexte informatique. Environnements Informatiques pour l'Apprentissage Humain. Université de Pau et des Pays de l'Adour, 2022. Français. $\,$  NNT : 2022PAUU3054 .  $\,$  tel-04153746  $\,$ 

## **HAL Id: tel-04153746 <https://theses.hal.science/tel-04153746>**

Submitted on 6 Jul 2023

**HAL** is a multi-disciplinary open access archive for the deposit and dissemination of scientific research documents, whether they are published or not. The documents may come from teaching and research institutions in France or abroad, or from public or private research centers.

L'archive ouverte pluridisciplinaire **HAL**, est destinée au dépôt et à la diffusion de documents scientifiques de niveau recherche, publiés ou non, émanant des établissements d'enseignement et de recherche français ou étrangers, des laboratoires publics ou privés.

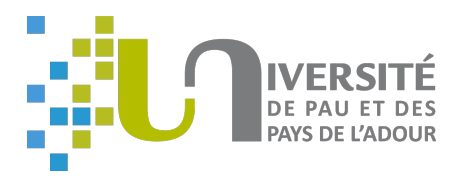

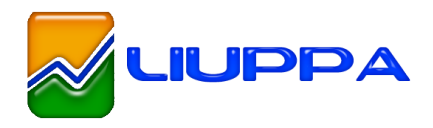

École doctorale  $n^{\circ}211$  : Sciences Exactes et ses Applications

# **Doctorat**

# THÈSE

### **pour obtenir le grade de docteur délivré par**

# **l'Université de Pau et des Pays de l'Adour**

# **Spécialité informatique**

*présentée et soutenue publiquement par*

**Timothée Duron**

le 13 décembre 2022

# **Modélisation et détection de la persévérance en milieu scolaire dans un contexte informatique**

Directeur de thèse : **Phillippe Aniorte**

Co-encadrant de thèse : **Laurent Gallon**

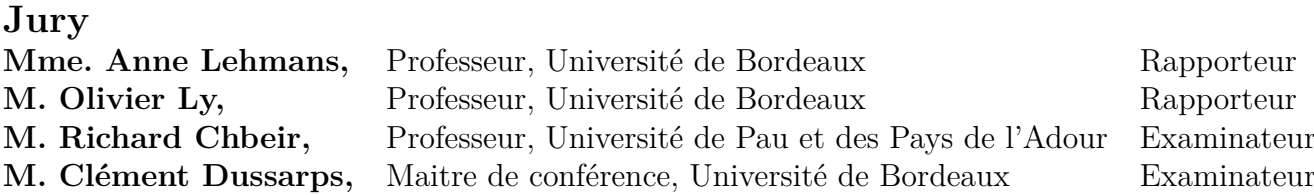

LEHMANS Anne (Rapporteur)

Professeur d'Université,

IMS-RUDII, Université de Bordeaux

LY Olivier (Rapporteur)

Professeur d'Université,

LABRI, Université de Bordeaux

CHBEIR Richard (Membre du Jury)

Professeur d'Université,

LIUPPA, Université de Pau et des Pays de l'Adour

DUSSARPS Clément (Membre du Jury)

Maître de conférence,

IMS-RUDII, Université de Bordeaux

ANIORTE Philippe (Directeur de thèse)

Professeur d'Université,

INDICATIC AIP, Panama

LIUPPA, Université de Pau et des Pays de l'Adour

GALLON Laurent (Co-directeur de thèse)

Maître de conférence,

LIUPPA, Université de Pau et des Pays de l'Adour

Décembre, 2022

Université de Pau et des Pays de l'Adour

#### **Résumé**

Le travail présenté dans ce manuscrit se situe dans le contexte de l'éducation 4.0, et plus particulièrement l'université 4.0. L'éducation 3.0 a intégré depuis plusieurs années des outils numériques permettant d'automatiser en partie des situations activités pédagogiques (Moodle, MOOC, ...). L'éducation 4.0 cherche quant à elle à automatiser tout ou partie des processus pédagogiques, afin de faciliter le suivi et l'adaptation des parcours à chaque apprenant. Le concept d'université 4.0 est la déclination d'éducation 4.0 dans le monde universitaire.

Pour pouvoir automatiser le suivi et l'adaptation de ces processus, il faut pouvoir les observer et les mesurer. SI l'on prend le cas de la persévérance en milieu scolaire, la difficulté réside dans le fait que cette propriété est intimement liée à l'état psychologique de l'apprenant. Il est donc nécessaire de développer une sonde de mesure et d'évaluation spécialisée, basée sur l'impact de cet état psychologique sur le comportement observable de l'apprenant.

L'objectif de cette thèse est, à partir de la définition de la persévérance en milieu scolaire et l'identification des mécanismes motivationnels et psychologiques qui l'influencent, de proposer une méta-modélisation informatique et une méthodologie permettant de construire des modèles de la persévérance en milieu scolaire propres à chaque contexte pédagogique. Ces modèles sont utilisés pour suivre l'évolution de la persévérance d'un apprenant au cours d'une activité pédagogique sur une plateforme de type ordinateur.

La preuve de concept est réalisée au travers d'un cas d'étude, et porte sur la détection de la persévérance sur des temps très court (via la détection des moments de décrochage, et de travail). Le contexte pédagogique est l'utilisation du site code.org pour l'initiation sur ordinateur à la programmation informatique, pour des élèves de classes primaires. Les résultats obtenus par le prototype ont été comparés à l'avis d'un groupe d'experts. Cette analyse a montré que le prototype (et donc le modèle) obtenait des performances tout à fait comparables à celles d'un enseignant, validant ainsi

notre approche et l'hypothèse initiale selon laquelle les moments de décrochages et de travail soutenu sont perceptibles dans les interactions de l'utilisateur avec l'interface numérique.

Cette thèse a été réalisée dans le cadre du projet PIA2 E-FRAN PERSÉVÉRONS, qui pour objectif d'observer l'impact des outils/objets numériques sur la persévérance scolaire.

#### **Abstract**

The work presented in this manuscript is situated in the context of Education 4.0, and more particularly University 4.0. Education 3.0 has integrated for several years digital tools allowing to automate in part pedagogical activities (Moodle, MOOC, ...). Education 4.0 seeks to automate all or part of the educational process, in order to facilitate the monitoring and adaptation of courses to each learner. The concept of university 4.0 is the declination of education 4.0 in the university world. In order to automate the monitoring and adaptation of these processes, it is necessary to be able to observe and measure them. If we take the case of perseverance in the school environment, the difficulty lies in the fact that this property is intimately linked to the learner's psychological state. It is therefore necessary to develop a specialized measurement and evaluation probe based on the impact of this psychological state on the learner's observable behavior. The objective of this thesis is, starting from the definition of school perseverance and the identification of the motivational and psychological mechanisms that influence it, to propose a computerized meta-modeling and a methodology to build models of school perseverance specific to each educational context. These models are used to follow the evolution of a learner's perseverance during an educational activity on a computer-based platform. The proof of concept is realized through a case study, and concerns the detection of perseverance over a very short time (via the detection of the moments of dropping out, and of work). The pedagogical context is the use of the site code.org for the initiation to computer programming, for primary school students. The results obtained by the prototype were compared to the opinion of a group of experts. This analysis showed that the prototype (and thus the model) performed quite comparably to a teacher's, thus validating our approach and the initial hypothesis that moments of dropout and sustained work are perceptible in the user's interactions with the digital interface. This thesis was realized within the framework of the PIA2 project E-FRAN PERSÉVÉRONS, which aims to observe the impact of digital tools/objects on school perseverance.

"En persévérant on arrive à tout." Théocrite

#### **Remerciements**

Je voudrais en premier lieu, remercier mes directeurs de thèse Philippe ANIORTE et Laurent GALLON pour cette opportunité d'expérience très singulière qu'est une thèse.

Je remercie tout particulièrement Laurent GALLON, avec lequel j'ai eu la chance de collaborer et travailler depuis 2015. Dès le début Laurent GALLON malgré sa position hiérarchique, m'as mis en situation de confiance et m'a tutoré pour que je me sente d'égal à égal. Je ne le remercierai jamais assez pour ses qualités humaines exceptionnelles, sa disponibilité, la rigueur de ces capacités professionnelles.

Merci aux enseignants du projet PERSÉVÉRONS qui nous ont ouvert les portes de leur classe et aux ERUNS qui nous ont aidés pour les séances de robotique pédagogique.

Merci à Anne LEHMANS et Olivier LY qui ont eu la tâche d'évaluer mon mémoire en détails. Merci également à Richard CHBEIR d'avoir accepté de présider mon jury de thèse et à Clément DUSSARPS, dont les travaux m'ont beaucoup inspirés, d'y avoir participé.

Je tenais aussi à mentionner la pensée que j'ai pour Vanéa, qui m'a beaucoup apporté en début de thèse, lors de nos réunions de travail dont les remarques étaient très pertinentes et enrichissantes.

Merci à Françoise pour les corrections du manuscrit, pour tes discussions enrichissantes et ton travail si particulier et nécessaire auprès élèves empéchés.

Merci à Adrianna et Victor pour leur travail d'analyse des données de contrôle, le tout dans un contexte de COVID très particulier.

Merci à tous les collègues de l'IUT, enseignants et personnels de R&T, GB et SGM. Merci en particulier à Samuel que j'allais solliciter à chaque panne de mon PC et Thierry pour ta disponibilité, ta gentillesse et ton aide technique.

Merci à mes collègues de bureau qui ont eu à me supporter. Beaucoup d'entre eux sont devenus des amis... Parmi eux, Maxime, Jamal, Annabelle qui avant que je ne débute ma thèse m'ont fait découvrir ce qu'était une thèse !

Merci Jamal, pour tes conseils, ton amitié, et pour m'avoir convaincu de me lancer dans cette thèse quand j'ai douté.

Merci William, pour toutes ces sorties souvent accompagnées de Tracy. Au plaisir de te recroiser dans un restaurant improvisé ou de redonner un coup de main pour la journée portes ouvertes de tes parents.

Merci Samia, pour tous ces bons moments au bureau, ou à chanter à pleins poumons "les jaunes et noirs" au Stade Montois avec Jamal ! Tu as une force incroyable, ne doute pas de toi (si tu doutes, je repasserai te ramener des glaces). Si tu as besoin d'aller aux urgences en pleine nuit prévois à l'avance, car là, je vais avoir plus de route avant d'arriver :p

Merci à ma co-pilote, Charlotte... Que d'aller-retour au MacDo sur des coups de tête ! Merci pour toutes ces soirées jeux, raclettes... Merci à ta famille qui nous a accueillis si gentiment.

Merci également à Léa, pour ton amitié, et pour ton hospitalité... Ton appartement a été notre QG pour les soirées jeux et raclettes ! Merci pour ces pool parties délirantes composées de joyeux lurons et de musiciens jouant jusque dans la piscine !

Merci Elio pour ces bons fous rires dans le bureau avant que tu ne t'exiles sur Anglet ! Merci Maxime pour ces soirées raclettes et sorties en VTT et karting !

Merci Mamadou, pour ces moments de palabres, merci pour ta joyeuse humeur qui ne faiblit jamais !

Merci Raphaël, pour ton rire très communicatif et tes entrées fracassantes au bureau avec ton treizième café de la matinée.

Merci Nouha pour tous ces débats parfois presque houleux, mais toujours bon enfant :p J'ai apprécié de refaire le monde avec toi !

Merci Morandise, pour tes discussions autour de la photo, et dans l'art de bien composer une image ! Tu m'as permis de commencer à m'intéresser à la théorie alors que je ne shootais qu'à l'instinct. Promis un jour, je regarderai aussi le travail post shoot pour améliorer la qualité de mes images.

Merci, à Thomas de m'avoir fait découvrir le modélisme, je me souviens encore de l'odeur de l'hydravion après son début d'incendie après le crash dans le lac.

Merci Manon, c'était improbable de se retrouver à l'autre bout de la France ! Merci pour ta gentillesse et j'espère à bientôt !

Wadah, my friend, i wish you the best for you and your country !

Merci aussi à Hamed et également à tous les doctorants que j'ai malheureusement un peu moins croisés, mais avec qui j'ai passé de très bons moments.

¡ Gracias a Jessica por haber estar mi conductora personal cuando me rompí el brazo ! Tu estancia en Francia fue rica en salidas y última, última, última copa. ¡ No olvidaré tu día en el airsoft ! ¡ Muchas gracias por todo !

Merci à Lorena pour ces fous rires au doctoriale, ton amitié et pour tes recherches si importantes à mes yeux.

Merci à tous ceux qui ont suivi ma soutenance en direct. En particulier ma famille et mes amis. Merci pour tout !

Merci à Dominique WOLTON pour les échanges et de m'avoir ouvert sur d'autres angles de vues sur mes travaux.

# **Table des matières**

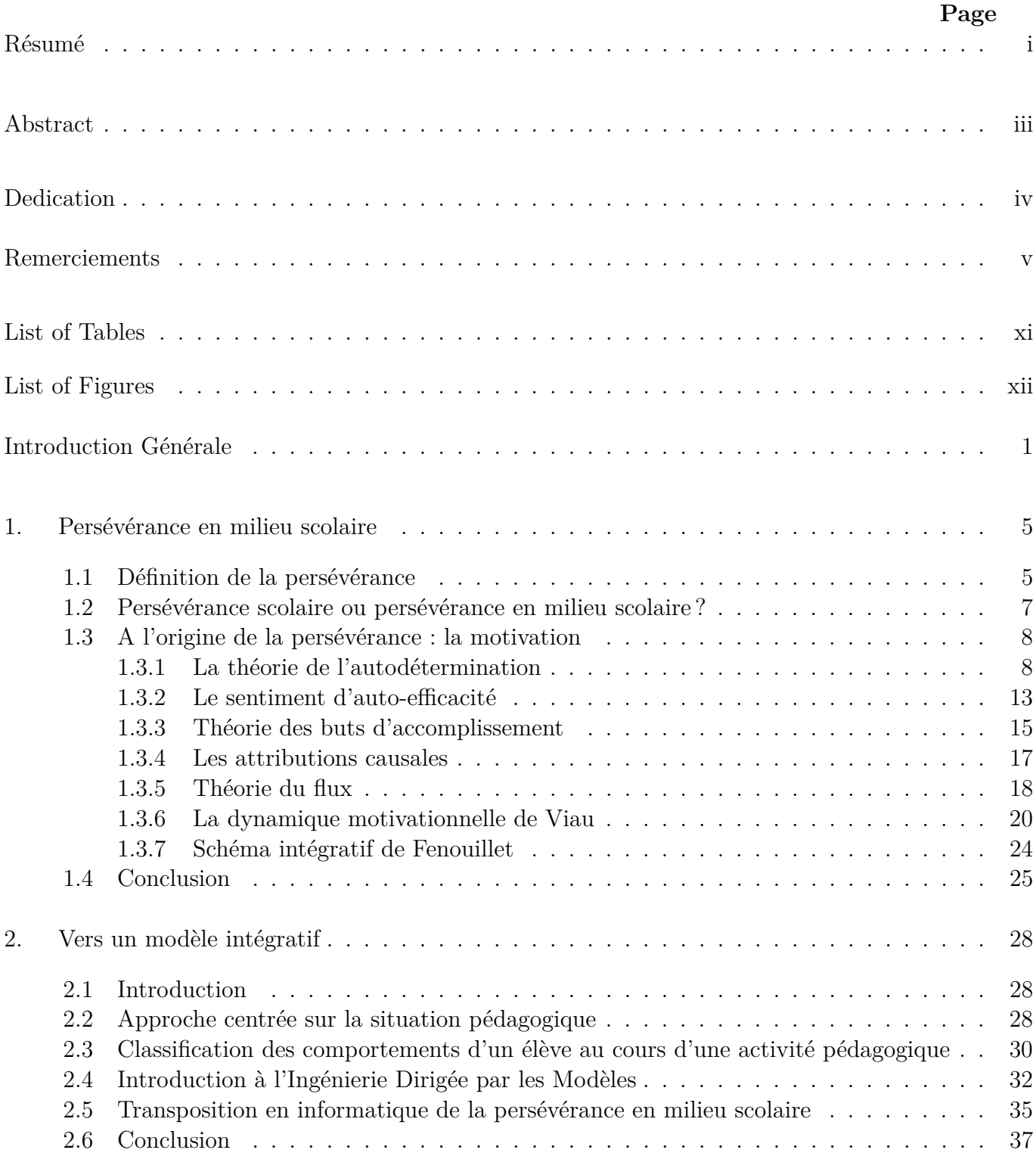

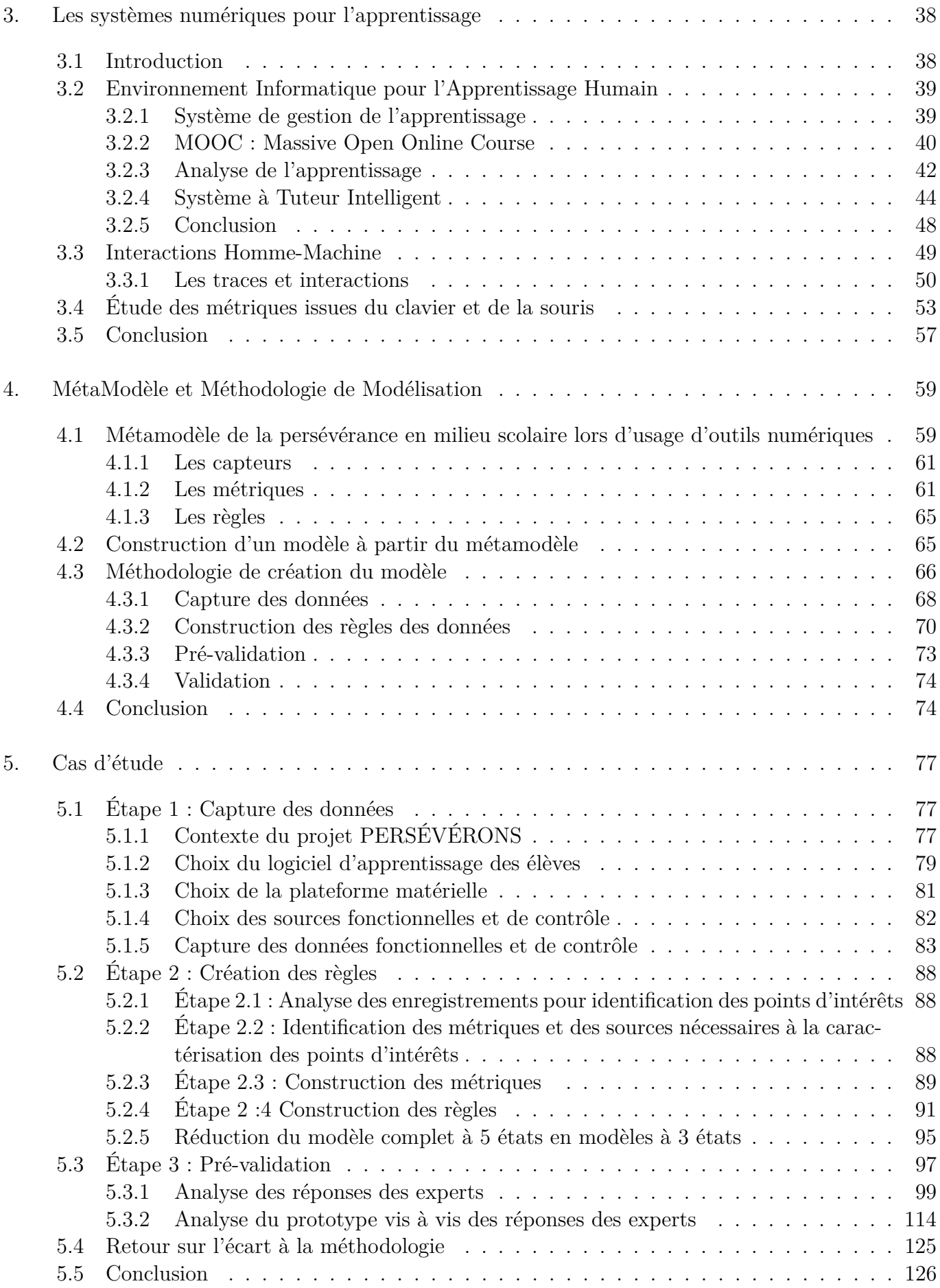

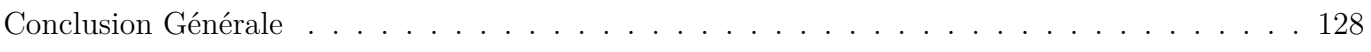

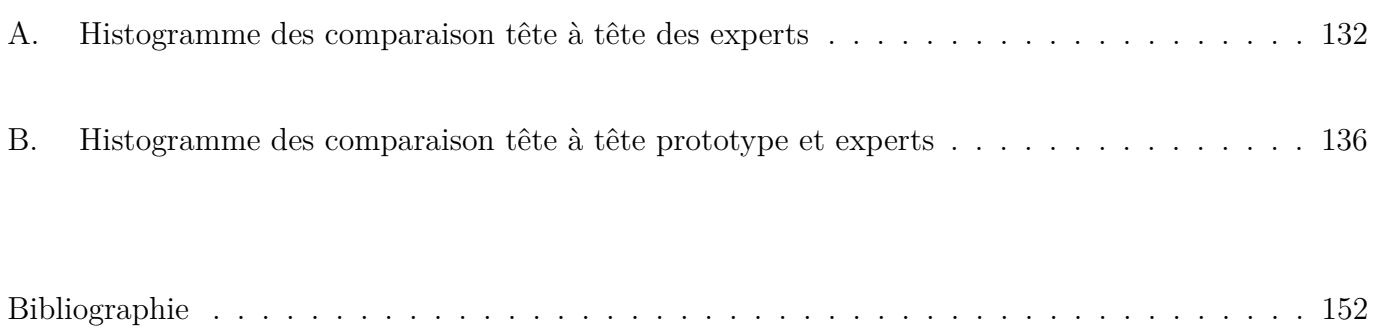

## **Liste des tableaux**

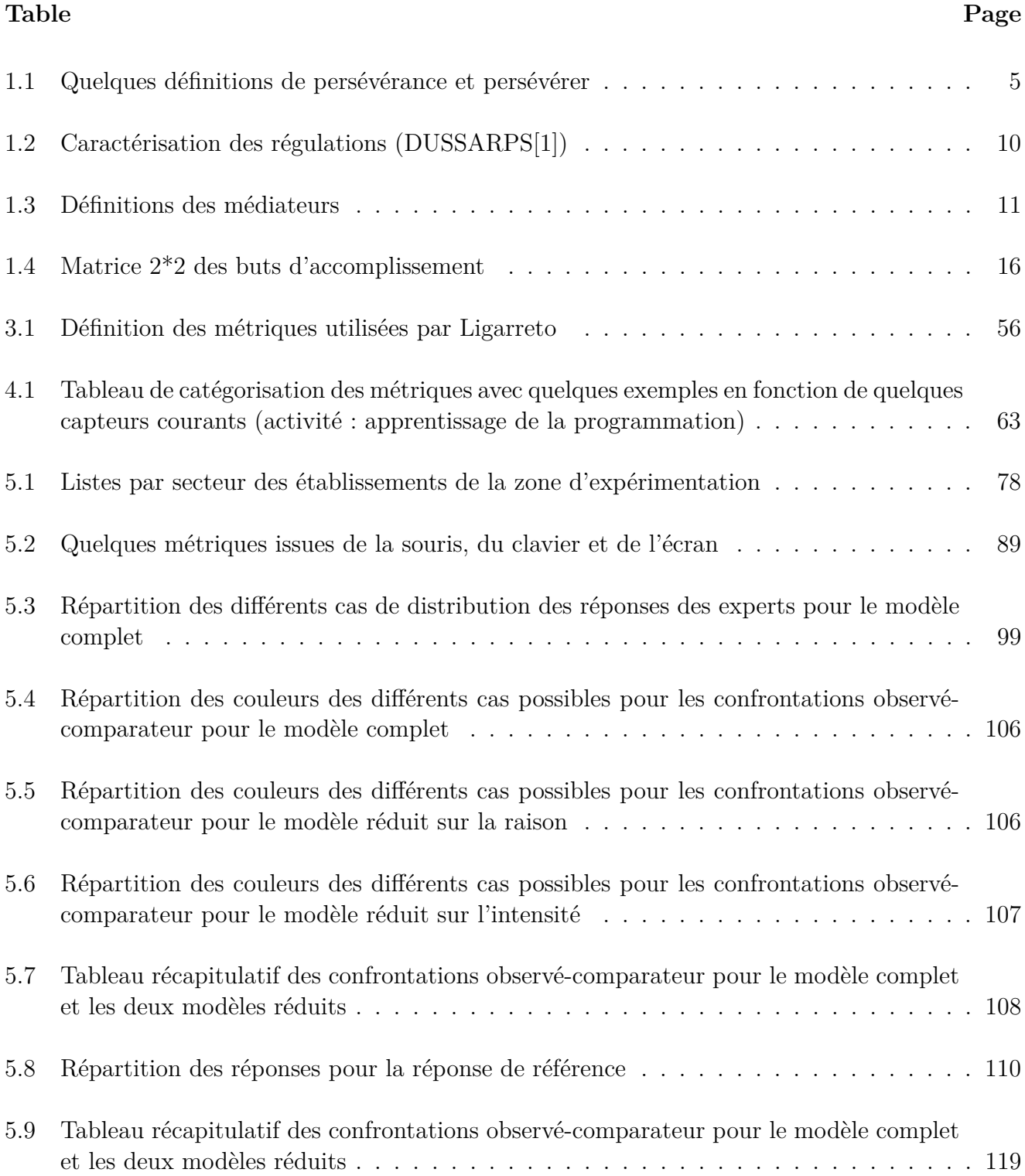

# **Table des figures**

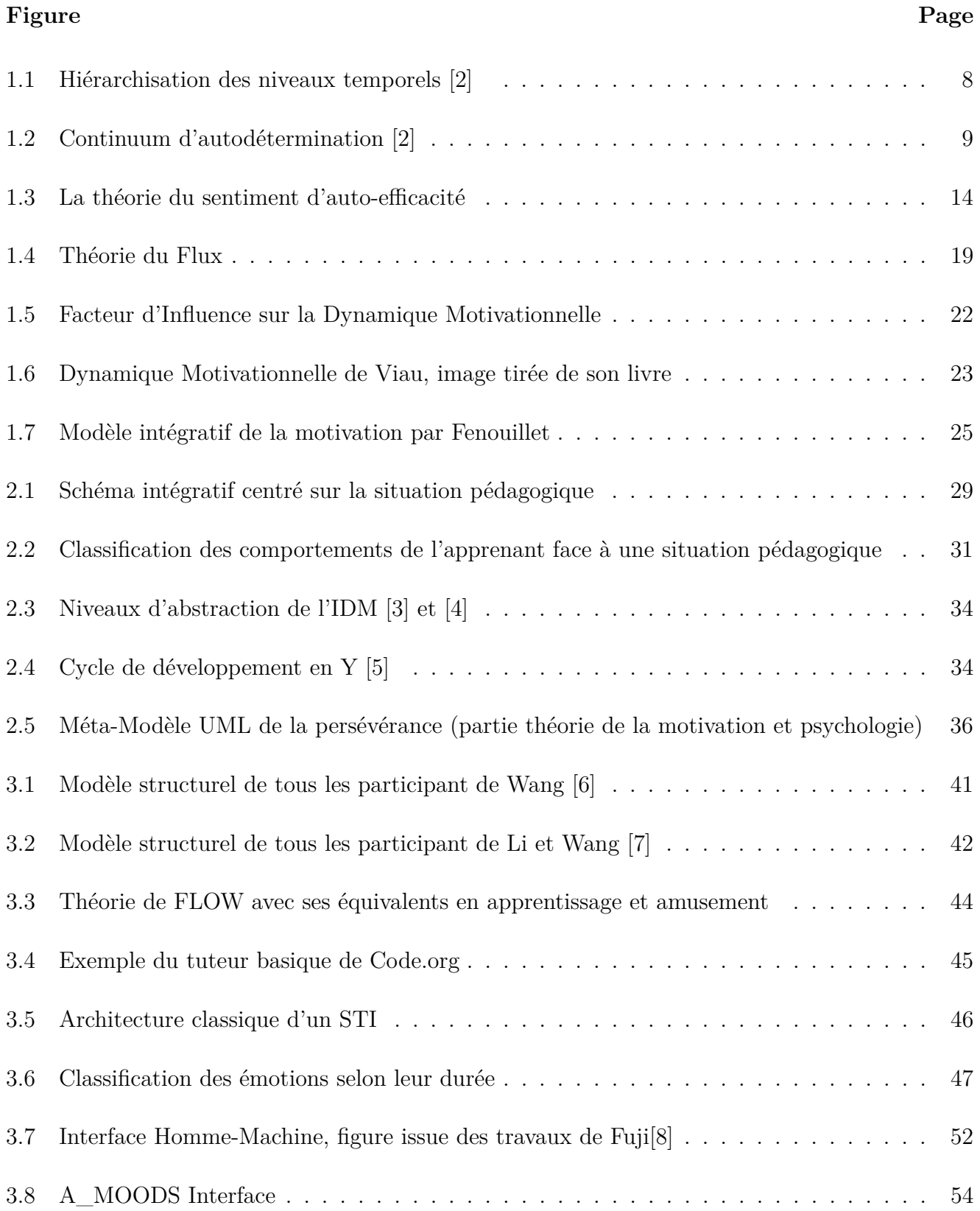

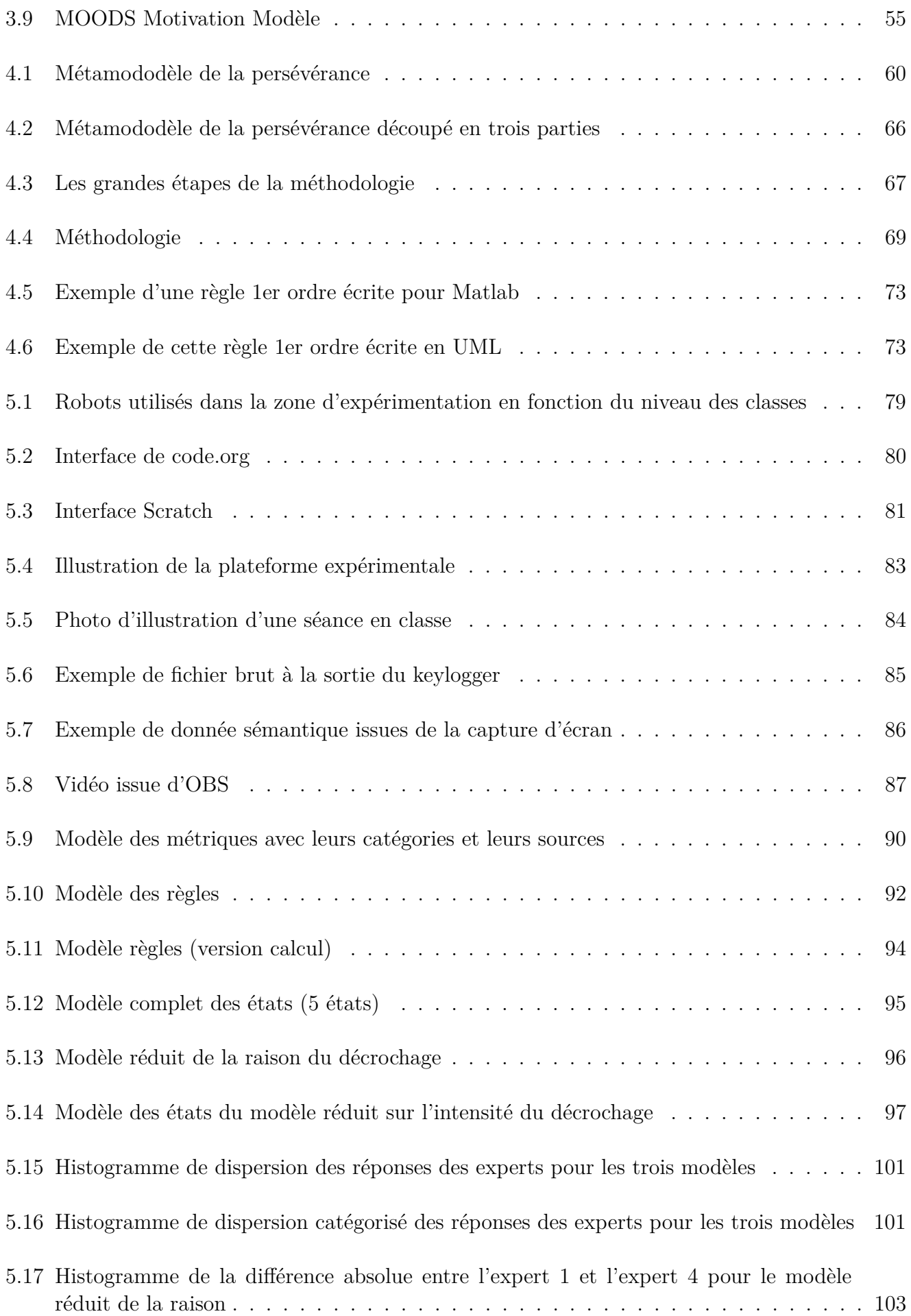

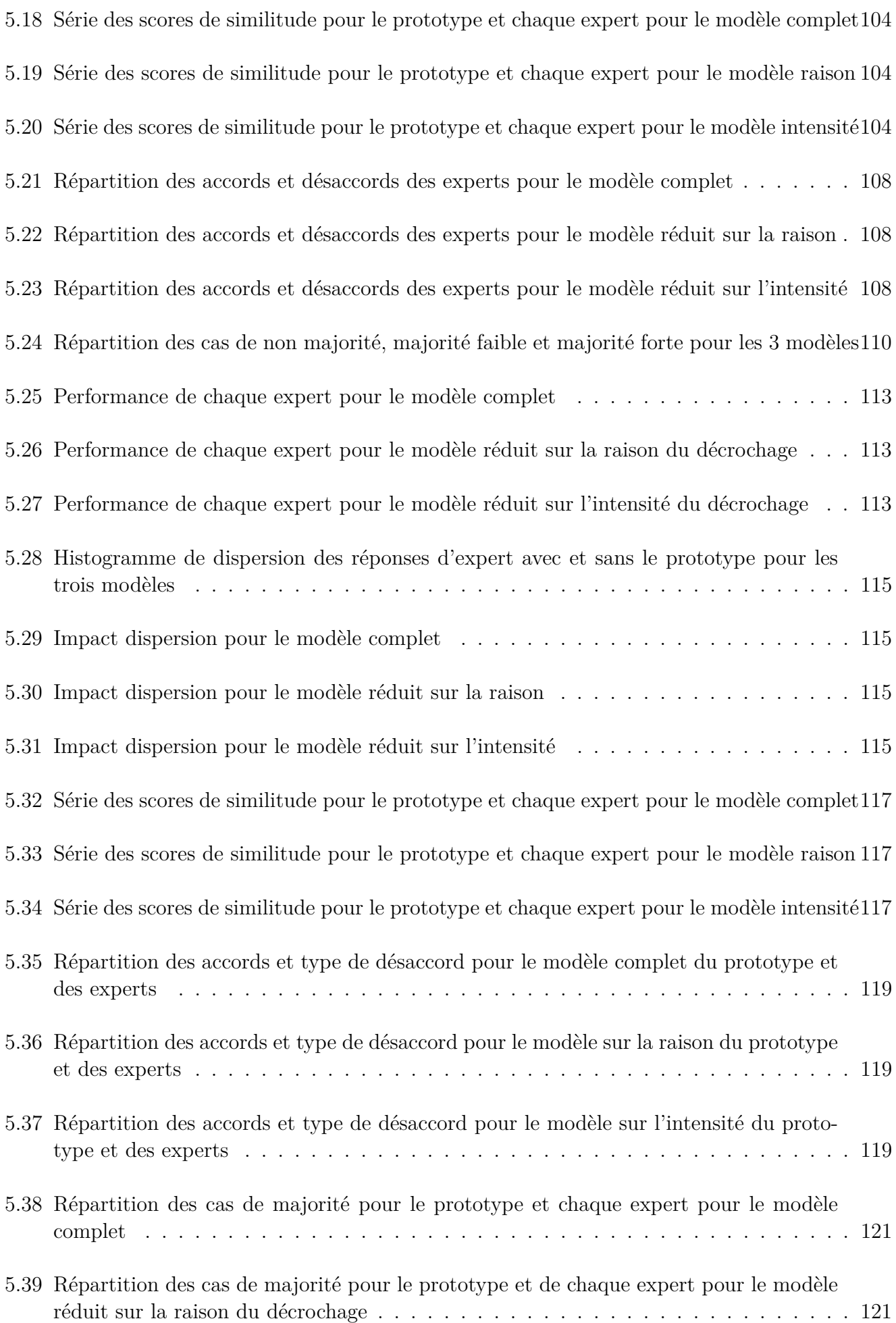

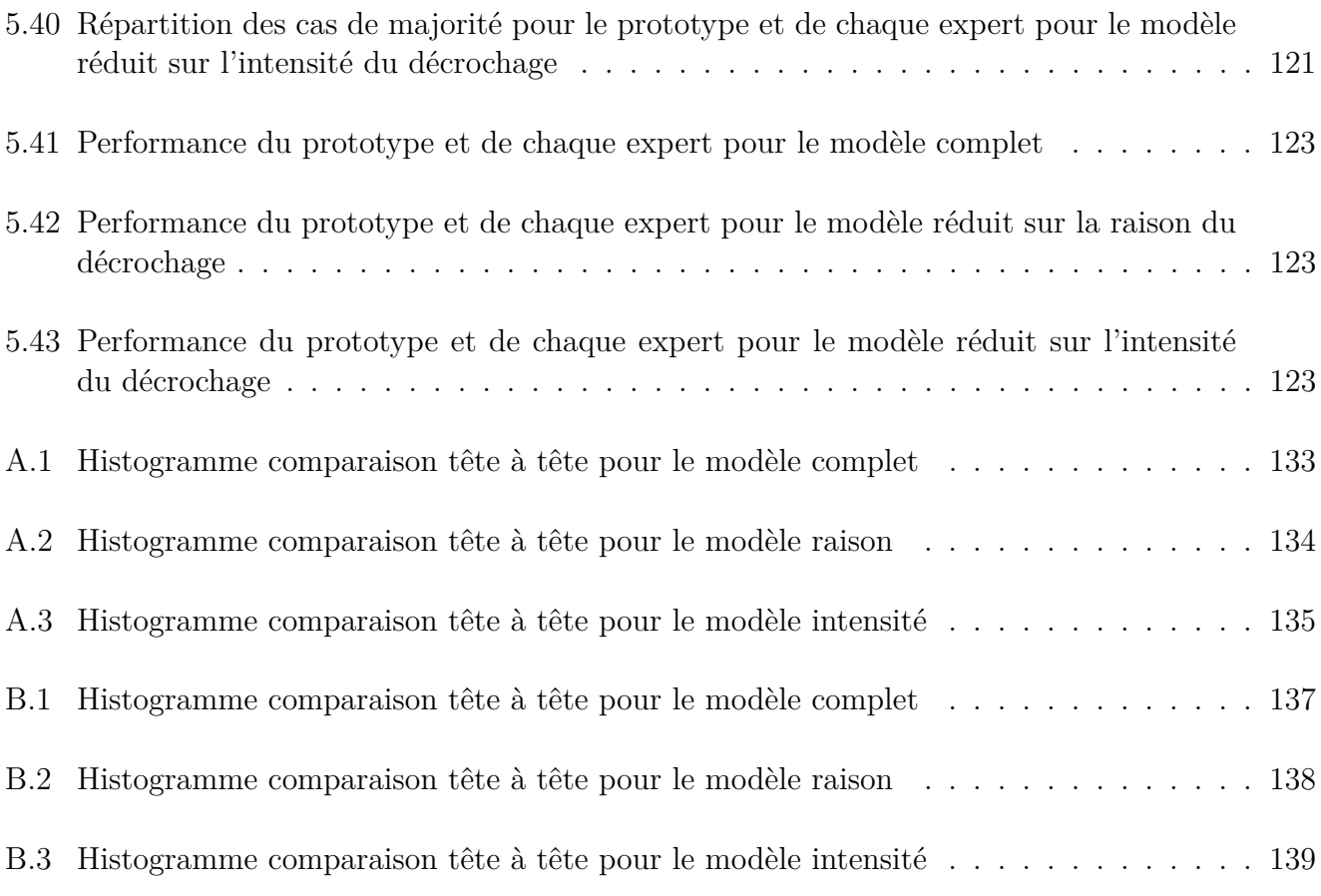

## **LIST OF ABBREVIATIONS**

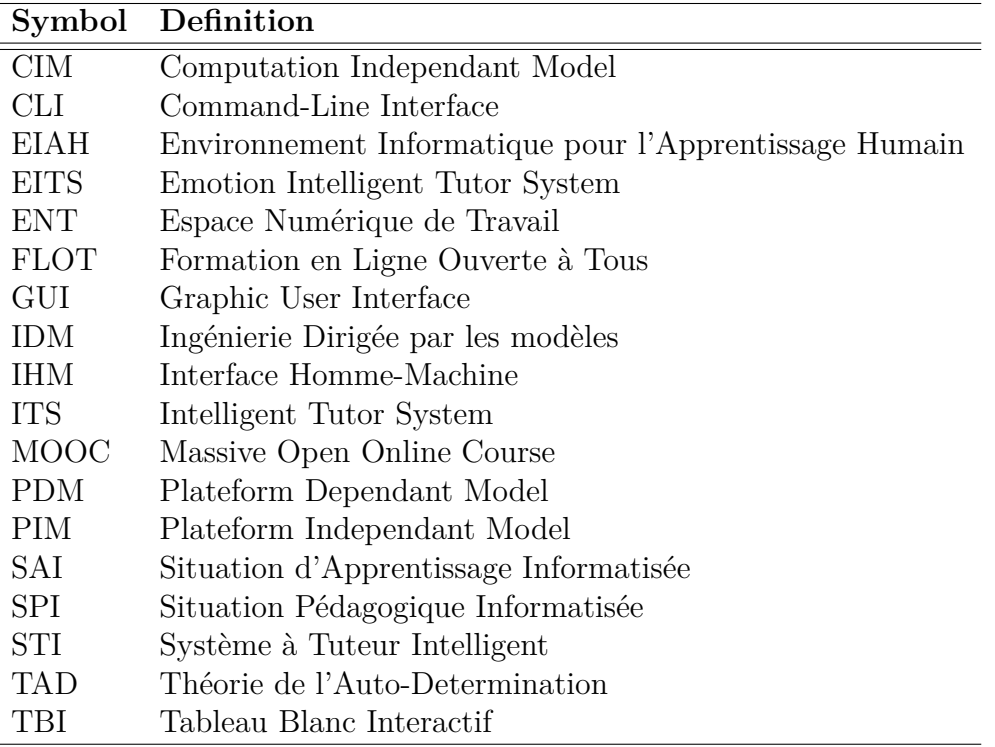

#### **Introduction Générale**

Le numérique est de plus en plus présent dans tous les domaines de la vie courante : travail, maison, mais aussi à l'école ! Il permet de nouveaux usages et de nouvelles approches pédagogiques, basées principalement sur son interactivité et/ou la connectivité de ces outils/objets numériques pour transmettre et appréhender les savoirs.

Avec cette arrivée massive du numérique dans le milieu scolaire, il est légitime de se poser des questions sur le couplage numérique-apprentissage. En France, par exemple, une vague de projets de recherche E-FRAN 1 pour (Espaces de Formation, de Recherche et d'Animation Numérique) a été lancé en 2017. Ils ont pour but d'étudier le numérique et ses usages dans le milieu scolaire/éducatif. Les projets sont assez variés dans leur méthodologie et questions de recherche. L'un d'entre eux, le projet PERSÉVÉRONS 2 , a quant à lui pour objectif de regarder l'impact des outils/objets numériques sur la persévérance scolaire. C'est dans le cadre de ce projet que cette thèse s'inscrit.

De plus, les circonstances actuelles, liées à la crise sanitaire du CoVid-19, ont accéléré cette transition vers le numérique. En effet, avec la mise en place de la continuité pédagogique en France (mais aussi un peu partout dans le monde), puis des classes en comodalité (à moitié en présentiel, à moitié en distanciel), il a fallu pour beaucoup reconstruire et adapter les cours à des élèves connectés et distants, via l'utilisation d'outils de collaboration (Moodle, ENT, etc.) et de communication (zoom, teams, classe connectée, etc.).

Pour les enseignants habitués aux classes en présentiel, cette situation singulière a modifié leurs habitudes en profondeur<sup>[9]</sup> : ils ont du adapter ou reconstruire leur cours, exercices et manière d'évaluer les élèves à distance, mais aussi prendre en main ces outils numériques et pour beaucoup découvrir de nouvelles possibilités dans leur manière d'enseigner et d'évaluer. Pour certains enseignants, le fait de ne pas voir leurs élèves devant eux, les a privés de feedback visuel sur l'état psychologique des

<sup>1.</sup> <https://www.gouvernement.fr/efran-les-22-laureats>

<sup>2.</sup> <http://perseverons.inspe-bordeaux.fr/>

apprenants (par exemple l'incompréhension, l'ennui, la concentration, la fatigue...), ou simplement sur leur comportement (comment les élèves travaillent, avancent), choses qu'un enseignant expérimenté perçoit de manière naturelle et très rapide en présentiel afin d'adapter son discours, choisir le nombre d'exemples, etc.

On voit donc que l'écosystème éducatif est très largement entré dans ce qui est appelé l'éducation 3.0 [10][11], c'est-à-dire l'utilisation des solutions numériques pour appuyer et parfois automatiser, tout ou partie de l'activité pédagogique des enseignants. Du point de vue de la recherche la tendance actuelle va beaucoup plus loin. De nombreux travaux récents [12][13][14][15] cherchent à calquer les évolutions du monde de l'industrie au domaine de l'éducation. En effet l'industrie 3.0 correspond à l'automatisation, et la robotisation des postes de travail, par exemple dans les chaînes de montage. On retrouve bien ces concepts dans l'éducation 3.0 (utilisation de Moodle par exemple). Mais une étape supplémentaire a été franchie (Industrie 4.0) en automatisant les processus dans les usines, toujours à l'aide de robot mais aussi de l'intelligence artificielle, pour adapter la production aux événements divers se produisant dans les chaînes de montage (panne d'un poste de travail, réorganisation pour fabriquer un nouveau produit, etc.).

En terme d'éducation, est-il possible de translater ces avancées techniques pour automatiser certains processus pédagogiques et adapter automatiquement le parcours des apprenants. C'est cette évolution que les chercheurs essayent d'appliquer actuellement au monde de l'éducation, pour définir le concept d'éducation 4.0.

Dans ce contexte, le LIUPPA, et plus particulièrement notre équipe de recherche (CPSA pour Cyber-Physical Systemes Architecture) travaille sur la définition du concept d'Université 4.0, c'està-dire la mise en œuvre des principes d'éducation 4.0 dans le cadre de l'université. Une première thèse [14] a recemment posé les bases de ce concept. L'objectif du travail présenté ici est d'appliquer ces principes à la détection automatique d'une propriété qualitative importante en éducation, la persévérance, pour pouvoir prendre en compte cette propriéte dans l'adaptation du parcours de chaque étudiant. De manière plus générale, nous essayons de montrer ici qu'il est possible d'évaluer automatiquement les variations d'une propriété non quantifiable, du domaine de l'éducation (persévérance, décrochage, engagement, motivation, etc.), et de définir une méthodologie pour réaliser

cette évaluation. Ce que nous présentons dans la suite de ce manuscrit dépasse donc le simple spectre de la persévérance, et s'applique à de nombreuses propriétés fonctionnelles de l'éducation.

Avant d'aller plus en détails de notre proposition, il est nécessaire d'apporter des précisions sur la notion de persévérance que nous adressons dans nos travaux. Dans la littérature, il existe plusieurs définitions associées à la persévérance. Pour l'Éducation Nationale, la persévérance scolaire est associée à l'obtention d'un diplôme à la fin d'un cycle 3 . Elle correspond donc à une évaluation de la réussite de l'élève sur un temps long, de plusieurs mois voire plusieurs années. Ce n'est pas cette partie de la persévérance que nous cherchons à étudier ici. Ce qui nous importe, c'est de pouvoir détecter, dans des temps très courts (de l'ordre d'une heure ou moins), et lors de la réalisation d'une activité pédagogique précise (pas la succession de plusieurs activités), les moments de décrochage d'un élève, et les moments d'activité soutenue. Ainsi, on pourra qualifier de comportement persévérant le fait qu'un élève passant par des moments de décrochage, trouve les ressources nécessaires (motivation intrinsèque, extrinsèque), pour se réengager, et reprendre une activité soutenue. Si l'activité pédagogique est réalisée sur une plateforme numérique, cette plateforme poura être qualifiée d'outils Education 4.0 si c'est elle qui mesure la persévérance, et si c'est elle qui propose à l'apprenant, voire choisit pour lui, la ou les ressources à utiliser pour le réengager. Le composant clè ici est la mesure du niveau de persévérance. Notre contribution traite donc de la détection en temps réel des moments de décrochage et les moments de travail soutenu, pour permettre de qualifier le comportement de l'élève de persévérant ou pas.

Certains travaux [16][17] ont déjà mis en lumière que les états psychologiques induits par la réalisation d'une tâche d'apprentissage (stress, relaxation, ...) ont un impact fort sur l'état émotionnel de l'apprenant, et viennent modifier son comportement observable dans le monde physique. En particulier, De Vicente [18][19] a montré qu'il était possible d'écrire des règles comportementales pour décrire l'influence de ces états sur la motivation, l'estime de soi, ... Mais plusieurs questions restent posées en ce qui concerne la persévérance :

1. Quels états ont une influence sur le comportement persévérant d'un apprenant ?

<sup>3.</sup> [https://lachepaslecole.ac-versailles.fr/Qu-est-ce-que-la-perseverance-scolaire]( https://lachepaslecole.ac-versailles.fr/Qu-est-ce-que-la-perseverance-scolaire)

2. Comment peut-on détecter, d'un point de vue informatique, le passage des élèves dans ces états ?

Dans ses travaux, Csikszentmihalyi [20] a montré que l'évolution psychologique d'un apprenant, lors de la réalisation d'une tâche pédagogique, modifiait son comportement dans le monde réel. Nous faisons l'hypothèse que si cette activité d'apprentissage est réalisée sur une plateforme numérique, alors ces comportements caractéristiques vont se retrouver dans la manière dont l'apprenant utilise cette plateforme. Si l'on considère que cette plateforme est accessible via l'utilisation d'un ordinateur, alors les changements d'états psychologiques de l'apprenant pendant l'activité d'apprentissage vont modifier la manière dont il utilise le clavier et la souris de l'ordinateur. Ce sont donc ces comportements caractéristiques de l'utilisation du clavier et de la souris qui vont nous permettre de détecter les moments de décrochage et de travail soutenu, et donc de qualifier la persévérance de l'apprenant.

Pour résumer, les objectifs principaux de cette thèse sont :

- 1. proposer une définition de la persévérance en milieu scolaire
- 2. proposer une méthodologie permettant d'évaluer, du point de vue informatique, l'évolution de la persévérance d'un apprenant au cours d'une activité pédagogique basée sur l'utilisation d'une plateforme numérique.
- 3. prototyper une solution dans un contexte particulier, pour faire la preuve du concept.

La suite de ce manuscrit est structurée comme suit. Le chapitre 1 fait un état de l'art des études principales autour de la motivation pour mieux définir la notion de persévérance. Le chapitre 2 propose un modèle intégratif des différents leviers et mécanismes motivationnels qui influent sur l'engagement d'un apprenant dans une situation pédagogique. Le chapitre 3 fait un état des lieux des systèmes numériques utilisés en apprentissage. Puis le chapitre 4 propose un méta-modèle informatique de la persévérance. Il y est aussi question de la méthodologie que nous proposons pour construire les modèles en fonction des plateformes et contexte d'utilisation. Enfin dans le chapitre 5, nous proposons un cas d'étude, dans le cadre du projet PERSÉVÉRONS.

#### **Chapitre 1**

### **Persévérance en milieu scolaire**

Ce chapitre est consacré à la définition de la persévérance, en particulier dans le milieu scolaire.

Pour cela nous verrons dans un premier temps comment la persévérance est définie, dans la vie courante, d'un point de vue académique, ainsi que dans la littérature. Nous détaillerons alors les mécanismes en amont qui engendrent la persévérance. Puis nous conclurons avec les points essentiels à retenir sur la persévérance.

### **1.1 Définition de la persévérance**

Plusieurs définitions de la persévérance existent dans la littérature. Le tableau 1.1 regroupe les définitions usuelles, celles que l'on peut trouver sans les dictionnaires. On peut remarquer que la notion de persévérance y est présentée négativement, comme par le Larousse avec « persévérer dans une erreur » où positivement, comme dans le petit Robert avec « qualité, conduite de quelqu'un qui persévère ».

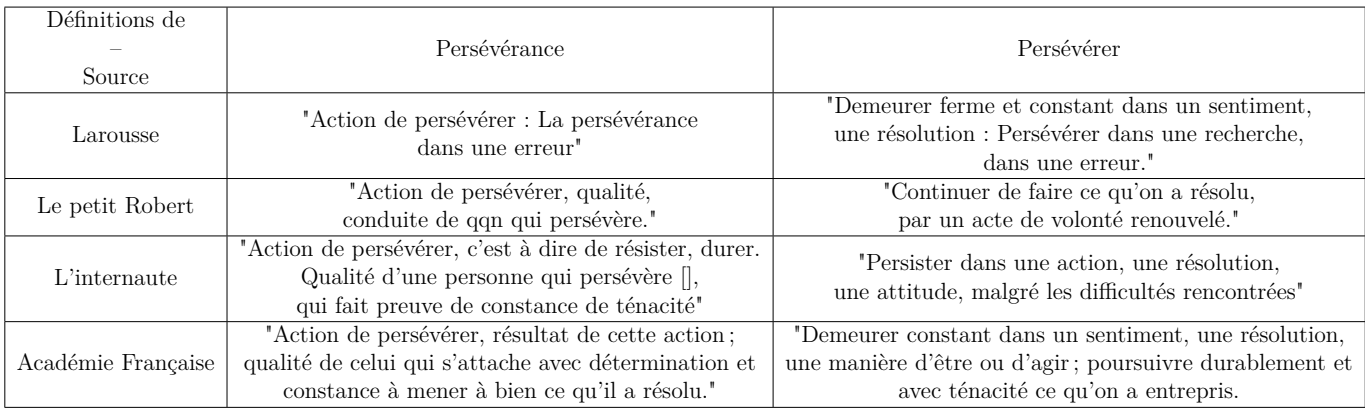

#### Table 1.1 – Quelques définitions de persévérance et persévérer

Toutes ces définitions, ont deux points en commun : une notion de temporalité (que l'on retrouve dans le fait de continuer, de maintenir, ou de renouveler) et une notion de but à atteindre. Or s'il y a un objectif, c'est qu'il y a une raison (ou un motif) de l'atteindre. La persévérance est donc liée à une notion de *motivation* constante (ou renouvelée) dans la *durée* (le temps). Elle engendre un troisième élément important : un *comportement* dit « persévérant ».

Du point de vue académique, on retrouve ces trois notions dans les travaux de Clément DUS-SARPS [1], sur les causes de l'abandon dans des formations ouvertes et à distance :

### « L'action de l'individu motivé s'inscrit dans le temps. L'origine de la motivation, le motif de l'action déclenchant le comportement, et son inscription dans le temps se traduisent par la persistance ou, synonymiquement, persévérance »

Il s'appuie notamment sur les travaux de Brunel et Al. [21], qui se basent sur la théorie de l'autodétermination[22] (qui sera présenté dans ce chapitre), appliquée dans un contexte sportif, il décrit :

Le comportement est un élément très important, car la persévérance ne peut se manifester qu'au travers des actions de l'individu. *Action* est d'ailleurs le premier terme de toutes les définitions de la persévérance dans le tableau 1.1.

Même si la persévérance peut être connotée négativement, comme nous avons pu le voir précédemment dans le tableau 1.1, nous nous intéressons ici à son coté "positif", où un apprenant s'engage pour réussir un ou plusieurs objectifs pédagogiques. Et il est important d'insister sur le terme *pédagogique*. Un élève peut être persévérant envers son objectif personnel (finir au plus vite pour sortir, rejoindre le coin lecture, etc), qui peut différer de l'objectif pédagogique qui lui est proposé. Quand l'objectif personnel, et donc la motivation associée, est plus important que l'objectif pédagogique, on peut voir apparaître des comportements caractéristiques comme des stratégies d'évitement [23][24], des réponses rapides sans réfléchir pour partir au plus vite, des stratégies de test-erreur sur toutes les solutions possibles, etc.

#### **1.2 Persévérance scolaire ou persévérance en milieu scolaire ?**

Il est très important de bien différencier la « persévérance en milieu scolaire », de la « persévérance scolaire ». La définition académique de la persévérance scolaire, que ce soit en France  $^4$  ou au Canada  $^5,$ se base sur : le décrochage scolaire. Il y est défini comme le fait de quitter une formation avant d'en avoir obtenu le certificat ou diplôme associé.

### La persévérance scolaire, c'est donc le fait de rester engagé dans sa formation jusqu'à obtention du certificats/diplômes préparés.

Lutter contre le décrochage scolaire, et favoriser la persévérance scolaire, sont deux choses différentes, qui ont le même but mais pas la même approche. Dans un cas on vient lutter quand l'élève décroche (ex : intervention d'un enseignant pour réengager un élève en difficulté ou rêveur), alors que dans l'autre on vient essayer en amont de fournir tous les éléments (comme les dix critères de Viau[23] pour rendre un module a priori motivant) et l'aide aux élèves pour les garder engagés dans leurs cursus. Ce qu'il faut retenir de ces définitions, c'est que la persévérance scolaire, se joue sur des temps longs (au moins un an voir plus).

Dans cette thèse, nous ne parlerons donc pas de persévérance scolaire, mais d'une persévérance, sur des objectifs quotidiens/journaliers avec une temporalité bien plus courte. Nous parlerons même plus particulièrement de persévérance en milieu scolaire dans des SPI (situations pédagogiques informatisées).

## La persévérance dans le milieu scolaire : se définit comme tout comportement manifestant dans le temps une motivation à accomplir l'objectif pédagogique.

Maintenant que nous avons défini ce qu'est la persévérance, il est important de comprendre les origines et les mécanismes qui peuvent favoriser des comportements persévérants. Ils sont directement liés à la notion de motivation, au travers des approches psychologiques et des sciences de l'éducation. Nous allons les détailler dans la suite de ce chapitre.

<sup>4.</sup> France :[https://lachepaslecole.ac-versailles.fr/Qu-est-ce-que-la-perseverance-scolaire]( https://lachepaslecole.ac-versailles.fr/Qu-est-ce-que-la-perseverance-scolaire)

<sup>5.</sup> Quebec :[https://crepas.qc.ca/perseverance-scolaire/portrait-regional/]( https://crepas.qc.ca/perseverance-scolaire/portrait-regional/)

#### **1.3 A l'origine de la persévérance : la motivation**

Dans cette partie nous présenterons les théories psychologiques les plus répandues relatives à la motivation. Même si une très grande partie de ces théories sont applicables dans tous les domaines de la vie courante, nous allons ici nous focaliser principalement sur leur contextualisation en milieu scolaire/éducatif.

#### **1.3.1 La théorie de l'autodétermination**

Cette théorie[22] est volontairement présentée en premier ici, car elle reprend les deux grands éléments fondamentaux de la persévérance, à savoir le temps et la motivation. Elle est mise en pratique dans plusieurs domaines tels que le sport [25][26], l'éducation [27], le travail[28], etc.

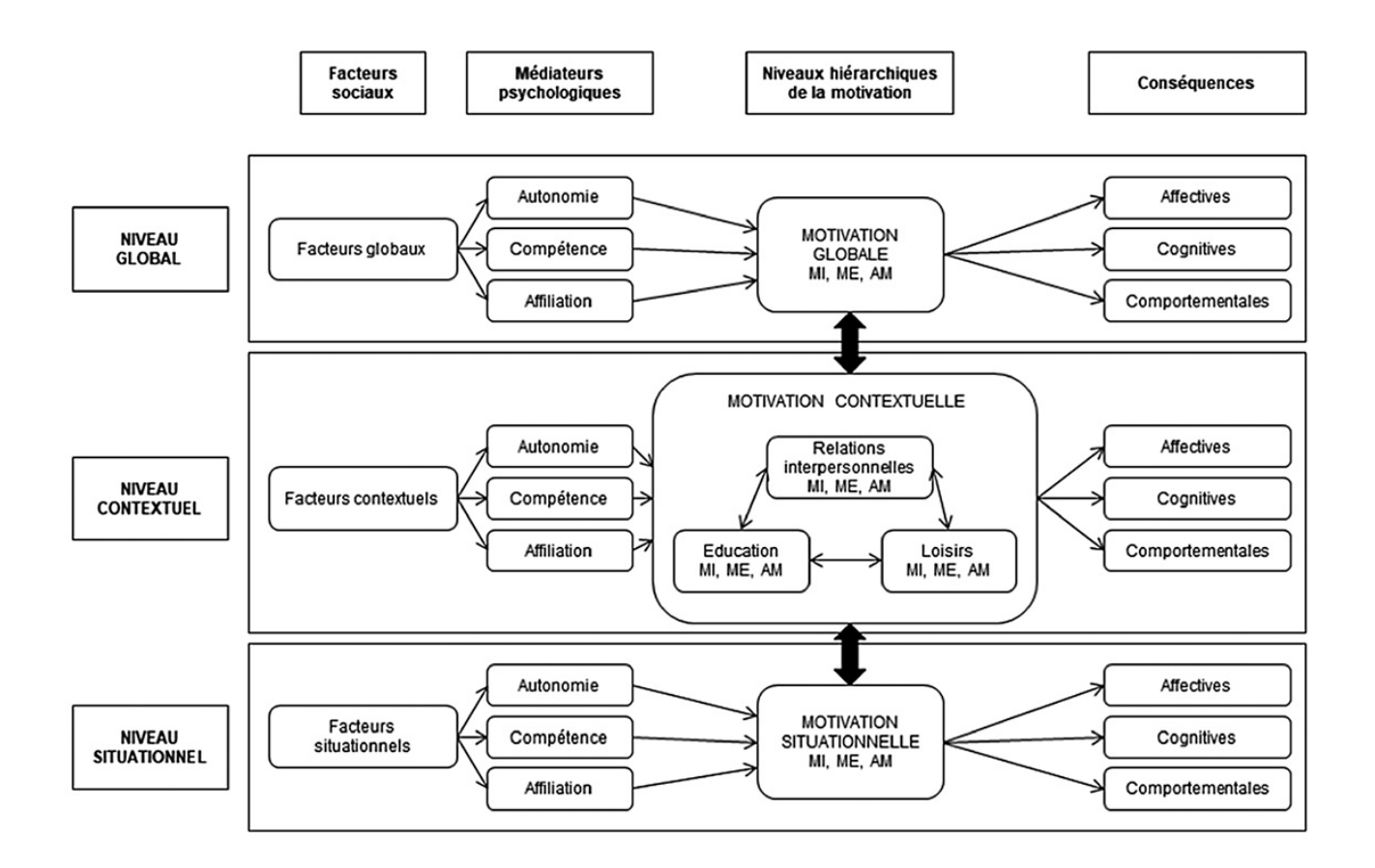

Figure 1.1 – Hiérarchisation des niveaux temporels [2]

En effet, cette théorie est construite sur une approche temporelle multi-niveaux hiérarchisés représentée dans la figure 1.1, tout en décrivant les différents degrés de motivation dans le continuum d'autodétermination (voir figure 1.2) qui vont de l'amotivation, aux motivations les plus autodéterminées, c'est à dire les motivations intrinsèques, en passant par les motivations extrinsèques. Plus l'activité est en accord avec ses intérêts et valeurs profondes, plus l'individu va « réguler ses comportements »[22], ce qui le rend le plus autodéterminé (à droite dans le continuum d'autodétermination), on dit alors que son orientation est autonome. Si l'orientation de l'individu est contrôlée, il a « tendance à réguler ses comportements par obligation et/ou à cause de pression externe ». Et dans le cas où l'individu est le moins autodéterminé, on dit que son orientation est impersonnelle, l'individu ne se sent pas concerné et a tendance « à se comporter de manière passive ».

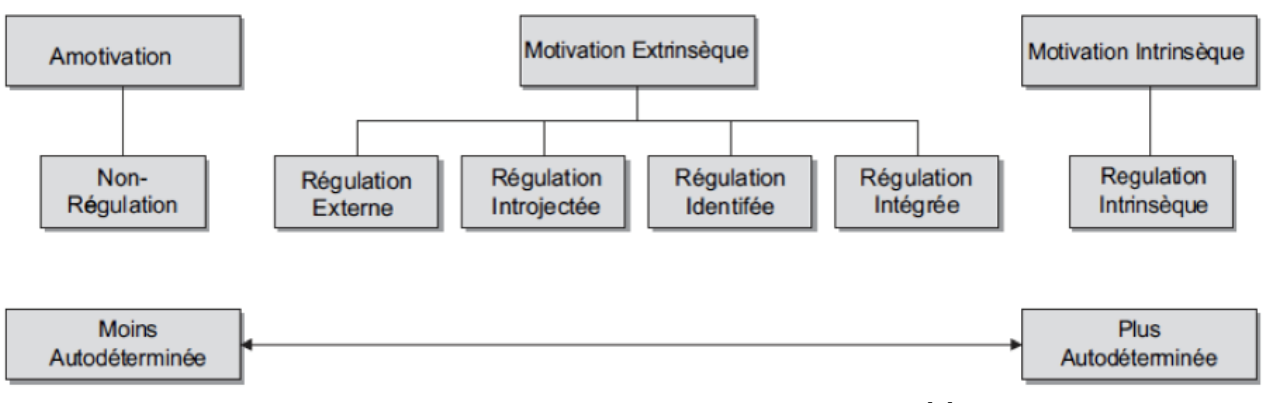

Figure 1.2 – Continuum d'autodétermination [2]

Historiquement la TAD (Théorie de l'Autodétermination) était basée sur les travaux de Deci et Ryan [29][30], et ceux de Vallerand [31][32], qui mettaient en lumière les différentes motivations, c'est à dire les causes qui nous poussent à agir. Le premier niveau de classification des motivations est le suivant : motivation extrinsèque et motivation intrinsèque. La motivation intrinsèque, c'est la motivation liée au plaisir que l'on peut retirer de cette activité (par exemple j'aime la programmation et l'algorithmique car je trouve valorisant et plaisant de trouver une méthodologie pour résoudre un type de problème). C'est la motivation la plus forte, et a priori la plus durable dans le temps, et donc celle qui va le plus générer de la persévérance. Alors que la motivation extrinsèque n'est pas liée à l'activité/action mais au but que l'on veut atteindre (par exemple, je dois travailler les mathématiques, car mes parents ne veulent pas que ma moyenne soit inférieure à 15). Cette motivation extrinsèque dans l'exemple, vient de la pression des parents et non de l'élève lui-même, donc moins autodéterminé, il aura plus de chance d'être moins persévérant pour atteindre cette objectif, surtout

si cette pression disparaît. Enfin l'amotivation, c'est à dire l'absence de motivation pour l'activité réalisée, est caractéristique d'une absence de persévérance.

Dans le continuum d'autodétermination présenté figure 1.2, on peut remarquer que cette première classification a été ramifiée en différents type de régulations. Cette ramification intervient surtout au niveau de la motivation extrinsèque : on peut avoir plusieurs raisons de vouloir atteindre un but non lié à l'activité. Ces raisons ont été catégorisées et détaillées dans le tableau 1.2, on peut y voir la caractérisation de ces régulations avec les éléments venant des travaux de Decy et Ryan, des exemples[1], et s'ils font partie des régulations autonomes, ou des régulations externes.

| Type de motivation | Type de régulation | Orientation   | Caractérisation (d'après<br>RYAN & DECI,2000                                           | Exemple "pourquoi est-ce que je fais<br>une formation?"                                                                        |
|--------------------|--------------------|---------------|----------------------------------------------------------------------------------------|----------------------------------------------------------------------------------------------------|
| Amotivation        | Aucune             | Impersonnelle | Tâche sans valeur<br>Sentiment d'impuissance                                           | Je ne sais pas pourquoi je fais cette formation,<br>elle ne présente aucun intérêt pour moi.                                   |
| Extrinsèque        | Externe            | Controlée     | Récompense externe ou<br>évitement de punition externe<br>Sentiment d'obligation       | Mes proches m'ont imposé de suivre cette formation<br>et je ne veux pas les décevoir.                                          |
|                    | Introjectée        | Controlée     | Récompense externes ou<br>évitement de punitions internes<br>Culpabilité si non action | Je veux suivre cette formation pour me prouver<br>que je suis capable de m'en sortir.<br>Je me sentirais mal de ne pas essayer |
|                    | Identifiée         | Autonome      | Activité valorisée<br>Buts importants<br>Valorisation volontaire                       | Cette formation me sera utile pour obtenir un<br>travail qui me plaît, même si elle n'est pas idéale.                          |
|                    | Intégrée           | Autonome      | Congruence (Rogers)<br>Unité avec son soi (self)                                       | Cette formation me sera utile pour obtenir un<br>travail qui me plaît, et je me sens bien dans<br>le dispositif de formation.  |
| Intrinsèque        | Intrinsèque        | Autonome      | Intérêt<br>Plaisir<br>Satisfaction                                                     | Le contenu de cette formation me plaît et<br>j'ai plaisir à y travailler et à apprendre.                                       |

Table 1.2 – Caractérisation des régulations (DUSSARPS[1])

Les régulations y sont donc classées, par ordre croissant d'effet sur la capacité d'un individu à être autodéterminé. [33] et [22] ont démontré l'intérêt de l'autodétermination contre le décrochage. En effet plus un individu est autodéterminé, plus sa détermination est forte, donc plus sa motivation sera stable, et donc de facto persévérant. En effet, « les recherches ont montré de façon systématique plusieurs avantages à être motivé de façon autodéterminée. Parmi ces avantages, notons une plus grande persistance, une performance accrue, [. . . ] »[22]

Cependant, on peut avoir de multiples raisons de suivre un cours. Par exemple, "j'aime les nouvelles technologies et je me plais à apprendre comment elles fonctionnent, la formation que je suis sur la robotique maintenant me sera utile pour mon futur métier, et je sais que cela rendra fiers mes parents". Dans cet exemple trois types de motivations différentes entrent en jeu : introjectée, identifiée et intrinsèque. Plus on a de sources de motivation plus on est autodéterminé, et moins l'on risque de tomber dans l'amotivation. Si dans l'exemple, "ma passion pour les nouvelles technologies s'estompe", la motivation introjectée et identifiée seront toujours là pour me maintenir motivé.

La TAD propose aussi une approche hiérarchique, qui permet d'étudier la dynamique de la motivation grâce à trois niveaux temporels, décrits sur la figure 1.1. Les trois niveaux sont interconnectés (situationnel, contextuel et global) et ont chacun leur propre échelle de temps (la temporalité la plus longue pour le niveau global et la temporalité la plus courte pour le niveau situationnel).

Chaque niveau temporel a ses facteurs qui lui sont propres. Ces facteurs passent aux travers de trois médiateurs (tableau 1.3) qui sont les principaux besoins primaires qu'un individu cherche à assouvir. A savoir, le besoin d'autonomie, de compétence et d'appartenance sociale). La recherche de l'assouvissement de ces besoins lors de la réalisation d'une activité engendre une motivation, et donc un comportement associé (persévérance, abandon, etc..), un affect (joie, angoisse, satisfaction, etc..) ainsi qu'un engagement cognitif (concentration, attention, etc..). Le niveau global (en haut de la figure 1.1), est le niveau où la motivation (ou amotivation) est la plus "stable", (par stable, nous voulons dire qu'il faudra plusieurs années pour faire varier la motivation issue de ce niveau) car l'échelle de temps associée est de l'ordre de quelques années à plusieurs dizaines d'années. Ce niveau global est très dépendant du(des) milieu(x) social(aux) où le sujet a grandi et vécu, et est lié aux facteurs globaux (éducation, culture, religion, lois, personnalité...).

| Médiateur              | Définition                                                                                                    | <b>Source</b>                                   |
|------------------------|----------------------------------------------------------------------------------------------------|-------------------------------------------------|
| Autonomie              | "perception d'être la source de nos agissements"                                                                     | DECI & RYAN 1985[34],<br>RYAN & CONNEL 1989[35] |
| Compétence             | "sentiment d'interagir effectivement avec notre<br>environnement et l'expérience d'exercer nos capacités"            | DECY 1975[36]                                   |
| Appartenance<br>social | "sentiment de connexions réciproques avec les autres,<br>et perceptions d'unité sécurisante avec d'autres individus" | BAUMEISTER & LEARLY 1995[37];<br>RYAN 1995[38]  |

Table 1.3 – Définitions des médiateurs

Le niveau intermédiaire, dit contextuel, a une échelle de temps plus courte, de l'ordre de la semaine à quelques mois. Les motivations à ce niveau sont donc plus variables dans le temps qu'au niveau global, mais bien plus durables que le niveau situationnel. Les trois plus grands contextes de ce niveau associés à la vie des jeunes et jeunes adultes sont donnés dans la figure 1.1, à savoir

l'éducation, les relations interpersonnelles (amitié, amours etc..) et les loisirs. Enfin, le niveau le plus bas, le niveau situationnel, a une échelle de temps encore plus courte allant de quelques minutes à quelques heures, ce qui donne une motivation qui peut varier rapidement dans le temps. Chacun de ces niveaux va générer une motivation, et sa régulation associée.

Comme ces trois niveaux sont interconnectés, la motivation d'un niveau influe largement sur les niveaux en dessous.

Le niveau global (c'est à dire les certitudes issues du milieu social, familial, religieux, etc) « pèse » sur les perceptions contextuelles, même quand le niveau contextuel aurait tendance à faire penser le contraire à l'individu. Par exemple, un élève issu d'un milieu social défavorisé, aura moins tendance à penser qu'il est bon à l'école, même si ses notes sont excellentes. De la même manière, le niveau contextuel pèse sur le niveau situationnel. Par exemple un élève à qui on a toujours dit qu'il était mauvais en mathématiques aura du mal à s'engager dans tous les exercices (ou situations pédagogiques) de mathématiques qu'on lui donnera.

En revanche si l'on arrive à multiplier les situations où l'on génère de la motivation, on peut alors impacter le(s) contexte(s) associé(s) (idem avec les contextes pour modifier la motivation au niveau global). Mais l'influence pour modifier un niveau supérieur étant beaucoup plus faible, il faut donc avoir par exemple plusieurs situations où cela se passe bien, pour que la perception dans le contexte associé commence à changer. Si on reprend l'exemple d'un apprenant à qui on a toujours dit qu'il était nul en mathématiques, si l'on arrive sur plusieurs exercices à lui montrer qu'il en est capable, on peut petit à petit changer sa perception de son niveau (dans le contexte des) mathématiques. Et ainsi pour chaque nouvelle situation impliquant des mathématiques, sa proportion à s'engager et persévérer sera plus forte qu'au départ.

Cependant si les niveaux sont interconnectés, ils fonctionnent indépendamment, c'est à dire une personne motivée globalement, peut ne pas être motivée dans un certain contexte. En effet ses médiateurs peuvent la freiner (elle peut ne pas se sentir compétente, ne pas se sentir autonome, ou ne pas se sentir à l'aise avec les personnes qu'elle côtoie) dans ce contexte particulier. Par exemple un élève qui serait motivé car il aime le sport (contexte), peut dans certaines situations de sport ne pas être motivé, car c'est un des sports qu'il n'aime pas, ou par ce qu'il ne s'entend pas avec ses coéquipiers.

Pour résumer, la TAD est très intéressante car elle prend en compte un spectre très large de facteurs qui viennent aux travers de médiateurs, générer des motivations, en fonction de 3 niveaux temporels. Ce qui a pour conséquence d'impacter l'affect, l'engagement cognitif et le comportement de l'apprenant, sur chacun des 3 niveaux temporels. Regarder les deux niveaux global et contextuel amènent à une meilleure compréhension de l'individu, que simplement l'observation de cet individu dans une situation donnée. De plus la description du continuum d'autodétermination, donne une description précise des différents types de motivations ainsi que la capacité de l'individu à se réguler pour se maintenir motivé dans le temps. Plus un élève est autodéterminé, plus sa motivation est durable dans le temps, et plus il régulera son comportement pour arriver à son objectif.

#### **1.3.2 Le sentiment d'auto-efficacité**

La théorie du sentiment d'autoefficacité a commencé à être développé dans les années 1980 à 2003 par le psychologue Albert Bandura[39]. Dans ses travaux, il a démontré que plus le sentiment d'auto-efficacité est élevé, plus l'engagement et les objectifs visés par la personne seront élevés. Si un élève est persuadé d'être très fort en escalade, il cherchera à faire des voies plus compliquées, alors qu'un élève qui a le sentiment de ne pas savoir faire, visera les voies les plus simples, ou même choisira de ne pas s'engager dans cette activité.

Le sentiment d'auto-efficacité est nourri par quatre éléments différents : les observations, l'expérience, l'état émotif, et la persuasion verbale.

Les observations, en haut à gauche de la figure 1.3, aussi appelées expériences vicaires, sont l'apprentissage par observations des autres (démonstrations, vidéos tutoriaux, observations de ses camarades de classe...) : "j'ai déjà vu comment faire ce gâteau en regardant une vidéo sur YouTube".

L'expérience, au contraire des observations, est constituée des expériences propres que l'individu garde en mémoire : "j'ai déjà fait quelque chose de très semblable", ou alors, "j'ai déjà fait ces exercices en TD", par exemple.

Que ce soit les observations ou l'expérience, à chaque fois, l'individu compare la situation avec ce qu'il connaît, soit par procuration (observations) soit par sa propre expérience.

Les deux derniers éléments, en bas à gauche de la figure 1.3, viennent moduler ce sentiment d'auto-efficacité : c'est à dire le renforcer ou le diminuer.

En effet si l'état émotif, ou psychologique de la personne est négatif (angoisse, tristesse etc..) cela risque de réduire le sentiment d'auto-efficacité, et inversement pour les états émotifs positifs (joie etc..). La persuasion verbale ("je pense que tu peux le faire", "tu en es capable, tu as déjà fait le plus difficile à la question précédente", ou encore juste " courage, tu peux le faire") venant d'un enseignant, des parents ou d'un camarade (voir de lui-même !), vient renforcer la conviction de la personne sur sa capacité à faire l'activité demandée. Et évidemment l'inverse aura pour effet de réduire le sentiment d'auto-efficacité.

Le sentiment d'auto-efficacité, est très proche du médiateur de la compétence dans la TAD, et permet de générer de la motivation pour les apprentissages (comportement et cognition de la TAD).

Un élève face à une tâche, va au travers de son sentiment d'auto-efficacité ou non, estimer sa capacité de la réussir, et donc s'engager s'il pense avoir des chances de réussites, ou au contraire se désengager s'il pense ne pas être en mesure d'y arriver, ou que le coût en effort que cela va lui demander est trop important.

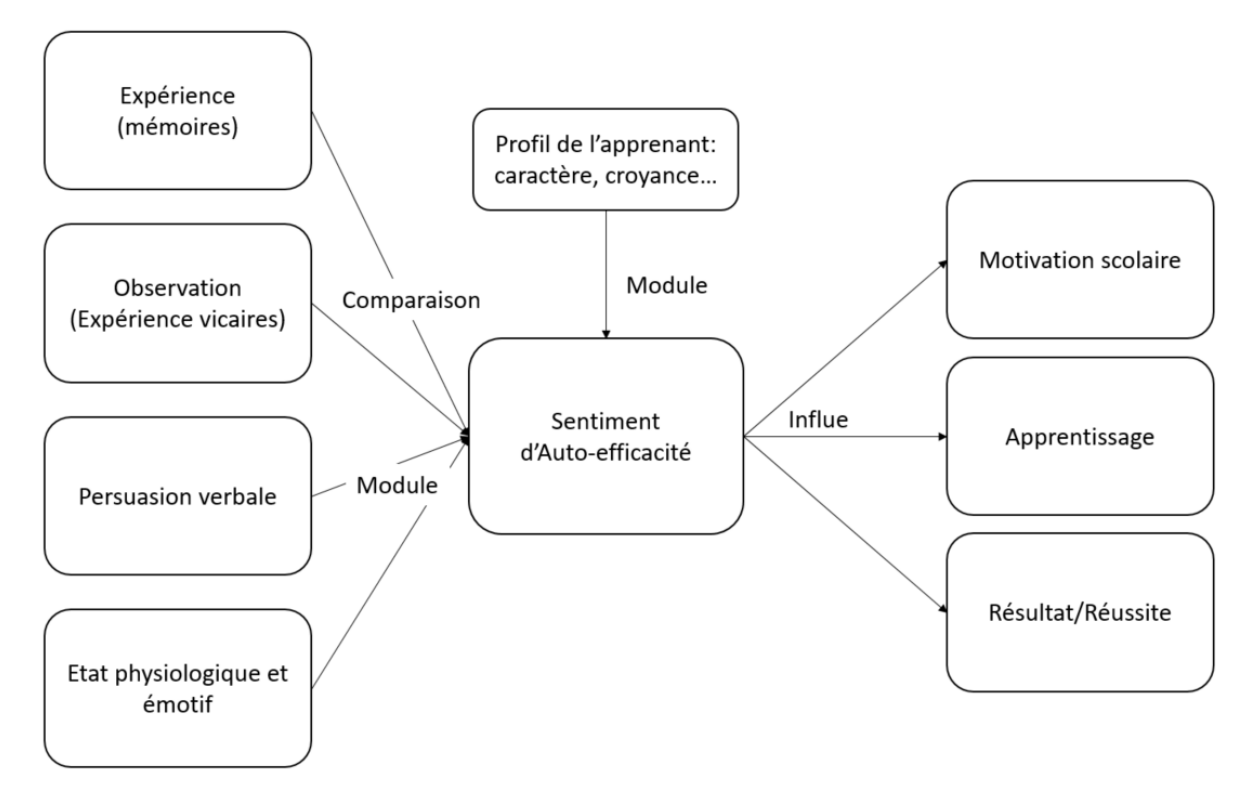

Figure 1.3 – La théorie du sentiment d'auto-efficacité

Mais, il ne faut pas oublier que chaque individu est unique, et que son profil (caractère, croyance, ...) influe sur ce sentiment : pour certaines personnes il faudra beaucoup d'expérience et d'observation avant qu'elles ne se sentent suffisamment autonomes et capables. Le profil de l'apprenant joue aussi un rôle important sur les motivations engendrées par les activités que nous lui proposons. Notamment avec ses objectifs personnels à court ou long terme, ses goûts etc. comme nous avons pu le voir avec le tableau 1.2. Cela rejoint d'ailleurs la théorie des buts d'accomplissement que nous allons voir dans la prochaine partie.

Pour résumer, cette théorie décrit comment un individu va estimer sa capacité de réussite face à une situation en s'appuyant sur ses connaissances (personnelles et vicaires), mais aussi en fonction de son moral et du sentiment de confiance en lui, et de l'assurance qu'on a pu lui donner en l'encourageant. Comme pour la TAD, moins l'élève sera confiant, moins il sera motivé, et donc autodéterminé à réussir : ce qui impactera sa persévérance et donc ses résultats et son apprentissage.

#### **1.3.3 Théorie des buts d'accomplissement**

Si nous avons tous les mêmes mécanismes de motivation et de choix pour nous engager, nos profils peuvent nous donner des motifs/raisons différentes de nous engager. Pour certains chercheurs[2], notamment l'initiateur Bandura[39], les individus recherchent à satisfaire leurs propres buts d'accomplissement lors d'activités. Selon eux, il y aurait quatre profils d'individus représentés dans le tableau 1.4. Ces profils engendrent des motivation différentes[40], mais ces profils peuvent aussi être influencés par l'entourage, notamment chez les jeunes [41].

But de maîtrise versus but de performance : la différence vient du fait que l'on cherche dans un cas la connaissance (la maîtrise) d'une matière, d'une techniques etc, alors que dans l'autre cas (le but de performance) on ne cherche qu'à démontrer nos capacités (par la performance) en se comparant aux autres.

La valence est dite par approche quand l'individu tend à étendre ses limites pour améliorer ses compétences, ou performances : il cherche par exemple soit à améliorer ses connaissances/compétences (but de maîtrise par approche), soit à améliorer son classement/performance (but de performance par approche). Enfin, on parle d'évitement quand c'est la peur de quelque chose qui nous fait avancer. On peut chercher alors, par exemple, à éviter d'être le dernier de la classe en sports (but de performance par évitement), ou ne pas vouloir se sentir incapable de résoudre un problème de probabilité, en travaillant ce dit chapitre de mathématiques (but de maitrise par évitement).

| Valence $\Delta$ | Maîtrise | Performance                                                      |
|------------------|----------|------------------------------------------------------------------|
| Par approche     |          | But de maîtrise par approche   But de performance par approche   |
| Par évitement    |          | But de maîtrise par évitement   But de performance par évitement |

TABLE  $1.4$  – Matrice  $2*2$  des buts d'accomplissement

De manière générale, les approches par évitement (et surtout de performance), sont dans l'évitement d'échec, selon Cosnefroy[42], pour « signifier que la protection de l'estime de soi est un ressort essentiel ». Ce qui peut selon lui, amener dans certains cas, à des stratégies de défense par sabotage, ou « auto-handicap ». Ces stratégies s'apparentent à tout mettre en œuvre pour s'assurer un échec, afin d'avoir toujours une excuse et de pouvoir se dire ensuite, ce n'est pas un échec dû à mon incompétence, mais à la malchance ou autre. Par exemple, je fais la fête la veille d'un examen, si jamais je le rate, ce n'est pas de ma faute, cette soirée est mal tombée, si j'avais été en forme, j'aurais sûrement réussi.

La motivation réside donc dans le but et dans l'attente que l'apprenant se fixe. Si l'on détaille ces quatre profils et qu'on les compare aux quatre régulations extrinsèques de Decy et Ryan du tableau 1.2, ils semblent que l'on trouve des similitudes/recoupements. Si l'on prend le cas du but de maîtrise par approche : on y est content d'apprendre pour soi, et on se sent bien. Ce qui est très proche de la régulation intégrée (congruence, unité avec son soi). De la même manière le but de maîtrise par évitement, où l'on cherche à maîtriser pour ne pas se sentir incapable, se rapproche de la régulation introjectée, avec la « culpabilité si non action » (« punition interne » que l'on fuit). Pour le cas du but de performances par évitement, ou la performance est publique, on ne veut pas que la performance soit jugée négativement, ce qui se rapproche du « sentiment d'obligation » de résultat, où l'on évite ce qui peut être une « punition externe ». Quant au dernier profil (but de performance par approche), il pourrait correspondre alors à la dernière régulation : identifiée. Cette dernière est caractérisée par une activité valorisée (performance), aux buts importants (performance), avec valorisation volontaire (par approche). Toutefois ce rapprochement entre cette théorie et les régulations de la TAD, n'ont pas été validé à ce jour, à ma connaissance.

Mais si l'on considère ce rapprochement, on aurait donc des buts qui donnent quatre profils, qui ont chacun des motivations plus ou moins autodéterminées, et donc plus ou moins persévérant en fonction du profil.

#### **1.3.4 Les attributions causales**

Pourquoi ? Pourquoi cela m'arrive à moi ? Suis-je responsable de ce résultat ou événement ? Ce sont des questions que nous nous sommes tous posées au cours de notre vie. C'est le phénomène des attributions causales [2][43] : à quelle cause un individu attribue-t-il ce qui lui arrive. Une cause est définie par trois attributs : son origine, sa stabilité et sa contrôlabilité. Mais attention, les individus restent humains, et ont beaucoup de biais cognitifs, qui peuvent fausser leur propre analyse de la cause, et une mauvaise attribution peut accentuer ou complètement détruire l'opinion que l'individu a sur ses compétences et son autonomie par exemple, ce qui peut le démotiver.

L'origine peut être interne (c'est-à-dire venir de l'individu, par exemple l'effort qu'il fourni d'un individu, ou son aptitude) ou externe (indépendant de l'individu, comme l'absence d'aide par exemple, ou encore la difficulté objective d'une activité/exercice). Cela répond aux deux questions suivantes : est-ce de ma faute ? est-ce grâce à moi ?

Une cause peut aussi être considérée comme instable, ou stable dans le temps. Cela répond à la question, est-ce que cela peut changer ? Par exemple, la difficulté objective d'un exercice est considérée comme stable car l'énoncé de l'exercice ne change pas, contrairement à l'effort qu'un élève peut fournir, car il peut changer pour différentes raisons : baisse de motivation, fatigue etc.

La dernière caractérisation d'une cause est sa contrôlabilité, qui est la réponse à : puis-je y changer quelque chose ? Si l'on prend l'exemple d'un élève qui n'a pas préparé son contrôle de mathématiques, et écope d'une note assez mauvaise, il peut attribuer la cause de cet échec au fait, qu'il n'a pas assez préparé son contrôle. Dans ce cas, la cause est interne (c'est lui le responsable, pas l'enseignant), instable (ce n'est pas la difficulté de l'exercice en cause, mais le manque de préparation fournie), et contrôlable (l'élève a pris conscience que c'est son manque de préparation qui lui a causé cette mauvaise note). Mais il pourrait tout autant faire une mauvaise attribution causale, en se disant : « ce n'est pas ma faute, ce sont les mathématiques qui sont trop dures », et dans ce cas-là, la cause est dite externe (il ne considère pas que c'est de sa faute), stable (la difficulté des mathématiques reste inchangée) et incontrôlable (il ne se pensent pas capable de pouvoir changer cela).
Une dernière caractérisation optionnelle est la globalité de la cause. Si l'on reprend l'exemple de l'élève avec son devoir de mathématiques, il peut faire une globalisation, en se disant que ce n'est pas juste ce chapitre de mathématiques qu'il a raté, mais qu'il n'a pas les capacités quel que soit le chapitre de mathématiques, voire pire qu'il se pense incompétent à l'école.

Les attributions causales sont un élément très important de la motivation, car si les attributions sont mauvaises cela peut, à travers des médiateurs, détruire la motivation dans des situations ou contextes comme vu dans la théorie de l'autodétermination, ou fausser le sentiment d'auto-efficacité.

A l'inverse, une bonne attribution causale lors de la résolution d'une tâche pédagogique peut venir renforcer le sentiment de compétence, d'autonomie... dans ce contexte ou cette situation, et donc rajouter de la motivation interne si ce contexte ou cette situation se reproduit.

Pour résumer, cette théorie représente le retour d'expérience de l'individu, selon sa perception de ce qu'il l'a vécu. A quoi attribue-t-il ce résultat ? Ce n'est pas parce que que l'activité pédagogique est réussie que l'apprenant va automatiquement augmenter son sentiment d'autoefficacité, ou son sentiment de compétence (dans la TAD), s'il ne sent pas responsable de ce résultat. Ce retour est donc important car il va modifier les perceptions de l'apprenant qui aura pour conséquence de venir modifier sa motivation, et donc impacter sa persévérance.

#### **1.3.5 Théorie du flux**

Comme nous avons pu le voir avec la définition de la persévérance, qui est liée à des comportements persévérants, le comportement peut être altéré ou refléter l'état émotif de l'apprenant. D'ailleurs dans la TAD, les conséquences du processus motivationnel (figure 1.2), sont le comportement, la cognition et l'affect. Nous avons pu voir à plusieurs reprises que la motivation engendre bien un comportement physique (comportement) et mental (cognition), mais nous n'avons pour le moment pas mis la lumière sur la dernière partie : l'affect. Dans la théorie du flux, Mihaly Csikszentmihalyi[20][44], un psychologue hongrois, a travaillé sur les émotions que l'on peut avoir/ressentir face à une tâche. Ses travaux à l'origine portaient notamment sur le phénomène d' "expérience optimale", c'est à dire la sensation d'être porté/absorbé par un flux qui vous transcende dans l'activité que vous êtes en train de faire. Cette état a été nommé l'état de "FLOW", car on a la sensation d'être porté par un flux. Pour un apprenant, il correspond aux périodes où il travaille en continu, sans efforts apparents, en oubliant complètement le contexte dans lequel il se trouve (bruit, classe, etc..), en perdant la notion du temps : « Theory of optimal experience based on the concept of flow—the state in which people are so involved in an activity that nothing else seems to matter ; the experience itself is so enjoyable that people will do it even at great cost, for the sheer sake of doing it. »

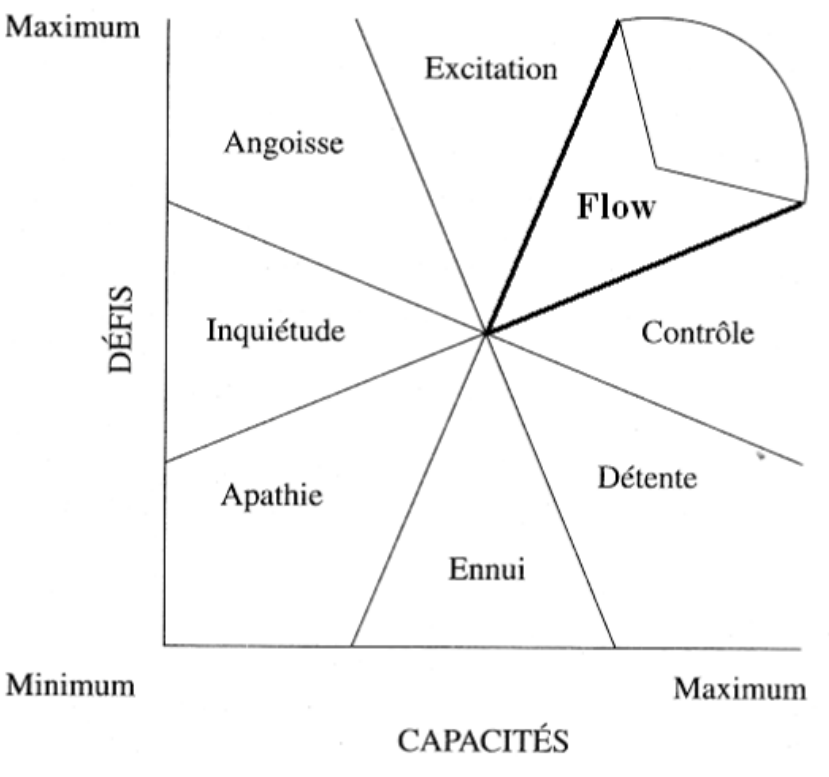

Figure 1.4 – Théorie du Flux

Dans ses travaux M. Csikszentmihalyi a proposé un graphique (figure 1.4), qui illustre l'état psychologique/émotif de l'individu en fonction de l'équilibre entre le challenge proposé dans les tâches et les compétences requises. Dans cette figure 1.4, on peut apercevoir que cet état de FLOW se situe dans le quart supérieur droit. Si le challenge est élevé, et que cela fait intervenir le maximum de nos compétences, nous devrions être absorbés par la tâche et vivre une expérience optimale. Si la tâche réalisée requiert beaucoup de capacités mais que le challenge est réduit, nous passerons dans les états de contrôle (ici, on "contrôle" la situation), voire de détente. Si au contraire le challenge est élevé et que l'apprenant n'a pas les compétences requises, l'apprenant logiquement sera angoissé ou inquiet (états du quart supérieur gauche). Et si l'on propose une activité sans challenge, et demandant peu de compétences (partie inférieur centre) l'élève s'ennuyra (car trop facile et mobilisant peu de ses capacités). Enfin si le challenge ne demande pas ou peu de compétences, il ne ressentira alors plus aucun intérêt pour cette activité : il sera dans l'état d'apathie (quart inférieur gauche).

Cet état de "FLOW", ou expérience optimale, est caractérisé par les huit paramètres suivants :

- Concentration complète sur la tâche
- La cible visée est claire et l'activité en cours fournit une rétroaction immédiate
- Altération de la perception du temps (accélération / ralentissement du temps)
- L'expérience est intrinsèquement enrichissante
- Sensation que la tâche se fait sans effort et avec facilité
- Il y a un équilibre entre le défi et les compétences de l'apprenant
- Les actions et la conscience sont fusionnées, perdant la conscience de soi
- Sentiment de contrôle sur la tâche

On peut voir que dans la caractérisation de cet état, tout devient facile et qu'on perd la notion d'effort, et cela malgré une concentration complète sur la tâche. C'est, d'un point de vue éducatif, l'état le plus propice pour un apprentissage[45][46].

Il est important de donner des challenges cognitifs aux apprenants pour les motiver à s'engager dans une activité (cf la dynamique motivationnelle de Viau, présentée un peu plus loin dans ce chapitre), sinon l'élève se désintéressera de l'activité (apathie, ennui...). Mais si l'équilibre défis/capacités est rompu, l'élève peut alors basculer vers des états de stress (angoisse, inquiétude) qui freineront sa motivation, et donc son apprentissage.

Pour résumer, cette théorie permet d'avoir les conséquences affectives/psychologique qu'un apprenant peut éprouver face à une situation, en fonction de ses compétences et du challenge proposé. Ces différents états nous renseignent sur son affect qui selon les états va favoriser ou freiner sa motivation et par extension son degré d'autodétermination et son apprentissage.

# **1.3.6 La dynamique motivationnelle de Viau**

La dynamique motivationnelle de Viau, présentée dans la « La Motivation en contexte scolaire » [23] est issue de ses travaux sur comment construire des modules pédagogiques a priori motivants.

Ces travaux ont été réalisés à l'échelle d'un module pédagogique entier (ce qui correspond plus au niveau contextuel dans la TAD), et non d'une séance (niveau situationnel). Il a d'ailleurs pu définir 10 critères qu'il faut respecter a priori, c'est à dire lors de la construction du module, afin que les perceptions des élèves soient le plus favorables à leur engagement dans le cours. En effet, si les perceptions sont bonnes, c'est selon sa théorie, la manière de maximiser leur motivation, ce qui provoque un engagement cognitif et de la persévérance. Les 10 critères sont à respecter dans le module, ce qui veut dire que chaque activité ne doit pas obligatoirement cocher tous les critères, que voici :

- *Être signifiante aux yeux de l'étudiant* : Il faut que l'activité apporte quelque chose à l'apprenant qui lui amène du sens et soit en accord avec ses valeurs.
- *Être diversifiée et s'intégrer aux autres activités* : La répétition sans diversification des activités peut amener de l'ennui et du découragement. L'intégration de cette activité dans la séquence pédagogique, est important pour donner du sens, et que l'apprenant puisse faire le lien entre les activités faites en amont, pour renforcer son sentiment de compétence et qu'elle devienne signifiante à ces yeux.
- *Représenter un défi pour l'étudiant* : Comme chez FLOW, sans challenge, on n'incite pas l'apprenant à s'engager. En effet un succès sans effort n'apporte pas de satisfaction et amène à de l'ennui voir de l'apathie.
- *Amener à la réalisation d'un produit authentique* : Privilégiez la production d'un produit fini, proches des choses de la vie courante ou professionnelle.
- *Exiger un engagement cognitif de l'étudiant* : « Une activité ne doit pas seulement offrir aux élèves l'opportunité d'être actifs, elle doit les amener à penser. » Brophy(2004 : p.35)[47]
- *Responsabiliser l'étudiant en lui permettant de faire des choix* : Avoir le sentiment de ne pas subir, mais de faire partie à part entière du processus en pouvant faire des choix, permet effectivement de générer de la motivation aux travers du besoin d'autonomie (médiateur dans la TAD).
- *Permettre à l'étudiant d'interagir et de collaborer avec les autres* : Rejoint le médiateur d'appartenance sociale. Mais aussi utile pour créer un but commun et une interdépendance entre les apprenants, pouvant générer une cohésion et une motivation de groupe.
- *Avoir un caractère interdisciplinaire* : la transversalité d'une activité renforce l'apprentissage en lui donnant plus de sens, car on se rapproche de la vie réelle. On ne fait pas des mathématiques pour faire des mathématiques, mais pour résoudre d'autres choses, des problèmes de physique, financiers etc...
- *Comporter des consignes claires* : Comme en didactique, il faut que l'étudiant soit au fait de ce que l'on attend de lui (compétence), et de ce qu'il peut faire (autonomie).
- *Se dérouler sur une période de temps suffisante* : si l'on ne donne pas assez de temps sur les activités, cela génère du stress et n'offre pas le temps aux élèves les conditions pour s'engager cognitivement. Si au contraire on leur laisse le temps nécessaire, cela permet de renforcer le sentiment de compétence, car ils auront eu suffisamment de temps pour appréhender les éléments vus dans le module.

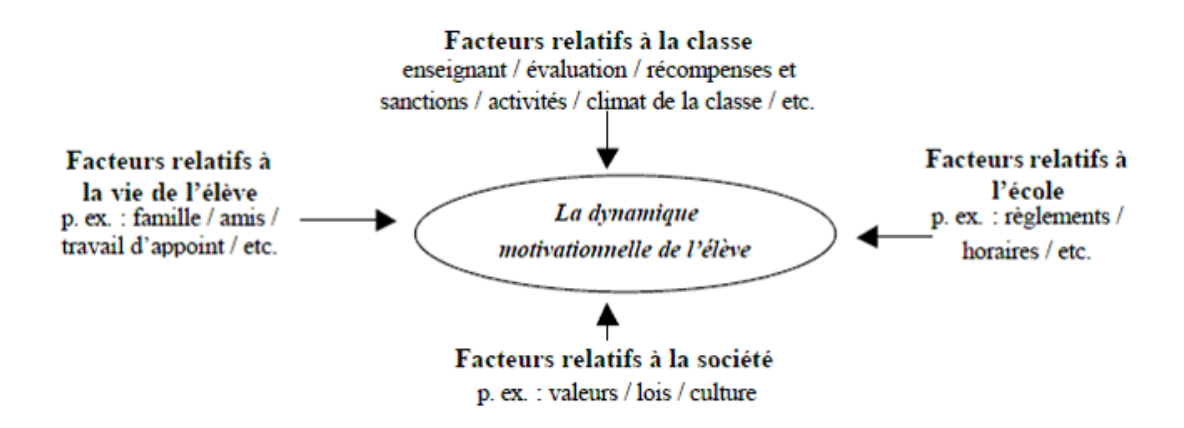

Figure 1.5 – Facteur d'Influence sur la Dynamique Motivationnelle

Comme pour beaucoup, notamment[22] Viau est conscient que l'environnement (au sens très large) a une influence sur la motivation d'un apprenant. On peut le voir justement dans la figure 1.5. On y trouve la dynamique motivationnelle au centre, avec tous les facteurs influant sur cette dernière. Ils sont catégorisés en quatre classes. De la catégorie la plus large à la plus restreinte, il y a : les facteurs relatifs à la société, ceux relatifs à la vie de l'élève, ceux relatifs à l'école, et enfin ceux relatifs à la classe.

On peut remarquer que dans les facteurs qui viennent influer sur la motivation chez Viau, on retrouve des facteurs des trois niveaux temporelle de la TAD de (figure 1.1).

Mais la théorie de la dynamique motivationnelle, ne se résume pas à ces facteurs qui impactent la motivation, sur la figure 1.6, on peut y voir une approche plus détaillée. Dans cette approche, on y trouve un processus qui démarre avec l'activité pédagogique qui est proposée à l'élève. C'est cet élément qui va être passé au crible, au travers de trois prismes. Ces derniers sont les perceptions de *valeur*, de *compétence* et de *contrôlabilité*.

- Compétence : Estimation de l'apprenant sur sa capacité à réussir de manière adéquate à l'activité pédagogique
- Valeur : Jugement sur l'intérêt et l'utilité de l'activité pédagogique
- Contrôlabilité : Estimation du degré de contrôle que l'apprenant croit exercer sur le déroulement de l'activité

Dans ces trois perceptions, la compétence est très similaire au besoin de se sentir compétent dans la TAD, et très proche du sentiment d'auto-efficacité de Bandura. De même la contrôlabilité dans sa définition fait intervenir la notion d'avoir quelques libertés pour être autonome, et le sentiment de ne pas juste subir le déroulement de l'activité, ce qui est aussi très proche du deuxième besoin d'autonomie de la TAD. En revanche contrairement au troisième médiateur de la TAD, à savoir, le besoin d'appartenance à un groupe, Viau fait intervenir un concept à impact plus large : la valeur. Plus les perceptions sont bonnes, plus l'apprenant va s'engager cognitivement (attention, concentration, réflexion etc..) et se comporter de manière persévérante (mise en place de stratégie etc..). Cet engagement et cette persistance vont donc amener à une performance, qui sera meilleure si l'engagement et la persévérance sont fort.

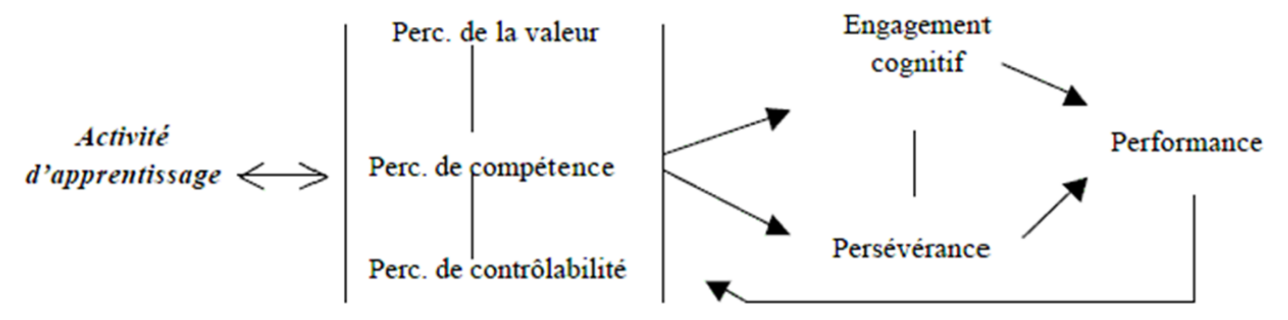

Figure 1.6 – Dynamique Motivationnelle de Viau, image tirée de son livre

Il est notable que dans son approche, Viau montre qu'il y a une boucle. C'est à dire que la performance, va venir actualiser les trois perceptions de l'apprenant. Ce retour est très important, car en fonction des attributions causales qu'il va faire, l'élève peut générer une boucle vertueuse ou vicieuse.

En effet quand la boucle est vertueuse, tout va bien ! Les perceptions sont bonnes donc on a un fort engagement cognitif (cognition dans la TAD figure 1.1), et des régulations (comportement dans la TAD figure 1.1) se mettent en place pour être persévérant, et les résultats sont souvent présents,

ce qui renforce les perceptions, qui viendront à leur tour de nouveau renforcer l'engagement cognitif etc etc. Mais si les perceptions ne sont pas bonnes (but du cours pas clair ou mauvaise attribution causale par exemple), alors l'engagement cognitif sera plus faible, l'élève sera moins "autodéterminé", les résultats seront sûrement moins bons, et amèneront à réduire les perceptions de compétence, etc etc... C'est alors le rôle des enseignants de détecter quand des boucles vicieuses se mettent en place, pour les briser et relancer l'étudiant avant son décrochage immédiat, voire scolaire suivant le temps que l'on met à s'en rendre compte.

Ces retours étaient invisibles/implicites sur les schémas de la TAD et sont similaires au fonctionnement de la théorie des attributions causales.

La dynamique motivationnelle de Viau, propose un modèle permettant de voir les mécanismes pouvant engendrer une fluctuation de la motivation en fonction de la perception de l'apprenant par rapport à un module de cours et des résultats qu'il obtient. Pour notre cas, cette boucle fonctionne aussi lors de la réalisation de situation pédagogique. Si les perceptions sont bonnes, Viau prédit un fort engagement cognitif et de la persévérance. Ce qui rejoint la TAD, où plus la motivation est forte dans le continuum d'autodétermination, plus l'élève gardera de la motivation dans le temps.

#### **1.3.7 Schéma intégratif de Fenouillet**

Si l'on analyse toutes ces théories présentées précédemment, on retrouve de nombreux éléments très proches dans leurs définitions, d'autres qui se recoupent, ou sont même similaires. Cela en devient de ce fait, un peu compliqué d'en avoir une vision globale. C'est pourquoi Fenouillet [48] a proposé un modèle intégratif de la motivation, que l'on peut voir dans la figure 1.7. Cette représentation est scindée en deux grandes parties : la partie motivation et la partie volition. On retrouve donc dans la partie motivation tous les facteurs (psychologiques, biologique, sociaux etc) qui sont la base des besoins primaires que l'on cherche à satisfaire. Une fois le motif établi, face à une situation, on retrouve bien la notion d'anticipation avec le calcul du coût et de l'attente de résultats que l'on peut espérer obtenir. Ce qui pousse à un choix d'agir ou de ne pas agir. Une fois le choix fait, l'apprenant vient ensuite mettre en place la stratégie qu'il veut suivre. Cette stratégie va conditionner ses actions et amener à des résultats, qui au cours de la réalisation vont corriger/actualiser sa motivation, notamment (mais pas que) par l'autorégulation. Et l'ensemble de ces deux parties : motivation et volition s'appelle la conation.

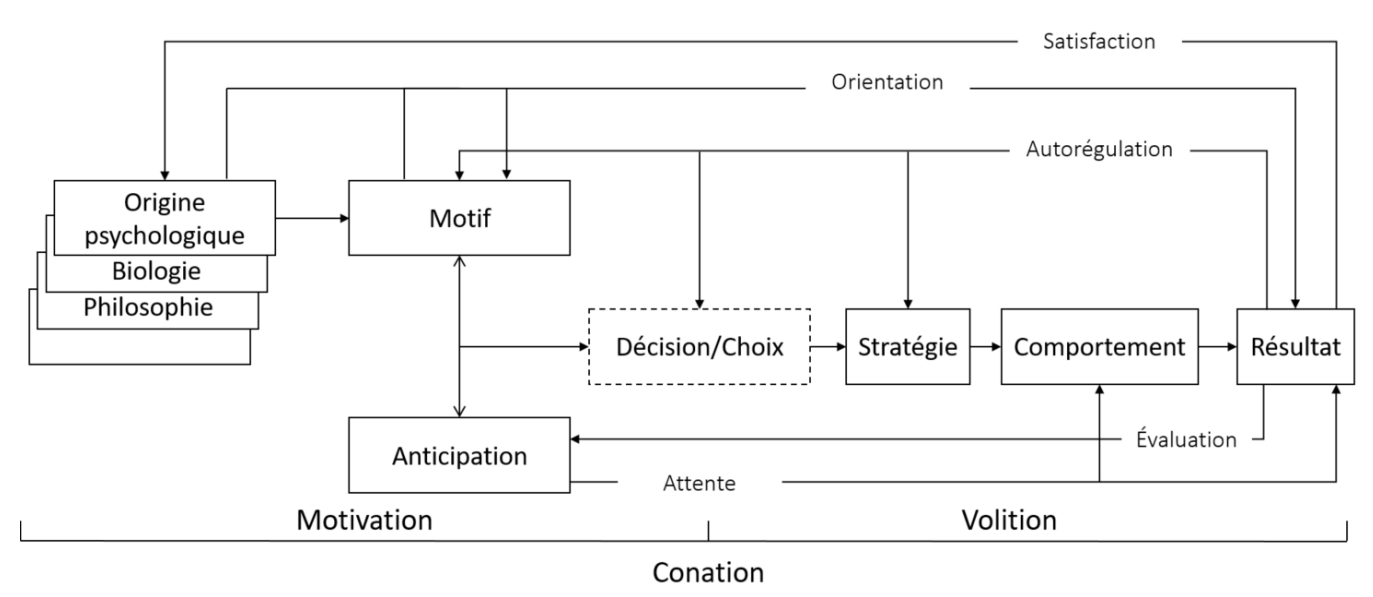

Figure 1.7 – Modèle intégratif de la motivation par Fenouillet

On peut critiquer ce schéma sur le fait qu'il manque les régulations externes, qui jouent aussi un rôle dans la régulation de la motivation (et donc de la persévérance), car on ne retrouve ici finalement que les régulations dites autonomes de la TAD. Par ailleurs, même si les aspects psychologiques sont pris en compte en entrée, ils disparaissent dans la volition. Alors que les états psychologiques, par exemple, d'angoisse ou d'ennui dans lesquels on peut tomber au cours d'une activité, peuvent largement influer sur le comportement.

#### **1.4 Conclusion**

Dans ce chapitre, nous avons vu les principales théories liées aux mécanismes qui peuvent déclencher chez un individu, et plus particulièrement chez un élève, de la persévérance. Elles sont nombreuses, faisant pour la plupart des focus sur un élément précis de cette chaîne (par exemple l'auto-efficacité fait le focus sur la compétence que l'on retrouve chez Viau ou dans la TAD), avec des éléments qui se recoupent, ou qui sont même similaires.

Ce qu'il en ressort, c'est que la persévérance, ne peut exister sans un maintien de la motivation : qu'elle soit autonome ou externe (intervention de l'enseignant, d'un camarade etc..). La motivation est-elle même issue d'un processus complexe, assez bien représenté par la TAD avec son approche multi-niveaux. Cependant, le retour et l'actualisation de la perception de l'apprenant sur lui-même (sentiment d'auto efficacité, d'autonomie, etc..) ou sur l'exercice (perception de compétence nécessaire et de challenge), lors de la réalisation y est implicite, contrairement à la dynamique motivationnelle de Viau, ou dans la théorie des attributions causales, où ces retours/actualisations y sont présentés explicitement.

De très nombreux facteurs peuvent engendrer, ou détériorer, la motivation, comme on peut le voir dans la dynamique motivationnelle de Viau et dans la TAD, ou encore dans la proposition intégrative de Fenouillet qui prend aussi en compte les aspects biologiques (santé etc..), en plus des aspects philosophiques, psychologiques, règles, croyances etc déjà pris en compte dans la TAD et chez Viau. Cependant, comme présenté notamment dans la proposition de Fenouillet, ce n'est que dans la volition, et notamment aux travers du comportement que l'on peut observer la persévérance.

Comme vu dans la théorie du flux, si l'on demande un challenge cognitif trop important par rapport aux compétences de l'apprenant, l'élève sera angoissé, et peut en décrocher. De même, Viau préconise de stimuler l'apprenant par un challenge "réalisable" qui l'engagera cognitivement. Lors de l'apprentissage, on vient cumuler des informations et des liens entre elles, mais si le gap entre ce que l'on connaît et ce que l'on nous demande est trop grand, il est normal pour l'apprenant d'être stressé, d'être perdu et de décrocher. Cette zone exploitable dans laquelle l'élève peut évoluer sereinement s'appelle la zone proximale de développement(ZPD)[49]. Elle a été initiée par les travaux de Vygotsky, et se situe entre ce que l'apprenant sait faire sans aide (quand le challenge proposé est faible), ce qui correspond à l'état de contrôle et/ou détente chez FLOW, et ce qu'il est incapable de faire même en étant aidé (challenge vraiment trop important), ce qui correspond aux états d'angoisse et d'inquiétude chez FLOW. Le bon équilibre entre challenge et compétence, en proposant du challenge et en utilisant les compétences de l'élève (état de FLOW et/ou contrôle) correspond de ce fait à la ZPD.

Classiquement en psychologie de la motivation, on fait passer des questionnaires et/ou entretiens pour comprendre et détailler quels ont été les leviers qui sont entrés en jeu à posteriori de l'activité. En classe, les enseignant au fur à mesure de leur pratique, acquièrent de l'expérience pour détecter dans les comportements des étudiants, les moments où il y a un problème ; le manque de motivation et donc d'implication pouvant venir de la situation, de la consigne, mais aussi du cadre extérieur à la classe : problème dans la cour, dans la vie de famille etc etc. Or, un enseignant ne peut pas tout suivre en permanence, ni tout voir, et l'usage du numérique dans un contexte scolaire, peut l'aider dans cette tâche. En effet, comme nous le verrons dans le chapitre suivant, le numérique, est comme

tout système, composé d'entrées (via des capteurs physiques ou logiciels) et de sorties (actionneurs). Les capteurs permettent (en fonction des types de capteurs disponibles) d'enregistrer tout ou au moins une partie du comportement de l'apprenant.

# **Chapitre 2**

#### **Vers un modèle intégratif**

# **2.1 Introduction**

Après cette introduction et la présentation des théories majeurs concernant les mécanismes pouvant engendrer un comportement dit persévérant, il nous semble important de proposer une vision intégrative/globale des théories de la motivation autour d'une situation pédagogique et d'apporter notre classification des différents comportements pour pouvoir enfin avoir un modèle représentant les mécanismes de la persévérance.

Afin de pouvoir utiliser nos résultats (notre vision intégrative, notre classification et notre définition de la persévérance en milieu scolaire) dans des logiciels, nous ferons une introduction rapide à l'IDM (Ingénierie Dirigée par les Modèles) dans la section 2.4. Puis nous finirons ce chapitre en transposant nos résultats des Sciences Humaines et Sociales vers le monde informatique en proposant notre méta-modèle de la persévérance en milieu scolaire.

# **2.2 Approche centrée sur la situation pédagogique**

Le schéma de la figure 2.1, donne une vision récapitulative des théories centrées sur une activité pédagogique. Cette représentation a pour objectif de faciliter la compréhension de la variation dans le temps de la motivation de l'élève pour l'activité, à partir des apports motivationnels initiaux. Avant le démarrage de l'activité, la motivation initiale provient de la structuration didactique de cette dernière (théorie de Viau), mais aussi du contexte psychologique de l'élève (motivation situationnelle, contextuelle, et globale de la TAD) (en rouge sur la figure 2.1).

Une fois l'activité lancée, la motivation de l'apprenant va évoluer/varier positivement ou négativement en fonction de l'expérience qu'il vit tout au long de la réalisation de cette activité (régulation de la motivation courante, en vert sur la figure 2.1). Les régulations externes (intervention de l'enseignant, discussion avec un camarade, sonnerie etc..) vont venir influer sur la motivation en la maintenant ou la relançant. En fonction du degré d'autodétermination de l'apprenant, les autorégulations peuvent être suffisantes pour maintenir une motivation forte sans avoir recours aux régulations externes. En effet, il peut de lui-même, par exemple, activer des buts à atteindre pour maintenir l'effort (je dois aller au moins jusqu'à la question 4 par exemple), se proposer des auto-récompenses (une fois l'exercice fini, je me ferais une petite pause/goûter ou autre, etc..), renforcer son sentiment d'auto-efficacité en s'encourageant lui-même, mettre en place des stratégies de recherches, ou encore contrôler son environnement (s'isoler, musique calme, etc..).

L'état psychologique de l'élève va lui aussi varier en fonction de l'équilibre défis/compétences perçu par l'apprenant (théorie de FLOW, en bleu sur la figure 2.1. Cet état psychologique va moduler la motivation courante dans la situation pédagogique. L'état psychologique en variant peut devenir un facteur de risque de décrochage de l'apprenant : pour certains états, dont le stress (angoisse, inquiétude) par exemple, le risque de décrochage est plus probable que dans l'état de FLOW. Cependant, plus la motivation initiale issu de la TAD est forte, moins l'élève sera sensible aux variations de son état psychologique (en se rassurant lui-même, ou en mettant en place une ou plusieurs stratégies pour ne pas se laisser submerger par ces émotions par exemple).

Des retours sont pris en compte à la fin de l'exercice (ou quand l'apprenant se désengage) pour prendre en compte cette nouvelle expérience. Les perceptions de l'élève sont donc ainsi actualisées, et l'apprenant fait ces attributions causales en fonction des causes qui selon lui l'ont amené à ce résultat (positif ou négatif) (en mauve dans la figure 2.1).

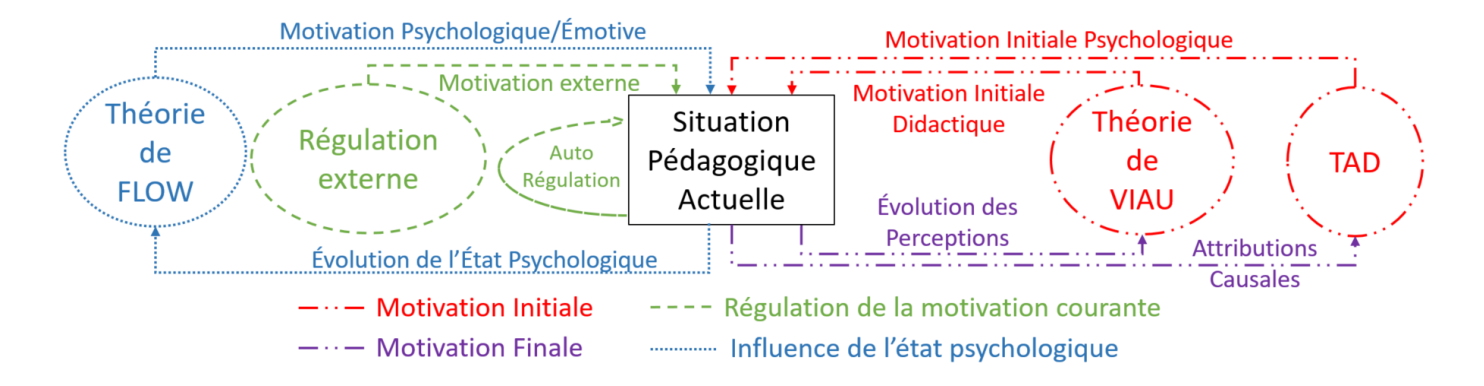

Figure 2.1 – Schéma intégratif centré sur la situation pédagogique

Lors d'une situation pédagogique, les seules choses observables sont le résultat (la production de l'élève) et son comportement pendant la réalisation de l'activité. Mais pour étudier la persévérance de l'élève, c'est le comportement qui est intéressant. Ces variations de la motivation pendant l'activité vont se traduire par des comportements caractéristiques, de changement de stratégie cognitive (effacer tout un programme plutôt que de corriger ce qui est déjà écrit par exemple) et de changement d'états psychologiques (saut d'humeurs, ...). Ce sont ces comportements qui nous permettent de savoir si l'élève est persévérant, c'est à dire s'il continue à travailler malgré des difficultés par exemple, ou au contraire s'il décroche. Il est donc indispensable de bien qualifier ces types de comportements, afin de pouvoir conclure sur la persévérance ou non de l'élève.

# **2.3 Classification des comportements d'un élève au cours d'une activité pédagogique**

Vus le nombre de facteurs qui entrent en jeu dans la motivation, il existe une multitude de raisons de s'engager (ou non) dans une activité : en fonction de ses buts, de ses goûts, de son environnement, de ses expériences passées, etc. Une fois la tâche démarrée, deux possibilités s'offrent à l'élève : soit s'arrêter, soit continuer (c'est à dire persévérer). Pour persévérer, il peut continuer à utiliser sa stratégie initiale, ou la modifier en fonction du déroulé de l'activité, recommencer à zéro, etc. La décision d'abandonner, quant à elle, est motivée essentiellement par deux raisons : le désintérêt de l'activité proposée et la difficulté trop grande des tâches à réaliser. C'est d'ailleurs ce que l'on retrouve dans la théorie de FLOW et en s'appuyant sur la figure 1.4, nous proposons donc de classifier les comportements de l'élève en cinq catégories ("états") :

- un état d'*activité optimale* (qui correspond au état de : FLOW+Contrôle dans la théorie de FLOW) : tant que l'élève est dans cet état, il continue à avoir une activité. Il n'y a pas d'inquiétude à avoir, en particulier concernant un éventuel décrochage, car cet état est propice à l'apprentissage.
- un état de *début de perception de difficulté* (Excitation+Angoisse+Inquiétude) : c'est un état transitoire (instable) d'alerte, où l'apprentissage ne sera pas optimal. Mais c'est surtout un état qui signale, d'après Csikszentmihalyi, un déséquilibre défis/compétences. On peut avoir par exemple un challenge perçu comme faisable mais l'élève ne se sent pas compétent (auto-efficacité très faible), ou alors se sentir compétent mais le challenge est vraiment jugé irréalisable. Dans

cet état, l'élève n'a pas encore décroché et garde encore une activité, mais il y a un risque de décrochage, si le déséquilibre entre défis et compétences persiste.

- un état de *début de désintérêt* (Détente+Ennui) : cet état, de la même manière que le précédent, est transitoire et d'alerte. Mais dans ce cas, il traduit un autre type de déséquilibre challenge/compétence : soit le challenge proposé est trop faible, par rapport aux compétences à mettre en jeu, soit le challenge est correct, mais l'élève est sûr de ses compétences et considère l'activité comme trop facile. L'élève risque de basculer dans une non-activité si le déséquilibre perdure, car il ne trouve plus d'intérêt aux activités proposées.
- et deux états de *décrochage* (Apathie) : qui sont marqués par une activité réduite voire inexistante : l'élève a alors décroché. Un de ces états correspond à une difficulté perçue comme trop élevée par rapport à ses compétences. L'autre correspond à de l'ennui, l'élève se sent bien trop compétent par rapport à ce qu'on lui demande, car le défi proposé est trop faible pour lui.

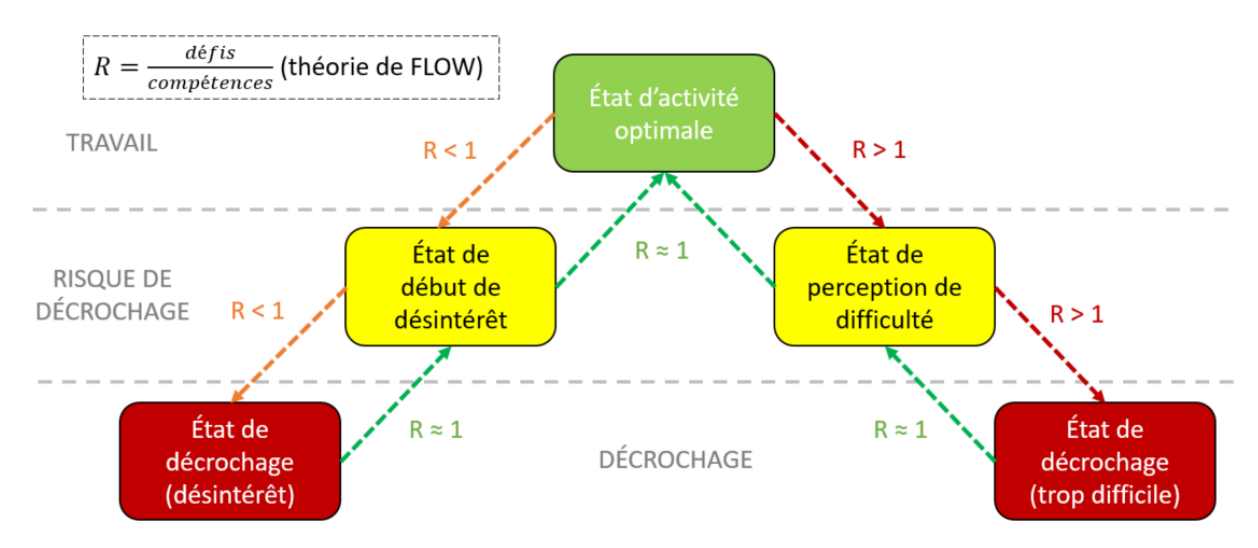

Figure 2.2 – Classification des comportements de l'apprenant face à une situation pédagogique

En haut à gauche de la figure, on retrouve la définition du ratio défis-compétences, issu de la théorie de FLOW.

Les flèches représentent les passages d'un état vers un autre. Elles sont significatives d'un changement de comportement.

Celles en orange (à gauche), signifient que le défi n'est pas assez grand par rapport aux compétences misent en jeu  $(R<1)$ , ce qui amène à un début de désintérêt (l'élève s'ennuie), voire décroche

par désintérêt si ce déséquilibre persiste. Si en revanche l'équilibre revient, alors l'élève peut se réengager dans l'activité. Cela peut se faire de manière artificielle, en changeant l'exercice pour amener de la nouveauté, et/ou en augmentant la difficulté (le challenge) par exemple. Ou alors de manière naturelle : par exemple l'élève peut juger l'exercice simple au premier abord car il ressemble fortement à des choses qu'il a déjà faites, et donc glisser vers la zone de risque de décrochage en prenant l'exercice à la légère, mais en commençant l'activité se rendre compte que l'exercice n'est finalement pas identique et pas si simple, et revenir de lui-même vers un comportement de travail dû à une perception du défi plus importante. Les flèches rouges (à droite), représentent le déséquilibre où le challenge est perçu comme trop grand par rapport aux compétence que l'élève estime avoir : R>1. De la même manière, si le déséquilibre n'est pas trop important, l'élève va avoir un comportement qui sera soumis au stress et glisser vers une zone de risque de décrochage. Soit il va se rendre compte que finalement le challenge demandé est réalisable avec les compétences qu'il possède et revenir naturellement dans un état de travail, soit glisser vers un décrochage si le déséquilibre persiste. On peut aussi artificiellement l'aider à se réengager, en le rassurant sur ses capacités, et/ou en réduisant le challenge, et/ou en lui amenant de nouvelles compétences, via un tutoriel par exemple.

La figure 2.2 représente notre proposition de structuration à cinq états. Nous y retrouvons, au centre, l'état de travail (en vert), sur la couche intermédiaire les états qui sont transitoires et représentent un risque de décrochage (en jaune). Le dernier étage contient les deux états de décrochage (en rouge). Un élève sera donc considéré comme un élève persévérant tant qu'il n'entre pas dans les états de décrochage. Il peut osciller entre état de travail et état de risque de décrochage tout en restant persévérant. C'est d'ailleurs cette qualité qui va lui permettre, quand il est mis en difficulté, de persister dans ses efforts, et de revenir dans l'état de travail.

# **2.4 Introduction à l'Ingénierie Dirigée par les Modèles**

L'ingénierie dirigée par les modèles (IDM ou MDE en anglais) est une approche de développement logiciel qui repose sur le concept de modélisation d'un système [50]. Elle est apparue après l'arrivée des langages de programmation orienté objet [4] pour répondre à la problématique de gestion de système de plus en plus complexe (composé de multiples objets), en permettant de décrire des systèmes à plusieurs niveaux d'abstraction à l'aide de modèles.

[4] définit un modèle comme étant « un ensemble de fait caractérisants un aspect d'un système dans un objectif donné. Un modèle représente donc un système selon un certain point de vue, à un niveau d'abstraction facilitant par exemple la conception et la validation de cet aspect particulier du système ». C'est ce que l'on peut voir sur la figure 2.3 avec le niveau M1, qui conformément à la définition modélise le système réel, on dit que le système est **représenté par** par le modèle, en suivant le principe de **substituabilité**. C'est à dire qu'un modèle doit prendre en compte les caractéristiques du système qui nous intéresse, afin qu'il puisse donner les mêmes réponses que le système réel. En IDM, le modèle est au coeur de cette méthode, qui vient guider l'ensemble du processus de développement, en apportant un ou de multiples modèles pour modéliser différents aspects s'adressant a chacun des acteurs (concepteurs, architectes, utilisateur etc).

Le niveau M2, permet de pouvoir construire et lire les modèles du niveau M1. « Un métamodèle est un modèle qui définit la langage d'expression d'un modèle, c'est à dire le langage de modélisation. » [4]. C'est pourquoi le modèle pour être valide doit être **conforme au** métamodèle.

Le métamodèle étant lui même un modèle, il est alors être conforme au dernier niveau nécessaire : le méta-métamodèle. Ce dernier permet de « décrire un langage de métamodélisation, c'est à dire les éléments de modélisation nécessaires à la définition des langages de modélisation »[4]. Le métamétamodèle a de plus la particularité se décrire lui même, il doit donc être conforme à lui même comme on peut le voir sur la figure 2.3.

Le principal intérêt de cette méthode c'est de manipuler de manière au moins semi-automatique, ces modèles comme étant des sources primaires pour générer de nouveaux modèles, issus de transformations, (fusion, raffinement, restructuration etc... [4]) pouvant allez jusqu'à la génération de code source exécutable, comme on peut le voir sur la figure 2.4.

CIM pour Computation Independent Model : sont des modèles descriptifs du système à concevoir d'un point de vue complètement indépendant des solutions techniques informatiques qui seront usitées. Ils permettent une vision globale du système ainsi que de son environnement, sans détailler la structure ni l'implémentation. Leurs contenus peuvent être proches d'un cahier des charges fonctionnel, où on exprime les besoins auxquels devra répondre le système. Parfois nommé modèle de domaine, ils ont pour vocation de faciliter le dialogue entre les concepteurs et experts du domaine.[5][4]

Les PIM (Platform Independent Model)[5] découlent des CIMs, ces modèles représentent une vision d'analyse et de conception du système, sans prendre en compte les caractéristiques matérielles et logicielles d'une (ou plusieurs) plateformes (outils, langage de programmation, architecture du processeurs etc). On ne se soucie donc pas par exemple de savoir si le logiciel sera sur une tablette ou un ordinateur mais des fonctionnalités.

Les modèles PDM (Platform Description Model) décrivent chacun d'eux une plateforme sur laquelle le système va être exécuté. Pour cela elle contient toutes les informations et détails techniques nécessaires et qui seront utiles pour les fonctionnalités désirées afin d'assurer la bonne utilisation de la plateforme[5][4].

Par transformation de modèle, on peut alors obtenir les PSM (Platform Specific Model). A ce niveau, les modèles sont issus des modèles du niveau PIM mais pour une plateforme spécifique (PDM). Ces modèles combinent les spécifications du PIM en prenant en compte les spécificités propres de la plateforme. Ces derniers peuvent permettre de générer du code exécutable.

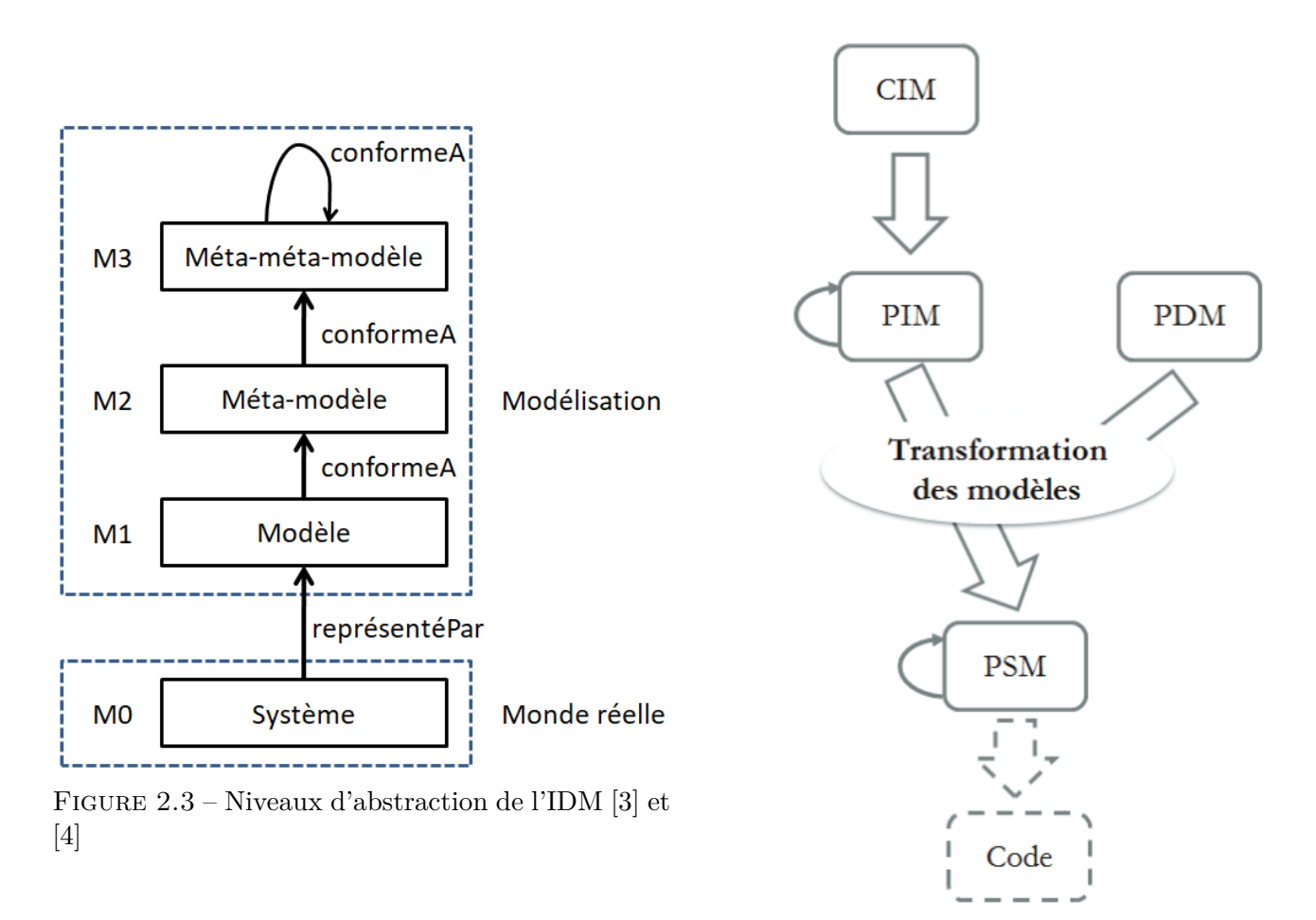

Figure 2.4 – Cycle de développement en Y [5]

### **2.5 Transposition en informatique de la persévérance en milieu scolaire**

Dans notre cas, notre modèle de persévérance en milieu scolaire, issu des théories psychologiques de la motivation et des sciences de l'éducation, n'est pas utilisable en tant que tel. Il est nécessaire donc de le transposer en informatique pour une utilisation dans un logiciel. Comme vu précédemment dans la partie 2.4, l'IDM est une bonne méthode qui facilitera l'utilisation de notre modèle pour nous, et d'autres équipes qui voudraient l'usiter.

La persévérance, telle que nous avons pu l'aborder dans le chapitre 1, ne peut apparaître qu'au cours de la réalisation d'une activité, pendant laquelle l'individu montre et garde un comportement motivé. Contrairement au modèle de Fenouillet (figure 1.7), où l'aspect psychologique de l'apprenant n'est pris en compte qu'au début de la chaîne, nous savons notamment au travers de la théorie de FLOW, que l'évolution de cet état psychologique est primordial car il vient moduler le comportement de l'élève. Une variation de comportement est donc le signe d'une variation de motivation et/ou d'état psychologique. C'est donc la qualification des comportements de l'élève qui va nous permettre de dire s'il est ou non persévérant, c'est pourquoi nous avons proposé notre classification des catégories des différents comportements dans la figure 2.2.

La figure 2.5, propose une modélisation UML de la persévérance, liée à la motivation courante (c'est à dire la motivation qui évolue au cours de l'activité, en fonction du temps, des régulations, du degré d'autodétermination et de l'état psychologique). Conformément aux théories de la motivation, elle est soumise à de nombreux facteurs didactiques et psychologiques, qui prennent source dans les besoins et les objectifs de chaque individu, ainsi que dans ses expériences passées. Elle influe sur la stratégie cognitive mise en place par l'apprenant, ainsi que sur son état psychologique/émotif. La stratégie cognitive choisie est la traduction de la motivation sous forme d'actions, c'est à dire de comportements. Une même stratégie peut engendrer plusieurs comportements différents. Ces comportements sont modulés, voire modifiés par l'état psychologique/affectif de l'apprenant. En effet, c'est au travers du comportement d'une personne que l'on peut déterminer son état émotionnel (tristesse, angoisse, ennui, etc..). Tous les comportements ne sont pas persévérants. En s'appuyant sur notre proposition de la figure figure 2.2, tous les comportements caractérisant un état de travail ou de risque de décrochage seront dit persévérants. Il n'y aura plus de persévérance dès lors que l'on

détectera un comportement de décrochage. On retrouve notamment ces deux états de décrochage tout en bas des cinq catégories de comportement de la figure 2.2.

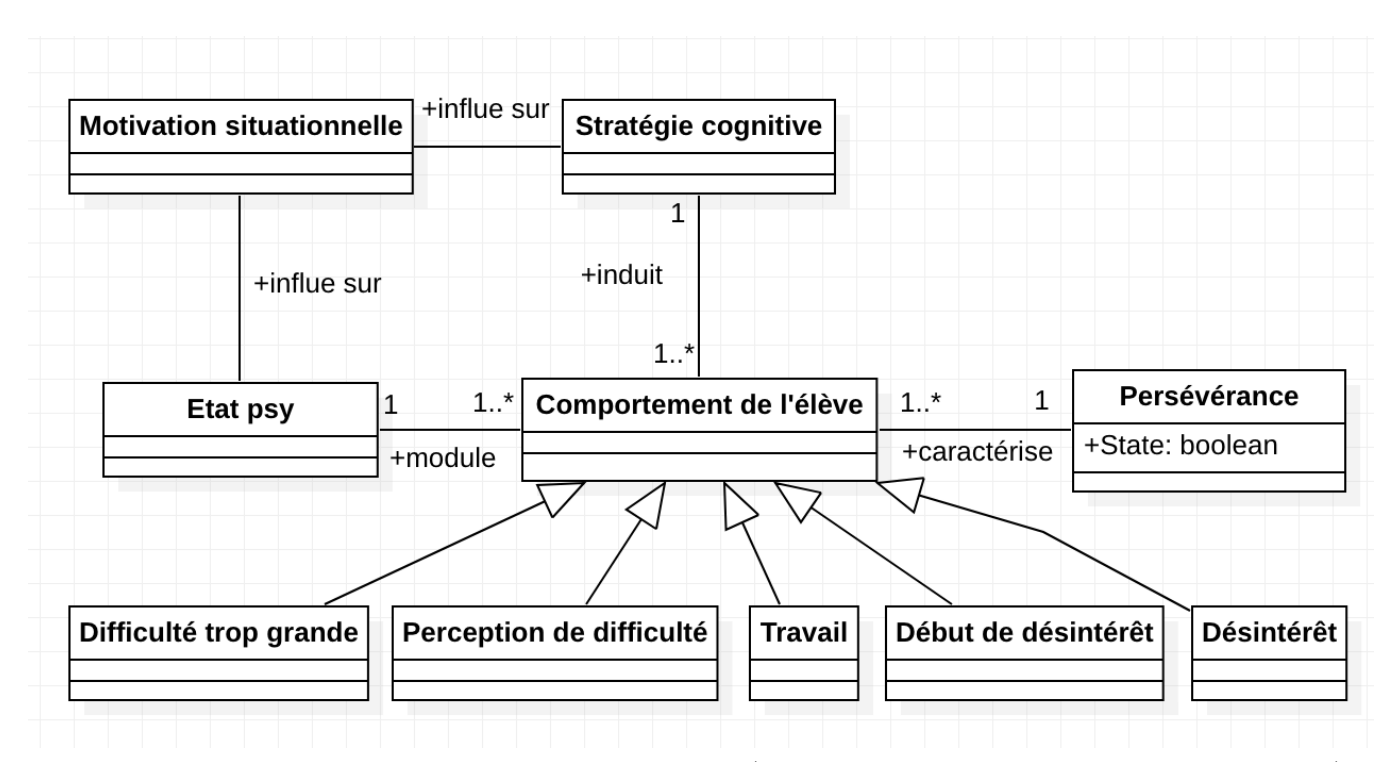

Figure 2.5 – Méta-Modèle UML de la persévérance (partie théorie de la motivation et psychologie)

Notre proposition de méta-modèle permet de bien représenter les enjeux de la persévérance face à une activité, en prenant en compte les facteurs cognitifs et affectifs qui viennent influer sur le comportement. Toutefois, ce modèle ne représente pas les régulations extérieures, intervention du professeur par exemple, qui viendront modifier la motivation courante : car dans notre modèle la motivation courante est issue des motivations autonomes et externes.

Ce méta-modèle est nécessaire, car il permet de définir les éléments constituants ou intervenant dans la persévérance, ce qui permettra de construire par la suite un ou plusieurs modèles de persévérance informatique, qui pourront être gérés de manière automatique (ou au moins semi-automatique) dans des processus informatiques. Ce qui peut permettre de les adapter en fonction des plateformes (pc, tablettes, etc), de l'environnement utilisés (système d'exploitation, périphériques, capteurs etc), mais aussi en fonction de l'apprenant.

Cette proposition de méta-modèle théorique pourrait d'ailleurs lui aussi être adapté, si besoin, pour répondre à d'autres problématiques que la persévérance face à une activité. Par exemple, ici on ne voit pas apparaître les attributions causales que pourrait faire l'élève, ou encore détailler les origines

de la motivation courante pour en étudier si la persévérance sur plusieurs activités vient modifier la motivation contextuelle de la TAD. Le but de notre modèle ici, est de définir la persévérance au cours d'activités, de comprendre d'où elle vient (motivation) et comment elle va évoluer au cours du temps (volition) au travers du comportement.

# **2.6 Conclusion**

Après toutes ces présentations de théorie de la motivation, il était nécessaire d'amener une vision intégrative représentant tous les éléments motivationnels qui influent lors d'une situation pédagogique. Après avoir rappelé que la persévérance ne peut se voir qu'au travers du comportement, nous avons proposé notre catégorisation à cinq états permettant de classer les comportements parmi ceux qui sont optimaux pour l'apprentissage, ceux qui présentent des signes de risque de décrochage, et les comportements de décrochage. Cela nous a permis de transposer nos résultats SHS vers l'informatique afin de proposer notre modèle de la persévérance (figure 2.5), en fonction des comportements que l'apprenant va avoir au cours de la réalisation d'une activité pédagogique. Ce méta-modèle permettra de modéliser et d'intégrer les facteurs cognitifs et psychologiques qui vont venir interférer sur le comportement lors du déroulé de la séance.

En contexte scolaire classique, les comportements de l'élève sont jugés par l'enseignant, mais dans une classe il est difficile de suivre et analyser le comportement de chaque élève. Ce sont certains comportements qui vont faire intervenir l'enseignant : pour questionner un élève sur ce qui ne va pas, lui donner des explications supplémentaires, le rassurer etc. Mais dans une activité scolaire via le numérique, ce qui est intéressant c'est de s'appuyer sur son côté système, qui fonctionne avec des entrées/sorties comme nous allons le voir dans le chapitre suivant. C'est en utilisant les capteurs, que l'apprenant va agir sur le système. Ce dernier peut à l'aide de ces actionneurs réagir aux demandes et actions de l'élève. Le numérique permet donc de pouvoir "traquer"/étudier les actions de l'apprenant via les interactions homme-machine capturées par les capteurs. C'est donc au travers des interactions entre l'utilisateur (l'apprenant dans notre cas) et l'interface numérique utilisée que l'on va pourvoir analyser le comportement, et le caractériser. Dans le chapitre suivant, nous allons nous focaliser sur ce qu'est le numérique, les Environnements Informatisés pour l'Apprentissage Humain (EIAH), et les interactions homme-machine (IHM) et ses usages en contexte scolaire.

# **Chapitre 3**

# **Les systèmes numériques pour l'apprentissage**

# **3.1 Introduction**

Après avoir, défini ce qu'est la persévérance en milieu scolaire, et proposé un modèle de cette persévérance dans les chapitres précédents, il est donc maintenant nécessaire en vue d'utiliser ce modèle dans un contexte éducatif via le numérique, de définir ce que sont les EIAH (Environnement Informatique pour l'Apprentissage Humain) et comment interagir avec les interfaces de ces environnements par les interfaces homme-machines (IHM). Nous présenterons également en même temps des travaux existants autour des EIAH et des IHM, car notre recherche s'inscrit à la croisée des deux, car on cherche à étudier les métriques de la souris principalement (même si on peut l'étendre au clavier, webcam, etc.) en temps réel pour permettre une utilisation dans des EIAH supervisés (par tuteur ou non).

Dans le contexte de cette thèse, le terme "numérique" servira pour désigner tous les systèmes, objets ou services basés sur une représentation discrète, par opposition aux anciens systèmes/objets dits "analogiques". Nous ne ferons donc pas la distinction entre un objet numérique et le terminal numérique permettant d'accéder à ces objets dit numériques, car l'intérêt du numérique dans le milieu éducatif, c'est principalement de profiter de son *interactivité*, pour proposer des contenus ludiques, interactifs et/ou adaptatifs.

Dans les objets numériques courants où l'on peut facilement mettre en place des captures des interactions de l'apprenant pendant une activité, on a :

- Les ordinateurs [51][52]
- Les Tablettes [53]

voir mêmes des smartphones  $[54]$ <sup>67</sup>

# **3.2 Environnement Informatique pour l'Apprentissage Humain**

Ces objets numériques, à travers leurs terminaux peuvent permettre d'accéder a des services numériques. Ils peuvent être locaux (logiciel, application, script, etc.) ou distants (site web, application connectée, cloud, etc.).

Si ces services numériques sont dédiés ou simplement utilisés à des fins pédagogiques, ils sont alors appelés des EIAH : Environnement Informatique pour l'Apprentissage Humain. Tchounikine[55] donne comme définitions d'EIAH : "un logiciel spécifiquement conçu dans le but d'amener un apprenant à développer une activité favorable à l'atteinte des objectifs de la SPI [situation pédagogique informatisée] ou de la SAI [situation d'apprentissage informatisée] considérée (. . .) le logiciel utilisé dans une SPI peut être un logiciel conçu spécifiquement pour des situations pédagogiques ou un logiciel quelconque utilisé, en la circonstance, à des fins pédagogiques"

Les services peuvent être locaux dans le cas de logiciel (par exemple scratch[56][57] version desktop) installé dans l'objet numérique, ou bien distant, dans le cas de sites WEB (tel que code.org[58]), ou de service délivré par cloud, ou simplement un serveur distant de l'objet numérique.

Les EIAH, peuvent donc aller de la simple gestion de document pour l'apprentissage en interne, à des environnements plus complexes permettant de diffuser massivement des cours, ou des environnements proposant une analyse et un suivi de l'activité des étudiants, qui peuvent à leur tour permettent de générer des cours adaptatifs à l'apprenant, avec les systèmes à tuteur intelligents par exemple. C'est dans cet ordre que nous ferons un petit tour d'horizon des EIAHs.

### **3.2.1 Système de gestion de l'apprentissage**

Les Systèmes de gestion d'apprentissage (LMS en anglais pour Learning Management System), sont parfois entre autres appelés "plateforme d'apprentissage", ou encore "plate-forme e-learning" par exemple. Ces plateformes sont de plus en plus présentes notamment dans les universités, et dans certaines entreprises [59], elles contiennent souvent une partie e-learning (i.e espace de formation

<sup>6.</sup> <https://www.reseau-canope.fr/notice/generation-smartphone.html>

<sup>7.</sup> <https://www.educavox.fr/accueil/debats/le-smartphone-un-outil-d-apprentissage>

en ligne : avec des cours, documents, exercices, quiz, voire même des évaluations), une ou plusieurs zones de communication (mail, forum) et un ENT (Espace Numérique de Travail). Leurs usages déjà grandissant ont notamment explosé en raison de la crise sanitaire du Covid-19. Leurs designs et leur facilité d'usage (IHM[60]) sont primordiaux pour ne pas devenir un frein notamment pour l'apprentissage. [61] ajoutent notamment que les principaux atouts des LMS sont leur polyvalence, leurs capacités d'adaptation et d'entretien, intraitabilité, réceptivité et endurance. « there are six weighty merits of LMS : intractability, receptiveness, feasibility, stamina, ability to upkeep and versatility, which substantially integrate the theory of LMS. ». Mais d'un autre côté, ils soulignent les faiblesses des LMS : ils nécessitent un bon framework stable et rigoureux, mais surtout la bonne volonté des enseignants pour adapter leur cours aux solutions disponibles via les LMS , ainsi que les problèmes de santé liés à une utilisation intensive d'ordinateur (notamment les problèmes de vision).

Les LMS sont des outils pour accéder et gérer les fichiers, les ressources, rendre des documents en lien avec l'apprentissage, ils sont dans la très grande majorité des cas utilisés dans l'enseignement dit "classique" ou les élèves sont donc sous une "étroite" supervision d'un ou plusieurs enseignants. Le suivi de décrochage d'un étudiant est donc à l'appréciation de l'enseignant.

# **3.2.2 MOOC : Massive Open Online Course**

Les MOOCs (pour Massive Open Online Course) ou Formation en Ligne Ouverte à Tous (FLOT) sont des EIAH souvent mis à disposition au travers de LMS, ces cours ont la particularité de ne pas être des cours/formations dédiés à des apprenants uniquement internes à une structure comme une université ou entreprise par exemple. Ils sont donc ouverts à tous, en revanche, ils ne sont pas toujours disponibles en permanence : par exemple, le site OpenClassroom 8 met ces cours à disposition de tous toute l'année, alors que le MOOC sur la persévérance du projet PERSÉVÉRONS 9 avait lieu sur une période bien spécifique.

De par leurs définitions, le fait que ces cours soient massifs (c'est-à-dire à un très large public) et ouvert (à tous les publics), ne permet pas de faire de l'enseignement "classique" (que ce soit présentiel ou distanciel) avec un accompagnement fort, ce qui donne souvent un suivi inexistant ou léger : c'est à

<sup>8.</sup> <https://openclassrooms.com/fr/>

<sup>9.</sup> <https://www.fun-mooc.fr/courses/course-v1:Canope+80003+session01/about>

l'apprenant de s'autogérer dans son apprentissage. Pour contrebalancer cela, les plateformes intègrent de manière quasi-systématique un forum, ou "réseaux sociaux" pour permettre aux utilisateurs de pouvoir échanger, s'entraider, ou de contacter les personnes en charge du MOOC. De plus, le fait qu'il soit en ligne rajoute toutes les contraintes environnementales par rapport à de l'apprentissage dit classique avec du présentiel avec des locaux et horaires dédiés, comme la potentielle difficulté de pouvoir s'isoler, ou encore d'avoir un emplacement libre où travailler, etc.

Un des défauts majeurs des MOOCs est la forte propension des utilisateurs à abandonner les formations de ce type pour diverses raisons[1], c'est pourquoi des études ont cherché à étudier la persistance des utilisateurs dans ce genre de formation. Wang et al.[6] notamment, soulignent l'importance de la motivation pour la persévérance. Pour cela, ils ont étudié la persévérance sur un MOOC, en modélisant dans leur modèle structurel 3.1 les 3 médiateurs de la SDT (perceptions autonomie, compétence, et relation sociale) que l'on a pu voir dans le chapitre 1. Dans leurs conclusions, ils relèvent le fait que les relations ont plus d'efficacité sur la persévérance chez les femmes. Et que de manière générale ce qui a le plus d'impact sur la persévérance est une haute perception de compétence, ce qui va dans le sens de la théorie du sentiment d'auto-efficacité de Bandura.

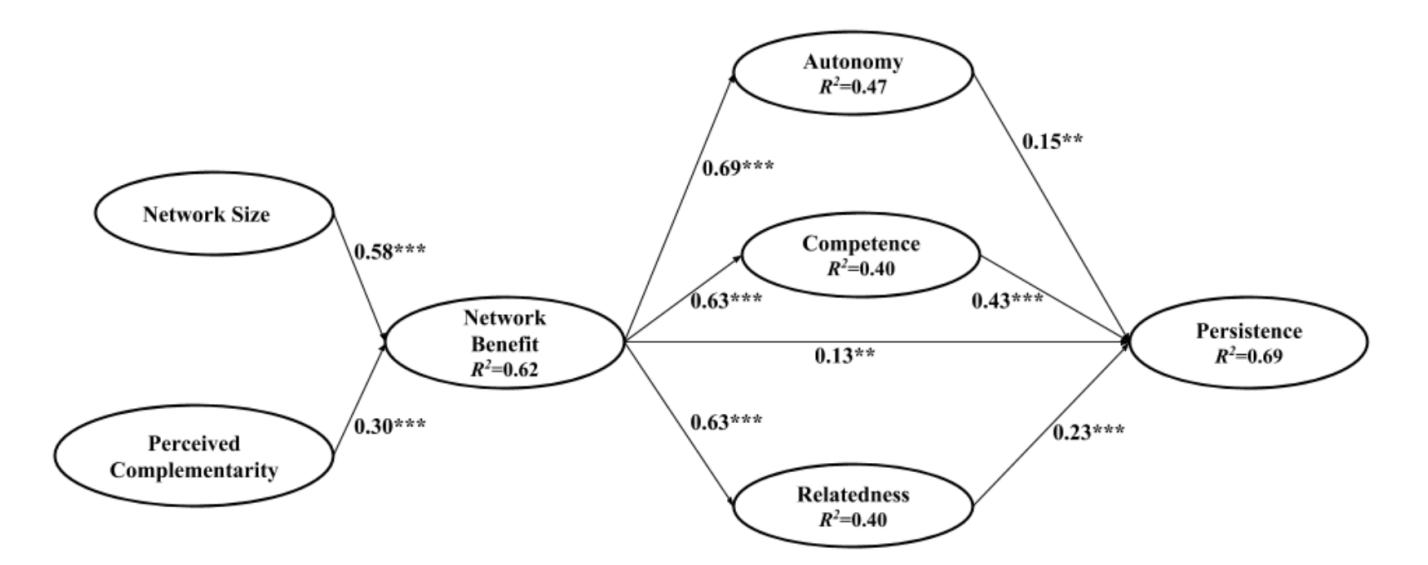

Figure 3.1 – Modèle structurel de tous les participant de Wang [6]

Un chercheur en collaboration avec Wang, a proposé un modèle similaire en supprimant les 3 médiateurs de la SDT, qui n'apparaissent plus comme on peut le voir sur la figure 3.2. Dans ce

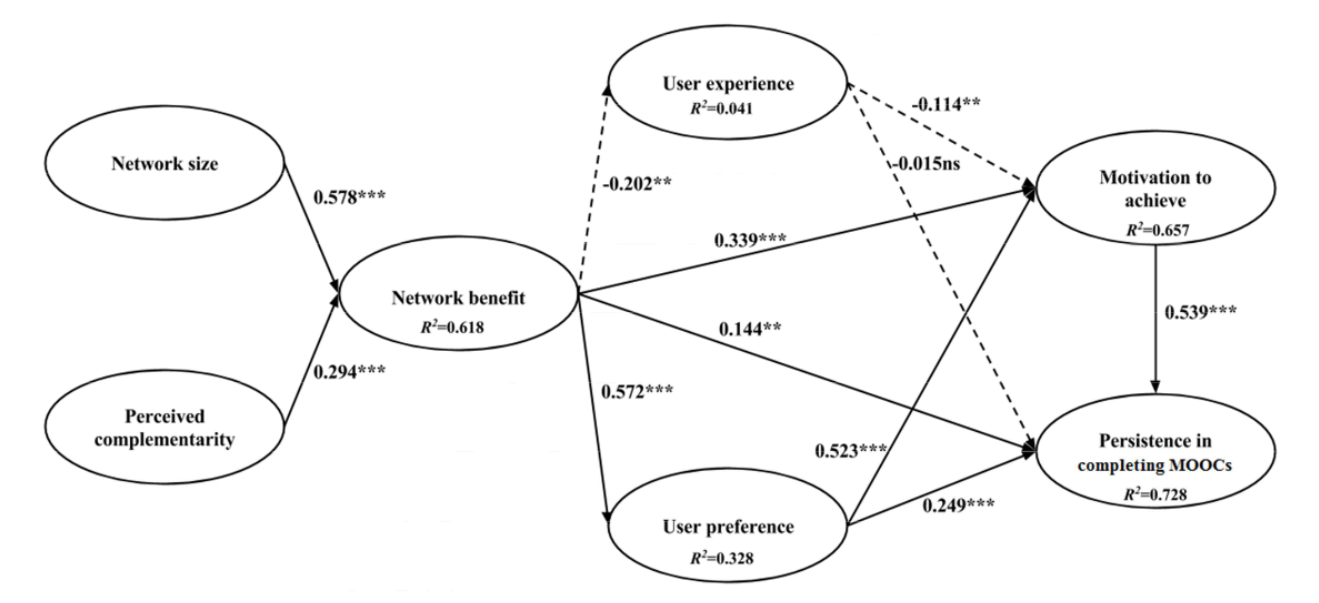

Figure 3.2 – Modèle structurel de tous les participant de Li et Wang [7]

modèle, ils prennent en compte l'expérience de l'utilisateur, ses préférences ainsi que sa motivation à vouloir finir le MOOC.

Dans les MOOCs contrairement à l'apprentissage classique, l'enseignant n'est pas physiquement présent pour faire le suivi, c'est plus à l'apprenant de s'autogérer pour maintenir son effort et de contacter soit les autres apprenants, soit les enseignants tuteurs en cas de besoin sur les forums dédiés souvent inclus sur la même plateforme que le MOOC.

Ces systèmes ne font que de la distribution/gestion de cours, mais les EIAH peuvent aller plus loin, notamment avec l'analyse de l'apprentissage, voire même de l'adaptation, prise de décision avec les systèmes de tuteur.

### **3.2.3 Analyse de l'apprentissage**

[62] montre l'explosion des recherche web via google trend lié à l'analyse de l'apprentissage depuis les années 2009. L'analyse de l'apprentissage (ou Learnings Analytics en anglais), est une surcouche de système d'apprentissage. Cette surcouche est dédiée à l'analyse des traces de l'apprenant. Schwendimann et al. proposent notamment une review intéressante de ces systèmes [62]. Ces analyses de l'apprentissage sont très souvent présentées sous forme de dashboard (tableaux de bord), permettant d'avoir une représentation visuelle de comment et quand l'apprenant travaille, quels sont ses résultats, sa progression, son assiduité, etc. [62] dans sa review fait le tour des principaux éléments

de dashboard présents dans les LMS, en triant les types de représentation de l'apprentissage (graphique en barres, texte, etc.), ainsi que les utilisateurs prévus (enseignant, apprenant, administrateurs voir mêmes chercheurs). De manière générale, les dashboards sont souvent accessibles à l'apprenant ainsi qu'aux enseignants concernés. Pour construire le tableau de bord, on analyse donc les traces des apprenants sur une ou plusieurs plateformes (temps de connexion, page consultée, nombre de connexions par semaine, progression, etc. par des métriques simple ou plus poussé de data mining). Les traces sont donc les résultats et au moins une partie des interactions apprenant-plateformes qui ont été enregistrées pendant l'utilisation de la plateforme par l'apprenant.

Jovanovic et Al.[63], en se basant notamment sur les travaux, listés dans la review de Romero et Ventura[64], utilisent la plateforme de management d'apprentissage MOODLE 10, pour classifier et prédire les performances des élèves en fonction de leurs actions et de leur profil cognitifs. La construction de leur modèle a pour but d'aider l'équipe pédagogique en mettant en avant les élèves qui ont besoin d'attention, d'adaptation. Mais aussi de prendre en compte les "types de profils cognitifs" MTBI[65] des élèves, pour leur recommander les cours proches de leurs profils afin d'optimiser leurs chances de réussite.

Mais l'analyse de l'apprentissage peut aussi ce faire par l'intermédiaire des jeux sérieux (les "serious games"). De nombreux "serious games" on été développés [66][67][68] etc. et des études ont cherché à montrer leurs impacts sur la motivation et l'apprentissage de l'apprenant. [67] propose notamment des modèles représentant les différents chemins pour passer d'une étape à une autre, et les différentes étapes d'apprentissages en se basant sur la taxonomie de Bloom. Leurs travaux sont aussi construits avec une approche IDM, qui leur permet une gestion automatique des modèles pour suivre l'évolution de l'apprentissage de l'apprenant, tout en laissant la main à l'enseignant pour modifier en direct (par exemple, l'enseignant peut augmenter la difficulté, ou lui valider des étapes dans l'échelle de Bloom s'il considère que cette étape est déjà acquise par l'apprenant.).

Cette même équipe [68] a aussi dans leurs jeux sérieux, cherché à modéliser et étudier le type de personnalité de l'apprenant, pour utiliser au mieux les différents canaux (sonore, textuels, vidéo, manipulation d'objet virtuel, etc.) dans le jeu pour captiver l'apprenant. Dans ce papier [68], leurs travaux sont basés, comme nous, sur la théorie de FLOW, ils s'appuient notamment sur le schéma

<sup>10.</sup> <https://moodle.org/>

de la figure 3.3, issu des travaux de Jouvelot [69] en musique. Ce qui est intéressant dans la figure 3.3 c'est de voir les trois mondes parallèles et leurs équivalents : avec les sentiments (ce qu'a décrit Csikszentmihalyi dans ces travaux sur la théorie du Flux), le monde de l'apprentissage, et le dernier celui de l'amusement. Dans la suite de leur travaux [70], on peut trouver leur classification entre les canaux et actions utilisées et les effets engendrés chez les apprenants.

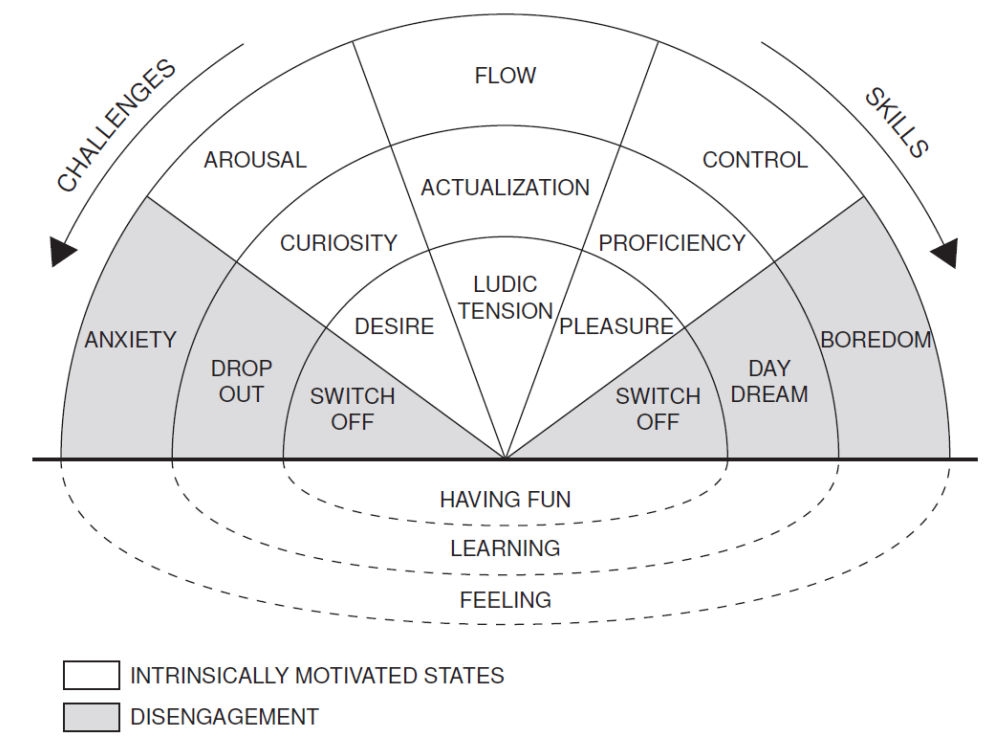

Figure 3.3 – Théorie de FLOW avec ses équivalents en apprentissage et amusement

Dans le cas d'apprentissage via des EIAH, on a l'avantage de pouvoir traquer tout ou au moins une partie de l'activité de l'apprenant, ce qui peut permettre de connaître et de quantifier l'activité de l'apprenant, en venant fouiller les données. Cette analyse de l'apprentissage peut donc aller, comme vu précédemment de la simple représentation de métriques, à la construction d'informations, voire même de reconfigurer l'interface, proposer des recommandations, faire des encouragements, voire prendre des décisions, et dans ce cas-là, on parle de tutorat.

### **3.2.4 Système à Tuteur Intelligent**

Les STI : Systèmes à Tuteurs Intelligent (ou ITS en anglais), sont des systèmes informatiques à vocation pédagogique, qui ont pour but, de tutorer l'apprenant sans intervention humaine (ou de manière très limitée). Pour ce faire, les tuteurs fournissent des instructions et des aides à l'apprenant

pour le guider. Ces tuteurs ont souvent un avatar qui permet de le retrouver facilement à l'écran, comme dans l'exemple de la figure 3.4, mais cela peut aussi être sous forme de chatbot ou autres. Ces tuteurs sont plus ou moins intelligents en fonction de leur conception et leur but d'utilisation, en se basant sur des informations plus ou moins complexes issues des interactions et/ou des résultats obtenus par l'apprenant.

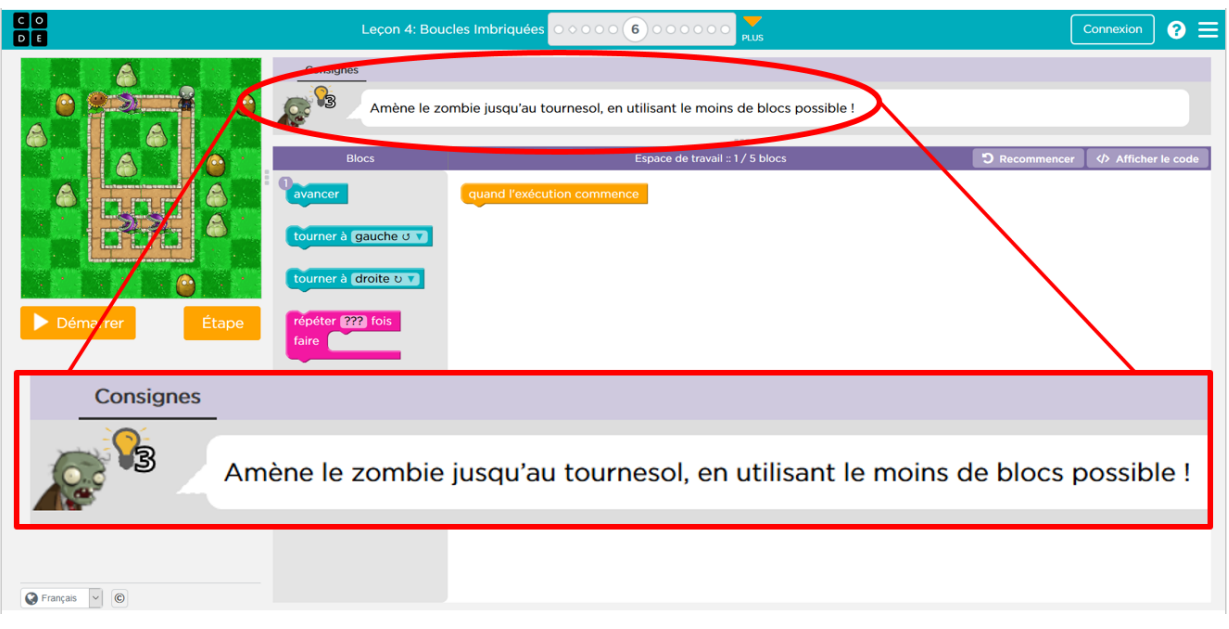

Figure 3.4 – Exemple du tuteur basique de Code.org

Ils sont généralement composés de 4 parties : le modèle du domaine, le modèle de l'étudiant, le modèle pédagogique, et l'interface comme on peut le voir sur la figure 3.5 issu de [71], d'après entre autres les travaux de Bourdeau et son équipe[72].

Le modèle du domaine, dans la figure 3.5 est parfois appelé module expert (ou cognitif). Il contient toutes les règles et savoirs de résolutions des problèmes d'un (ou des) domaine(s) (programmation ou arithmétiques par exemple) visé par l'objectif pédagogique. C'est à ce module que l'on compare les actions de l'étudiant pour juger de sa performance, trouver ces erreurs, etc.

Il est lié au modèle de l'apprenant, qui lui sert à modéliser par exemple les états cognitifs et affectifs de l'élève pendant son processus d'apprentissage sur le STI. Le STI peut pendant que l'étudiant travaille s'adapter pour personnaliser le modèle de l'étudiant et le rendre ainsi plus performant. Certains STI permettent aux apprenants de faire des retours sur les aides/conseils affichés par exemple, pour intégrer leur feedback et améliorer la pertinence des interventions du tuteur. En effet, comme

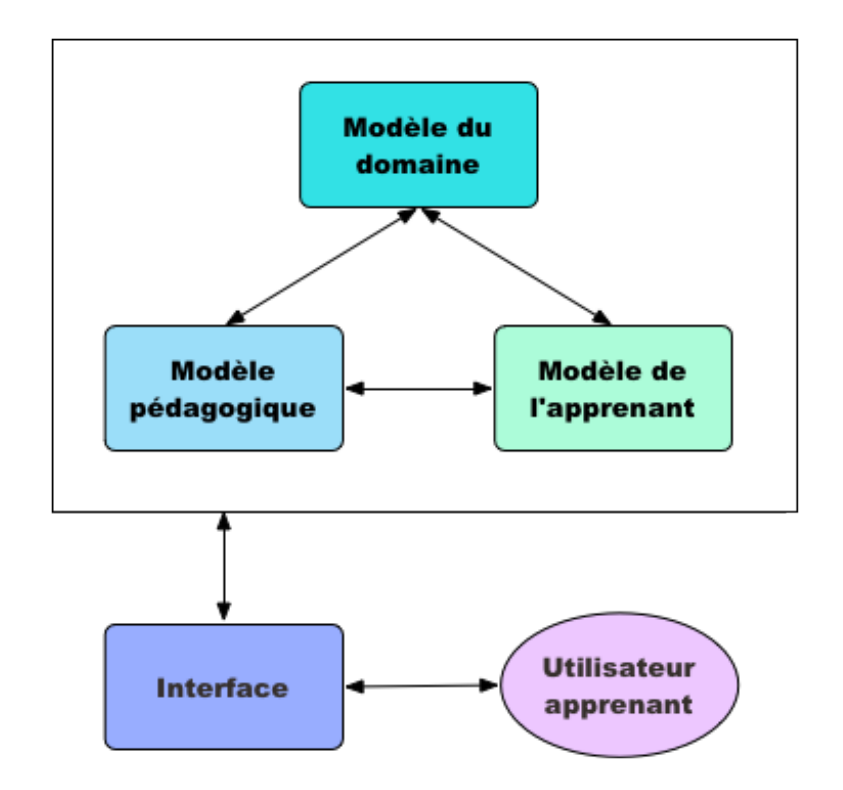

Figure 3.5 – Architecture classique d'un STI

nous le verrons plus tard, modéliser l'étudiant et prendre en compte ses états affectifs et cognitifs peuvent améliorer ses résultats, et sa persévérance.

Le dernier modèle est le modèle pédagogique (parfois appelé tuteur). Celui-ci analyse les sorties des modèles domaine et de l'apprenant, et en fonction des stratégies pédagogiques qu'il contient choisira la meilleure action à faire sur l'interface.

L'interface, quant à elle, est la façade avant sur laquelle on affiche tout ce dont l'apprenant a besoin pour réaliser les situations pédagogiques : consigne, espace de travail, zone de résultat, tutoriels, etc.

Des travaux sur des tuteurs intelligents, ont été menés par Sakdavong et Huet [73][74][75], pour construire un tuteur qui soit dans la capacité de détecter le type d'erreur et de donner à l'utilisateur l'aide la plus appropriée. Dans leurs études, ils ont travaillé sur un logiciel de traitement de texte, avec des tâches de mise en forme plus ou moins complexe. Dans leurs approches, ils s'appuient sur le fait qu'avoir recours à de l'aide peut détruire la perception d'autonomie et de compétence de l'apprenant. Il est donc primordial pour eux de ne pas apporter l'aide directement : l'apprenant a la possibilité d'avoir recours à de l'aide ou non : l'apprenant a le choix. De plus, cette proposition d'aide ne doit pas venir trop tôt, pour être efficace, et n'aider qu'en cas de réelles difficultés. Dans l'étude [74], ils ont cherché à mettre en lumière si les variables de motivation théoriques sont corrélées aux intentions d'accepter de l'aide. Toutefois, leur conclusion est que le comportement réel de recherche (ou d'acceptation) d'aide diffère de ce qu'on peut lire dans la littérature, et qu'il vaut donc mieux donner du crédit au comportement réel de l'apprenant.

Dans les EITS (Emotional Intelligent Tutoring System), la différence par rapport au ITS représenté sur la figure 3.5, c'est l'apparition d'un module supplémentaire (parfois représenté sous la forme d'un sous module de l'apprenant) qui aura pour but de détecter l'émotion de l'apprenant. Les EITS font partie de l' "affective computing". Pour les systèmes à tuteur intelligents d'émotions, l'objectif est de prendre en considération l'émotion dans le tutorat que proposera le système, et pour cela il y a deux stratégies : la gestion des émotions et la régulation. La première, la gestion des émotions se concentre quant à elle sur la diminution de l'expérience des émotions dites négatives (angoisse, peur, stress, etc.) Alors que la régulation des émotions joue sur l'augmentation et la diminution des émotions (qu'elles soient positives ou négatives). En 2015 [76], a écrit une review sur les EITS et les techniques de gestion et de régulation des émotions, dans ces travaux il rapporte notamment le fait qu'il y a deux angles d'attaque possible pour le tuteur : soit gérer/modifier la situation qui provoque la réaction émotionnelle, soit par l'intermédiaire du tchat en rassurant l'apprenant sur ses capacités à réussir.

Dans sa review[77], Kowalczuk présente douze travaux avec des approches différentes pour modéliser les émotions. Il commence par faire un rappel de ce qu'est une émotion, et d'une classification existante que l'on peut trouver dans la figure 3.6 issue du livre « Understanding Emotions »[78].

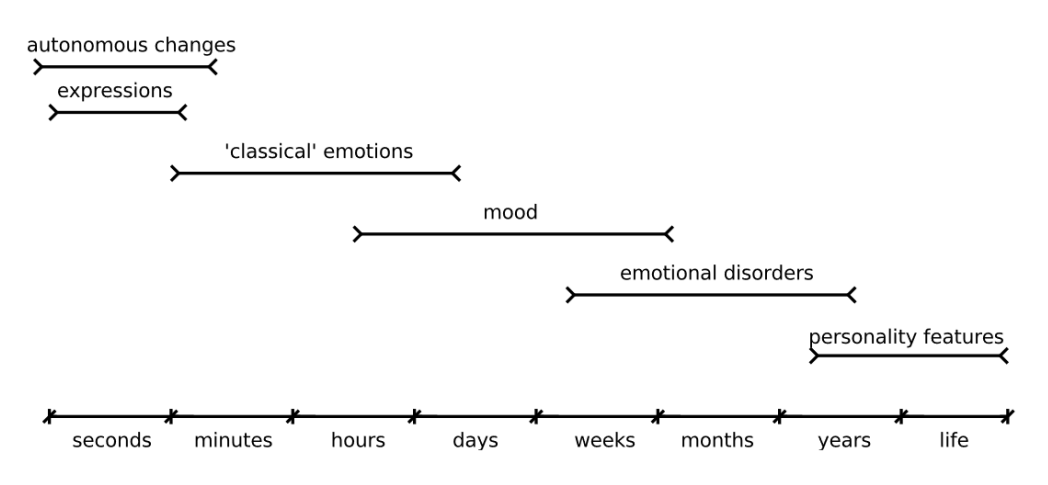

Figure 3.6 – Classification des émotions selon leur durée

Dans nos travaux, nous serons donc à la recherche des réflexes, expressions et des émotions "classiques", dans les traces souris des élèves.

[79] propose une architecture d'EITS basée sur une approche multi-agent, après avoir reviewé des recherches sur les EITS. Son architecture propose notamment un agent par canal d'interaction (émotion faciale, textuelle, analyse vocale), cette liste de canaux pouvant être complétée par les interfaces disponibles (souris par exemple).

#### **3.2.5 Conclusion**

Comme vu dans les deux chapitres précédents, c'est le comportement (facial, labial, gestuel, etc. ) qu'il faut être en mesure de pouvoir capter, et d'analyser si on veut être en mesure de déterminer la persévérance en temps réel, et non à posteriori via un entretien ou enquête auprès de l'apprenant.

Si ce qui est le plus intéressant, c'est donc la détection des changements dans le comportement. C'est-à-dire la caractérisation des comportements et leur catégorisation par rapport à notre proposition à cinq état 2.2. Or, si l'on veut détecter des changements dans le comportement, lors d'une transition entre comportements, ces changements sont de l'ordre des émotions, des changements autonomes et des expressions, qui sont de l'ordre de la seconde à la minute, si l'on se réfère à la figure 3.6. Ce qui, si l'on reprend la théorie de l'autodétermination présenté dans la figure 1.1, nous place au niveau situationnel.

Or dans l'exposition brève du vaste domaine des EIAH au début de ce chapitre, c'est le domaine de l'analyse des traces qui est le plus proche de notre besoin dans le cadre de cette thèse. Toutefois, même si une analyse des traces sur une longue durée pourrait être intéressante pour la persévérance (à long terme), le fait de travailler en temps court ( de quelques secondes à quelques minutes) nous permet donc de pouvoir étudier le comportement de l'apprenant ainsi que ses évolutions dans la manière d'agir. Ce sont donc plus les interactions, que les résultats (traces) qui sont intéressantes, or l'avantage des outils numériques, c'est que ces interactions sont toutes ou au moins en partie capturables et mesurables. De même comme vu dans la théorie de l'autodétermination, si l'on a de plus en plus de motivation et d'engagement dans les situations (et donc de persévérance), plus on viendra modifier positivement, les contextes associés 1.1, ce qui rejoindrait le fait d'analyser les traces et résultats à plus long terme comme fait plus classiquement dans les analyses de l'apprentissage.

C'est pourquoi, ce sont plus les techniques d'analyse des traces (ou interaction), qui permettront de déterminer si le comportement de l'apprenant, est un comportement à risque de décrochage, de travail, ou de décrochage. Car contrairement à ce qui se fait classiquement, dans les sciences humaines, où l'on cherche à savoir a posteriori quels étaient les motifs (motivations) de l'apprenant, au cours de l'activité : nous nous focalisons dans cette thèse sur les manifestations qu'engendrent ces motivations pendant le déroulement de la séance au travers de son comportement.

Comme l'on veut s'intéresser au comportement de l'apprenant, ce sont donc des interactions qu'il va venir agir ou réagir au système. Il est donc important de présenter dans la partie suivante, le domaine des interactions homme-machine.

# **3.3 Interactions Homme-Machine**

Dans cette section, on prendra comme définition pour machine : tout système numérique interactif (ordinateur, smartphone, tablette, pupitre de machine industrielle par exemple, etc.).

Les Interactions Homme-machine, ce sont donc l'ensemble des actions permettant une communication entre la machine et l'utilisateur. Ces interactions se font au travers d'interface Homme-machine (IHM), ces dernières permettent donc à l'utilisateur de "communiquer/dialoguer" avec la machine, c'est-à-dire que l'utilisateur peut agir sur la machine (au travers des entrées), et la machine réagit avec ces sorties (écrans, voyant, haut-parleur, moteur, etc.). Les interactions sont dites bidirectionnelles : de l'homme vers la machine, mais aussi de la machine vers l'homme.

Ce domaine d'étude a pour but d'améliorer au mieux cette "communication", en prenant en compte tous les aspects ergonomiques qu'ils soient physiques, ou logiciels, et ce, depuis la phase de conception, jusqu'aux phases de test et d'amélioration qui auront pour but de corriger en fonction des retours des utilisateurs.

Cependant, les choix à faire pour améliorer cette communication ne sont pas une chose aisée, car il y a une multitude de variables à prendre en compte, suivant la cible visée : grand public (doit être le plus simple à prendre en main : user-friendly), industrie (doit être le plus efficace possible), sécurité (doit être sans faille et assurer un risque zéro.), loisirs (doit être attrayant et ludique.) ?

Deux grandes approches sont possibles, les approches dites technos-centrées, dans lequelles on agit avec la technologie disponible et c'est à l'utilisateur de s'adapter, et de l'autre les approches centrées sur l'utilisateur, où on vient chercher à adapter la machine et les interfaces, etc. à l'utilisateur.

#### **3.3.1 Les traces et interactions**

Les traces numériques sont, d'après Lund[80], « une suite temporellement située d'observés, qui relève soit d'une interaction entre humains, médiatisée et médiée de diverses façons par ordinateur soit d'une suite d'actions et réactions entre un humain et un ordinateur. Cette trace est éventuellement rejouable, auquel cas, elle devient dynamique. Elle est numérique puisqu'il s'agit d'enregistrements d'actions effectuées sur ordinateur ou d'une version numérisée de vidéo (montrant des humains en interaction ou montrant une capture d'écran lors de cette interaction). ». Dans sa définition, il prend donc en compte les traces d'un humain vers une machine, d'une machine vers un humain, mais aussi les interactions humains-humains au travers de dispositif numériques. Mais les recherches sur les interactions homme-ordinateur ne s'appliquent pas seulement aux EIAH, mais à tous les systèmes informatiques en général, on peut citer par exemple [81] qui utilise la théorie de flux pour modéliser et mieux appréhender le comportement de clients lors de leur navigation sur des sites WEB de e-commerce.

En effet, de par leur construction les objets numériques, sont des *systèmes*, fonctionnant avec des entrées(capteurs), et des sorties(actionneurs). Les entrées-sorties qui permettent à un utilisateur d'interagir sont appelées interface homme-machine (IHM). Les traces sont donc une capture, horodatées de ces interactions entre l'utilisateur et l'ordinateur.

#### **3.3.1.1 Aspect logiciel**

Cependant l'ergonomie physique seule ne suffit pas à avoir une bonne interface homme-machine, il est nécessaire de bien concevoir l'interface logicielle qu'elle soit basique en ligne de commande (CLI) ou bien graphique (GUI). En effet, les interfaces ont tendances à devenir comme le monde physique avec des objets graphiques à manipuler, des interfaces de plus en plus adaptables et fournies en option, rendant parfois l'usage lourd et difficile. Quand ces derniers, sont bien conçus, on parle alors de logiciel "user-friendly". C'est-à-dire conçu pour être facilement utilisé par l'utilisateur, ces aspects sont pris en compte dès la conception du logiciel, en passant par l'implémentation et l'évaluation.

Pour faciliter l'utilisation et la prise en main des logiciels, les actions principales que l'on retrouve souvent sont standardisées que ce soit la forme et/ou parfois la couleur. C'est comme cela que l'on sait qu'un bouton avec une croix "X", quel que soit le logiciel servira a fermer la fenêtre.

#### **3.3.1.2 Aspect physique**

L'aspect physique est primordial, car c'est le premier maillon de la communication de l'utilisateur vers la machine. C'est à travers cette entrée, appelé aussi capteur, que l'utilisateur va pouvoir agir sur la machine. De nos jours, ils existent une multitude de capteurs, seulement, on doit avoir des capteurs *adaptés* aux actions/besoins que l'on veut faire sur la machine, par exemple pour lancer une action ou séquence d'action, un simple bouton peut suffire, alors que s'il est nécessaire de sélectionner, pointer un objet sur une interface graphique, les capteurs de type analogique (souris, joystick, touchpad, etc.) seront plus efficaces et adaptés que des boutons.

Mais l'ergonomie physique n'est pas seulement importante en entrée, elle intervient aussi en sortie de plus en plus avec l'avancée des technologies : réalité virtuelle, retours de force, ou encore retour haptique par exemple.

Pour ne pas devenir un frein dans la communication avec la machine, il faut donc que les objets physiques que l'utilisateur va être amené à manipuler soient *ergonomiques* (ex : une souris trop petite qui peut provoquer des douleurs à la main, car non adaptée, ou aux contraires trop grosse et trop lourde ce qui rend son utilisation difficile), mais aussi *adaptés* aux besoins. (pour une validation/confirmation un simple bouton peut suffire, alors que pour sélectionner ou pointer un objet sur un écran une souris ou joystick analogique seront plus efficaces et adaptés que des boutons).

Les domaines des IHM sont très larges, car ils existent une multitude de capteurs et de signaux mesurables en unimodal[82], sans parler de la combinaison possible de ces signaux, on parle dans ce cas-là d'interaction multimodale. Karray[83] propose une catégorisation pour les signaux unimodaux : les signaux de nature audio, visuelle et les autres issus de capteurs.

Les signaux audio, sont utilisés à plusieurs fin[84] : reconnaissance de la parole voire identification de personne, ou même de son émotion [85][86] etc..

La vidéo peut donner de nombreuses informations sur la posture[87], les émotions faciales[88][89], les gestes[90][91], mouvement (saccade et fixation) des yeux[92] etc. Ces informations peuvent être utilisées dans un but de monitoring des émotions (stress, etc.), pour remplacer une souris/joystick dans des jeux voir dans des logiciels dans le cas d'accessibilité par exemple. Dans les IHM, de nombreuses techniques, peuvent être mises en place pour remplacer ou pallier aux interactions classiques, très utiles notamment dans le cas de handicap, pour améliorer l'accessibilité. Par exemple pour sélectionner un objet[93], par exemple, on peut utiliser les mouvements des yeux et les clignements par exemple, ou utiliser des commandes vocales comme vu précédemment. Des adaptations peuvent aussi se faire sur les sorties avec des écritures plus grosses, ou des lectures des textes par exemple.

La dernière catégorie est donc tous les signaux issus de capteurs (autres que les caméras et micro), tels que la souris, clavier, les capteurs permettant de capter des signaux physiologiques, etc.

La figure 3.7, est traduite et adaptée de la review de Fuji [8] sur les IHM et les Robots intelligents. Il y présente les sous-tâches en fonction des courants majeurs de recherche sur les IHM, ici nous n'avons gardé que les catégories principales de sources d'IHM. Sa classification rejoint celle de Karray : audio, visuelle (ici visuelle et communication écrite) et issue de capteurs (ici autre sens).

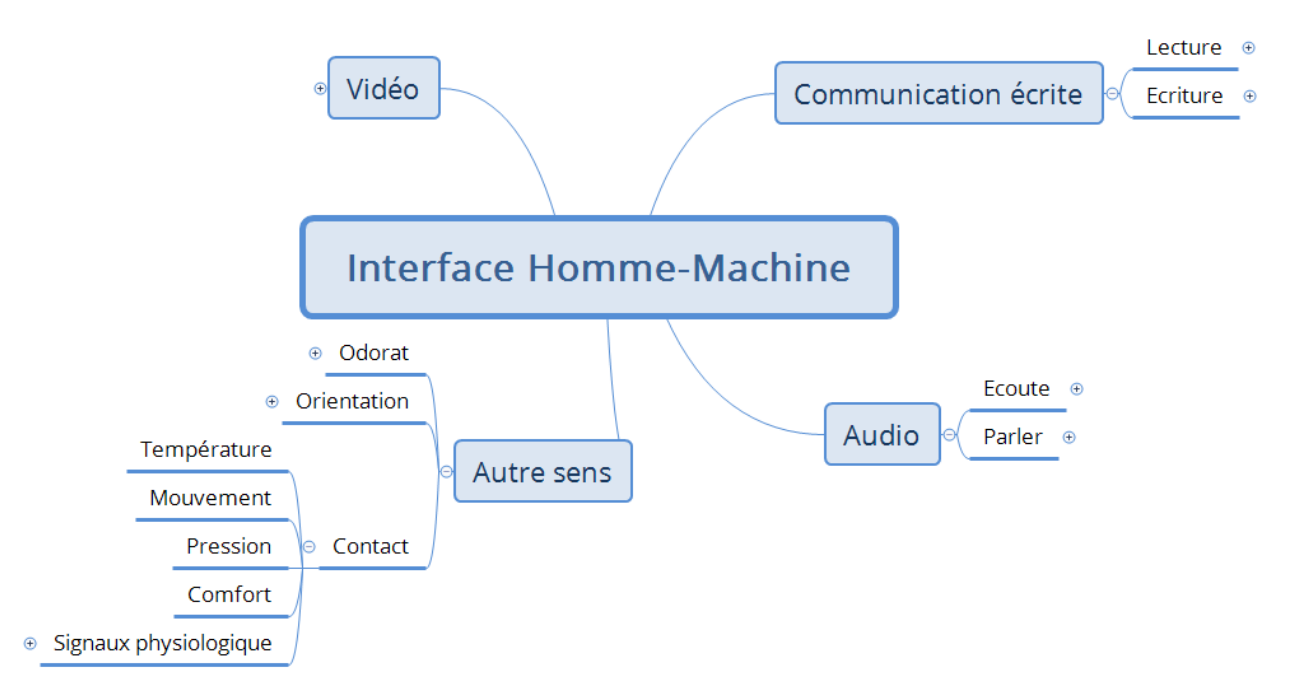

Figure 3.7 – Interface Homme-Machine, figure issue des travaux de Fuji[8]

Mais les capteurs d'interactions homme-machines peuvent aussi être répertoriés en deux catégories : les capteurs avec contact et les capteurs sans contact. Par exemple avec un ordinateur (y compris ces périphériques "courants", on ne fera pas une liste exhaustive ici), on trouve notamment comme capteurs dans ces deux catégories :

— Capteur avec contact

— Touche de clavier

— Souris (déplacement, molette et clics)

— TouchPad

— Écran tactile

— Lecteur d'empreinte

— Ceintures/montre cardiaques connectés

— Capteur sans contact

— Webcam

— Microphone

Dans le cas d'une tablette, ou smartphone, des capteurs supplémentaires internes tels que les accéléromètres et gyroscope pourraient être aussi pris en compte.

D'un même capteur, il est parfois possible de mesurer plusieurs choses appelées métriques. Par exemple dans le cas de l'image capturée par la WEBCAM, on pourrait construire différentes métriques, afin de chercher des informations comme la direction du regard, la posture de l'apprenant, l'émotion faciale, etc.

Des interactions, machine-homme sont aussi capturables, on peut enregistrer comme source d'informations des actions réalisées par des actionneurs (écran, hauts-parleurs, etc.), par exemple, on peut capturer les sorties images d'un écran.

### **3.4 Étude des métriques issues du clavier et de la souris**

Les travaux de De Vicente et son équipe [18][19], sont les plus proches des nôtres, en effet eux aussi cherchent à être en capacité de détecter l'émotion d'un apprenant dans le but d'être utilisée dans un TSI. Pour leurs recherches, ils ont travaillé sur un logiciel d'apprentissage des nombres en japonais, en appliquant une méthodologie intéressante, et développé un prototype appelé MOODS. Le logiciel utilisé étant un QCM, c'est donc principalement la souris qui sera utilisée par leur apprenant pour réaliser leurs exercices.

Ils ont enregistré les interactions des étudiants sur le logiciel, et fait passé ces enregistrements devant un panel d'experts. Sur la figure 3.8, on peut voir l'interface présentée aux experts : sur la
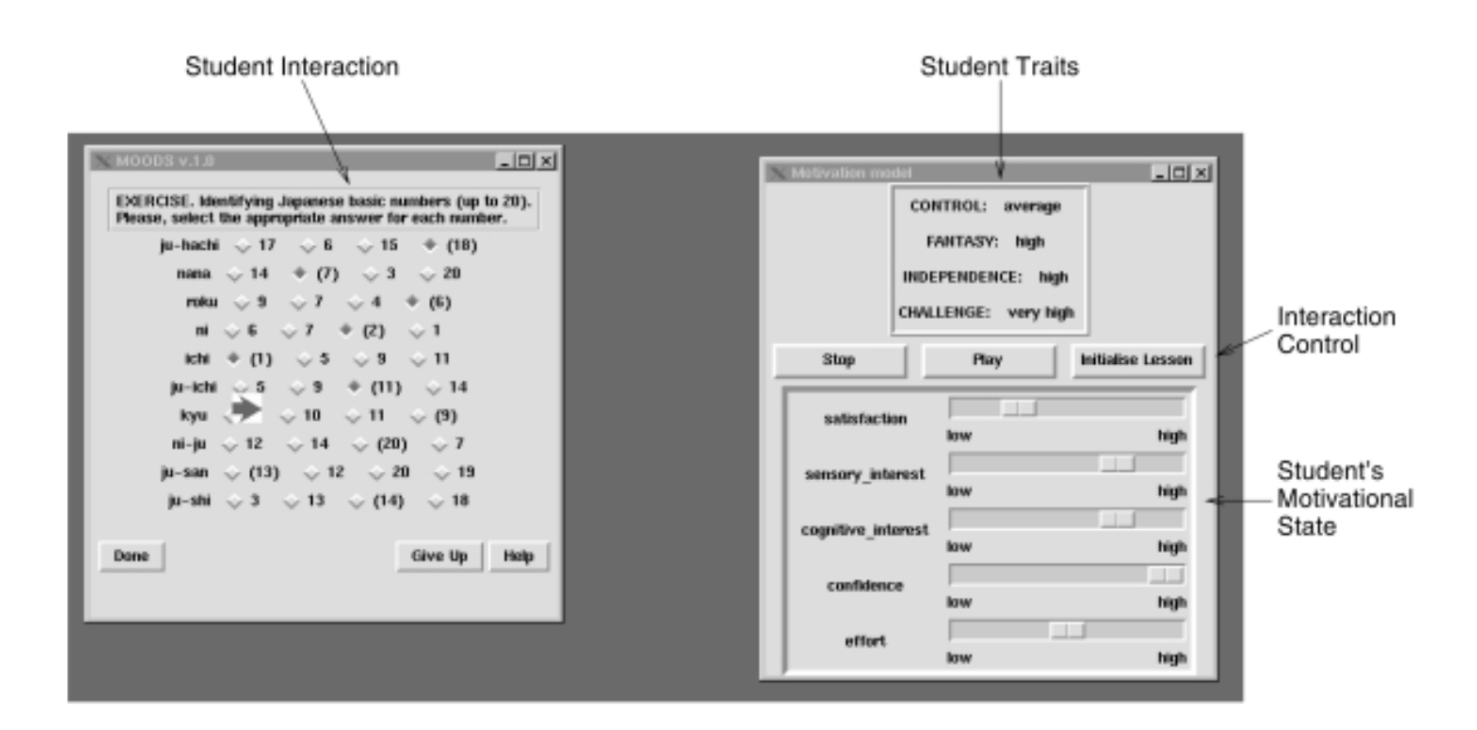

FIGURE  $3.8 - A$  MOODS Interface

partie gauche, nous avons donc la partie replay : où l'étudiant a interagi. Alors que sur la partie droite de la figure 3.8, c'est la partie dédiée aux experts, la partie haute donne les informations sur le profil de l'étudiant, et en dessous la partie avec plusieurs curseurs à faire bouger. Il a été demandé aux experts d'analyser les interactions et de faire varier les différentes variables pour que cela corresponde à l'état de motivation de l'apprenant. On peut voir sur la figure 3.9 leur modèle de la motivation, qui se composent en deux parties : une partie profil qui comprend les traits de l'apprenant et une partie états qui contient les éléments de la motivation. Les traits de l'apprenant ont pour valeur : bas, moyen, haut ; leur but est de savoir si l'apprenant par exemple a un fort besoin de challenge (si c'est le cas dans son profil alors la variable challenge sera sur "haut"). Dans la partie droite de leur modèle 3.9, on peut retrouver beaucoup de termes que l'on a pus voir avant dans la partie présentation des théories autour de la motivation : confiance en soi (ou sentiment d'auto-efficacité), intérêt cognitif, effort, satisfaction et l'intérêt sensoriel.

Le retour des experts, plus les interviewes de ces derniers, leur ont permis de créer une liste de règles permettant de suivre la dynamique des états émotifs représentant la motivation, que l'on peut retrouver dans sa thèse [19]. Chaque ensemble de règles est propre à chaque étudiant, mais pour utiliser leur moteur de détections, ils ont principalement cherché à utiliser les règles généralisables.

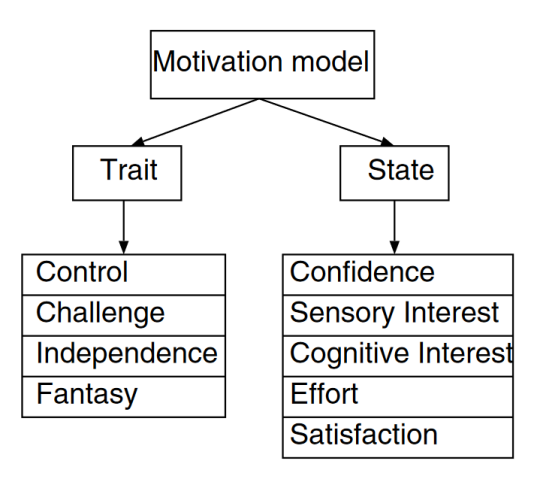

Figure 3.9 – MOODS Motivation Modèle

La différence par rapport à nos travaux, est principalement due à l'outil d'apprentissage derrière. Les interactions étant limitées, les questions étant des QCM, les métriques souris et les règles qu'ils utilisent, ne sont pas pour la plupart utilisables dans notre cas d'apprentissage de la programmation par bloc. Toutefois certaines règles, peuvent être réutilisées ou adaptées, et leur méthodologie est très intéressante.

Ligarretto et son équipe [17], ont travaillé sur la détection de 3 émotions, à savoir : détendu, neutre et stressé, au travers de différentes métriques3.1, clavier et souris. Ils ont pu démontrer au cours de leurs expérimentations que l'on pouvait voir des différences dans les métriques en fonction de l'état qu'il engendrait chez les utilisateurs.

Ils ont notamment remarqué que pour l'utilisation du clavier, la latence est plus faible en cas de stress qu'en humeur neutre. Et que le stress implique une plus grande vitesse de frappe et que dans les deux autres humeurs. Mais que parallèlement, le stress induit une inactivité du clavier plus élevée. Et pour la souris ce qui nous intéressera, le plus dans notre étude, il est notable que la distance parcourue par le pointeur sous stress est inférieure qu'en étant détendu. De plus, dans une humeur neutre, les gens effectuent moins de clics que dans un état d'esprit détendu. Mais comme pour le clavier, l'inactivité de la souris est la plus élevée pendant les phases où les personnes sont soumises à du stress.

Ils s'étaient notamment appuyés sur les travaux de Lim [16], qui avait déjà étudié une partie des métriques appliquées aux calculs mentaux. Dans les travaux de Lim [16], il n'y avait que deux états

|             | <b>TC</b>              | Completed tasks                                              |  |  |  |  |  |
|-------------|------------------------|--------------------------------------------------------------|--|--|--|--|--|
| <b>Task</b> | TE                     | Task with errors                                             |  |  |  |  |  |
|             | <b>TNC</b>             | Uncompleted task                                             |  |  |  |  |  |
|             | <b>MS</b>              | Average speed of mousse $(px/ms)$                            |  |  |  |  |  |
|             | <b>MID</b>             | Total time of inactivity in mouse (ms)                       |  |  |  |  |  |
| Mouse       | MIO                    | Total number of stop using mouse                             |  |  |  |  |  |
|             | MC < MCL, MCR >        | tuple with the number of left and right (clicks/millisecond) |  |  |  |  |  |
|             | <b>MDR</b>             | Distance covered by the mouse pointer (px)                   |  |  |  |  |  |
| Keyboard    | KL                     | Average latency by key (ms)                                  |  |  |  |  |  |
|             | $\overline{\text{KS}}$ | Average typing speed for every key (s)                       |  |  |  |  |  |
|             | $EK = BSK + DK$        | Total number of error key used (backspace and delete)        |  |  |  |  |  |
|             | <b>KID</b>             | Total duration of keyboard inactivity (ms)                   |  |  |  |  |  |
|             | KIO                    | Total number of inactivity instance in keyboard              |  |  |  |  |  |

Table 3.1 – Définition des métriques utilisées par Ligarreto

possibles "normal" et "stress" : pour cela, les tests ont été faits avec autant de temps que nécessaire, puis avec un temps limité court pour générer du stress.

Des études sur la détection d'émotion comme [94] combinent de multiples sources (tracking des yeux mouvement et expression, analyse de texte, posture via des capteurs sur la chaise, etc.) pour caractériser les émotions de l'apprenant, mais cela engendre plus de matériel à mettre en place, de calibration à faire.

À la différence de leurs études, où des émotions sont induites (stress par exemple) afin d'étudier les différences statistiques des métriques entre plusieurs états émotionnels. Notre étude cherche à déterminer avec des métriques issues de la souris, si on peut détecter des états, et des glissement d'un état émotionnel vers un autre. Une partie de nos métriques est présentée dans le tableau 5.2, est issue de leurs métriques.

Une review de 2013 [95], avait répertorié plusieurs études d'analyse de métriques souris et clavier, que ce soit dans un but de sécurité (par exemple vérifier que la manière de taper le mot de passe correspond à l'utilisateur enregistré), ou de voir s'il était possible de classifier différents états émotionnels à partir du clavier et de la souris. Comme souvent, dans ces études, la majorité des labellisations des différentes émotions se fait a posteriori soit par des entretiens, soit des questionnaires, ou alors estimées en fonction des conditions que l'on impose aux sujets. Mais quelques-unes se sont faites en "temps réel" avec un échantillonnage pendant les tests. Et la plupart des résultats de ces études, ont été confirmés dans les résultats de Ligarreto[17] et Lim [16]. Suite à sa review, Kolakowska présente d'ailleurs l'année suivante [96], la liste des utilisations potentielles de la détection d'émotions via le clavier et souris.

Tzafilkou et Al.[97] décrit d'ailleurs des patterns que l'on peut retrouver chez des utilisateurs de site WEB : pattern d'hésitation, pattern direct, pattern de lecture, pattern aléatoire et fixe, ainsi que le pattern guide. Il décrit le pattern d'hésitation en se basant notamment sur les travaux de Mueller et Al. [98], confirmé dans les travaux de Ferreira[99] et Al, comme étant survol "long" d'un bouton avant le click.

### **3.5 Conclusion**

On comprend donc bien l'intérêt des IHM pour les EIAH, car c'est via ces interactions que l'apprenant va utiliser les objets numériques. Si ces interactions sont compliquées ou parasitées par des problèmes (interface non-user-friendly par son design et son ergonomie, mauvaise connexion dans le cas d'EIAH en ligne, etc.) l'efficacité de l'apprentissage sera réduite et peut pousser l'apprenant à ne pas continuer l'activité proposées[60]. Mais l'analyse de ces interactions peut, comme on a pu le voir, permettre de mieux comprendre l'utilisateur, apporter plus de souplesse et adapter le contenu d'un cours ou d'un affichage, apporter une aide par exemple, et ainsi mettre l'apprenant dans les meilleures conditions possibles pour réussir ou du moins le garder actif et engagé et donc de facto persévérant.

L'intérêt du numérique dans les apprentissages, c'est donc de permettre de nouvelles approches d'enseignements, basées principalement sur la *connectivité* et *l'interactivité* et *l'adaptabilité* de ces objets/outils. Ils peuvent être utiles aux enseignants pour mieux suivre la progression et l'implication des étudiants avec les Learnings Analitics par exemple, mais aussi permettre aux enseignants de proposer aux étudiants des cours, des TDs voire même des TPs ou des évaluations tests disponibles en dehors de la classe pour s'entraîner, tester ses connaissances et ainsi renforcer leurs apprentissages.

En classe, ces outils, permettent de faire travailler plus facilement plusieurs groupes ou élèves sur des sujets ou exercices différents, car les exercices peuvent s'enchaîner automatiquement (avec un choix adaptatif en fonction de la progression de l'élève), de l'aide ou des encouragements, être proposés par des tuteurs, ce qui facilite pour l'enseignant la gestion des groupes d'élève ou des élèves qui sont alors plus autonomes.

C'est ce que l'on retrouve présenté dans notre proposition de la figure 2.5 : ce sont les variations dans le comportement de l'apprenant, ici au travers de ces interactions avec l'objet numérique, qui vont permettre d'avoir une idée de son état émotionnel, de son engagement, etc. C'est pourquoi notre proposition 2.5 sera enrichie dans le chapitre suivant pour prendre en compte ces interactions.

Les travaux présentés ici notamment ceux de De Vicente<sup>[18]</sup>[19], sont très intéressant pour nous, car même s'il ne s'intéresse pas à la persévérance, il pose une méthodologie pertinente, sur l'identification des mécanismes récurrents par élève qui permettrait d'en savoir un peu plus sur ses émotions lors de la réalisation d'un exercice, est-il confiant, hésitant ? etc. Dans le chapitre suivant, nous allons exposer notre méthodologie inspirée en partie de ces travaux, mais sur des interfaces avec plus de types d'actions possibles (QCM versus la programmation par bloc).

## **Chapitre 4**

### **MétaModèle et Méthodologie de Modélisation**

Dans ce chapitre, nous ferons un rappel des objectifs de cette thèse. Puis nous exposerons notre métamodèle complet de la persévérance en milieu scolaire lors de l'utilisation d'outils numériques. Nous présenterons enfin la méthodologie mise en place pour l'instancier c'est-à-dire aller des données brutes issues des capteurs à la construction de l'information utile pour determiner l'état de la persévérance dans notre modèle.

Pour proposer le métamodèle complet, nous allons compléter la proposition faite dans le chapitre 2 figure 2.5, en rajoutant notamment les aspects interfaces homme-machine présentés dans le chapitre 3, ainsi que la méthodologie pour construire les règles permettant de distinguer les comportements clef, et de les lier à nos cinq états de persévérance présentés dans la figure 2.5.

Dans ce chapitre, nous ne présentons que le métamodèle ainsi que la méthodologie pour l'instancier. Le chapitre 5 sera consacré à des exemples de cas d'études et les modèles associés.

# **4.1 Métamodèle de la persévérance en milieu scolaire lors d'usage d'outils numériques**

La figure 4.1 reprend et complète le métamodèle théorique de la figure 2.5, qui a présenté notre proposition de modélisation de la persévérance inspirée des théories psychologiques cognitiques et science de l'éducation.

Nous rappelons que nous prenons comme définition de la persévérance en milieu scolaire le fait de montrer, au travers de son comportement, le maintien de la motivation dans le temps dans le but d'atteindre l'objectif pédagogique.

Notre objectif ici est donc de caractériser les comportements persévérants, ou encore, par négation, les comportements caractéristiques de décrochages. En effet, comme nous avons pu le voir dans la

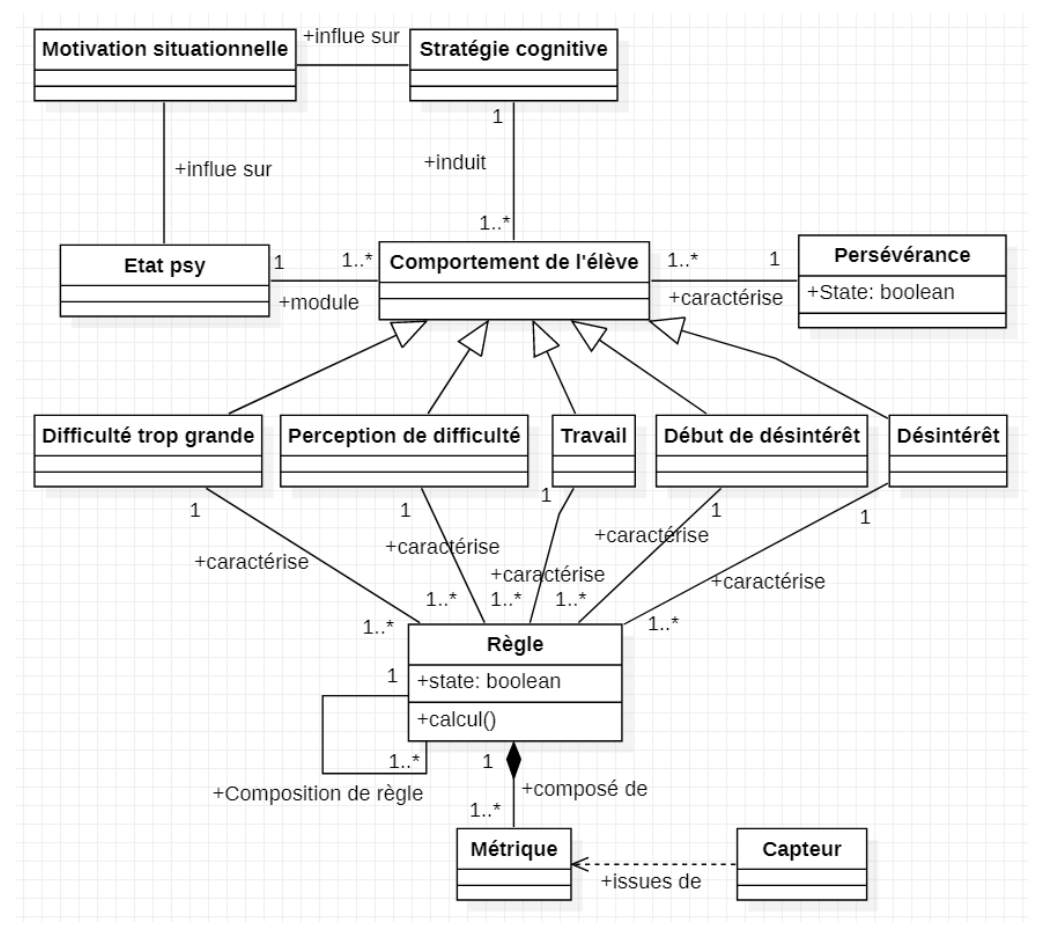

Figure 4.1 – Métamododèle de la persévérance

définition de la persévérance scolaire, ces derniers sont induits par la motivation de l'apprenant à atteindre l'objectif pédagogique. Ils sont donc la partie observable de la persévérance, et sont soumis aux influences de l'état émotionnel et de l'engagement cognitif de l'apprenant.

Par rapport à la figure 2.5, la figure 4.1 fait apparaître des éléments complémentaires d'IHM notamment des capteurs. Ces capteurs permettent de capturer les interactions de l'apprenant avec l'environnement numérique qu'il utilise. Nous faisons l'hypothèse que les comportements persévérants (ou de décrochage) ont une influence sur la réalisation de ces interactions (voir notamment les travaux cités précédemment dans le chapitre 3 [17, 97, 98, 99]) et donc que la capture de ces interactions doit permettre de caractériser ces comportements.

Ces capteurs (caméra, souris, clavier, EEG (électroencéphalogramme), ceinture cardiaque, casque de réalité virtuelle, etc.) seront différents en fonction de la plateforme utilisée (ordinateurs ou tablette par exemple).

A partir de ces derniers, il est possible de construire, d'un point de vue informatique, des informations (que nous appellerons par la suite des métriques) qui permettront de caractériser les différents comportements détectés au travers de règles. Une règle est par exemple le dépassement d'un certains seuil par une métrique, ou l'apparition conjointe de plusieurs événements (dépassements de seuils conjoints simultanément pour différentes métriques). Ce sont ces règles qui font le lien entre les interactions de l'apprenant (caractérisées par les métriques), et les cinq catégories d'états de persévérance.

Notez que ce métamodèle peut aussi être adapté à la caractérisation d'une autre propriété que la persévérance, en changeant les 5 catégories du comportement de l'utilisateur (zone 2 sur la figure 4.2).

Nous détaillons ci-après les éléments rajoutés à la figure 2.5 pour obtenir la figure 4.1.

#### **4.1.1 Les capteurs**

Le rôle des capteurs est de capturer les interactions de l'apprenant avec l'outil numérique, les signaux comportementaux de l'apprenant. Une fois capturées, ces données dites brutes doivent être traitées pour en extraire les informations utiles : les métriques.

Comme nous avons pu le voir dans le chapitre précédent, à partir d'un capteur, on peut mesurer une ou plusieurs métriques. Par exemple, à partir d'une caméra, on peut caractériser l'émotion faciale, la posture de l'apprenant, ou encore la direction de son regard, etc.

Dans l'exemple de la caméra, les informations de posture, d'émotions faciales, ainsi que l'endroit où le regard pointe sur l'écran, sont des éléments intéressants qui peuvent être liés à l'état de persévérance de l'utilisateur. De même, à partir du micro, on pourrait extraire des métriques intéressantes liée à la persévérance avec de la reconnaissance de mot (voir si l'on parle du sujet ou d'autre chose, détection de vocabulaire exprimant la difficulté ou la facilité), des soupirs ou de l'analyse fréquentielle pour détecter du stress, par exemple. De même de nombreux signaux physiologiques tels que le rythme cardiaque, la dilatation des pupilles, etc., peuvent aussi être mis en relation avec la charge mentale, le stress et donc par extension avec la persévérance.

### **4.1.2 Les métriques**

Selon Fenouillet [48], dans la figure 1.7, un comportement est lié à la motivation induite par une prise de décision de l'apprenant (action ou non). De plus, il décrit un comportement comme étant caractérisé par une intensité, une persistance (i.e. le maintien de ce comportement dans le temps), ainsi que par une orientation (l'élève va-t-il vers le but proposé ou met-il en place des stratégies d'évitement ?)[100] .

Dans notre cas, notre positionnement est un peu différent car nous cherchons à voir si l'élève travaille, s'il décroche, ou s'il risque de décrocher, en étudiant son comportement (et les variations dans son comportement). Cela rejoint un peu la notion de persistance de Fenouillet, proche de la notion de persévérance (voir chapitre 1).

Nous proposons de caractériser le comportement de l'élève sur une plate-forme numérique par l'utilisation de 3 catégories de métriques : **intensité**, **efficacité** et **sémantique**.

Tout comme chez Fenouillet, pour caractériser un comportement, le premier facteur est de quantifier le nombre d'actions réalisées par l'apprenant, c'est à dire l'**intensité** (par exemple le nombre de clics sur un intervalle de temps donné, etc.). On peut alors qualifier l'intensité en définissant les seuils pour lesquels on considère le comportement faiblement intense, fortement intense, etc. Le niveau d'intensité est en lui-même un indice fort pour la persévérance, car a priori le fait d'avoir un comportement de faible intensité peut être synonyme de décrochage, d'ennui ou de réflexion. Alors qu'a contrario une intensité modérée ou élevée relèverait plus du travail, de stress, d'énervement ou d'impatience. Notre notion d'intensité ne diffère pas de celle de Fenouillet.

Mais l'intensité ne suffit pas pour avoir une idée précise du comportement de l'apprenant. En effet, on peut avoir un comportement très intense comme par exemple taper au clavier à toute vitesse, mais devoir très souvent effacer des caractères car dans notre "précipitation", on se trompe souvent de touche [16]. On peut aussi taper vite au clavier en étant très concentré sans faire une erreur[16]. Dans ces deux exemples, on a deux comportements distincts : tous deux sont d'intensité élevée, mais ce qui les différencie, c'est une notion d'**efficacité** dans la réalisation du geste. Dans [16], il est démontré qu'en induisant des situations stressantes et en les comparant aux comportements en situations normales, le taux de stress induit des comportements où l'on répond plus rapidement, mais avec un plus gros taux d'erreurs de frappe dues au stress. Ce qui nous conforte dans l'idée que la manière dont l'utilisateur réalise ces actions importe et donne une potentielle information du stress qu'il peut subir.

Le tableau 4.1, donne quelques exemples de métriques de chaque type, issus de quelques capteurs couramment rencontrés dans les IHM. Les métriques d'efficacité sont souvent des métriques

| Capteurs<br>Catégorie de<br>métrique | Clavier                                    | Souris (ou doigt)                                                                                                    | Écran ou<br>interface WEB                                                                                                    | Micro                         |
|--------------------------------------|--------------------------------------------|----------------------------------------------------------------------------------------------------|----------------------------------------------------------------------------------------------------|-------------------------------|
| Intensité                            | nombre de frappe                           | nombre de clic<br>par min)<br>nombre de pause<br>distance parcouru<br>par le pointeur (px)<br>vitesse du pointeur         |                                                                                                    | volume sonore                 |
|                                      | taux d'utilisation de<br>la touche "suppr" | sinuosité des trajets                                                                                                    |                                                                                                    |                               |
| Efficacité                           | durée moyenne<br>d'appuie touche           | durée moyenne des<br>pauses (ms)<br>ratio activité/inactivité<br>ration temps en charge<br>vitesse moyenne<br>du pointeur |                                                                                                    | taux de<br>discussion         |
| Sémantique                           |                                            |                                                                                                    | nb de blocs<br>supprimés<br>$nb$ de tests/erreurs<br>position du<br>pointeur<br>différence à la<br>solution optimale<br>nb de bloc<br>inactifs | reconnaissance<br>de mot clés |

Table 4.1 – Tableau de catégorisation des métriques avec quelques exemples en fonction de quelques capteurs courants (activité : apprentissage de la programmation)

sous forme de taux qui permettent d'avoir une idée de l'efficacité de réalisation des actions (taux d'effacement/écriture, taux de sinuosité dans les déplacements souris, etc.). En combinant métriques d'efficacité et métriques d'intensité, on peut avoir un bon aperçu et une bonne représentation du comportement. La notion d'efficacité n'apparaît pas chez Fenouillet, car pour lui, le résultat que l'élève aura dépend du travail fourni (intensité), du maintien de cet effort (persistance), et du parcours suivi pour atteindre la solution (orientation). Dans notre cas, on ne cherche pas à évaluer le résultat, mais à regarder le comportement (et ses variations), pour déterminer si ce comportement est le signe d'un potentiel décrochage ou d'un décrochage.

Nous proposons d'ajouter un troisième type de métriques qui est la sémantique, c'est-à-dire la caractérisation du sens des actions réalisées. Par exemple cliquer dans le vide, ou cliquer sur tel ou tel bouton n'ont pas le même sens, et ce même à efficacité et intensité de clic égales. La partie sémantique est néanmoins très dépendante du logiciel utilisé et de l'activité à réaliser. Derrière la **sémantique** se cache une question de sens, l'utilisateur déplace-t-il sa souris en suivant le texte de la consigne ? Ou alors fait-il des déplacement aléatoires et inutiles pour paraître actif ? Cela rejoint la notion de direction décrite par Fenouillet : le sens et l'utilité de cette action est-elle une étape vers la/les solutions de la situation pédagogique ?

En revanche, il est important de noter qu'une même métrique, en fonction de la plateforme, ne sera pas forcément interprétable de la même manière. Par exemple, sur toutes les plateformes utilisant un écran tactile (tablette ou smartphone), les métriques de distance parcourue par le pointeur, ou de sinuosité, n'auront pas le même sens que dans le cas d'utilisation d'une souris sur un ordinateur. En effet, sur un ordinateur, la souris nécessite d'être déplacée en permanence pour amener le pointeur à l'endroit utile pour sélectionner ou déplacer un objet, contrairement aux écrans tactiles où il suffit d'appuyer directement à l'endroit où l'on veut réaliser l'action. Le déplacement de la souris sur un ordinateur, de son point de départ à son point d'arrivée, contient des informations sémantiques importantes (sinuosité, vitesse, accélération...). De plus, sur ordinateur, on garde très souvent la main sur la souris, même lors de phase de réflexion notamment, et les mouvements (inconscient ou pas) effectués lors de phases de réflexion ou de relecture de l'écran, permettent aussi de caractériser l'activité cognitive.

Ces mouvements ne sont pas visibles sur une interface tactile. Si on reprend l'exemple de la sinuosité des trajet effectués par le pointeur sur un ordinateur, l'équivalent sur une tablette sera différent car le pointeur sur ces deux interfaces et complètement différents. On aura pourtant les mêmes informations sur les glisser-déposer  $11$  (ou drag and drop en anglais) des blocs. Mais les informations de déplacement entre les drag and drop ne seront pas disponibles sur tablette car on n'a pas déplacé le curseur contrairement à un ordinateur.

Nous caractérisons donc le comportement comme étant la somme des actions directes que l'apprenant fait sur l'IHM (déplacer un objet, cliquer sur un bouton, etc.), et des actions indirectes (mouvement de la souris pendant les phases de réflexions, de discussions, etc.) qui viennent se glisser entre ces actions directes. Dans le cas d'interfaces tactiles nous n'avons que les actions directes.

<sup>11.</sup> action consistant à utiliser une souris, pavé ou écran tactile, pour déplacer d'un endroit à un autre un élément graphique, dans notre cas un bloc de programmation

### **4.1.3 Les règles**

Dans notre approche, la clef de voûte de la détection des comportements persévérants ou de décrochage sont les règles, car ce sont elles qui vont permettre d'identifier les 5 états de persévérance de la figure 4.1.

Chaque règle est basée sur l'évaluation d'une ou plusieurs métriques, elles-mêmes issues des capteurs.

Une règle peut être écrite simplement comme une équation logique de 1<sup>er</sup> ordre. Comme par exemple, si la sinuosité en charge est supérieur à 60%, et que la durée de charge est supérieur à 3 secondes, alors on peux dire que ce comportement correspond à état d'hésitation sur où déposer le bloc. Que l'on peut donc écrire sous forme logique, par exemple, comme ceci :

$$
r_{\text{}}\_\
$$
  $=$   $(sinuosite_{\text{}}\_\$   $=$   $charge > 60/100$   $& (duree_{\text{}}\_\$   $=$   $3seconds)$ 

Ou alors, par exemple, un des comportement d'impatience (et de stress) que l'on peut trouver, c'est de cliquer de manière intensive sur un court laps de temps :

$$
r\_impatience = nb\_click\_min >seuil
$$

Une règle permet donc de décrire au travers des métriques impliquées, une suite d'événements et/ou de niveaux qui caractérisent un comportement précis ainsi que les liens avec un ou plusieurs des cinq états centraux du métamodèle 4.1.

#### **4.2 Construction d'un modèle à partir du métamodèle**

Le métamodèle présenté figure 4.1, permet de générer des modèles de la persévérance pour différentes plateformes et logiciels d'apprentissage. Sur la figure 4.2, on l'a reprise pour y faire apparaître un découpage en 3 zones. La première contient les origines du comportement, jusqu'au comportement lui même. Cette partie est indépendante de la plateforme qui est utilisée. Elle est générique et simplifiée pour prendre en compte les principaux facteurs du comportement issus des théories présentées dans le chapitre 1, elle pourrait néanmoins être étendue ou complétée pour prendre en compte d'autres facteurs en amont du comportement comme la fatigue etc...

La deuxième partie modélise la propriété que le modèle a pour but d'évaluer, ainsi que les différentes catégories de comportement qui la caractérisent. Cette partie est elle aussi, indépendante de

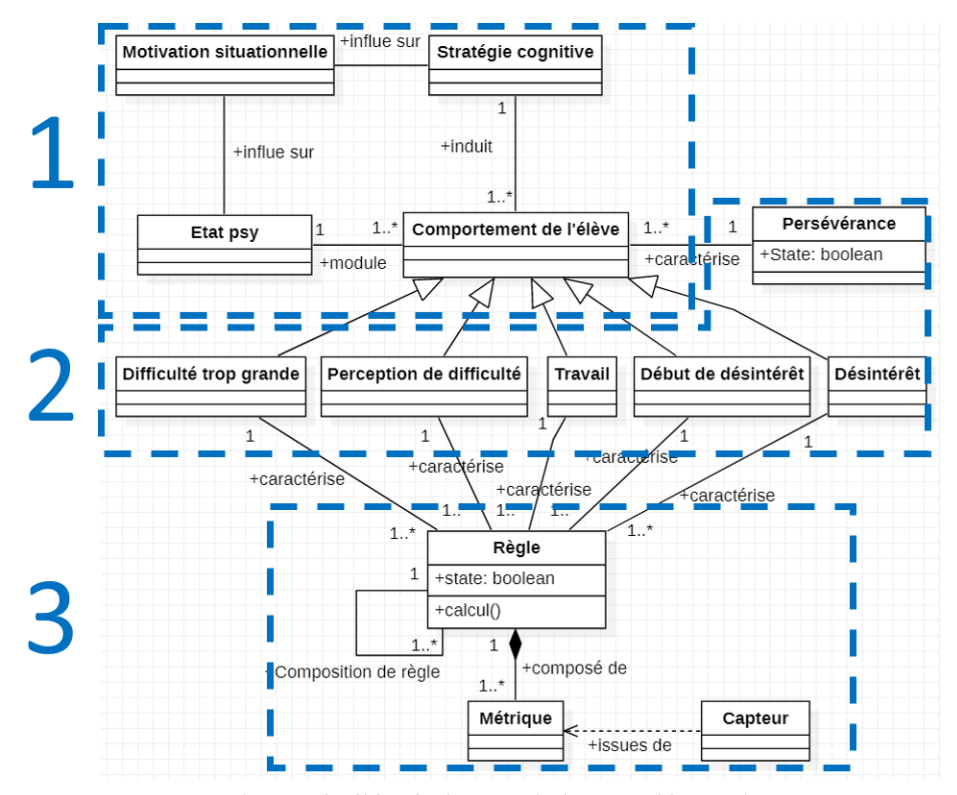

Figure 4.2 – Métamododèle de la persévérance découpé en trois parties

la plateforme. Dans nos travaux, c'est la persévérance qui est étudiée, mais on peut adapter notre métamodèle pour d'autres propriétés, comme par exemple la motivation. La troisième décrit la plateforme utilisée comme étant un ensemble de capteurs à partir desquels on peut écrire des règles pour caractériser des comportements. Cette représentation est générique, même si elle est très dépendante de la plateforme et du logiciel utilisés.

La troisième partie est celle qui nécessite le plus de travail lors de la création du modèle, car ce dernier, et en particulier les règles, est construit à partir de retours des expérimentations en situations réelles. Chaque changement de plateforme ou de logiciel, induira donc un nouveau modèle. Pour bien comprendre comment construire un modèle, nous avons proposé une méthodologie qui est presentée dans la section suivante.

### **4.3 Méthodologie de création du modèle**

Dans cette partie, nous exposons la méthodologie de création du modèle. Elle s'inspire en partie de celle utilisée dans la thèse de De Vicente[19]. Elle est détaillée sur la figure 4.3 . On y voit 4 étapes : la capture des données, la construction des règles, une pré-validation, et enfin une validation.

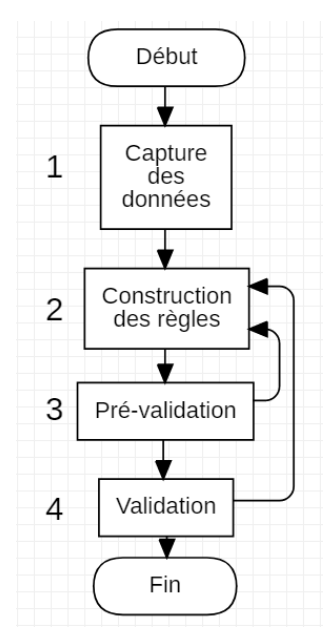

Figure 4.3 – Les grandes étapes de la méthodologie

La 1<sup>ère</sup> étape (capture des données) est cruciale. Les choix qui y sont fait conditionnent le reste du processus, qui est, lui, itératif. En effet c'est à cette étape qu'il faut définir la ou les plateformes qui seront utilisées dans le modèle, le/les logiciels cibles, ainsi que les capteurs que l'on veut utiliser à terme dans le modèle. Une fois les choix faits, cette étape consiste à faire une campagne de collecte de données qui serviront à la création (étape 2) et aux validations des règles du modèle (étapes 3 et 4).

En étape 2, c'est à partir de l'analyse des données capturées précédemment que les règles sont créées. Pour cela on demande à des experts, qui peuvent être psychologues, enseignants expérimentés, chercheurs en cognitique etc..., d'analyser les données enregistrées afin d'identifier et décrire des comportements marquants caractéristiques de la propriété étudiée (ici la persévérance, ou le décrochage). Une fois ces comportements identifiés, on créé les règles qui les caractérisent à partir de métriques.

Une fois les règles construites, on passe à la phase de pré-validation (étape 3) qui a pour but de vérifier si ces règles détectent bien et au bon moment les comportements identifiés au préalable par les experts. Si les résultats de la pré-validation ne sont pas satisfaisants, on revient à l'étape 2 de la méthodologie pour les retravailler.

Une fois la pré-validation effectuée, on peut passer à une validation plus générale (étape 4), sur de nouveaux jeux de données capturés, afin de voir si les règles s'appliquent à d'autres séances du même public cible (élève ou groupe d'élèves). Mais aussi si elles s'appliquent à d'autres type d'élèves

(règle générique qui s'appliquent à d'autres publics cibles). A cette étape, il est aussi possible de retravailler les règles si nécessaire pour qu'elles s'appliquent de manière plus universelle. Une règle est valide si a minima elle permet d'avoir une bon taux de détection sur d'autre jeux de données de la même base d'utilisateur qui ont servis à créer la règle.

Nous allons maintenant présenter plus en détail chacune de ces étapes de la méthodologie, que l'on peut voir décrites avec les sous étapes dans la figure 4.4.

### **4.3.1 Capture des données**

L'étape 1 se compose de 3 sous-étapes. La 1ère sous-étape (1.1) concerne le choix de la plateforme et des capteurs associés en fonction du contexte dans lequel on veut développer et utiliser le modèle par la suite. Ces choix sont importants, car ils peuvent avoir des implications fortes (RGPD, ceinture cardiaque...). Certains capteurs sont plus invasifs (on dit aussi "non-transparents") que d'autres pour l'utilisateur : par exemple, une ceinture cardiaque qui nécessite d'être posée sur l'utilisateur.Des capteurs invasifs peuvent fausser la construction des règles, car cela peut gêner l'utilisateur, et/ou lui rappeler en permanence qu'il est "traqué" par ce capteur, et donc changer son comportement. La problèmatique de la RGPD est aussi importante. Il faut prendre en compte dans quel contexte seront utilisés les données et quels traitements y sont appliqués, car certaines ne sont pas anonymisables.

Une fois ces choix arrêtés, on établit (sous-étape 1.2) la liste des capteurs retenus et  $du/des$ logiciels qui deviennent des sources dites fonctionnelles, c'est à dire que ces sources de données ont pour but d'être utilisables dans le modèle. Mais la méthodologie nécessite aussi des données dites de contrôle qui sont facilement interprétables et vérifiables pour un humain (ou une IA) pour l'apprentissage et la création des règles. Ces données de contrôle ne sont pas utilisées à terme dans le modèle, mais uniquement lors du processus de création et validation du modèle. Par exemple si on ne veut que la souris et le clavier comme sources données fonctionnelles pour le modèle, il faudra prévoir par exemple un enregistrement de l'écran avec/sans la webcam en plus pour pouvoir analyser le comportement de l'apprenant pour la création des règles (étape 2) et pour évaluer les règles lors des phases de validation (étape 3 et 4).

Toutefois, il est possible qu'une source de données puisse être à la fois fonctionnelle et de contrôle, comme par exemple une webcam si on compte l'utiliser dans le modèle, elle peut servir à la fois au contrôle et fonctionnellement en utilisant ces données pour de la reconnaissance d'émotion, etc.

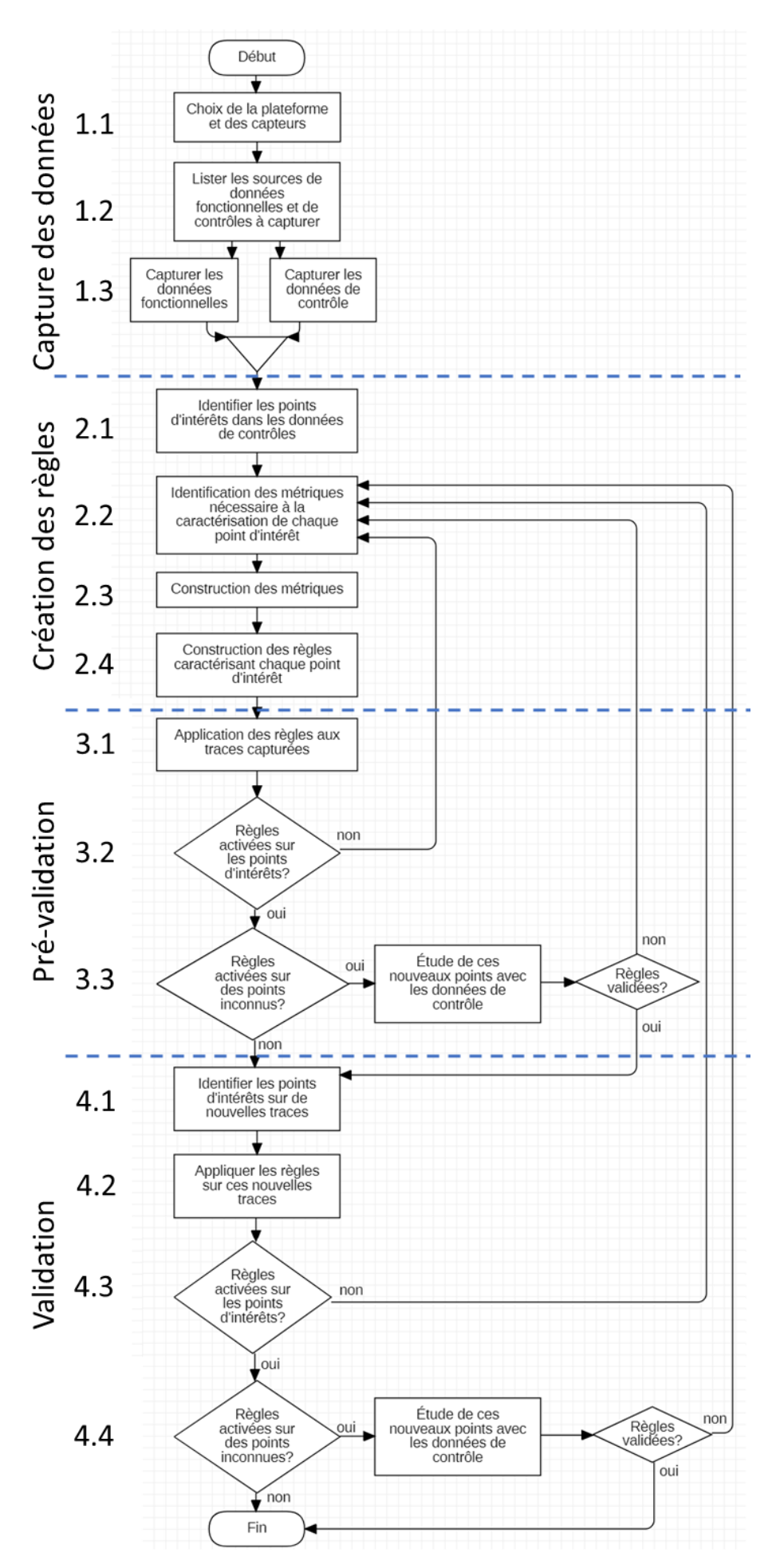

Figure 4.4 – Méthodologie

C'est donc bien lors de l'étape 1.2 que l'on vient lister nos deux catégories de sources et ajouter si besoin des sources de données (de contrôle) supplémentaires le cas échéant.

Une campagne de collecte de données est ensuite à mettre en place (étape 1.3). On enregistre en conditions réelles ou du moins les plus proches possibles du réel, les sorties des sources de données (fonctionnelles et de contrôles). Cette campagne nécessite d'avoir à minima deux séances par individu ou groupe d'individus : une utilisée pour la création et l'autre pour la validation.

Cette méthodologie peut s'appliquer soit pour un seul utilisateur, soit pour un groupe d'utilisateurs (plus ou moins générique en fonction de comment est constitué le groupe). L'analyse doit se faire en gardant le même public cible, en effet si l'on veut faire un modèle pour un individu, seules les données le concernant suffisent. Dans le cas d'un groupe, il faut alors prévoir l'enregistrement de chaque individu ou a minima d'un échantillon suffisamment grand et représentatif de ce groupe.

Le fait d'avoir plusieurs sources de données (capteurs et interfaces) implique souvent d'avoir plusieurs fichiers en sorties qu'il faut synchroniser, c'est un point très important qu'il faut prévoir en amont dans le protocole de capture.

Les données capturées permettront d'être en mesure de rejouer/revoir à volonté la séance, mais les données de contrôle permettont surtout d'avoir tous les éléments de contexte en main pour valider les règles du modèle qui auront été construites sur la base des données fonctionnelles.

Lors de la campagne de collecte de données, des données manuscrites de contrôle sont recommandables, comme par exemple la disposition des postes de travail, pour permettre de mieux comprendre les interactions entre les personnes et le contexte de la salle.

#### **4.3.2 Construction des règles des données**

Une fois les captures faites, à l'aide des données de contrôle, les experts viennent analyser ces enregistrements (étape 2.1 figure 4.4). Leur rôle est d'identifier des points d'intérêts où le comportement de l'apprenant semble être caractéristique d'une ou plusieurs des catégories de comportement que l'on cherche à détecter.

Cette partie d'analyse des données est le début d'un processus itératif, qui peut se répéter autant de fois que nécessaire, au fur et à mesure que l'on étudie de manière plus fine les données enregistrées (rajout de nouvelles règles), ou pour des corrections de règles après leur non validation (étape 3 de pré-validation ou étape 4 de validation) .

Pour déterminer les points d'intérêt, on demande aux experts d'analyser principalement les données de contrôles. Ces dernières sont constituées des enregistrements de la séance complète (vidéos, son, webcam, etc.), pour permettre d'analyser le comportement de chaque apprenant. Cette étape demande énormément de temps, car elle nécessite de visualiser plusieurs fois les vidéos, en prenant des notes générales, puis de plus en plus précises.

En effet, la 1ère visualisation des données permet de voir globalement le contexte de la séance (éventuelle interruption, etc.), l'attitude de l'apprenant dans les grandes lignes. Puis par phases successives, on vient noter chacun des moments importants de changement de comportement. Ce travail est très chronophage mais indispensable à la création des règles.

Dans le cas où le contrôle se fait par une IA, le processus sera plus rapide, mais faut-il encore avoir des données fiables que l'on peut automatiser. Nous n'évoquerons dans cette présentation que l'identification des points d'intérêts via des humains, même si la perspective d'utilisation d'IA pourrait à plus long terme être intéressante.

Une fois les points d'intérêt identifiés, on vient regarder l'ensemble des données fonctionnelles, et on cherche à caractériser les points d'intérêts annotés à l'aide de métriques issues de ces données fonctionnelles (étape 2.2 figure 4.4).

Il est intéressant à cette étape de faire une liste des métriques nécessaires et de la maintenir à jour, au fur et à mesure du processus. Cela servira notamment pour l'étape suivante (étape 2.3).

Si à cette étape de nouvelles sources de données fonctionnelles sont strictement nécessaires (car la liste de départ était trop restrictive), cela revient à remettre en question la plateforme et l'environnement, et il faudrait donc repartir du début du processus méthodologique.

Une fois les métriques identifiées et listées, il faut les construire (étape 2.3 figure 4.4). C'est à dire, créer les scripts/fonctions qui permettent de les extraire des données fonctionnelles brutes.

Ces métriques peuvent correspondre directement à la donnée brute issue du capteur ou de l'interface logiciel, où être plus complexes, en étant obtenues par combinaisons et/ou calculs sur les données brutes. Par exemple, l'interface physique clavier donne les informations pour chaque touche appuyée et relâchée. On peut par exemple à partir de ces données brutes calculer la métrique du temps pendant lequelle chaque touche en moyenne est appuyée, ou encore calculer le temps entre chaque frappe, la vitesse moyenne de frappe, etc.

Pour faciliter cela, une préparation des données brutes par une phase de nettoyage et de formatage, aidera l'accessibilité aux données utiles pour la phase de calcul qui permettont d'obtenir les métriques souhaitées. Par exemple, pour obtenir la métrique de vitesse du pointeur, il faut avoir plusieurs timestamps (*ti*) d'événement souris, ainsi que les différentes positions (*x<sup>i</sup> , yi*) du pointeur correspondantes. Puis vient le calcul faisant intervenir ces trois informations pour obtenir la vitesse du pointeur. Dans notre exemple, le calcul serait le suivant :

$$
vitesse\_pointeur = \frac{\sqrt{(x_i - x_{i-1})^2 + (y_i - y_{i-1})^2}}{t_i - t_{i-1}}
$$

Chacune de ces métriques peut être catégorisée comme on l'a proposé dans la section 4.1.2, en intensité, efficacité et sémantique, en fonction de ce que ces métriques peuvent représenter dans un comportement. Si on reprend les 3 métriques d'exemple du clavier, la durée moyenne d'appui sur les touches et le temps entre chaque frappe, elles seront classifiées en efficacité. Alors que la vitesse moyenne de frappe sur un intervalle de temps donnée sera de l'intensité. En revanche l'identification de la touche appuyée est une métrique de type sémantique.

Une fois que l'on a construit les métriques, il ne reste plus qu'à construire les règles (étape 2.4 figure 4.4). A ce stade, nous avons les points d'intérêts et les métriques associées, il ne manque alors que les règles qui permettent de dire quels doivent être les seuils des métriques impliquées qui permettent de détecter chaque point d'intérêt.

Par exemple, dans le cas d'un apprenant qui s'énerve ou s'impatiente, on se rend compte qu'il se met à cliquer à de multiples reprises sur un bouton comme s'il cherchait à faire accélérer la réponse de l'interface. Pour décrire ce comportement, on peut utiliser la métrique "nombre de clics". La règle caractérisant le comportement d'énervement/d'impatience est valide dès que cette métrique dépasse un certain seuil (ex une dizaine de clic) sur un temps très court (ex quelques secondes). On peut aussi avoir une définition plus complexe de la règle en mesurant l'écart du nombre de clics sur un temps très court par rapport à la moyenne de clics/seconde depuis le début de la séance.

Lors des analyses successives, il est possible qu'une règle doive être peaufinée, car elle se déclenche aussi pour des comportements autres que celui désiré. C'est notamment pour cela, qu'il faut implémenter cette règle et la valider pour vérifier qu'elle identifie bien le comportement ciblé. Cette validation se fait en deux étapes que nous allons voir ci-après.

Une fois les règles définies, il faut les implémenter, afin de pouvoir les exécuter, et les appliquer sur les traces enregistrées (étape 3.1 figure 4.4). Il s'agit donc de traduire la règle observée, en langage de programmation. Prenons l'exemple précédent sur le nombre de clics pour de l'énervement ou impatience. Si on prend la définition de détection d'énervement ou d'impatience quand on dépasse un seuil du nombre de clics sur un intervalle de temps, alors on peut écrire cette règle sous Matlab comme décrit sur la figure 4.5, et la représenter en UML comme sur la figure 4.6.

 $f_{\frac{1}{2}} \gg r_{\text{impatience}} = nb_{\text{click\_min}} > \text{seuil}$ 

Figure 4.5 – Exemple d'une règle 1er ordre écrite pour Matlab

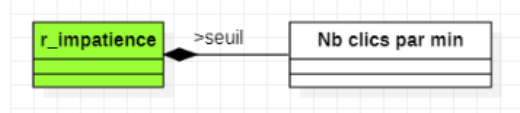

Figure 4.6 – Exemple de cette règle 1er ordre écrite en UML

Chaque règle représente donc un comportement plus ou moins complexe, qui doit être rattaché à une ou plusieurs des catégories d'états. C'est l'activation des règles qui vient donc par ce lien dire dans quel(s) état(s) l'élève se trouve.

### **4.3.3 Pré-validation**

Pour la pré-validation (étape 3) on vient vérifier que les règles créées et implémentées sont efficaces et détectent bien les moments d'intérêts identifiés par les experts. On applique donc les règles implémentées sur les mêmes traces utilisées dans l'étape 2 pour vérifier que chaque règle détecte bien les points d'intérêts qui leur sont associés (étape 3.2). Si les règles ne se sont pas activées pour tous les points qui leurs sont associés (ou que le taux de détection n'est pas acceptable) on considère les règles non valides. Elles doivent alors être révisées/retravaillées (étape 2.2). Dans le cas où le taux de détection est acceptable, on vient alors regarder dans un second temps (étape 3.3) si les règles n'ont pas détecté des points d'intérêts supplémentaires, non identifés par les experts. Si c'est le cas, il faut faire vérifier ces nouveaux points par les experts. Comme précédemment si le taux d'acceptation

suite à l'examen de ces nouveaux points n'est pas correct, on renvoie les règles concernées pour être révisées à l'étape 2.2, sinon on passe à la validation.

### **4.3.4 Validation**

Une fois l'implémentation des règles terminée, il faut valider ces règles sur un ensemble de nouveaux enregistrements. Il faut commencer, comme précédemment, par faire le travail d'identification des points d'intérêt par les experts sur ces nouveaux jeux de données, via les données de contrôles(étape 4.1). Puis, on suit le même protocole que pour la pré-validation, mais sur ces nouvelles données de séances (étape 4.2). Il est préférable que cette étape soit réalisée avec des données de la même cible (que ce soit un individu, ou un groupe d'individus), mais dans le cas où l'on cherche à étendre le public cible, il suffit d'utiliser comme entrée ici un jeux de données de ce nouveau public cible. On vérifie, comme pour la pré-validation, premièrement si les règles sont valides (étape 4.3) sur les points déjà identifiés (étape 4.1) et on demande la confirmation auprès d'experts (étape 4.4) si elles signalent des moments non identifiés précédemment (à l'étape 4.1).

Que ce soit la pré-validation, ou la validation, le processus est itératif, pour permettre au cas où des moments importants seraint manqués, que des corrections ou des nouvelles règles soient mises en place. En effet, un comportement peut nécessiter plusieurs règles pour être bien identifé.

Une règle est donc valide si son taux de détection est correct, et son nombre de faux positifs n'est pas trop élevé. Il faut cependant garder en tête que ce n'est qu'une estimation du comportement, le modèle n'aura jamais la prétention d'avoir une précision infaillible, mais d'avoir une approximation de l'état émotionnel par lequel l'élève passe au travers de l'analyse de son comportement.

### **4.4 Conclusion**

Dans ce chapitre nous avons donc présenté le métamodèle complet, qui se compose du métamodèle de la persévérance présenté dans le chapitre 2 avec l'ajout des aspects Interfaces Homme-Machine. Nous avons détaillé chacun de ces éléments, tout en proposant une classification des métriques en 3 catégories : intensité, efficacité et sémantique. Enfin, nous avons proposé et présenté notre méthodologie qui permet de créer les modèles.

Dès la conception du méta-modèle, il a été prévu pour être adaptatif, en effet comme vu sur la figure 4.2, il comporte deux zones (1 et 3) génériques qui peuvent être réutilisées facilement pour modéliser d'autres aspects d'un comportement en changeant simplement la 2ème zone. De plus, la 1 ère zone pourrait même être étendue si besoin, pour prendre en compte plus finement tous les entrants qui viennent en amont du comportement présenté dans le chapitre 1. La 3ème zone permet de pouvoir modéliser tout type de capteur qu'il soit physique ou virtuel (sortie logiciel), afin de pouvoir représenter n'importe quelle plate-forme.

Les modèles qui en découlent peuvent être exploités en temps réel, par rapport aux interactions de l'apprenant pendant le déroulé de la séance pédagogique. Mais rien n'empêche de créer des règles qui évaluent sur des temps plus longs, pour regarder la persévérance sur un plus long terme, et ainsi alimenter par exemple un tableau de bord d'analyse de l'apprentissage, ou encore être utilisé par des STI afin de guider au mieux l'élève, en de lui proposant un parcours personnalisé, qui prend en compte son parcours émotionnel et non juste le résultat de l'exercice.

La méthodologie que l'on propose a l'avantage de s'adapter, comme le méta modèle proposé, en fonction de ce que l'on cherche à caractériser / identifier dans le comportement d'un utilisateur (comme une baisse d'attention, de réactivité, son niveau charge mentale, etc.) au travers des métriques issues des interactions de cet apprenant avec une interface numérique.

Cette méthode manuelle est très chronophage, mais est nécessaire pour avoir au moins les grandes lignes, des comportements les plus marquants. Cette méthode peut-être en revanche très utile, pour permettrent d'alimenter un algorithme d'apprentissage supervisé qui viendrait a minima régler/peaufiner les règles à chaque utilisateur.

Cette méthodologie a été construite sur la base d'expérimentations, pour éviter de nombreux écueils et comporte de nombreuses recommandations, notamment sur le choix des capteurs, la préparation du protocole de captures pour avoir une synchronisation des sorties.

Les captures doivent se faire au plus proche des conditions réelles, et de manière la plus transparente pour les utilisateurs, cela afin d'éviter de les gêner et de risquer d'induire des comportements différents, qui pourraient alors biaiser le modèle.

Pour aller plus loin, si des données de contrôles peuvent être analysées automatiquement, il sera alors possible de faire ce même processus avec des algorithmes d'intelligence artificielle, pour voir si des points singuliers ressortent, ou des régularités sur des états de persévérance qui permettraient de créer des règles, et les tester. Par exemple, en utilisant, des données de biométrie, il est possible

d'obtenir des informations de manière automatique sur le stress et la charge cognitive de l'apprenant. Cela permettrait donc de pouvoir générer des règles de manière plus automatique pour la création du modèle.

Cette méthodologie présentée dans les figures 4.3 et 4.4, sera mise en pratique dans le chapitre suivant sur le cas d'étude d'un groupe d'élèves.

## **Chapitre 5**

### **Cas d'étude**

Dans ce chapitre, nous détaillons la mise en pratique de la méthodologie présentée dans le chapitre 4 sur un cas d'étude issu du projet PERSÉVÉRONS. Tout d'abord, nous explicitons les choix effectués dans l'étape 1, vis à vis de notre contexte, et des outils utilisés pour capturer les données. Puis nous détaillons comment nous avons analysé les données capturées (étape 2), avant de présenter les règles et les modèles que nous avons obtenus. Enfin, nous finissons par l'analyse des résultats obtenus lors de la prévalidation. Il faut noter que cette mise en pratique a été interrompue à la phase de pré-validation, sans pouvoir reprendre, par la période du COVID (confinement, impossibilité d'intervenir en classe, ...). C'est pourquoi la méthodologie présentée dans le chapitre précédant n'a pas été totalement respectée ici. Nous expliquerons les points qui ont dû être adaptés en fin de chapitre.

### **5.1 Étape 1 : Capture des données**

Le protocole expérimental est lié au terrain d'expérimentation du projet PERSÉVÉRONS, c'est pourquoi nous allons présenter dans un premier temps le contexte lié à ce projet. Puis nous détaillerons les choix liés à ce contexte, et comment les captures ont été réalisées.

# **5.1.1 Contexte du projet PERSÉVÉRONS**

La zone d'expérimentation du projet est constituée d'écoles, collèges et lycées des Landes (tableau 5.1) 12. Ces établissements scolaires sont partenaires du projet PIA2 E-FRAN (Espace et Formation pour la Recherche et l'animation Numérique) PERSÉVÉRONS 13. Ce projet a pour but d'étudier la

<sup>12.</sup> Lien de la carte de la zone d'expérimentation du sous-projet robotique : [https://www.google.com/maps/d/](https://www.google.com/maps/d/edit?mid=1WAHQBawdqQPfl1Rg9MfUIIcdK3Y&ll=43.77491352093813%2C-0.9918977355468883&z=10) [edit?mid=1WAHQBawdqQPfl1Rg9MfUIIcdK3Y&ll=43.77491352093813%2C-0.9918977355468883&z=10](https://www.google.com/maps/d/edit?mid=1WAHQBawdqQPfl1Rg9MfUIIcdK3Y&ll=43.77491352093813%2C-0.9918977355468883&z=10)

<sup>13.</sup> Lien du site du projet : <http://perseverons.inspe-bordeaux.fr/>

| Lycée           | Collège      | École                             |
|-----------------|--------------|-----------------------------------|
| Victor Duruy    | Victor Duruy | St jean d'Août - Mont de Marsan   |
|                 |              | Pegle - Mont de Marsan            |
|                 |              | Jules Ferry - St Pierre du mont   |
|                 | Lubet Barbon | Ecole Biarnès - St Pierre du mont |
| Charles Despiau |              | Benquet                           |
|                 |              | Bretagne du Marsan                |
|                 |              | Mistral - St Pierre du mont       |
| Sud des Landes  | Jean rostand | Saint Exupéry - Capbreton         |

Table 5.1 – Listes par secteur des établissements de la zone d'expérimentation

persévérance au regard de l'utilisation d'outils et environnements numériques. Il comporte plusieurs axes (sous-projets), en fonction de l'outil ou environnement numérique étudié. Dans notre cas, c'est le sous-projet lié à la robotique éducative qui est concerné (sous-projet 7).

Dans ce sous-projet, l'hypothèse principale que nous cherchons à vérifier est que l'usage de robots pédagogiques en classe soutient l'engagement des élèves dans les activités scolaires, et par là même favorise la persévérance. Ceci est particulièrement vrai pour les publics décrocheurs qui trouvent dans les activités robotiques un espace ludique d'apprentissage, peu dépendant de leurs enseignants (modification de la perception du contexte "école" dans la théorie d'autodétermination notamment), et dans lequel ils peuvent montrer toutes leurs capacités et compétences.

Une attention particulière a été apportée à l'enseignant dans ces activités. En effet, il est le premier facteur de motivation extrinsèque (voire intrinsèque) pour les élèves. Il est donc indispensable qu'il soit lui-même motivé et persévérant dans l'usage des robots pédagogiques en classe pour pouvoir, dans ses enseignements, être un facteur motivant pour ses élèves. Aussi nous avons mis en place un proccessus d'accompagnement spécifique, qui s'appuie sur les ressources institutionnelles existantes, que ce soit pour la formation (maison pour la science, DSDEN), l'accompagnement en classe (LIUPPA, équipe E-RUN de la DSDEN), la logistique (collèges de secteur avec mise à disposition de mallettes (kits de robots)), et la maintenance (support du LIUPPA).

Dans chaque kit pédagogique, une suite d'activités pré-conçues était proposée. Les classes partenaires suivaient et pouvaient adapter ces activités. En fonction du niveau (CM1, CM2, 6ème, etc), un robot et un logiciel de programmation étaient préconisés. La figure 5.1 montre, pour chaque niveau de classe, quel robot était utilisé et comment il était programmé.

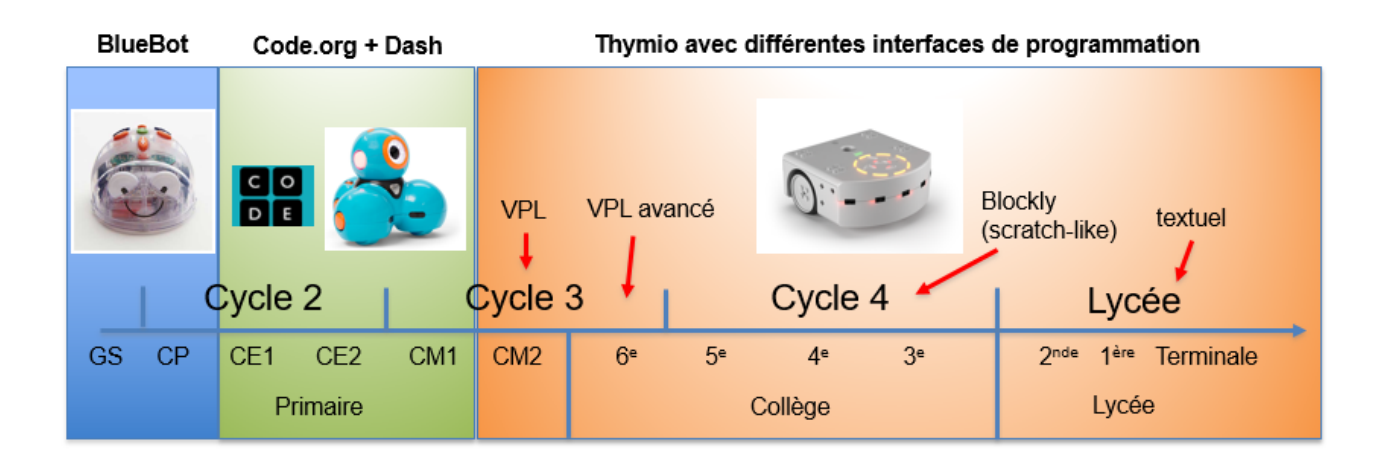

Figure 5.1 – Robots utilisés dans la zone d'expérimentation en fonction du niveau des classes

En ce qui concerne les données capturées pour illustrer les travaux de cette thèse, nos expérimentations se sont déroulées dans des classes de primaire et de collège, lors de séances d'apprentissage de la programmation par blocs (via les interfaces de programmation code.org figure 5.2, ou encore scrath figure 5.3).

Dans un 1<sup>er</sup> temps, les élèves apprenaient à programmer les robots par simulation (avatar dans un espace de jeu à l'écran). Puis ils réalisaient les mêmes exercices en utilisant cette fois un "vrai" robot, sur un tapis similaire à l'espace de jeu de simulation.

### **5.1.2 Choix du logiciel d'apprentissage des élèves**

Deux logiciels ont particulièrement retenu notre attention : scratch et code.org. En effet, ils sont tous deux utilisables sur des navigateurs WEB, ce qui faciliterait une remontée d'informations de l'outil de programmation vers notre protoype. Un autre avantage de ces solutions WEB est que cela ne demande pas d'installation spécifique au préalable de la séance. En revanche, elles nécessitent parfois la mise en place d'une connection réseau.

Ils ont aussi l'avantage d'avoir des interfaces avec des ergonomies similaires, les différentes zones remplissent le même rôle, mais sont placées différemment sur l'écran.Ceci facilite grandement l'utilisation de notre prototype pour les deux logiciels.

En effet, les interfaces de programmation par blocs, que ce soit scratch, code.org ou d'autre logiciel d'apprentissage par blocs, sont assez similaires. Elles comprennent toutes une partie "ressource" (zone

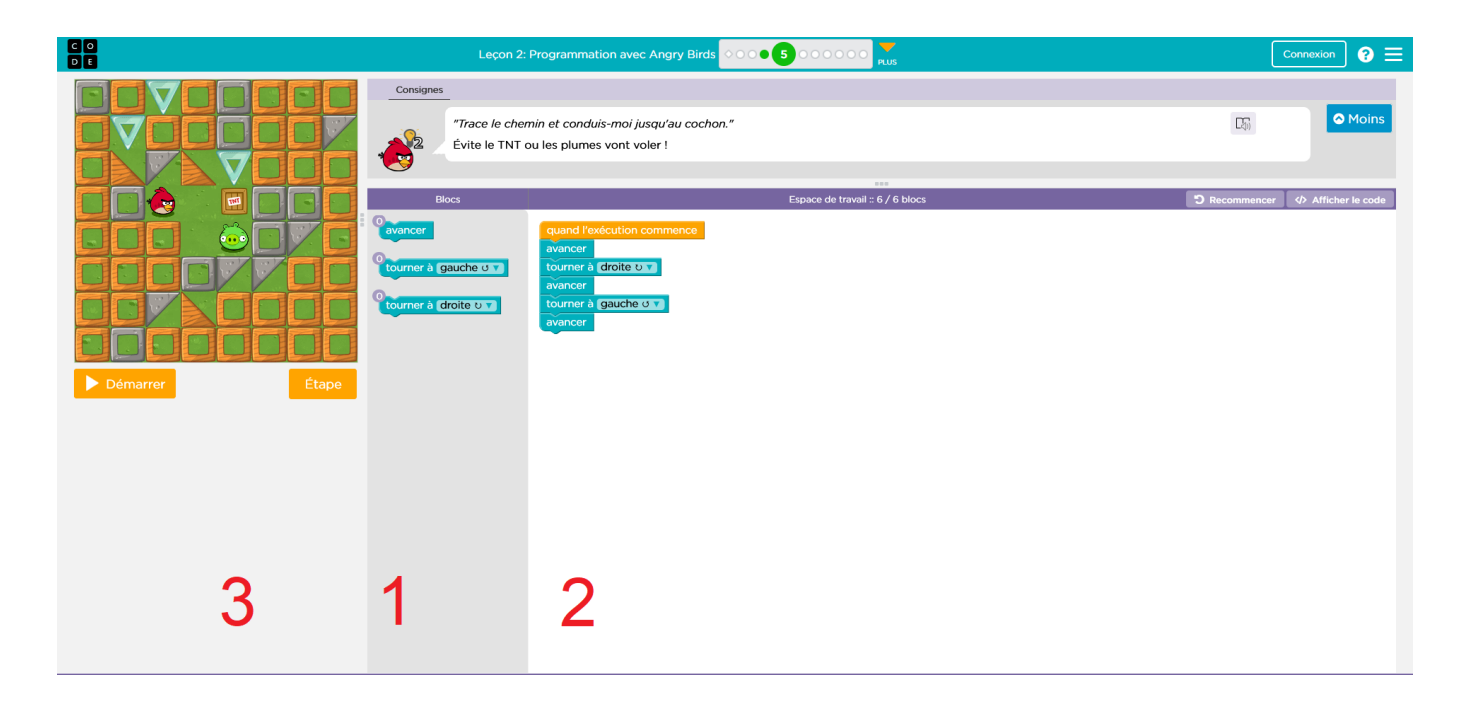

Figure 5.2 – Interface de code.org

1 dans les figures 5.2 et 5.3) qui contient les blocs types prédéfinis que l'on peut utiliser pour réaliser les actions nécessaires à la résolution de l'exercice.

À chaque fois que l'on prend un bloc dans la zone "ressource", il est dupliqué et on peut le déposer dans la deuxième partie appelée "canvas" ou "espace de travail" (zone 2). C'est dans cette partie que l'on vient arranger, réorganiser les blocs afin de réaliser le programme que l'on souhaite faire.

Si le logiciel prend en charge la simulation du programme, on retrouvera alors une zone dans laquelle l'avatar pourra évoluer dans son environnement simulé (on retrouve cette zone à gauche sur code.org et à droite chez scratch, figures 5.2 et 5.3, avec le numéro 3).

La dernière zone importante dans ces interfaces est la zone "poubelle", qui permet de supprimer les blocs que l'on ne veut plus utiliser. Elle est soit matérialisée sous forme d'une icône de "poubelle", soit incluse dans la zone "ressources", c'est-à-dire que ramener un bloc de la zone de "travail" dans la zone "ressources" le supprime. Dans nos deux exemples figures 5.2 et 5.3, les zones "poubelles" sont incluse dans la zone "ressources".

La programmation par blocs se fait en utilisant la souris sur un ordinateur ou ses doigts sur un écran tactile (ex : sur une tablette), par "glisser-déposer ", car c'est en accrochant les blocs ensemble que l'on constitue le programme. Quelques rares interactions nécessitent de rentrer des paramètres au clavier (notamment pour le paramétrage des boucles). L'avantage de ce type de programmation

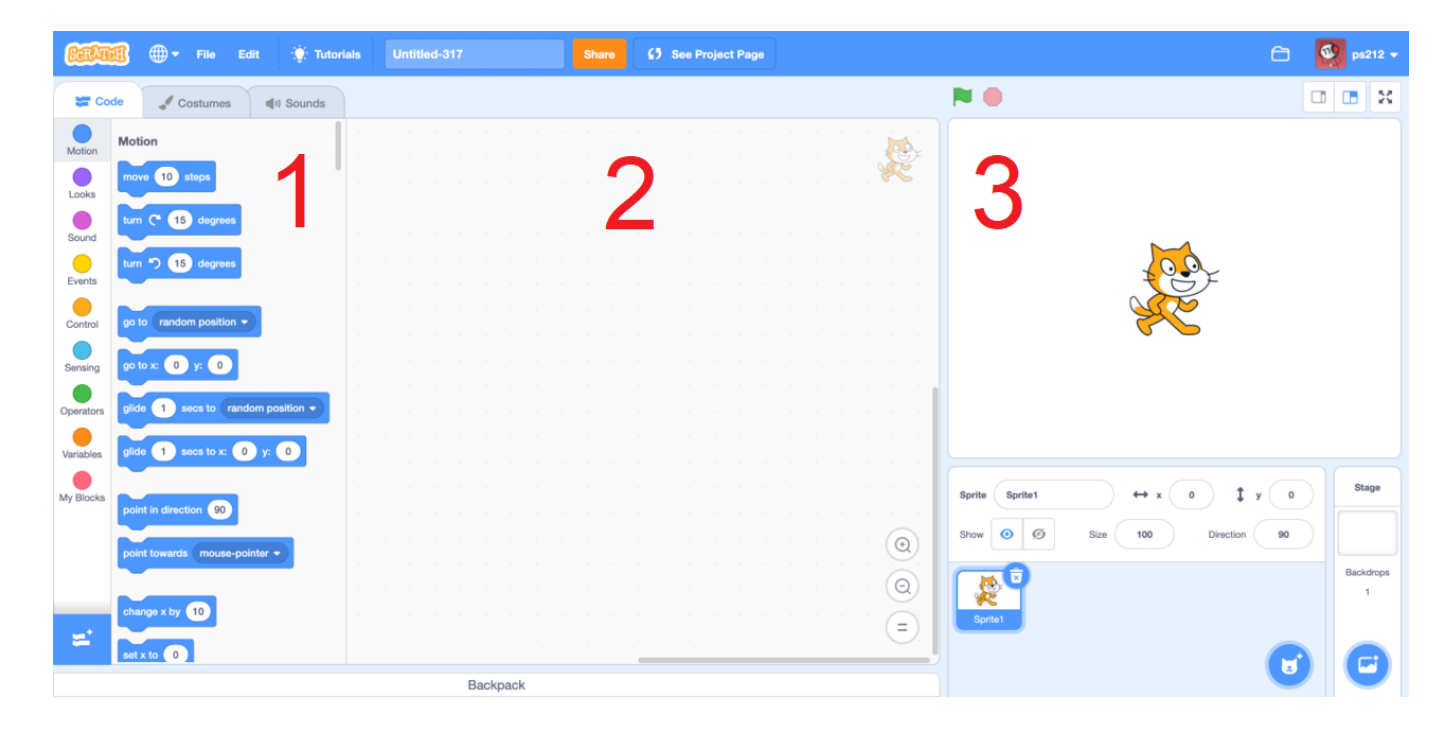

Figure 5.3 – Interface Scratch

est d'apprendre l'algorithmique en évitant les erreurs de syntaxe. Il permet donc à l'élève de se concentrer uniquement sur l'enchaînement des actions et l'architecture du programme.

Il est difficile, dans ce manuscrit, de présenter la totalité des expérimentations que nous avons réalisées sur ces deux logiciels, tout au long du projet PERSÉVÉRONS (3 ans). Nous nous concentrerons par la suite uniquement sur l'utilisation de code.org en école primaire.

### **5.1.3 Choix de la plateforme matérielle**

Comme dit précédemment, le logiciel de programmation utilisé est code.org. Il s'agit d'un simulateur, utilisable via une interface WEB, qui permet de s'entraîner à coder sans robot "physique", en utilisant un avatar à l'écran. On peut l'utiliser avec tout type de plate-forme matérielle : ordinateur, tablette, ...

Comme dit précédemment, dans notre cas d'apprentissage de la programmation par blocs, il faut principalement déplacer les instructions appelées "blocs" que ce soit avec les doigts sur des plateformes dites tactiles comme les tablettes, ou au pad/souris sur les plateformes ordinateurs classiques.

Or comme vu, dans le chapitre précédent, la plateforme utilisée peut impliquer une différence dans la liste des capteurs présents et des interactions réalisables et mesurables. C'est pourquoi une même métrique peut ne pas avoir le même sens sur deux plateformes différentes. Par exemple, entre

une tablette (avec écran tactile) et un ordinateur (avec écran classique), les métriques de pause ou de sinuosité n'auront pas le même sens, car les mouvements de souris pour chercher le nouveau prochain bloc par exemple, ne seront pas capturables dans le cas d'écran tactile : on connaitra le point de départ et le point d'arrivée, mais le trajet suivi entre ces 2 points. On perd aussi une partie des mouvements, en particulier les mouvements pendant les phases de lecture et/ou de réflexion où, quand on travaille sur ordinateur, on a tendance à déplacer souvent le curseur à l'endroit où l'on regarde. Or ces mouvements nous paraissent essentiels pour qualifier les comportements caractéristiques de l'état psychologique de l'élève. Comme ils ne peuvent pas être capturés via les mouvements du pointeur avec des interfaces tactiles, nous avons fait le choix d'utiliser une plateforme ordinateur avec souris pour nos expérimentations (étape 1.1 figure 4.4). Cette configuration matérielle est aussi celle qui a été le plus souvent rencontrée dans les classes participantes au projet. Notez cependant que les élèves de ces classes font partie de la génération "tactile" et certains élèves avaient parfois quelques difficultés à utiliser une souris.

#### **5.1.4 Choix des sources fonctionnelles et de contrôle**

Un autre objectif que nous nous sommes fixé est de limiter le nombre de sources de données fonctionnelles, en ne gardant que la souris, le clavier et quelques informations issues de l'analyse de l'interface du logiciel, ceci afin de faciliter la mise en oeuvre à une potentielle grande échelle avec le minimum de matériel.

L'utilisation de la webcam a été écartée des données fonctionnelles pour deux raisons. Premièrement, bon nombre de postes de travail dans les écoles et collèges ne possèdent pas de webcam. Deuxièmement, l'utilisation de la webcam peut poser des problèmes de respect de la vie privée (on ne peut pas toujours anonymiser une vidéo tout en l'utilisant pour obtenir des métriques). Notez que nous avons quand même capturé la vidéo de la webcam, pour l'utiliser uniquement comme donnée de contrôle et donc ne l'utiliser qu'au moment de la création et les validations des règles du modèle, et non pour l'utilisation en production du modèle (pas de capture en phase de production).

L'enregistrement de l'écran (interface du logiciel) vient compléter les données de contrôle. En effet, pour les phases de création et de validation, le fait de pouvoir voir ce que l'élève manipule dans l'interface logicielle (interaction) permet de mieux comprendre son comportement. Mais nous avons aussi utilisé les enregistrements de l'écran comme données fonctionnelles afin d'obtenir des

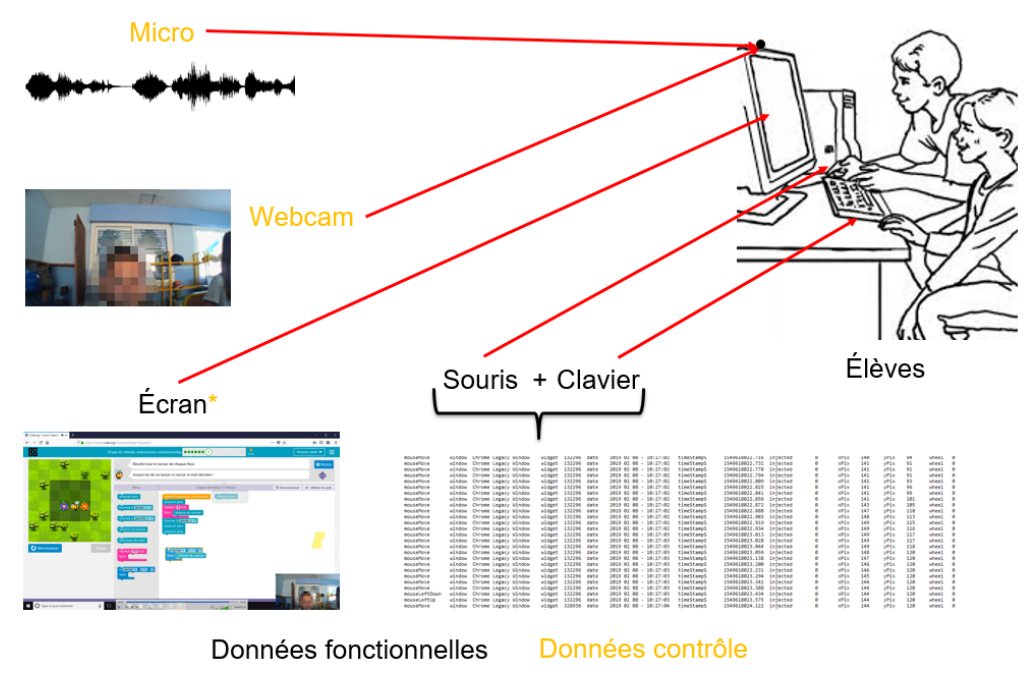

Figure 5.4 – Illustration de la plateforme expérimentale

métriques sémantiques (comme la variation du nombre de blocs connectés par exemples). Notez que ces métriques auraient pu être obtenues différemment, en développant des outils pour les récupérer directement depuis le navigateur WEB (pour détecter des déplacements, création ou suppression de blocs par exemple).

Si l'on récapitule (pour l'étape 1.2, figure 4.4), les données fonctionnelles que l'on veut utiliser dans nos modèles sont issues de 3 sources différentes : souris, clavier, et écran. Les données de contrôle sont l'enregistrement de l'écran avec la webcam (image + son), plus des données manuscrites des emplacements des ordinateurs dans la salle. Ces dernières sont utiles pour pouvoir mieux appréhender, sur les vidéos de chacun d'entre eux, quelles interactions ont lieu avec leurs pairs.

### **5.1.5 Capture des données fonctionnelles et de contrôle**

Pour l'étape 1.3 de notre méthodologie (figure 4.4), c'est à dire la capture des données fonctionnelles et de contrôle, nous avons mis en place 8 ordinateurs portables dotés d'une souris (figure 5.5).

Les données brutes sont récupérées sur chaque ordinateur en deux fichiers distincts, un contenant toutes les informations entrée-sortie du clavier et de la souris (sous forme de texte), alors que l'autre contient les données audio et images (sous forme de vidéo). Notons que la vidéo, dans notre cas,

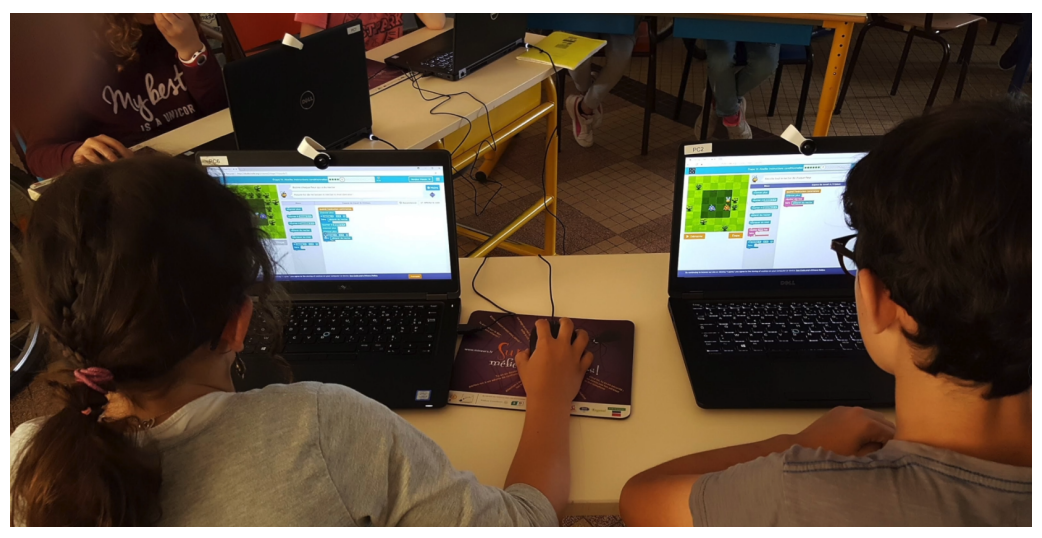

Figure 5.5 – Photo d'illustration d'une séance en classe

comprend à la fois des données fonctionnelles (capture de l'écran) et des données de contrôle (son, vidéo de l'élève, capture de l'écran).

#### **5.1.5.1 Données fonctionnelles**

Pour les données fonctionnelles brutes, nous avons, comme évoqué précédemment, des données issues de la souris, du clavier et de l'enregistrement de l'écran de l'élève (interface de programmation). L'enregistrement de l'écran permet de pouvoir extraire les informations dites sémantiques (par exemple savoir qu'un clic a été réalisé dans le vide, sur un bloc ou sur le bouton "start", etc.). L'interface de programmation est propre à chaque outil/environnement de programmation (comme on peut le voir sur les figures 5.2 et 5.3), ce qui rend la capture des données sémantiques du modèle (boutons, zone d'intérêt, etc) dépendant de l'interface. Un changement de logiciel de programmation implique donc une modification du modèle de persévérance, due à des changements potentiels des métriques sémantiques utilisables. Mais, comme nous l'avons précisé au début de ce chapitre, la structure de ces interfaces est relativement similaire. Aussi, pour une liste de métriques identifiées, une approche IDM pourrait permettre de construire un modèle qui permettrait de décrire toutes les interfaces de programmation (position des zones, positions des boutons et leur sémantiques, etc). Ce modèle pourrait alors générer automatiquement les métriques sémantiques, en fonction de l'interface utilisée (pour passer par exemple de code.org à scratch et vice-versa).

Dans le figure 5.6 on peut voir les données brutes issues du keylogger (capture du clavier + souris). Chaque ligne nous donne le type d'action réalisée (mouseMove, keyDown, keyUp, mouseWheel,

|      | Presse-papiers | $\lceil \frac{1}{2} \rceil$ | Police                                | $\sqrt{2}$        | Alignement     |                                 | $\lceil \frac{1}{M} \rceil$<br>Nombre | $\lceil \frac{1}{2} \rceil$  |                  |                | Style               |       |                          | Cellules       |    |                                          |       | Edition              |                   |      |
|------|----------------|-----------------------------|---------------------------------------|-------------------|----------------|---------------------------------|---------------------------------------|------------------------------|------------------|----------------|---------------------|-------|--------------------------|----------------|----|------------------------------------------|-------|----------------------|-------------------|------|
| A1   | $\times$       | $f_{\rm x}$                 | mouseMove                             |                   |                |                                 |                                       |                              |                  |                |                     |       |                          |                |    |                                          |       |                      |                   |      |
|      |                |                             |                                       | D                 |                | G                               |                                       |                              |                  |                | M                   | N     | $\circ$                  |                | -S |                                          | U V W | $\mathsf{x}$         |                   | Z AA |
|      |                |                             |                                       |                   |                |                                 |                                       |                              |                  |                |                     |       |                          |                |    |                                          |       |                      |                   |      |
|      | keyDown        | window                      | Code.org - Bretagne de Mar: widget    |                   | 66432 date     | 2018 06 27 - 09:20:38           |                                       | timeSt. 1530084038 injected  |                  | 0 key          | Space               | ascii |                          |                |    | 32 scanCode 57 keyld 32 extended 0 alt 0 |       |                      | 276 00:04:36 4 36 |      |
|      | keyUp          | window                      | Code.org - Bretagne de Mar: widget    |                   | 66432 date     | 2018 06 27 - 09:20:38           |                                       | timeSt. 1530084038 injected  |                  | 0 kev          | Space               | ascii |                          |                |    | 32 scanCode 57 keyld 32 extended 0 alt 0 |       |                      | 276 00:04:36 4 36 |      |
|      |                |                             |                                       |                   |                |                                 |                                       |                              |                  |                |                     |       |                          |                |    |                                          |       |                      |                   |      |
|      | mouseMove      | window                      | Code.org - Bretagne de Mars widget    |                   | 0 date         | 2018 06 27 - 09 20:46           |                                       | timeSt. 1530084047 injected  |                  | $0 \times$ Pix | 1683 yPix           |       | 239 wheel                | $\mathbf{0}$   |    |                                          |       | 284,4060001 00:04:44 |                   |      |
| 6    | mouseMove      | window                      | Code.org - Bretagne de Mars widget    |                   | 0 date         | 2018 06 27                      | 9:20:46                               | timeSt. 1530084047 injected  |                  | $Q$ x $P$ ix   | 1711 vPix           |       | 239 wheel                | $\Omega$       |    |                                          |       | 284.4219999 00:04:44 |                   |      |
|      | mouseMove      | window                      | Code.org - Bretagne de Mar: widget    |                   | 0 date         | 2018 06 27 - 09:20:46           |                                       | timeSt. 1530084047 injected  |                  | $0 \times$ Pix | 1719 yPix           |       | 237 wheel                | $\mathbf{0}$   |    |                                          |       | 284,4690001 00:04:44 |                   |      |
|      | mouseMove      | window                      | Code.org - Bretagne de Mars widget    |                   | $0$ date       | $2018.0627 - 09:20:47$          |                                       | timeSt. 1530084047 injected  |                  | $Q$ x $P$ ix   | 1719 vPix           |       | 238 wheel                | $\Omega$       |    |                                          |       |                      | 284,859 00:04:45  |      |
| 9    | mouseMove      | window                      | Code.org - Bretagne de Mar: widget    |                   |                |                                 |                                       |                              | 0084047 injected | $Q$ xPix       | 1718 yPix           |       | 239 wheel                | $\Omega$       |    |                                          |       |                      | 284.891 00:04:45  |      |
|      | 10 mouseMove   | window                      | Code.org - Bretagne de Mar: widget    |                   |                |                                 |                                       |                              | 084047 injected  | $0 \times$ Pix | 1716 yPix           |       | 239 wheel                | $\mathbf{0}$   |    |                                          |       | 284,9060001 00:04:45 |                   |      |
|      | 11   mouseMove | window                      | Code.org - Bretagne de Mars widget    |                   |                | Appui et relâchement de         |                                       |                              | 0084047 injected | $0 \times$ Pix | 1713 yPix           |       | 239 wheel                | $\mathbf 0$    |    |                                          |       | 284,9219999 00:04:45 |                   |      |
|      | 12 mouseMove   | window                      | Code.org - Bretagne de Mar: widget    |                   |                |                                 |                                       |                              | 084047 injected  | $0 \times$ Pix | 1706 yPix           |       | 240 wheel                | $\mathbf{0}$   |    |                                          |       |                      | 284,938 00:04:45  |      |
|      | 13 mouseMove   | window                      | Code.org - Bretagne de Mar: widget    |                   |                | la touche espace                |                                       |                              | 0084047 injected | $Q$ x $P$ ix   | 1701 yPix           |       | 240 wheel                | $\mathbf{0}$   |    |                                          |       | 284,9530001 00:04:45 |                   |      |
|      | 14 mouseMove   | window                      | Code.org - Bretagne de Marswidget     |                   |                |                                 |                                       |                              | 0084047 injected | $0 \times$ Pix | 1694 yPix           |       | 240 wheel                | $\mathbf 0$    |    |                                          |       | 284.9690001 00:04:45 |                   |      |
|      | 15 mouseMove   | window                      | Code.org - Bretagne de Mar: widget    |                   | <b>BEATING</b> | <b>EXULTO UD Z7 - US.ZU. 17</b> |                                       | turnesti 1330084047 injected |                  | $0 \times$ Pix | 1687 yPix           |       | 240 wheel                | 0              |    |                                          |       |                      | 284,984 00:04:45  |      |
|      | 16 mouseMove   | window                      | Code.org - Bretagne de Mars widget    |                   | $0$ date       | 2018 06 27 - 09:20:47           |                                       | timeSt. 1530084047 injec     |                  |                |                     |       |                          |                |    |                                          |       |                      | 285 00:04:45      |      |
|      | 17 mouseMove   | window                      | Code.org - Bretagne de Marswidget     |                   | 0 date         | 2018 06 27 - 09:20:47           |                                       | timeSt. 1530084047 inj       |                  |                |                     |       |                          |                |    |                                          |       |                      | 285.016 00:04:45  |      |
|      | 18 mouseMove   | window                      | Code.org - Bretagne de Mar: widget    |                   | $0$ date       | 2018 06 27 - 09:20:47           |                                       | timeSt: 1530084047 in        |                  |                |                     |       |                          |                |    |                                          |       | 285,0310001 00:04:45 |                   |      |
|      | 19 mouseMove   | window                      | Code.org - Bretagne de Mar: widget    |                   | 0 date         | 2018 06 27 - 09:20:47           |                                       | timeSt. 1530084047           |                  |                |                     |       | Déplacement de la souris |                |    |                                          |       | 285,0469999 00:04:45 |                   |      |
|      | 20   mouseMove | window                      | Code.org - Bretagne de Mars widget    |                   | 0 date         | 2018 06 27 - 09:20:47           |                                       | timeSt. 1530084047 in        |                  |                |                     |       |                          |                |    |                                          |       |                      | 285.063 00:04:45  |      |
|      | 21 mouseMove   | window                      | Code.org - Bretagne de Mar: widget    |                   | 0 date         | 2018 06 27 - 09:20:47           |                                       | timeSt: 1530084047 in        |                  |                |                     |       |                          |                |    |                                          |       | 285,0780001 00:04:45 |                   |      |
|      | 22 mouseMove   | window                      | Code.org - Bretagne de Mars widget    |                   | 0 date         | 2018 06 27 - 09:20:47           |                                       | timeSt. 1530084047 in        |                  |                |                     |       |                          |                |    |                                          |       | 285,0940001 00:04:45 |                   |      |
|      | 23 mouseMove   | window                      | Code.org - Bretagne de Mars widget    |                   | 0 date         | 2018 06 27 - 09:20:47           |                                       | timeSt. 1530084047 injected  |                  | $0 \times$ Pix | 1063 yPix           |       | 241 wheel                | $\mathbf{0}$   |    |                                          |       |                      | 285,109 00:04:45  |      |
|      | 24 mouseMove   | window                      | Code.org - Bretagne de Mars widget    |                   | 0 date         | 2018 06 27 - 09:20:47           |                                       | timeSt. 1530084047 injected  |                  | $u$ xPix       | 1660 yPix           |       | 243 wheel                | $\mathbf 0$    |    |                                          |       |                      | 285,125 00:04:45  |      |
|      | $25$ mourables | بيماومتين                   | Code ora - Restagno de Marcuidae      |                   | $0$ data       | 2019 06:27 - 00:20:47           |                                       | timaSt 152009 - Inlasted     |                  | 0 <sub>x</sub> | <b>1656 UDW</b>     |       | 244 ushool               | $\sim$         |    |                                          |       |                      | 395 141 00:04:45  |      |
|      | 26 mouseMove   | window                      | Code.org - Bretagne de Mar: widget    |                   | 0 date         | 2018 06 27 - 09:20:47           |                                       | timeSt. 1530084047 injected  |                  | $0 \times$ Pix | 1652 yPix           |       | 244 wheel                | $\mathbf{O}$   |    |                                          |       | 285,1560001 00:04:45 |                   |      |
|      | 27   mouseMove | window                      | Code.org - Bretagne de Mars widget    |                   | 0 date         | 2018 06 27 - 09:20:47           |                                       | timeSti 1530084047 injected  |                  | $0 x$ Pix      | 1650 vPix           |       | 244 wheel                | $\overline{0}$ |    |                                          |       | 285,1719999 00:04:45 |                   |      |
|      | 28 mouseMove   | window                      | Code.org - Bretagne de Mar: widget    |                   | 0 date         | 2018 06 27 - 09:20:47           |                                       | timeSt. 1530084047 injected  |                  | $0 \times$ Pix | 1648 vPix           |       | 244 wheel                | $\mathbf{0}$   |    |                                          |       |                      | 285.188 00:04:45  |      |
|      | 29 mouseMove   | window                      | Code.org - Bretagne de Mar: widget    |                   | 0 date         | 2018 06 27 - 09:20:47           |                                       | timeSt. 1530084048 injected  |                  | $0 \times$ Pix | 1646 yPix           |       | 244 wheel                | $\mathbf{0}$   |    |                                          |       | 285,2030001 00:04:45 |                   |      |
|      | 30 mouseMove   | window                      | Code.org - Bretagne de Mar: widget    |                   | $0$ date       | 2018 06 27 - 09:20:47           |                                       | timeSt. 1530084048 injected  |                  | $Q$ x $P$ ix   | 1642 vPix           |       | 245 wheel                | $\Omega$       |    |                                          |       | 285,2190001 00:04:45 |                   |      |
|      | 31 mouseMove   | window                      | Code.org - Bretagne de Mar: widget    |                   | 0 date         | 2018 06 27 - 09:20:47           |                                       | timeSt. 1530084048 injected  |                  | $0 \times$ Pix | 1636 yPix           |       | 247 wheel                | $\mathbf{0}$   |    |                                          |       |                      | 285,234 00:04:45  |      |
|      | 32 mouseMove   | window                      | Code.org - Bretagne de Mar: widget    |                   | 0 date         | 2018 06 27 - 09:20:47           |                                       | timeSt. 1530084048 injected  |                  | $Q$ x $P$ ix   | 1628 yPix           |       | 247 wheel                | $\mathbf{0}$   |    |                                          |       |                      | 285,25 00:04:45   |      |
|      | 33 mouseMove   | window                      | Code.org - Bretagne de Mars widget    |                   | 0 date         | 2018 06 27 - 09:20:47           |                                       | timeSt. 1530084048 injected  |                  | $0 \times$ Pix | 1619 vPix           |       | 249 wheel                | $\mathbf 0$    |    |                                          |       |                      | 285.266 00:04:45  |      |
|      |                |                             |                                       |                   | $A = A + A$    | 3010 06 37 00.30.47             |                                       | Sures schoolange blacked     |                  |                | 164301              |       | $200$ $-1$               | $\sim$         |    |                                          |       | 305 3010001 00.04-45 |                   |      |
|      | Feuil1         | <b>PC51</b>                 | PC5G2<br><b>PC7G1</b><br><b>PC7G2</b> | $\left( +\right)$ |                |                                 |                                       |                              |                  |                | $\vert \cdot \vert$ |       |                          |                |    |                                          |       |                      |                   |      |
| Prêt |                |                             |                                       |                   |                |                                 |                                       |                              |                  |                |                     |       |                          |                |    |                                          |       | 凹<br>m               |                   |      |

Figure 5.6 – Exemple de fichier brut à la sortie du keylogger

mouseLeftDown, mouseLeftUp, mouseRightDown, mouseRightUp) dans la colonne A , la fenêtre concernée (colonne C), la position du curseur (colonne M et O), la touche concernée s'il s'agit d'une interaction avec le clavier (colonne M), etc...

Dans la figure 5.7, sont représentées quelques métriques sémantiques que l'on peut obtenir de la capture de l'écran.

### **5.1.5.2 Données de contrôle**

Les données de contrôle sont issues du son et des images capturés par la webcam, et par l'enregistrement de l'écran. Elles sont complétées par les données manuscrites, qui représentent le schéma de classe avec les emplacements de chaque élève. Elles nous permettent de visualiser a posteriori la séance en ayant les interactions avec l'environnement global et proche de l'élève : l'intervention du professeur que ce soit avec cet élève ou la classe entière, discussions entre élèves, ambiance de la classe, l'attitude de l'élève (posture, gestuelles, expression faciale, etc), les interactions avec les autres élèves (discutions, aide, compétition...) et les interactions avec le logiciel, etc. Par exemple, cela nous a permis parfois de comprendre pourquoi certains élèves se sont ré-engagés ou engagés plus fortement sans intervention de l'enseignant, juste grâce aux interactions avec leurs pairs.

Ces données (manuscrites dans notre cas) pourraient aussi permettre de corréler les données capturées sur chaque poste de travail pour extraire des métriques d'interactions entre élèves, de climat

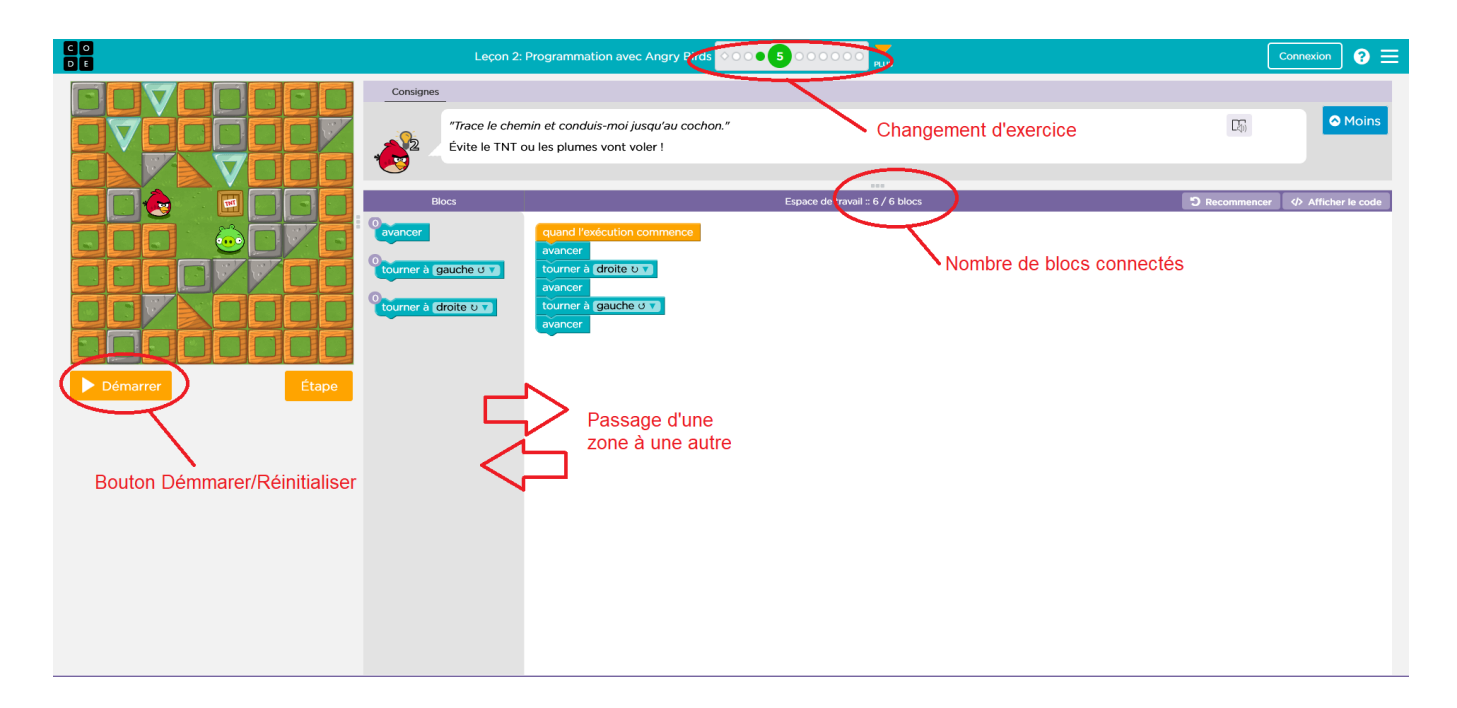

Figure 5.7 – Exemple de donnée sémantique issues de la capture d'écran

de classe, d'intervention de l'enseignant vers tous les élèves, etc. Et ainsi éventuellement modéliser et prendre en compte quelques interactions humain-humain pouvant amener de la motivation (ou de démotivation) extrinsèque, interactions qui ne seraient pas forcément visibles sur les données fonctionnelles issues d'un seul élève. Ces données de placement dans la classe seraient alors considérées comme fonctionnelles et de contrôle..

La vidéo de la webcam (image et son), ainsi que la capture de l'écran sont synchronisées ensemble et compilées en une seule vidéo via un logiciel (ici, nous avons utilisé OBS 14). Un exemple issu d'une vidéo de séance en classe est donné sur la figure 5.8. Le choix d'OBS s'est fait pour sa facilité de mise en oeuvre, et le fait d'obtenir les deux vidéos en seul fichier directement exploitable, cela rendant plus facile la relecture de la séance sans avoir à faire un montage.

#### **5.1.5.3 Synchronisation des données**

Pour que les données soit exploitables, il est indispensable de synchroniser toutes les différentes sources. En effet, qui dit plusieurs sources d'informations, dit nécessité d'avoir soit des démarrages synchrones des enregistrements, soit de pouvoir faire des points de synchronisation pour faire une translation temporelle.

<sup>14.</sup> <https://obsproject.com/fr/>

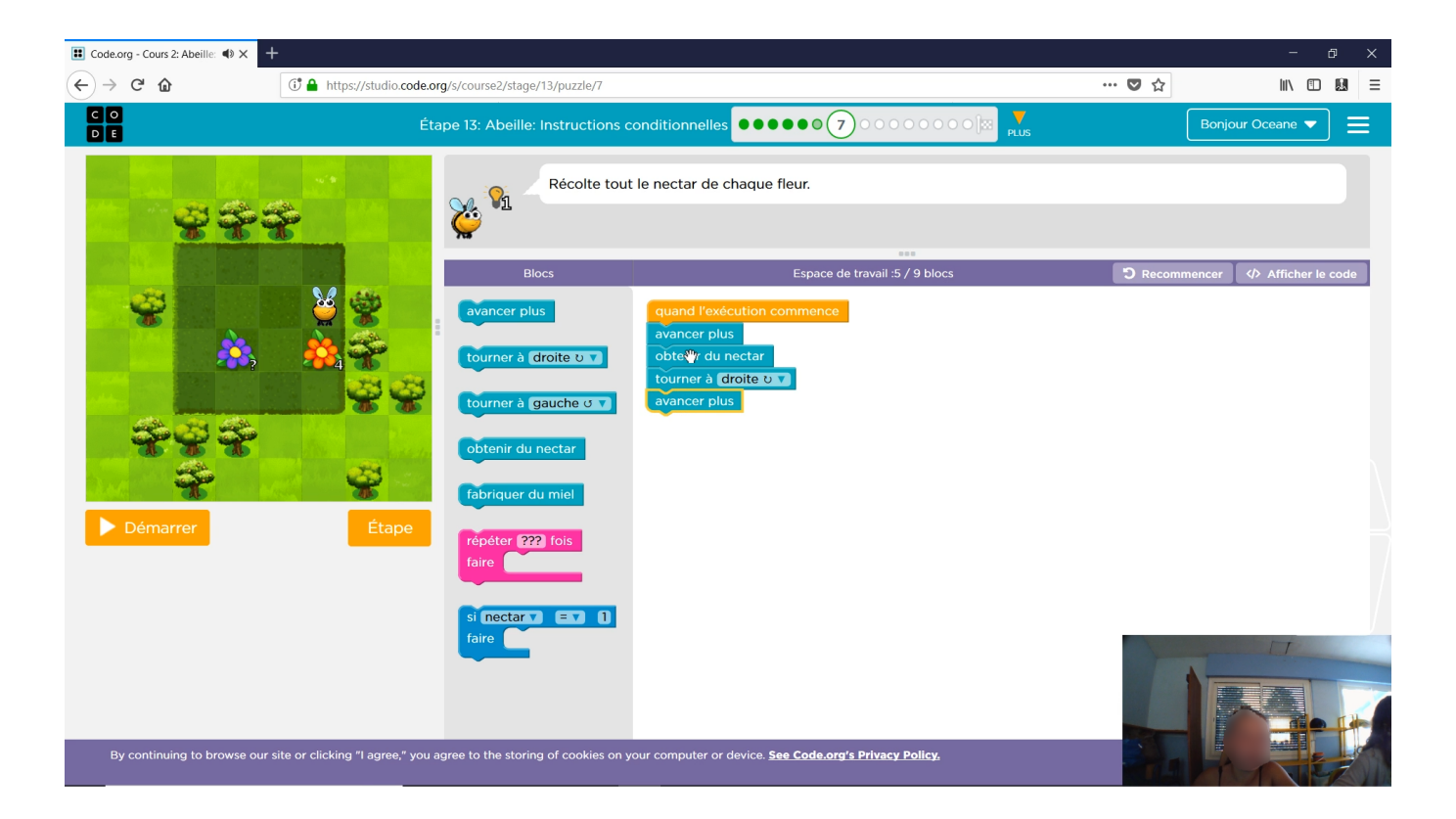

Figure 5.8 – Vidéo issue d'OBS

Le fait d'utiliser plusieurs outils différents (keylogger et OBS dans notre cas), et le fait d'avoir de multiples enregistrements en parallèle (les 8 ordinateurs) dans une séance de classe, complique la création d'un démarrage synchrone des enregistrements. Nous avons opté pour la mise en place de points de synchronisation : nous faisions un clap sonore (taper des mains) et numérique (appui d'une touche spécifique en même temps, touche qui va être enregistrée dans le keylogger). Le clap sonore (claquement sec et bref) permet de pouvoir retrouver ce même clap sur toutes les vidéos (son), et donc de synchroniser tous les postes de travail. Le clap numérique (appui bref sur espace) réalisé en même temps que le clap sonore permet de synchroniser la vidéo et le keylogger sur chaque PC. L'inconvénient de cette méthode est qu'un élève peut utiliser la touche du clap clavier avant que le clap de synchronisation de la classe ne soit fait (ce qui peut complexifier la tâche pour retrouver le bon "clap" dans le fichier). Il peut aussi ne pas avoir compris la consigne et oublier d'appuyer sur la touche, ce qui rend la synchronisation quasi-impossible entre les données keyloggers et la vidéo. N'oublions pas que nous avions à faire à des élèves principalement du primaire, et que nous avons perdu beaucoup de données à cause de ce problème de synchronisation (oubli du clap numérique,

micro coupé, utilisation de la touche du clap avant le clap sonore etc.). Ce point de synchronisation reste un point délicat dans la capture des données.

## **5.2 Étape 2 : Création des règles**

# **5.2.1 Étape 2.1 : Analyse des enregistrements pour identification des points d'intérêts**

L'étape d'identification des points d'intérêts dans les données de contrôle (2.1 de la figure 4.4), est réalisée en faisant plusieurs analyses (c'est à dire plusieurs visionnages de vidéos), en annotant le plus possible le comportement de l'élève (plus ou moins actif ? vitesse de travail ? efficacité ? etc). Ces annotations permettent d'identifier des moments où l'élève a des comportements caractéristiques d'un point de vue persévérance (que nous appelons points d'intérêt). Les annotations nous permettent aussi de relier le point d'intérêt à un ou plusieurs états du modèle de persévérance, ainsi que de faciliter la construction ensuite des métriques qui vont caractériser cet ou ces états (ex : si l'annotation parle d'un comportement peu actif, on va chercher des métriques caractéristiques de l'intensité). Dans notre cas, nous avons fait appel à des élèves ingénieur en cognitique pour nous aider à décomposer les séances que nous avions à disposition. Nous avons fait le choix de considérer les élèves comme un seul groupe pour cette analyse, car ils sont issus de la même classe et du même âge. Les règles ont été créées à partir de 6 vidéos d'élèves, et ne sont pas individualisées, mais créées pour le groupe. Nous entendons par un seul groupe, que les états de persévérance sont identifiés sur l'ensemble des points d'intérêt de tous les élèves, et non pas sur les points d'intérêts d'un seul élève. Ce choix s'explique aussi par le fait que nous n'avions que très peu de séances exploitables, suite à divers problèmes techniques, ainsi qu'à l'annulation de la campagne de collecte suite au contexte sanitaire liée à la covid-19.

# **5.2.2 Étape 2.2 : Identification des métriques et des sources nécessaires à la caractérisation des points d'intérêts**

A partir des points d'intérêts identifiés, on cherche quelles sources de données fonctionnelles et quelles métriques permettront de caractériser les différents comportements décris. Notez qu'il est possible de construire de multiples métriques à partir de chaque source. Le tableau 5.2 présente une liste non exhaustive de métriques issues des sources fonctionnelles que nous avions choisies.

| Catégorie  | Sources | Métriques                                     |
|------------|---------|-----------------------------------------------|
|            | Souris  | Nb de pauses par minute                       |
|            |         | Variation vitesse pointeur                    |
|            |         | Nb de clics par minute                        |
| Intensité  |         | Distance parcourue par le pointeur par minute |
|            |         | Nb de drag-drop par minute                    |
|            | Clavier | Nb de frappes par minute                      |
|            | Écran   | Nb de blocs déplacés par minute               |
|            |         | Vitesse moyenne du pointeur                   |
|            | Souris  | Durée drag-drop                               |
|            |         | Durée pause                                   |
| Efficacité |         | Ratio activité/inactivité                     |
|            |         | Sinuosité des déplacements                    |
|            |         | Ratio en charge/à vide                        |
|            | Clavier | Temps moyen d'appui touche                    |
|            |         | Position pointeur dans les zones d'intérêt    |
|            | Souris  | Temps passé par zone d'intérêt                |
|            |         | Clics dans le vide                            |
| Sémantique |         | Clics sur "start"                             |
|            | Ecran   | Nb de blocs créés total                       |
|            |         | Nb de blocs détruits total                    |
|            |         | Nb de blocs actuellement isolés               |

Table 5.2 – Quelques métriques issues de la souris, du clavier et de l'écran

Certaines métriques sont très explicites, et facilement associables à une catégorie (intensité, efficacité, sémantique). Pour d'autres c'est plus compliqué, comme la variation de vitesse du pointeur, par exemple. Cette métrique est classifiée ici en intensité, car elle vient exprimer des changements de vitesse, et donne donc une idée de l'intensité des actions qui sont faites. La vitesse moyenne du pointeur, quant à elle, est classifiée comme métrique d'efficacité, car on vient caractériser de part la moyenne l'intention, du comportement, et pas forcément son intensité (plus on hésite, plus la vitesse moyenne est faible). La figure 5.9 montre graphiquement la liste des métriques qui ont été utilisées dans notre modèle, par catégories et sources

## **5.2.3 Étape 2.3 : Construction des métriques**

### **5.2.3.1 Extraction des métriques**

Afin de faciliter l'extraction des métriques une phase de nettoyage et/ou de reformatage peut être nécessaire.
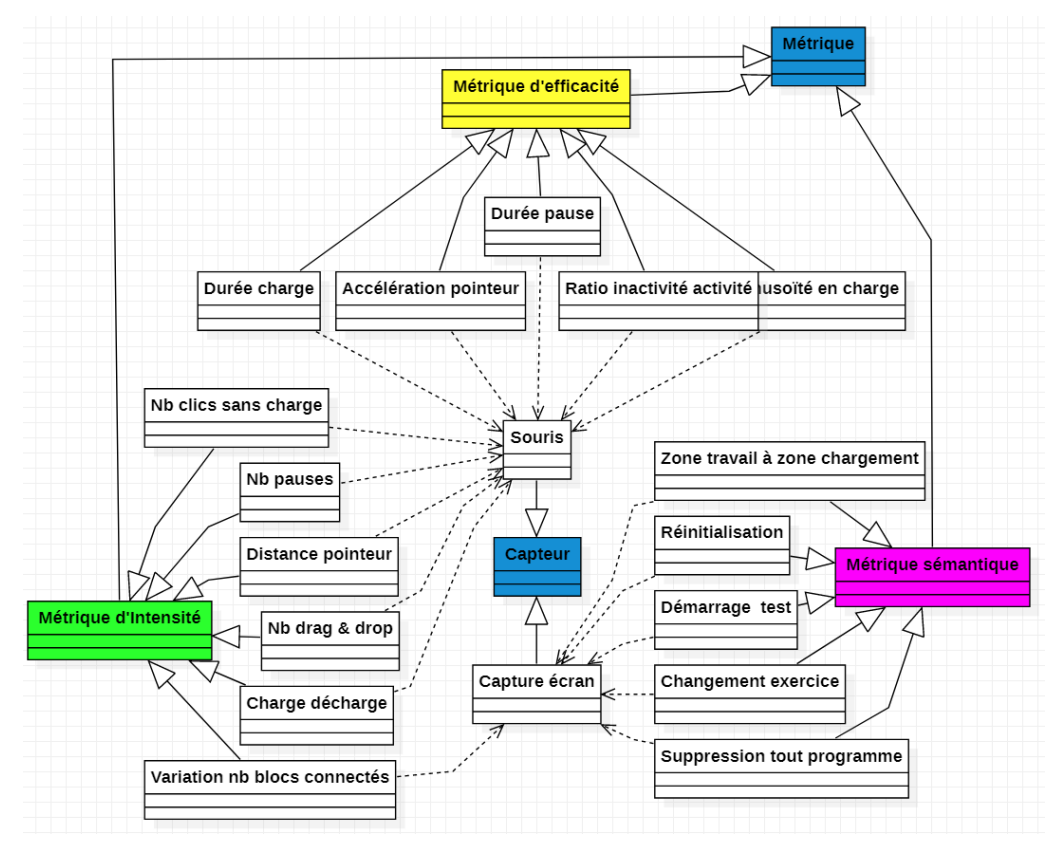

Figure 5.9 – Modèle des métriques avec leurs catégories et leurs sources

Dans notre cas, les données du keylogger (figure 5.6) sont nettoyées pour supprimer ce qui ne nous intéresse pas, tel que le nom de la fenêtre, la date, etc. On ne garde que le timestamp, le type d'action, et la position du pointeur ou la touche concernée. Pour faciliter l'utilisation dans Matlab, nous en avons profité pour reformater les données, afin de faciliter leur importation et leur utilisation.

Certaines métriques sémantiques sont issues des vidéos du suivi de l'évolution de l'interface du logiciel (captures d'écran). Pour cela, des scripts en python ont été écrits pour en extraire ces métriques, tels que les changements d'exercices, suppression des blocs, ou encore la variation du nombre de blocs connectés par exemple, en se basant essentiellement sur des techniques de traitement d'image (identification de nombre, d'appui sur un bouton, de passage d'un bloc d'une zone à une autre).

## **5.2.3.2 Calcul des métriques**

Une fois les données nettoyées et mises en forme, on peut construire les métriques qui en sont issues. Par exemple, pour connaître la distance parcourue par le pointeur, le keylogger nous donne les coordonnées du pointeur à différents moments. Il faut donc calculer la distance entre les deux points pour obtenir cette métrique. De même si l'on veut obtenir la vitesse, il faut en plus de la distance,

calculer le temps écoulé entre les deux positions de départ et d'arrivée (l'horodatage de chaque point est founi par le keylogger). Le calcul des métriques a été effectué sous Matlab.

Pour faciliter la compréhension de la suite, nous allons définir quelques termes que nous allons régulièrement utiliser. Pour déplacer un bloc ou un groupe de blocs, il faut déplacer la souris qui est dite "à vide" ou "non chargé" jusqu'au bloc (ou groupe de blocs) voulu, le sélectionner en cliquant et en maintenant le bouton de la souris appuyé. On dit alors que la souris est "en charge". On déplace ensuite le bloc ou groupe de blocs chargé et on ne relâche le bouton de la souris qu'à l'endroit où l'on souhaite déposer ce ou ces blocs. L'enchaînement de l'action charge-déplacement-décharge est aussi appelé en anglais "drag and drop", ou glisser-déposer en français. Si les blocs sont accrochés à la suite du bloc "quand l'exécution commence" (bloc de début de programme toujours présent dans la zone de programmation), on dit qu'ils sont connectés. S'ils sont présents dans la zone de travail et non accrochés à ce bloc, on dit qu'ils sont déconnectés ou isolés.

Certaines métriques nécessitent que l'on définisse un seuil au delà duquel l'événement associé à la métrique sera considéré comme VRAI ou FAUX. Par exemple, nous avons considéré qu'une pause correspondait à un temps de non activité clavier-souris d'au moins 400ms. En deçà de ce seuil, le temps de non activité n'est pas comptabilisé comme une pause. Pour savoir si l'appui sur le bouton de la souris est classifié comme un drag and drop ou simple clic, nous avons choisi le seuil de 1s. Si le temps écoulé entre le moment où le bouton de la souris est appuyé et le moment où il est relâché est inférieur à une seconde, on considère cette action comme un simple clic. S'il est supérieur, l'action sera classifié comme un drag and drop.

## **5.2.4 Étape 2 :4 Construction des règles**

## **5.2.4.1 Modèle règles-métriques**

La figure 5.10 donne la liste des règles (en vert) que nous avons construites, et les métriques qui les constituent (en blanc).

Comme dit précédemment, elles ont été construites après plusieurs visionnages des vidéos, et identification des points d'intérêt. Le groupe d'experts était constitué de nous-même et de 2 élèves ingénieur en cognitique 15 .

<sup>15.</sup> Merci à Adrianna et Victor pour leur aide dans l'identification des points d'intérêt et la construction des règles

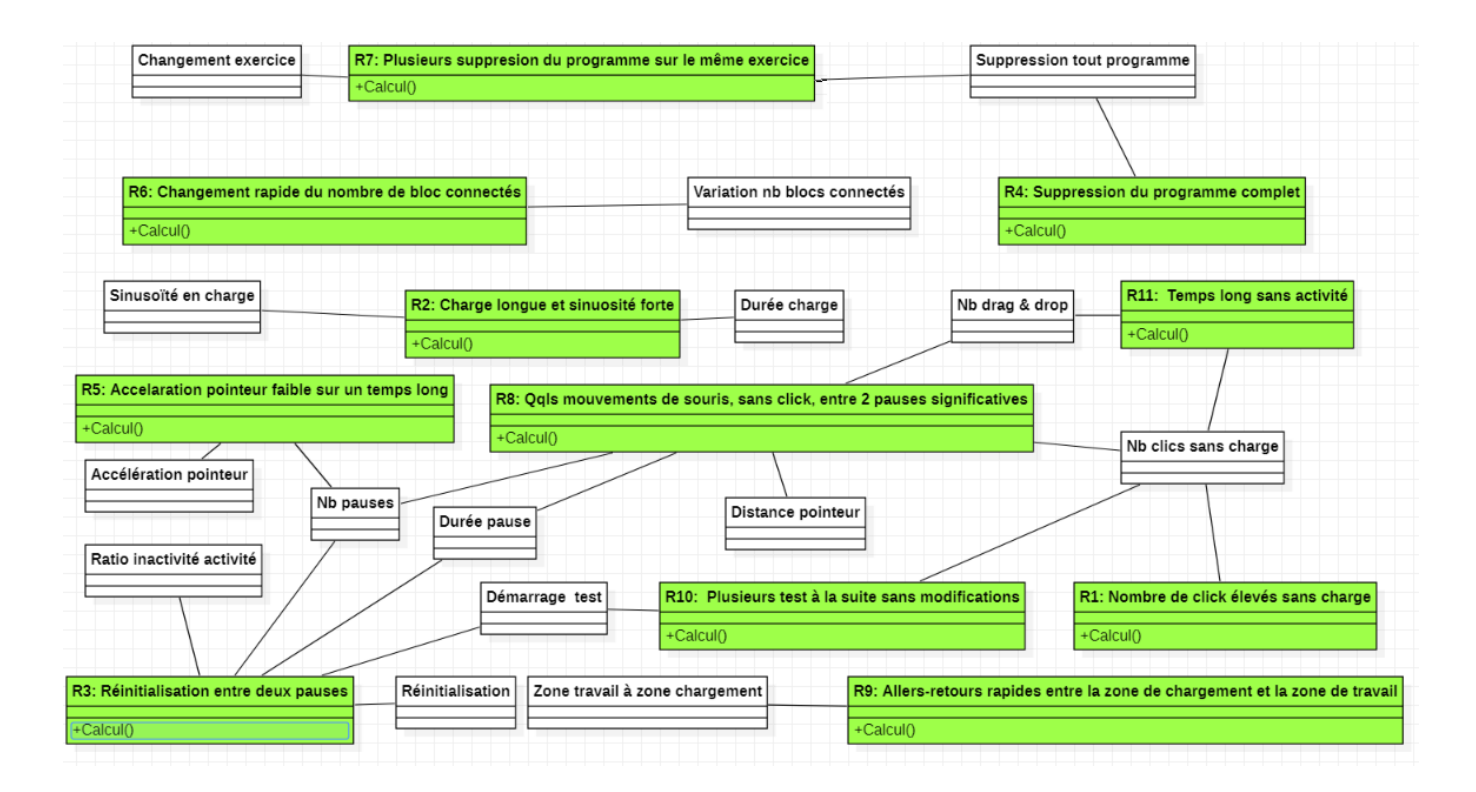

Figure 5.10 – Modèle des règles

Voici la description plus détaillée de chaque règle, ainsi que la description du comportement observé par les experts et caractérisé par chacune d'entre elles :

- *R1* : Nombre de clics élevé sans charge. Cette règle représente les comportements d'impatience, de stress, où l'on se met à cliquer plusieurs fois au lieu d'une seule fois sur un bouton pour faire ressortir cette pression, cette inquiétude sur un laps de temps court. Ces comportements sont liés à une perception de difficulté.
- *R2* : Temps de charge long et sinuosité forte. Cette règle représente les comportements d'hésitation, où pendant la création de son programme, l'élève garde son bloc ou groupe de blocs chargé dans la souris (bouton maintenu appuyé) et hésite dans la dépose, avec une sinuosité forte entre le point de départ (de charge) et le point d'arrivée (de décharge). Ces hésitations font que ce comportement est lié à une perception de difficulté.
- *R3* : Réinitialisation entre deux pauses. Ici, l'élève entre deux pauses longues, réinitialise et relance plusieurs fois la simulation de son code. Ce genre de comportement observé montre que l'élève est en difficulté et cherche à comprendre où est son erreur. Il est lié à une perception de difficulté, voire une difficulté trop grande (2 états possibles).
- *R4* : Suppression du programme. Lorsqu'un élève supprime son programme entièrement pour repartir de zéro, cela est caractéristique d'une perception de difficulté : car essayer de comprendre ses erreurs et les corriger lui semble trop compliqué, et prend plus de temps que de repartir à zéro.
- *R5* : Accélération faible sur un temps long. Cette règle décrit un comportement que nous avons régulièrement observé, où l'élève travaille "linéairement" sans faire de pause avec des accélérations du pointeur faibles (pas de changement de vitesse brusque). Ce comportement caractérise un élève qui est l'état de travail.
- *R6* : Changement rapide du nombre de blocs connectés. Cette règle décrit une réorganisation du programme par l'élève, et est liée à l'état de travail.
- *R7* : Plusieurs fois la règle R4, c'est-à-dire plusieurs suppressions de son programme complet, sur le même exercice. Ce comportement reflète une trop grande difficulté.
- *R8* : Quelques mouvements du pointeur sans clic entre deux pauses longues, reflète soit le décrochage complet d'un élève, qui ne sait plus trop quoi faire pour s'en sortir, soit le début de désintérêt où l'élève bouge de temps en temps la souris sans être impliqué dans l'exercice ( 2 états possibles).
- *R9* : allers-retours rapides entre la zone de chargement et la zone de travail. Ici l'élève fait des va-et-vient entre la zone de chargement et celle de travail pour amener/détruire des blocs et construire son programme. Ce comportement est lié à l'état de travail
- *R10* : Plusieurs tests à la suite sans modification du programme. Comportement représentant une perception de difficulté trop grande.
- *R11* : Temps long sans activité. Cette règle reflète un décrochage que ce soit par désintérêt ou grande difficulté, due à un "non comportement" (2 états).

L'évaluation de chacune de ces règles (VRAI/FAUX) se fait grâce à une équation logique, combinant les différentes métriques, et fixant les seuils de ces dernières (figure 5.11).

## **5.2.4.2 Modèle règles-états**

La figure 5.12, détaille le lien entre les règles construites à l'étape 2.4, et les états de persévérance. Dans la plupart des cas, comme pour la règle R1, la règle n'est associée qu'à un seul état. Cela signifie

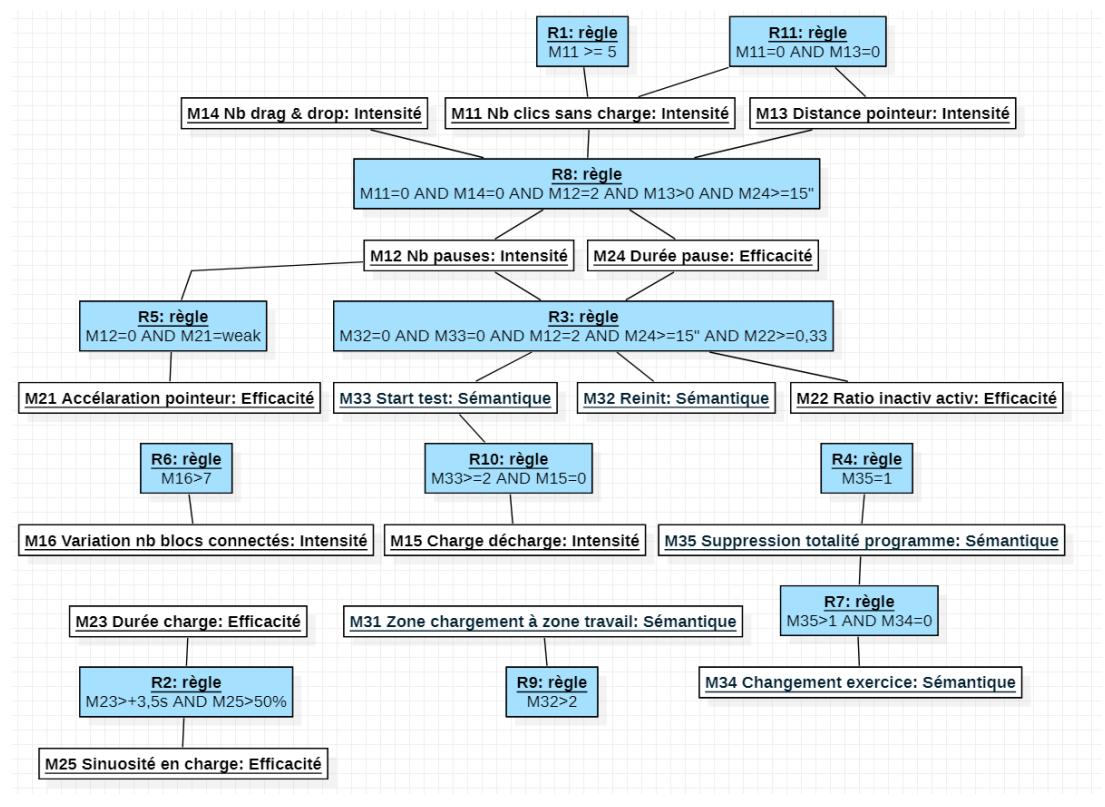

Figure 5.11 – Modèle règles (version calcul)

que si cette règle est évaluée comme vraie, alors l'élève est dans l'état de persévérance associé. Pour rappel, une règle est vraie quand la combinaison logique qui la compose est vraie (figure 5.11). Cependant, certaines règles décrivent un comportement pas suffisamment déterminant pour savoir dans quel état précis se trouve l'élève (désintérêt ou difficulté par exemple). C'est le cas des règles R3, R8 et R11 par exemple, qui sont reliées à plusieurs états. Par exemple, si la règle R3 est évaluée comme vraie, cela veut dire que l'élève est en difficulté. Mais on ne peut savoir juste avec cette règle s'il est en risque de décrochage (perception de difficulté) ou en décrochage (difficulté trop grande).

Un des problèmes dans notre modèle, vient du fait que nous avons fait ces captures en situations réelles lors de l'utilisation de séquences pédagogiques d'apprentissage de la programmation par blocs sur la plateforme code.org. Or ces séquences sont plutôt bien construites, avec une progression adéquate des exercices, ce qui donne peu de chance d'avoir de l'ennui dû à un manque de difficultés. Aussi, dans les vidéos qui nous ont servi à la création des règles, peu de points d'intérêt étaient liés à un décrochage dû à de l'ennui. De plus, le fait d'avoir annulé notre campagne de mesure en raison du covid19, fait que nous n'avions que 4 enregistrements exploitables, ce qui réduit encore plus le fait d'avoir des cas d'élèves qui sont désintéressés par cette séquence. Au final, on observe donc dans notre modèle un déséquilibre dans la distribution des règles (figure 5.12, pour les états liés au désintérêt.

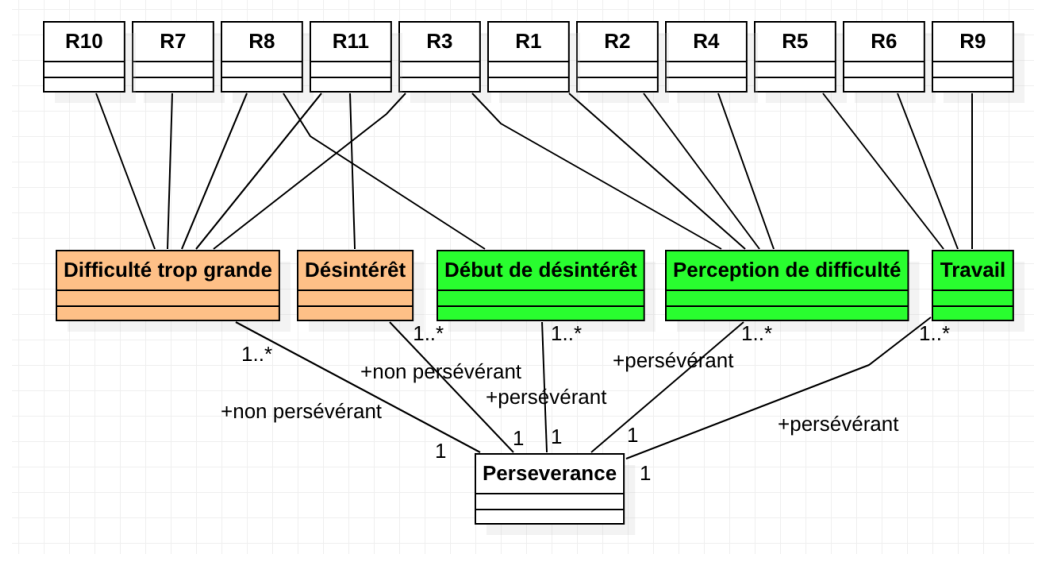

Figure 5.12 – Modèle complet des états (5 états)

Notez aussi que, nos règles ne dépendent pas du dernier état estimé de l'élève (processus markovien), et ce pour deux raisons. La première est que le nombre de règles est insuffisant pour le moment pour être sûr de bien identifier tous les changements d'état par lesquels passe un élève, en particulier le dernier. Deuxièmement, la théorie du flux[20] a elle aussi des propriétés d'un processus markovien, comme on peut le voir sur la figure 1.4, en effet le point central permet de passer de n'importe quel état à un autre. C'est donc une raison supplémentaire pour nous de garder cette propriété.

Par exemple, ce n'est pas parce qu'un élève est dans un état de travail, qu'il ne peut que soit être en début de désintérêt soit en perception de difficulté, il peut tout à fait passer du travail à un décrochage complet directement.

## **5.2.5 Réduction du modèle complet à 5 états en modèles à 3 états**

Pour rappel, l'objectif de la thèse, est de modéliser la persévérance en milieu scolaire. Le modèle à 5 états de persévérance que nous avons construit va plus loin que cet objectif initial. En effet, nous avons cherché à prendre en compte l'intensité du décrochage (l'objectif premier de la thèse), ainsi que la raison (les deux principales raisons étant selon Csikszentmihalyi [20] la difficulté ou le désintérêt). Si on veut uniquement se focaliser sur la détection du niveau de persévérance, on peut, dans le modèle à 5 états, agréger les états "début de désintérêt" et "perception de difficulté", ainsi que les états "désintérêt" et "difficulté trop grande", pour obtenir un modèle réduit (3 états). Le principe est le même si on souhaite se focaliser sur la raison du décrochage.

L'intérêt de regarder ces deux modèles réduits est triple. Premièrement cela pourra permettre de qualifier seulement la bonne détection de l'intensité d'un décrochage (notre objectif initial) sans les problématiques de raison. Deuxièmement cela permet aussi de pouvoir mieux analyser et comprendre les résultats du modèle complet, c'est à dire, lors des phases de validation, de pouvoir mieux comprendre si les fausses détections (faux positifs) proviennent plus d'un problème sur la détection du niveau de décrochage, de la raison du décrochage, ou des deux. Enfin, cela permet de comparer les performances de la détection du niveau de décrochage, et de la raison.

#### **5.2.5.1 Modèle réduit de la raison du décrochage**

Pour obtenir le modèle réduit de la raison, il suffit de remarquer que sur la figure 2.2, l'état central (l'état d'activité optimale, ici travail) est le centre d'une symétrie où seule la raison permet de noter de quel coté l'apprenant peut être (gauche pour le désintérêt, droite pour la difficulté). Pour obtenir ce modèle de raison, il suffit alors d'agglomérer l'état de décrochage (désintérêt) et l'état de début de désintérêt d'une part, et de fusionner l'état de décrochage par difficulté avec l'état de perception de difficulté. Ce qui donne un modèle à 3 états avec : un état de désintérêt, un état de d'activité optimale, et un état de difficulté.

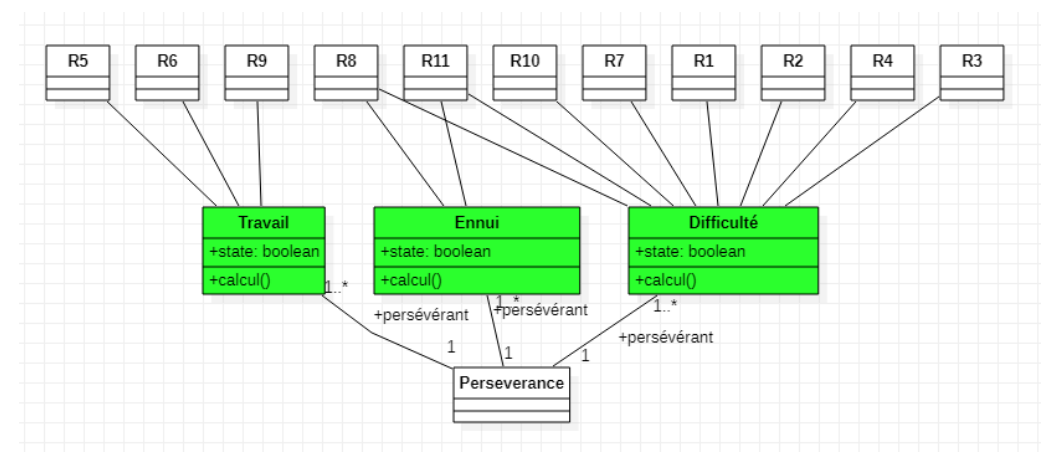

Figure 5.13 – Modèle réduit de la raison du décrochage

La figure 5.13 donne la liste des règles qui caractérisent chacun des ces états.

On peut remarquer ici qu'une fois encore la majorité des règles permettent d'identifier des décrochages par difficulté, alors que très peu permettent d'identifier des décrochages par ennui. Ce déséquilibre peut avoir un impact sur les performances de détection.

#### **5.2.5.2 Modèle réduit sur le niveau de décrochage ou l'intensité du décrochage**

Pour le modèle réduit d'intensité on ne garde finalement que les 3 niveaux de la figure 2.2, en ne prenant plus en compte la raison, et donc en fusionnant tous les états d'un même niveau. On obtient alors un modèle avec les 3 états suivant : état d'activité optimale, état de risque de décrochage et enfin état de décrochage.

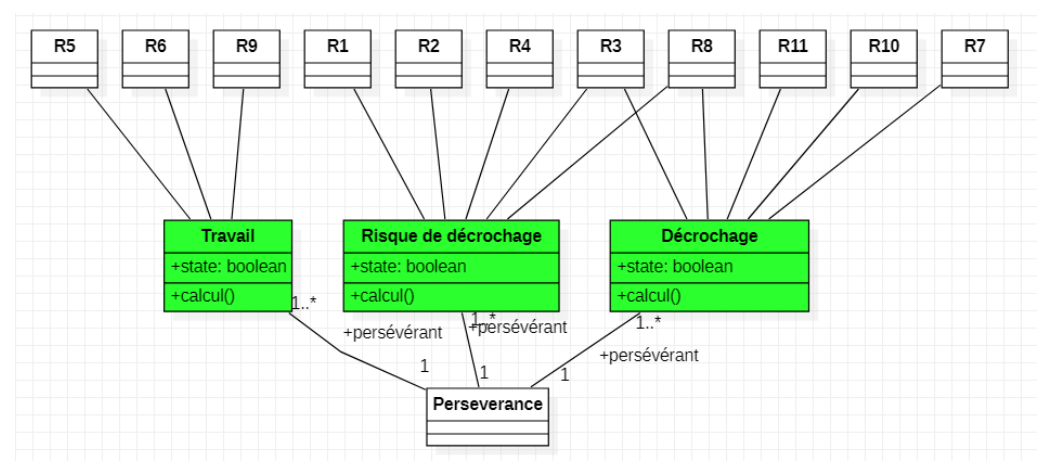

Figure 5.14 – Modèle des états du modèle réduit sur l'intensité du décrochage

La figure 5.14 donne la liste des règles qui caractérisent chacun des ces états.

On note que, contrairement au modèle réduit de la raison du décrochage, ici, le nombre de règles permettant de caractériser chaque état est relativement équilibré, ce qui devrait assurer des performances de détection meilleures.

# **5.3 Étape 3 : Pré-validation**

Dans cette section, nous présentons les résultats de la phase de pré-validation (étape 3 de la méthodologie). Nous exposons et comparons les résultats des modèles réduits à 3 états, et du modèle complet à 5 états.

Pour rappel, dans les étapes 2 et 3 de la méthodologie, il est fortement recommandé d'avoir le même groupe d'experts, ou alors d'avoir deux groupes d'experts suffisamment conséquents pour éviter les biais. Dans notre cas, à cause du covid-19, nous avons eu deux groupes d'experts différents : un groupe G1 composé de deux élèves d'école d'ingénieur en cognitique et de nous mêmes et le groupe, et le groupe G2 composé de 5 enseignants du primaire. Nous aurions souhaité pouvoir utiliser le groupe G2 (les enseignants) lors de la phase de construction des règles. Malheureusement, cette phase a eu

lieu pendant la période covid-19, et ce groupe n'était pas disponible, en raison de la réorganisation de leur travail pendant la mise en place de la continuité pédagogique. Aussi la construction des règles a été réalisée par le groupe G1.

La pré-validation que nous présentons ici, effectuée par le G2, diffère légèrement de la méthodologie, car suite au changement de groupe d'experts, nous avons considéré tous les points détectés par le prototype (et donc liés au groupe G1) comme étant des points non identifiés (par les experts du groupe G2). Pour résumer, on peut dire que la phase de pré-validation se fait sans l'étape 3.2, on passe directement à l'étape 3.3 (figure 4.4).

Pour réaliser cette pré-validation, nous étudions dans un premier temps les réponses du panel d'experts, avant de pouvoir comparer le prototype vis à vis de ces experts. Nous allons regarder, plus particulièrement, la dispersion des réponses de ces derniers, pour évaluer si elles sont suffisamment homogènes et peu dispersées pour être utilisées de référence. Nous classifions et quantifions les réponses, et plus particulièrement les types de désaccords. Cela permet d'évaluer si parmi le lot d'experts, un ou plusieurs d'entre eux sont à exclure, car leurs réponses sont vraiment divergentes du reste du groupe, ainsi que d'évaluer les désaccords du groupe.

Puis, nous classifions les points d'intérêt en deux catégories : les points pour lesquels une réponse est majoritairement donnée par les experts (on considère alors que cette réponse est la réponse de référence), et les points pour lesquels on n'a pas de réponse majoritaire des experts, et donc pour lesquels on ne peut pas identifier l'état de persévérance correspondant.

Dans un second temps, nous effectuerons ces mêmes étapes en incluant notre prototype comme un expert supplémentaire. Cela permet d'analyser si le prototype a tendance ou non à amener de la dispersion, et si ses réponses sont similaires à celles du groupe. Nous proposons une étude de performance en se focalisant sur les points pour lesquels une réponse majoritaire à été donnée par les experts.

Comme nous avons considéré le public cible du modèle comme étant le groupe d'élèves avec des règles communes, et non pas des individus avec des règles propres à chacun, ces analyses se font sur l'ensemble des points d'intérêt du groupe et non pas sur les points d'intérêts de chaque élève individuellement. La prévalidation a été réalisée sur 4 élèves (parmi les 6 vidéos de départ) dont les données clavier et souris étaient bien enregistrées et synchronisables.

| Nombre de réponses<br>différentes chez les experts | 5 |     | 3                           | 2      | 3  |    |   |
|----------------------------------------------------|---|-----|-----------------------------|--------|----|----|---|
| Distribution des réponses                          |   | - 2 | $\mathcal{D}_{\mathcal{L}}$ | 3      | 3  |    | 5 |
|                                                    |   |     | 2                           | 2      |    |    |   |
|                                                    |   |     |                             |        |    |    |   |
|                                                    |   |     |                             |        |    |    |   |
|                                                    |   |     |                             | $\Box$ |    |    |   |
| Nombre de cas rencontrées                          | 0 | 13  | 8                           | 14     | 10 | 10 |   |

Table 5.3 – Répartition des différents cas de distribution des réponses des experts pour le modèle complet

## **5.3.1 Analyse des réponses des experts**

Avant de commencer à évaluer le prototype, nous faisons une analyse préliminaire des réponses des experts afin de voir si les réponses sont homogènes ou non, c'est à dire si les experts sont plutôt d'accord entre eux ou pas. Nous proposons une étude de similarité, dont l'objectif est d'identifier un ou plusieurs experts dont les réponses seraient incohérentes vis à vis des autres, et donc qui nous permettrait d'exclure éventuellement cet (ou ces) expert(s) du groupe.

Les experts (G2) ont analysé à l'aide des données de contrôles, les 66 points d'intérêt, en donnant pour chacun des points, l'état dans lequel ils estiment que se trouve l'élève concerné. Pour chaque point, sachant que le groupe d'experts comprend 5 experts, et que le modèle contient 5 états possibles (donc 5 réponses possibles pour chaque expert), on obtient théoriquement 7 combinaisons possibles, tel que présenté dans le tableau 5.3. Dans ce tableau, la première ligne donne le nombre de réponses différentes. Plus le nombre de réponses est grand, plus la dispersion est grande. La première ligne montre les différentes combinaisons de réponses possibles. La dernière ligne quant à elle nous donne la répartition des points d'intérêts par combinaisons, issue des réponses des experts.

On peut remarquer qu'on a eu aucun point d'intérêt où les experts ont donné chacun une réponse différente (colonne de gauche). Les points d'intérêts sont répartis sur les autres combinaisons de manière presque homogène, ce qui montre l'intérêt d'avoir un panel d'experts suffisamment important pour éviter des réponses similaires, et donc biaisantes. On remarque que dans environ 30% des cas (21 points d'intérêts sur 66), il n'y pas de consensus chez les experts, c'est à dire une réponse donnée aussi par au moins la moitié des experts. Il y a donc 30% des points pour lequel les experts n'ont pas pu identifier l'état de persévérance associé.

### **5.3.1.1 Dispersion des réponses des experts**

L'analyse de la dispersion des réponses des experts, consiste à savoir s'il y a globalement accord entre les experts sur l'identification des états associés à chaque point d'intérêt. Plus la dispersion est grande, plus il y a de désaccords entre les experts.

Pour faciliter le traitement des réponses, nous avons associé à chacun des 5 états du modèle complet un numéro, tel que suit :

- 1. Difficulté trop grande
- 2. Perception de difficulté
- 3. Travail
- 4. Début de désintérêt
- 5. Désintérêt

Pour le calcul de la dispersion, nous regardons premièrement la distribution des réponses, c'est à dire, pour chaque point d'intérêt (*pt*), combien d'experts associent ce point à l'état 1, l'état 2 etc... en fonction du nombre d'états du modèle (*nb\_états*, qui vaut 5 pour le modèle complet et 3 pour les modèles réduits). *Nb\_expert* est le nombre d'experts dans le groupe (ici 5) et *état* représente l'état dont on cherche la distribution.

$$
Distribution(pt, état) = card({\{exp \in [1, nb\_expert] | \text{régonse}(pt, exp) = état\}})
$$
(5.1)

Distribution est donc une matrice qui, pour chaque point d'intérêt, donne le nombre d'experts ayant associé ce point à l'état 1, à l'état 2, etc.

Ensuite, on calcule pour chaque point d'intérêt *pt* une mesure de la dispersion des réponses associées à ce point selon la formule suivante, qui prend en compte la distribution des réponses et l'écart entre les réponses :

$$
Disperson(pt) = \sum_{i=1}^{nb\_états-1} \sum_{j=i+1}^{nb\_états} distribution(pt, i) \times distribution(pt, j) \times (j - i)
$$
 (5.2)

Cette formule permet de faire la somme de toutes les distances (écarts) entre les différentes réponses des experts (2 à 2). Cet écart est égal à (j-i), c'est à dire la différence entre les numéros des deux états donnés par les experts. Il est égal à zéro si la réponse est la même, à 4 si les réponses

sont opposées (difficulté trop grande / désintérêt). Plus la valeur de la dispersion sera grande, plus on aura eu des réponses différentes avec des écarts entre les réponses importants.

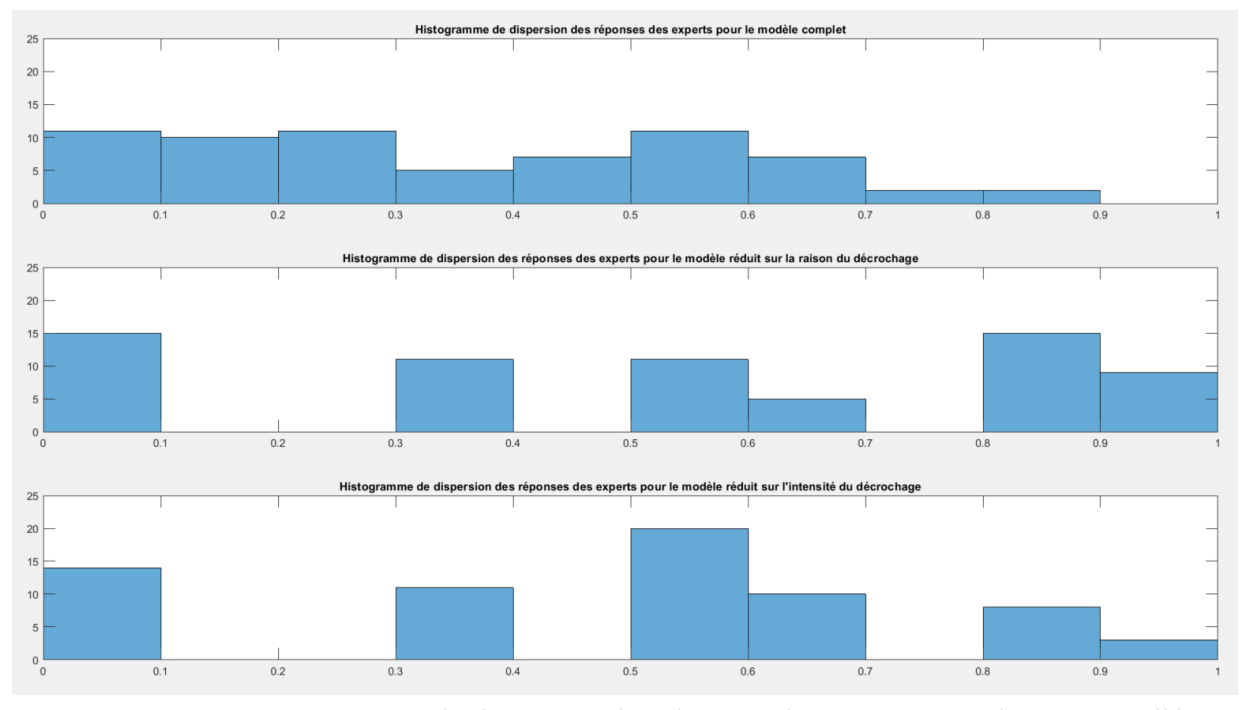

Figure 5.15 – Histogramme de dispersion des réponses des experts pour les trois modèles

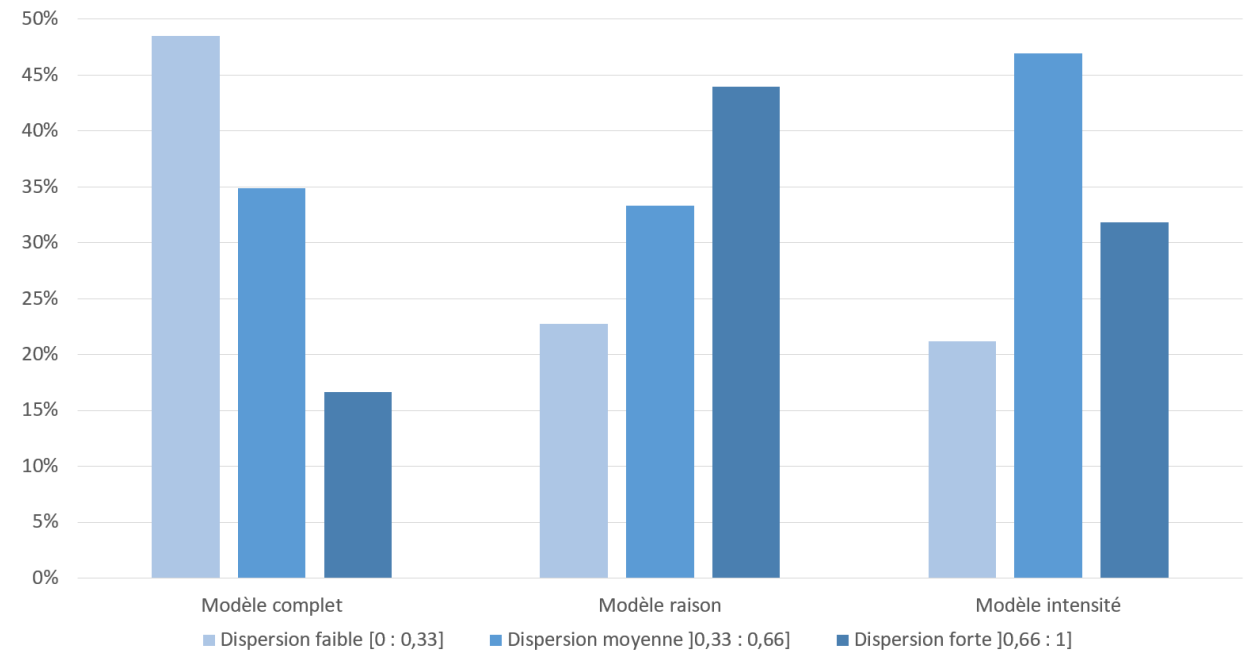

Figure 5.16 – Histogramme de dispersion catégorisé des réponses des experts pour les trois modèles

La figure 5.15, montre les histogrammes de la dispersion des réponses des experts pour tous les points d'intérêt, pour les 3 modèles (modèle complet, modèle réduit sur la raison et le modèle réduit sur l'intensité du décrochage). Ce calcul est normalisé en fonction du nombre d'états du modèle, ainsi que du nombre de réponses d'experts.

On remarque premièrement que la dispersion des réponses des experts est très différente dans le modèle complet et dans les modèles réduits. Cela s'explique par le fait que le nombre de possibilités de réponses divergentes est plus faible dans un modèle à 3 états que dans un modèle à 5 états. La comparaison du modèle complet par rapport aux modèles réduit n'a donc aucun sens. Si on compare les deux modèles réduits, on remarque qu'ils ont un profil très similaire pour les dispersions comprises en 0 et 0.4. Mais que leurs profils sur les dispersions sont plus fortes. Pour mieux voir cela, la figure 5.16 montre sous forme de pourcentage, la dispersion catégorisé en dispersion faible ([0 : 0.33]), dispersion moyenne (]0.33 : 0.66]), et dispersion forte (]0.66 : 1]). On y voit plus clairement que le profil de dispersion entre la raison et l'intensité sont très différents, et qu'il est nettement plus difficile pour les experts de se mettre d'accord sur la raison que sur l'intensité, avec des cas de dispersions fortes qui explosent sur le modèle de la raison.

Cette étude de la dispersion des avis des experts était nécessaire, car on ne peut pas comparer directement le prototype aux avis des experts, sans montrer que les avis des experts montrent souvent une grande disparité. Cela est normal d'avoir de la dispersion dans les avis car les avis sur les comportements humains sont très subjectifs. On peut néanmoins dire qu'a priori les experts semblent être entre eux plus souvent d'accord sur la raison que sur l'intensité au vu de leur moyenne de dispersion.

Après avoir étudié la dispersion des réponses des experts, il est naturel de comparer les experts entre eux pour voir si un ou des experts sortiraient complètement du lot. Pour cela on regarde premièrement la similitude des experts deux à deux. Cela permet de détecter si au moins un expert est fortement différent des autres dans ses réponses. Dans un second temps, on compare les réponses individuelles de chaque expert aux réponses données par chacun des experts restants. Cela permet de quantifier les types de désaccords entre les experts, et d'évaluer la performance des experts.

## **5.3.1.2 Similitude entre experts**

La similitudes des experts est étudiée en faisant une comparaison des experts 2 à 2. Pour cela nous avons utilisé un score permettant de quantifier leur degré de similarité. Plus le score est élevé, plus les deux experts comparés sont proches en termes de réponses.

Pour rappel, on a défini pour chaque état du modèle complet un numéro allant de 1 à 5. Les réponses de chaque expert sont donc représentées par un vecteur de taille *n* points d'intérêt, dont les valeurs vont de 1 à *nb\_etat* (le nombre d'état dans le modèle). Ces vecteurs permettent de pouvoir calculer simplement la différence de réponse entre deux experts (nommé *j* et *k* par exemple), et donc leur similitude. Pour cela on prend la valeur absolue de la différence entre deux experts, représentée par un vecteur de taille n, contenant des valeurs allant de 0 à 4 pour le modèle complet, ou 0 à 2 pour les modèles réduits. Le score de similitude se calcule alors à partir de l'histogramme de la différence absolue entre deux expert *j* et *k*. L'histogramme donne un vecteur de taille *nb\_etat-1*.

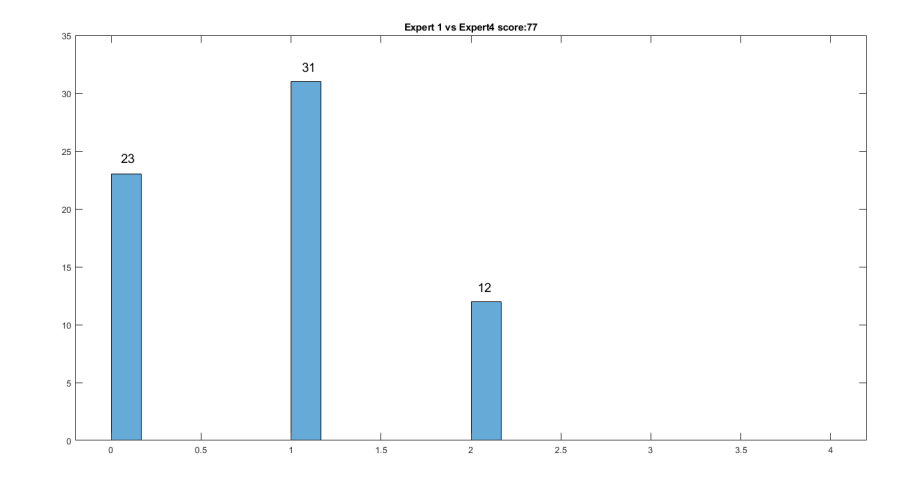

Figure 5.17 – Histogramme de la différence absolue entre l'expert 1 et l'expert 4 pour le modèle réduit de la raison

Dans la figure 5.17, on peut voir l'exemple de l'histogramme de la différence absolue entre l'expert 1 et l'expert 4 pour le modèle réduit sur la raison. Dans cet exemple ils ont 23 points d'intérêts où leurs réponses concordent, 31 où leur réponses différent tout en restant proches (dans le cas du modèle réduit leur différence se fait de facto entre un qui a dit travail et l'autre une des deux raisons), et 12 où ils sont en opposition de raison sur ces points d'intérêts.

On calcule donc le score de similitude selon la formule suivante :

$$
score\_similitude = \sum_{i=0}^{nb\_etat-1}histogramme\{|expert_j - expert_k|\}(i) * (nb\_etat - i)
$$
 (5.3)

Tous les scores sont disponibles, avec le détail des histogrammes dans l'annexe A.

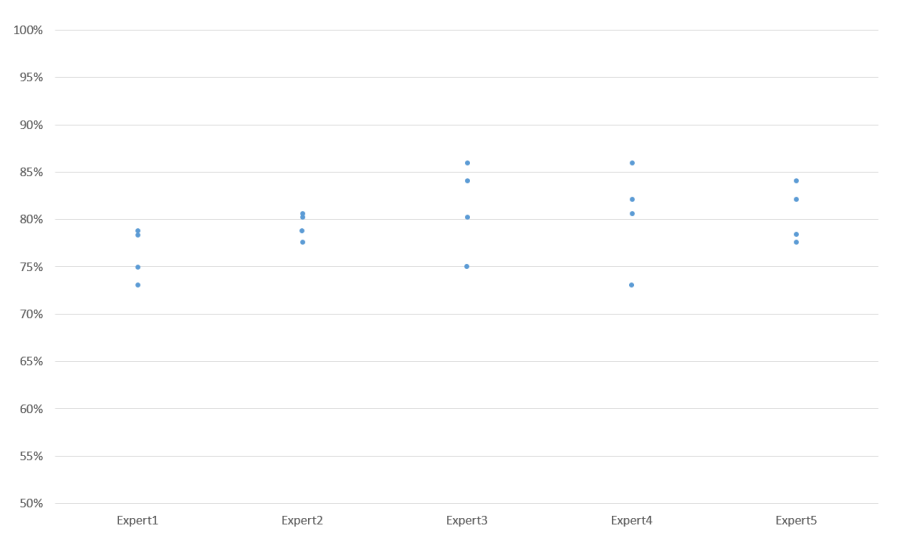

Figure 5.18 – Série des scores de similitude pour le prototype et chaque expert pour le modèle complet

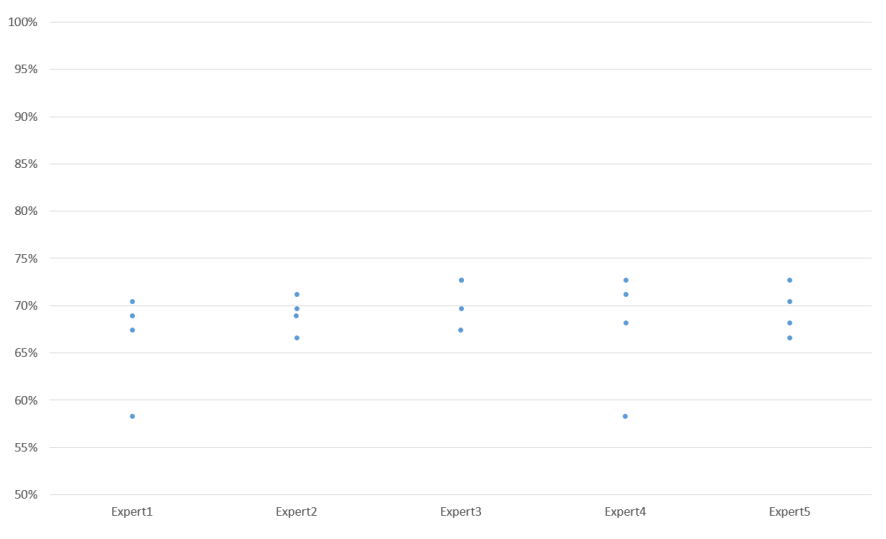

Figure 5.19 – Série des scores de similitude pour le prototype et chaque expert pour le modèle raison

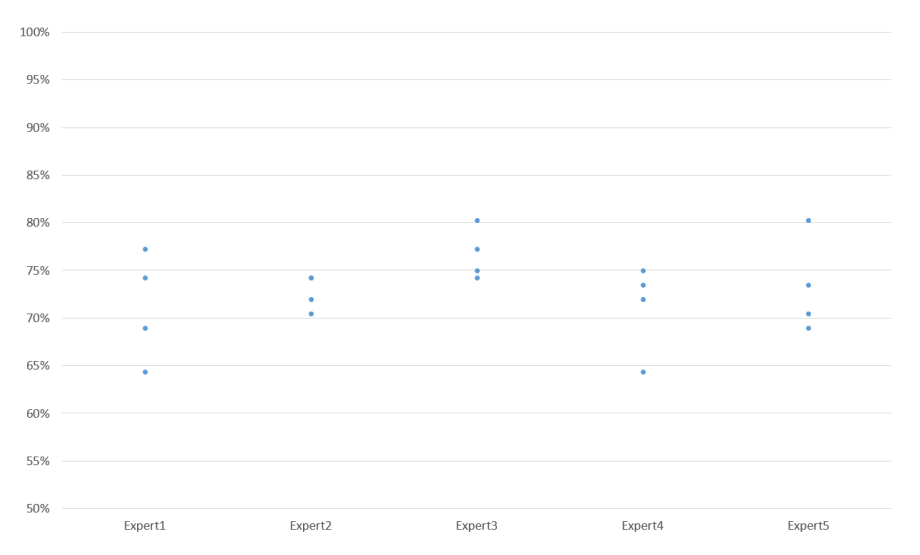

Figure 5.20 – Série des scores de similitude pour le prototype et chaque expert pour le modèle intensité

On peut voir les scores de similitude pour chaque modèle de manière visuelle sur les figures 5.18, 5.19 et 5.20. Dans ces figures on a représenté les scores en pourcentage par rapport à la note maximale qu'on peut atteindre (264 dans le cas du modèle complet et 132 pour les modèles réduits). Attention toutefois, on peut comparer les deux modèles réduits entre eux, mais on ne peut pas les comparer au modèle complet. En effet une erreur d'un état (sur cinq états) dans le modèle complet est une erreur bien moindre qu'un état d'écart (sur trois états) dans un des modèles réduits. Remarquez que les experts 1 et 2 sont ceux qui semblent être légèrement moins similaires aux autres (les 2 points les plus bas des experts 3, 4 et 5 correspondent systématiquement à l'expert 1 et 2).

Cependant il n'y pas d'écart flagrant d'un expert par rapport aux autres, aucun expert n'est donc à exclure de notre groupe d'experts, et ce, quel que soit le modèle concerné. En effet, sur le modèle complet, l'amplitude varie entre 74% et 86% de similitudes entre les experts, ce qui nous semble être un bon score. Sur les modèles réduits, on peut remarquer que les experts sont moins similaires entre eux sur la raison que sur l'intensité. En effet, sur la raison, la similitude varie entre 58% et 73% de similitude, alors que pour l'intensité, la similitude varient entre 64% et 80%.

La section suivante va justement s'attacher à présenter les désaccords et les classifier pour mieux comprendre sur quoi les experts ont le plus de mal à se mettre d'accord.

#### **5.3.1.3 Classification et répartition globale des accords et désaccords entre experts**

Ici, l'idée est de regarder pour chaque expert, quelle est sa répartition d'accords, et des différents type de désaccords avec les autres experts.

Pour cette analyse, on prend chaque expert un à un (expert observé), et on compare, pour chaque point d'intérêt, leur réponse à celle de chaque autre expert du groupe (experts comparateurs). On comptabilise ensuite dans le tableau 5.4, pour chaque point d'intérêt, la combinaison (réponse de l'observé - réponse du comparateur). Notons que comme il y a 66 points d'intérêt dans notre expérimentation, la comparaison des réponses de l'observé aux 4 autres experts (comparateurs) nous donne 264 (66\*4) combinaisons de couples observé-comparateur.

Le tableau 5.4 permet d'identifier les différentes catégories de combinaisons (accords et désaccords). Afin de mieux visualiser ces catégories nous avons mis en place une classification par code couleur :

— VERT : les cas où l'observé et le comparateur sont d'accord ;

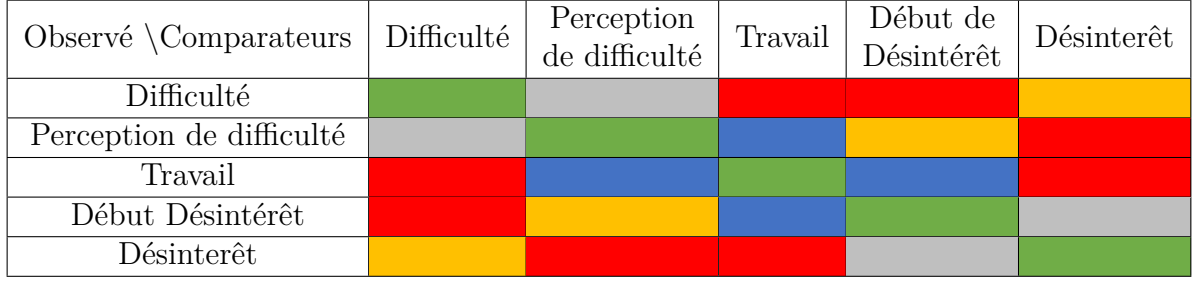

Table 5.4 – Répartition des couleurs des différents cas possibles pour les confrontations observécomparateur pour le modèle complet

| Observé \Comparateurs   Difficulté   Travail   Désintérêt |  |  |
|-----------------------------------------------------------|--|--|
| Difficulté                                                |  |  |
| Travail                                                   |  |  |
| Désintérêt                                                |  |  |

Table 5.5 – Répartition des couleurs des différents cas possibles pour les confrontations observécomparateur pour le modèle réduit sur la raison

- BLEU : les cas où l'observé et le comparateur sont en désaccord sur l'évaluation de l'intensité du décrochage (travail pour l'un, début de décrochage pour l'autre) ;
- GRIS : les cas où l'observé et le comparateur sont en désaccord sur l'évaluation de l'intensité du décrochage (début de décrochage pour l'un, décrochage pour l'autre) ;
- ORANGE : les cas où l'observé et le comparateur sont en accord sur l'intensité du décrochage mais en désaccord sur la raison ;
- ROUGE : les cas où l'observé et le comparateur sont en désaccord sur la raison et sur l'intensité du décrochage ;

Le tableau 5.4, montre la couleur de chaque combinaison observé-comparateur pour le modèle complet. On retrouve également la même chose dans les tableaux 5.5 et 5.6 pour les modèles réduits sur la raison et de l'intensité du décrochage respectivement. Pour ces tableaux, il y a quelques variations de sémantique de code couleur.

Dans le cas du modèle réduit sur la raison, 5.5, les cas Vert, et Orange gardent le même sens que pour le modèle complet. La couleur bleue en revanche représente alors dans ce modèle réduit une différence entre le travail et une des raisons de décrochage.

| Observé \Comparateurs   Travail   Risque de décrochage   Décrochage |  |  |
|---------------------------------------------------------------------|--|--|
| Travail                                                             |  |  |
| Risque de décrochage                                                |  |  |
| Décrochage                                                          |  |  |

Table 5.6 – Répartition des couleurs des différents cas possibles pour les confrontations observécomparateur pour le modèle réduit sur l'intensité

Pour le modèle réduit sur l'intensité 5.6, les cas Vert, Bleu et Gris gardent le même sens que pour le modèle complet. Quand au Rouge, il représente ici une opposition forte entre l'observé et le comparateur, où l'un déclare que l'élève travaille, et l'autre déclare que l'élève a décroché (mais comme il n'y a plus de raison, il ne reste que cette forte opposition et non la double opposition présente dans le cas du modèle complet).

Le tableau suivant 5.7 résume le cumul par couleur des trois tableaux précédents. On peut voir que globalement la distribution des différents cas pour chaque expert a le même ordre de grandeur, ce qui tend à dire qu'aucun expert n'est complètement différent des autres. Les cas en vert vont de 37% à 46%, ce qui rejoint ce qu'on a vu précédemment avec la dispersion. Il est rassurant de voir que les cas avec le plus de désaccords, ceux en rouge avec divergence sur la raison et l'intensité, ne sont que l'ordre de 10% (entre 8% à 13%). Les cas Orange où la divergence n'est que sur la raison est du même ordre de grandeur (7% à 13%). Les cas Gris avec divergence entre un décrochage et un risque de décrochage, et les cas Bleu avec une divergence entre travail et risque de décrochage sont différents les uns des autres. En effet les cas Gris représentent entre 5% à 11% des cas, alors que les cas Bleu sont entre 25% et 31%. Ce qui signifie que pour les experts il est plus compliqué de distinguer la différence entre un comportement de travail et de risque de décrochage (signal faible de décrochage), qu'entre un risque de décrochage et un décrochage (signaux fort de décrochage).

Pour les modèles réduits, on remarque que le nombre de cas d'accord (en vert) augmente passant de 43% en moyenne pour le modèle complet à 51% et 52% respectivement pour la raison et l'intensité du décrochage. Les cas Bleu sont identiques pour le modèle réduit sur l'intensité par rapport au modèle complet, alors qu'ils augmentent à 35% dans le cas du modèle réduit sur la raison du décrochage, ce qui est logique car cela correspond environ à la somme des cas Gris et Bleu du modèle complet (disparition des niveaux d'intensité dans ce modèle réduit).

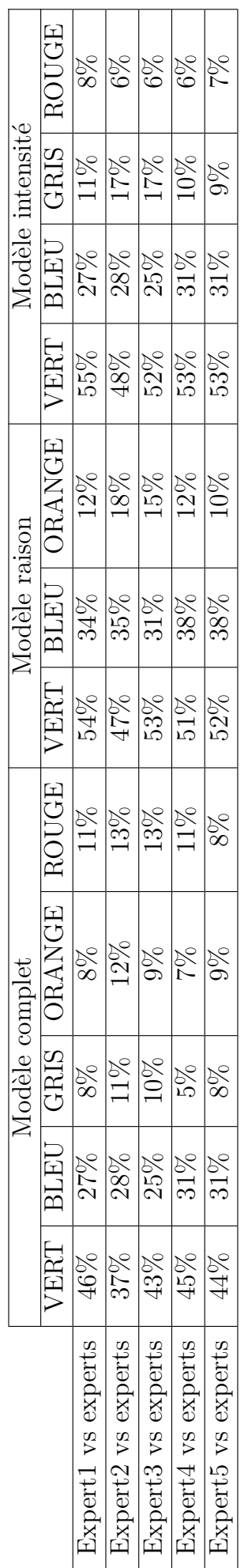

TABLE 5.7 – Tableau récapitulatif des confrontations observé-comparateur pour le modèle complet et les deux modèles réduits Table 5.7 – Tableau récapitulatif des confrontations observé-comparateur pour le modèle complet et les deux modèles réduits

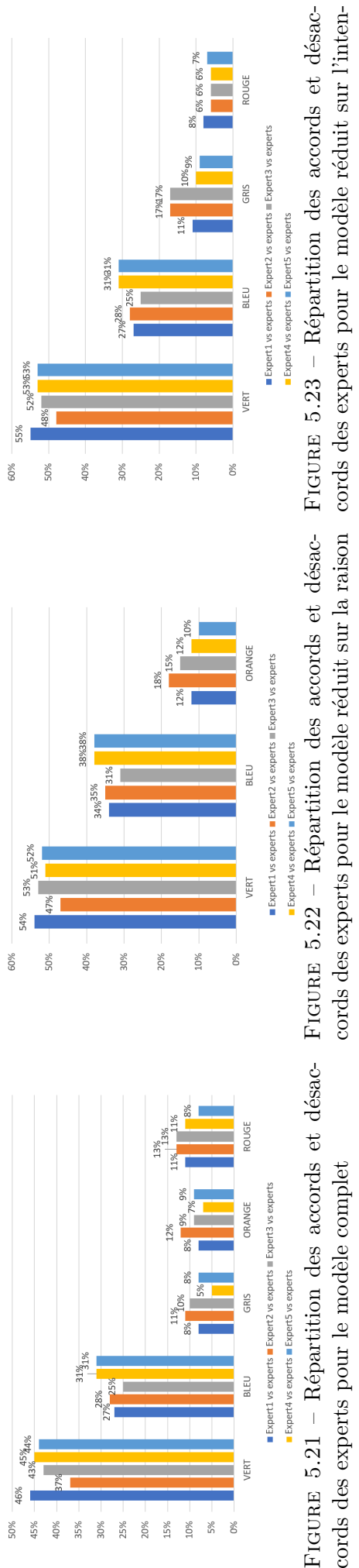

FIGURE 5.21 - Répartition des accords et désac-Figure 5.21 – Répartition des accords et désaccords des experts pour le modèle complet

sité

On peut remarquer aussi que, comme pour le modèle complet, les cas les plus critiques sont toujours les plus faibles avec 13% en moyenne pour les cas Orange pour le modèle réduit sur la raison et 6% dans le cas du modèle réduit sur l'intensité du décrochage. La différence 13%-6% montre encore une fois la propension à la dispersion quand on parle de raison de décrochage, comparée à l'intensité.

Afin de mieux visualiser la répartition des accords et désaccords du tableau 5.7, nous les avons aussi mis sous forme de figures dans les figures 5.21, 5.22 et 5.23.

Il faut donc retenir qu'aucun profil d'expert ne ressort complètement du lot et ce quel que soit le modèle, ce qui est un bon point. Cela signifie que le groupe d'experts est relativement homogène, malgré la dispersion que l'on a pu mesurer : chaque expert a sa propre sensibilité mais globalement ils ont tous à peu près la même répartition des cas d'accords et de désaccords avec les autres. Il n'y a donc aucun expert qui introduit de biais trop important dans les réponses. On peut donc conserver toutes les réponses des experts pour qualifier la réponse de notre prototype, c'est à dire utiliser les avis des experts pour déterminer la réponse qui nous servira de référence pour cette qualification.

## **5.3.1.4 Identification des réponses de référence**

Nous avons vu précédemment que pour chaque point d'intérêt, les réponses données par les experts pouvaient être plus ou moins variables. L'objectif de cette section est de déterminer, quand c'est possible, la réponse de référence qui sera utilisée pour qualifier les performances de notre prototype.

Le tableau 5.8, montre les différents cas de figure (combinaisons de réponses des experts) que l'on peut avoir pour chaque point d'intérêt. La première ligne donne le nombre de réponses différentes que l'on peut avoir, avec en-dessous les différentes combinaisons des répartitions des réponses possibles. Ces combinaisons peuvent être classées en trois grandes catégories :

- Pas de majorité : les réponses des experts pour ces points d'intérêts sont trop dispersées pour avoir une majorité. C'est à dire qu'aucune réponse n'a été donnée par au moins plus de la moitié des experts (dans notre cas au moins 3).
- Majorité faible : les réponses des experts font apparaître une majorité (3), cependant une seconde réponse a, elle aussi quasiment la majorité (2). L'ajout d'un autre expert pourrait amener à un cas d'indécision avec 2 états avec 3 votes chacun.
- Majorité forte : une réponse a obtenu la majorité, et la ou les autres réponses, quand il y en a, n'ont été données qu'une seule fois chacune.

|                                | Pas de majorité |   |            | Majorité        |                |  |        |  |
|--------------------------------|-----------------|---|------------|-----------------|----------------|--|--------|--|
|                                |                 |   |            | Majorité faible | Majorité forte |  |        |  |
| Nombre de réponses différentes | $\ddot{c}$      | 4 |            |                 | 3              |  |        |  |
| Répartition des réponses       |                 | 2 | $\epsilon$ |                 | 3              |  | 5      |  |
|                                |                 |   |            |                 |                |  |        |  |
|                                |                 |   |            |                 |                |  | U      |  |
|                                |                 |   |            |                 |                |  | $\cup$ |  |
|                                |                 |   |            |                 |                |  |        |  |

Table 5.8 – Répartition des réponses pour la réponse de référence

On considère qu'une réponse de référence a été identifiée par le groupe d'experts pour un point d'intérêt si et seulement si cette réponse a été majoritairement donnée par les experts (majorité faible ou forte). Dans le cas contraire (pas de majorité), on considère qu'il n'y a pas de consensus, et que donc on ne peut pas déterminer quelle est la réponse de référence. La réponse de référence sur une majorité forte aura un indice de confiance plus fort, que dans les cas de majorité faible.

La figure 5.24 montre les proportions des points d'intérêt sans majorité, avec une majorité faible et avec une majorité forte, pour le modèle complet et les deux modèles réduits sur la raison du décrochage et sur l'intensité du décrochage.

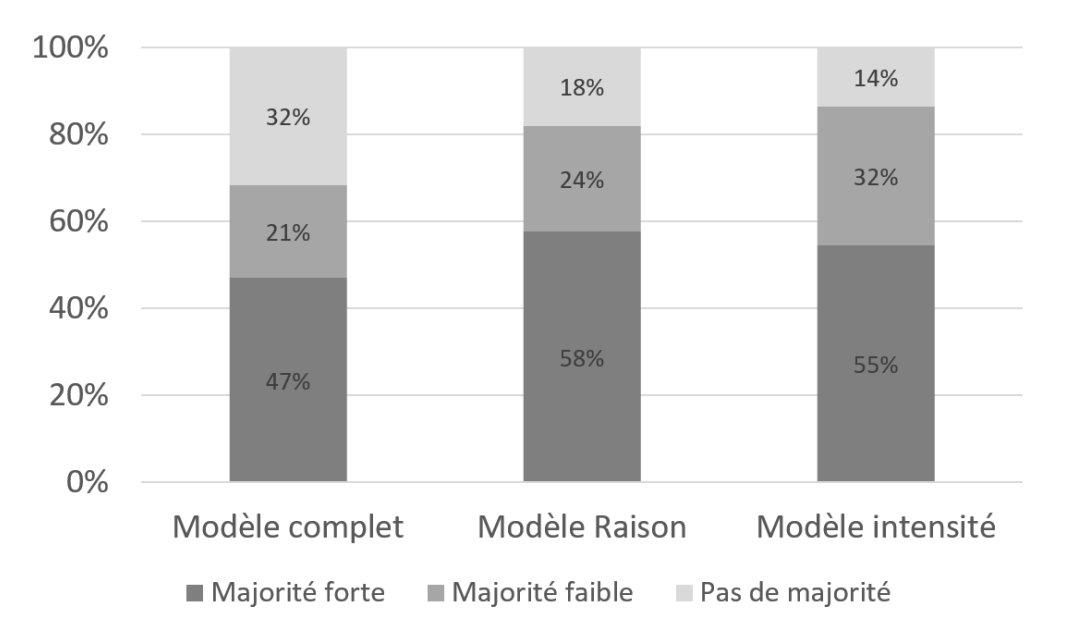

Figure 5.24 – Répartition des cas de non majorité, majorité faible et majorité forte pour les 3 modèles

On peut remarquer premièrement, que la réponse de référence est identifiée dans 68% des points pour le modèle complet, et dans plus de 80% dans le cas des modèles réduits. Deuxièmement, le consensus est légèrement plus fréquent pour la qualification de l'intensité du décrochage (87% des points avec une majorité) que pour la qualification de la raison du décrochage (82% de points avec une majorité). Cependant la raison fait apparaître des consensus plus affirmés (58% de majorité forte, 24% de majorité faible) que l'intensité (55% de majorité forte, 32% de majorité faible).

Le fait que le consensus, dans le modèle complet, soit moins fréquent que pour la raison ou pour l'intensité, est plutôt logique. Il est en effet plus difficile d'être d'accord à la fois sur la raison et en intensité, que soit sur la raison uniquement, soit sur l'intensité uniquement. En effet mécaniquement avec 5 réponses d'experts, il est plus facile d'obtenir au moins 3 réponse sur un même état dans un modèle à 3 états (4 combinaisons possible de majorité sur les 5 combinaisons possibles), que dans un modèle à 5 états (4 combinaisons possible de majorité sur les 7 combinaisons possibles présenté dans le tableau 5.8).

Enfin, il faut noter le taux non négligeable de points d'intérêt sans consensus dans le modèle complet (32%). Cela dénote bien que la notion de décrochage n'est pas perçue de la même manière par les experts.

## **5.3.1.5 Performance de chaque expert par rapport à la réponse de référence du groupe**

Dans les figures, 5.25 (pour le modèle complet), 5.26 (pour le variant du modèle version raison) et 5.27 (pour le modèle variant intensité), on peut voir les performances de chaque expert vis à vis de la réponse de référence du groupe d'experts déjà identifiée dans la section 5.3.1.4.

Dans ces figures, sont en gris les cas où le groupe n'a pas pu dégager de majorité, il n'y a donc aucune réponse de référence. Les cas où l'expert observé n'est pas d'accord avec la réponse de référence sur une majorité forte sont en rouge. (on ne regarde pas si le désaccord est faible ou fort). Les cas où l'expert donne la réponse minoritaire d'une majorité faible sont en jaune. Ces derniers pourraient être considérés en rouge car l'expert n'est pas de l'avis de la réponse de référence, mais nous avons choisi de les représenter explicitement, car l'indice de confiance de la réponse de référence sur ces points est faible. De la même manière, on a séparé les cas d'accord avec les réponses de référence pour les majorités fortes et faibles. On retrouve donc, en vert foncé, les cas où l'expert est d'accord avec la réponse de référence sur une majorité forte, et en vert clair les cas où l'expert est d'accord avec la réponse de référence sur une majorité faible.

On remarque premièrement que quel que soit le modèle, 2 experts sortent du lot : l'expert 1 qui obtient systématiquement le meilleur taux d'accord avec la réponse de référence, alors que l'expert 2 obtient toujours le taux le plus bas. Cependant, que ce soit pour l'expert 1 ou l'expert 2, leur écart vis à vis du groupe est quasi nul dans le modèle réduit sur l'intensité du décrochage. Globalement le reste des experts a des performances très similaires. Cela conforte, les analyses faites précédemment.

Pour le modèle complet le taux où l'expert observé est dans le groupe minoritaire d'une majorité faible est quasiment constant entre 8 et 11%. Pour le modèle réduit sur le décrochage, il est du même ordre, même s'il y a un peu plus de variations d'un expert à l'autre. En revanche il est de l'ordre de 15% dans le cas de l'intensité du décrochage. Il est à noter que le taux d'accord avec un groupe majoritaire faible semble plus faible dans le cas du modèle complet et du modèle réduit sur la raison que pour le modèle réduit sur l'intensité du décrochage. Toutefois, cette augmentation de majorité faible pour le modèle réduit sur l'intensité, vient principalement du fait qu'il y a moins de cas sans majorité comparativement à la raison, tel que vu dans la figure 5.24.

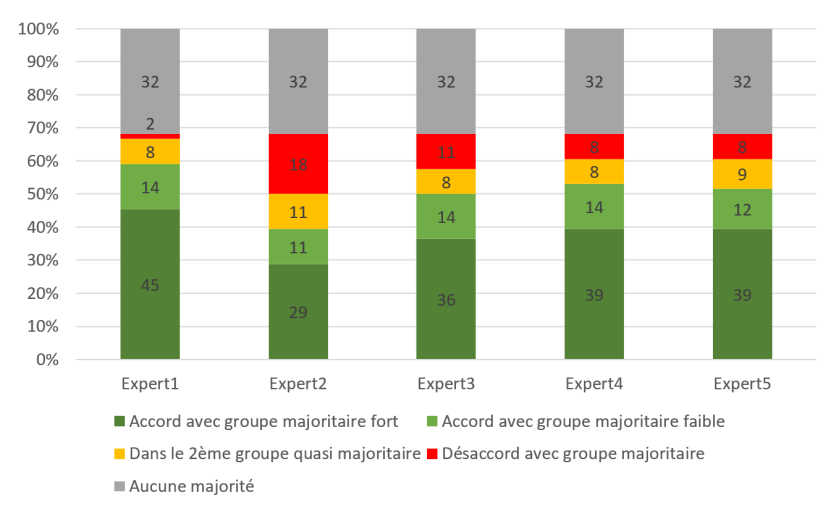

Figure 5.25 – Performance de chaque expert pour le modèle complet

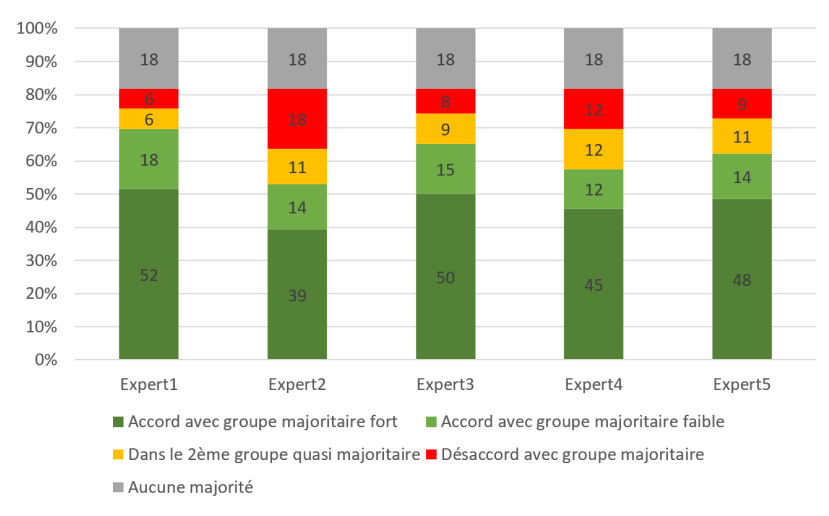

Figure 5.26 – Performance de chaque expert pour le modèle réduit sur la raison du décrochage

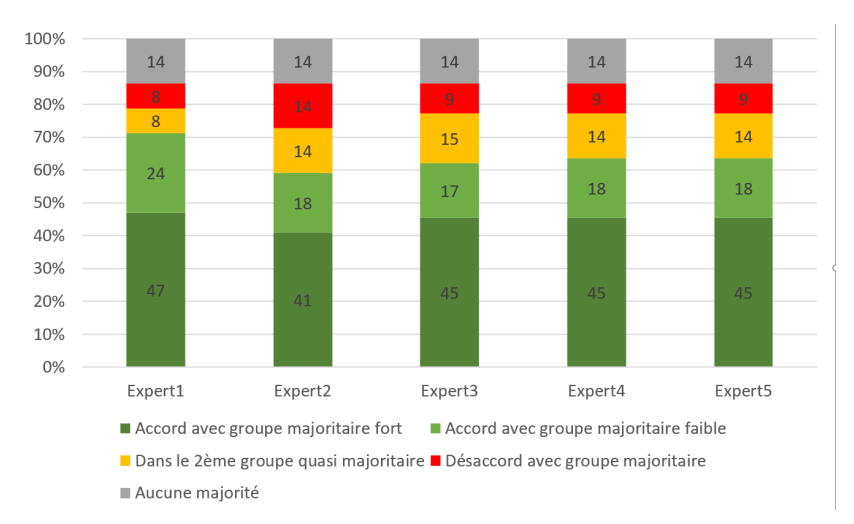

Figure 5.27 – Performance de chaque expert pour le modèle réduit sur l'intensité du décrochage

# **5.3.2 Analyse du prototype vis à vis des réponses des experts**

Dans cette partie, nous allons faire les mêmes analyses que précédemment, en considérant le prototype comme un nouvel expert dans le groupe. Cela permettra d'évaluer son impact sur la dispersion dans le groupe, avant de regarder sa similitude vis à vis des experts. Nous regarderons également la répartition des accords et désaccords de ce nouveau groupe, en comparant comme précédemment chaque expert observé face au reste des experts comparateurs. Cela dans le but de voir l'impact du prototype sur la répartition, ainsi que sa propre répartition face aux experts. Pour le calcul de la performance, on calculera les réponses de références (de la même manière que dans la section 5.3.1.4 ) de chaque nouveau groupe (experts + prototype sans l'expert observé), et de garder la même structure que dans le tableau 5.8, afin d'assurer une comparaison "équitable". Puis nous regarderons pour chaque entité (experts ou prototype) comment elle se situe par rapport à la référence issue du reste du groupe.

#### **5.3.2.1 Effet du prototype sur la dispersion**

Dans cette partie, nous reprenons l'analyse de la dispersion des réponses des experts, pour regarder la variation de cette dernière si on considère le prototype comme un expert supplémentaire. Si la dispersion augmente, cela veut dire que le prototype amène de la "confusion" dans le groupe. Si la dispersion diminue cela montre que le prototype tend à répondre comme la majorité des experts.

Dans la figure 5.28, on retrouve de gauche à droite respectivement les histogrammes de dispersion pour le modèle complet à 5 états, pour les modèles réduits sur la raison et l'intensité du décrochage. Les histogrammes de dispersion des réponses des experts sont sur la ligne du haut 5.28, alors qu'en bas on retrouve la dispersion de l'ensemble des réponses des experts plus prototype. Le calcul de la dispersion est normalisé en fonction du nombre d'états du modèle, ainsi que du nombre de réponses d'experts. Dans les figures 5.29, 5.30, et 5.31, synthétisant ces histogrammes en faisant apparaître 3 catégories de dispersion : faible (comprise entre 0 et 0,33), moyenne  $(0.33 \cdot 0.66)$  et forte  $(0.66 \cdot 1)$ ), afin de pouvoir mieux voir l'impact du prototype sur cette dispersion.

Quel que soit le modèle, on observe une augmentation des cas de dispersion faible. Cependant cette augmentation est due à une augmentation de la dispersion proche de 0.3, et une diminution de la dispersion proche de zéro. Le prototype a donc un effet négatif sur les faibles dispersion.

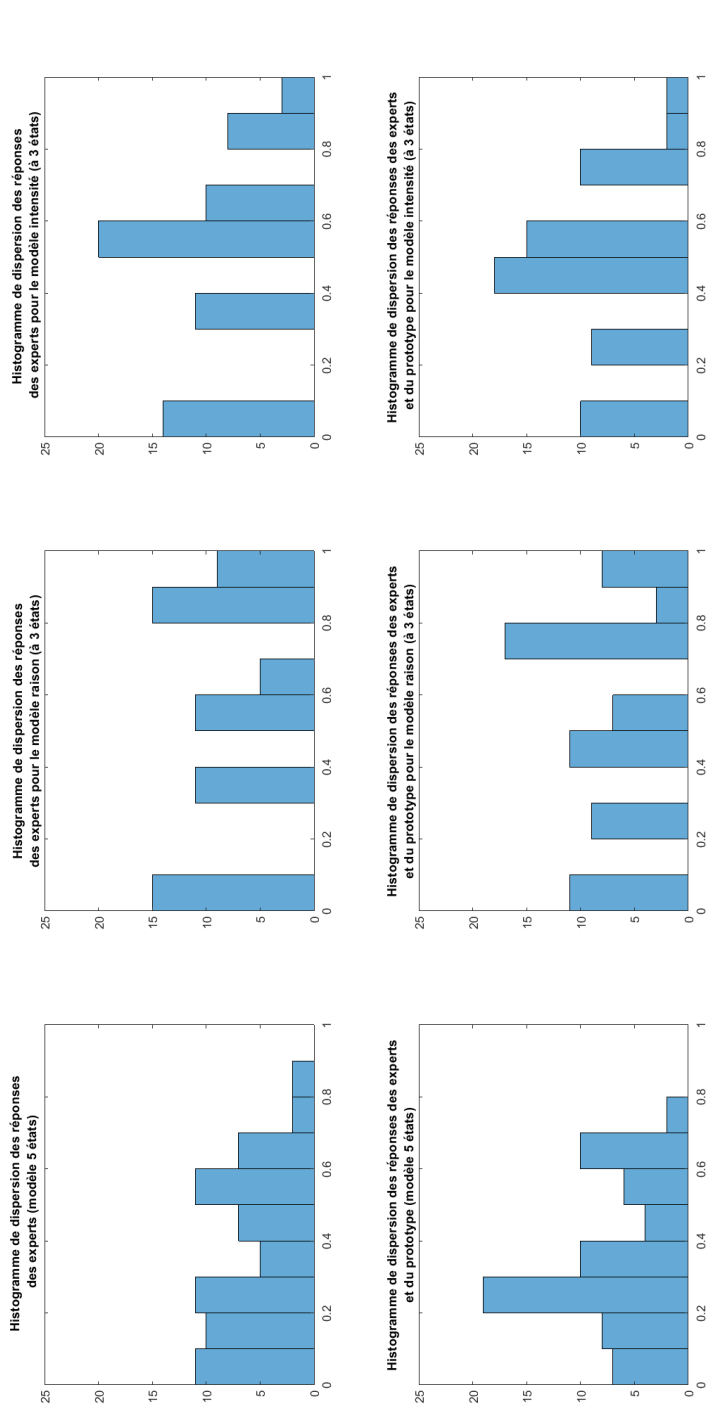

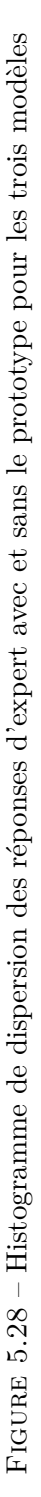

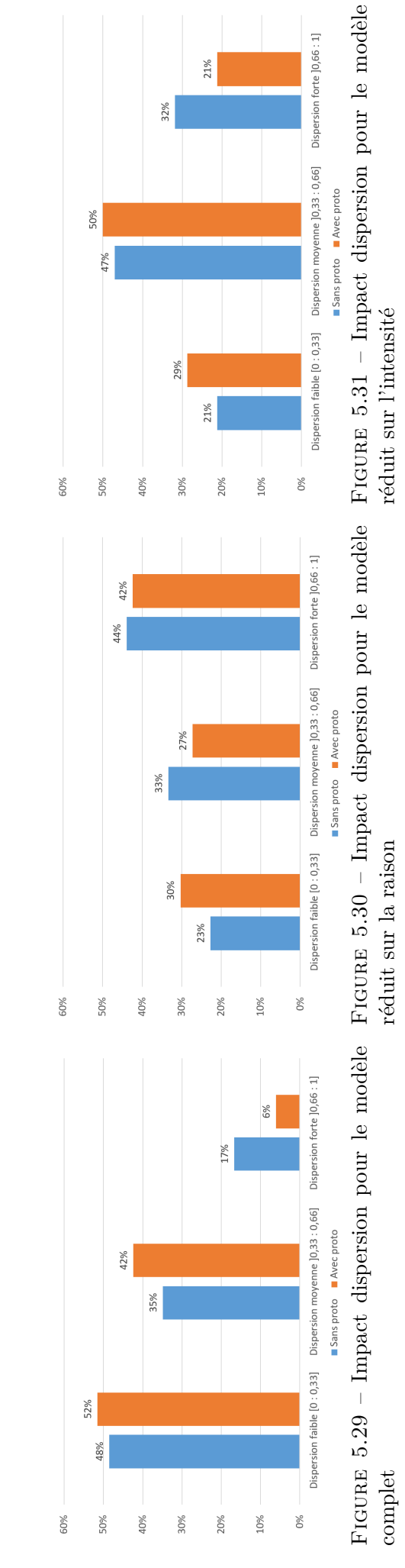

21%

Les cas de dispersion forte quant à eux, diminue fortement avec l'ajout du prototype pour le modèle complet et le modèle réduit sur l'intensité, et très peu pour le modèle réduit sur l'intensité. Comme pour les cas de dispersion faible, en regardant de plus près, on voit une diminution des cas de dispersion proche de 1, et une augmentation des cas de dispersion plus proche de 0.6. L'introduction du prototype a donc un effet positif sur la dispersion forte (diminution) sauf pour le modèle réduit de la raison.

Les cas de dispersion moyenne augmentent pour le modèle complet, et le modèle réduit sur l'intensité du décrochage, alors qu'ils diminuent pour le modèle sur la raison. En y regardant de plus près, ces augmentations viennent principalement de la forte diminution des cas de dispersion forte sur ces deux modèles (complet et intensité). Pour la raison, la diminution observée bénéficie aux cas de dispersion faible, qui eux augmentent.

Le prototype a donc tendance à diminuer le nombre de cas des dispersions fortes, au profit des dispersions faibles et moyennes. Toutefois il réduit aussi le nombre de cas de dispersion proche de zéro.

Malgré ce dernier point, on peut considérer que les réponses du prototype sont cohérentes avec les réponses des experts, puisque ayant un effet globalement positif sur la dispersion.

## **5.3.2.2 Similitude du prototype vis à vis des experts**

Nous appliquons ici la même méthodologie que pour l'analyse de la similitude des experts afin de voir si notre prototype a une réponse similaire à celle d'un expert humain. L'analyse se fait en comparant le prototype avec chaque expert un à un. Les résultats des scores de similitude et les histogrammes nécessaires au calcul de l'équation de similitude 5.3 sont présentés dans l'annexe B via les figures B.1, B.2 et B.3. On y retrouve également les précédents résultats de comparaison de chaque expert entre eux, ainsi que leur score de similitude.

Les figures 5.32, 5.33 et 5.34 récapitulent les scores de similitude pour le prototype et les experts. Les points en rouge correspondent au score de similitude avec le prototype.

Le prototype obtient un score de similitude entre 75% et 85% pour le modèle complet, ainsi qu'entre 64-76% et 73-76% pour les modèles réduits de la raison et de l'intensité respectivement.

Le prototype est dans la moyenne de similarité. Il n'est ni le moins similaire du groupe, ni le plus similaire. Son profil est comparable aux experts (et même très comparables à l'expert 3).

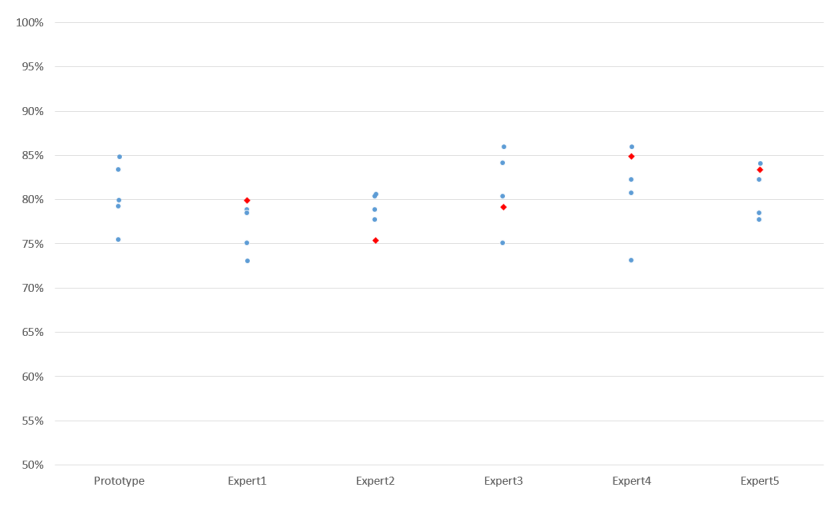

Figure 5.32 – Série des scores de similitude pour le prototype et chaque expert pour le modèle complet

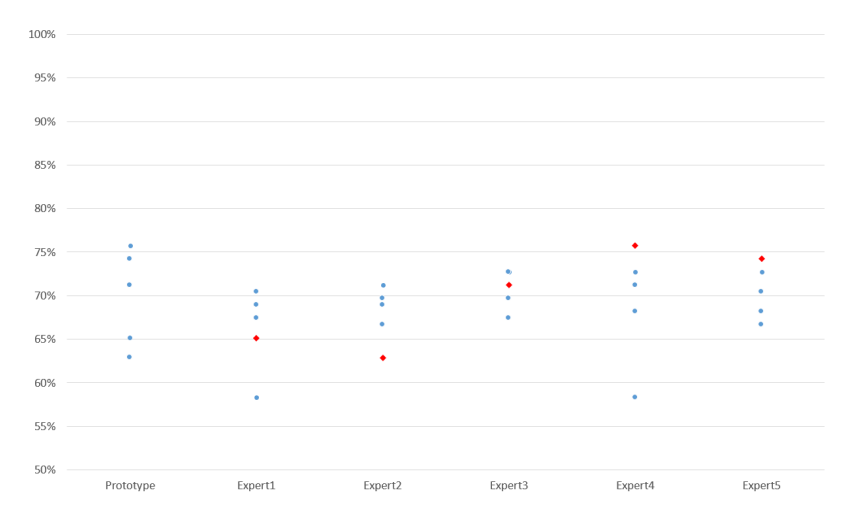

Figure 5.33 – Série des scores de similitude pour le prototype et chaque expert pour le modèle raison

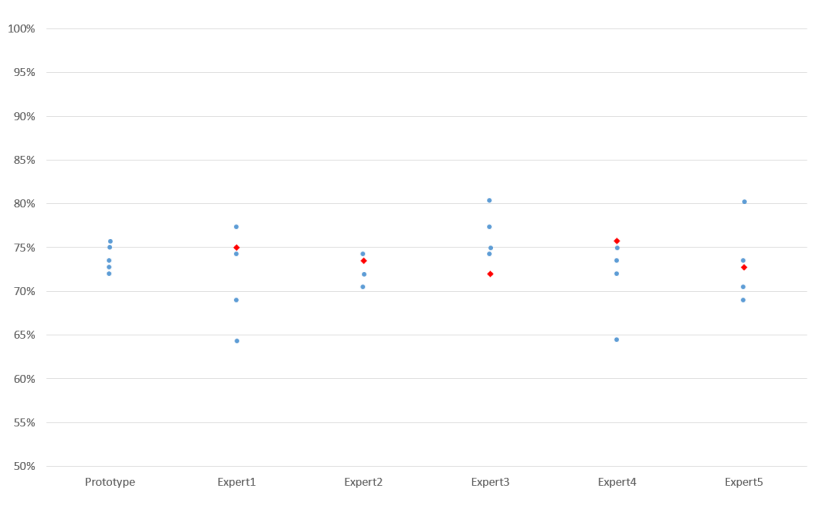

Figure 5.34 – Série des scores de similitude pour le prototype et chaque expert pour le modèle intensité

Sur le modèle réduit sur la raison, les experts 1 et 2 sont les experts les moins similaires par rapport au groupe, alors que les experts 3, 4 et 5 sont les plus similaires dans le groupe. Le prototype se rapproche de ces derniers (autour des 74%), alors qu'un écart de similitude significatif (autour de 64%) apparaît avec les experts 1 et 2 .

Sur l'intensité, le prototype fait apparaître un score de similitude quasi identique avec les experts, et dans la moyenne du groupe.

Globalement, le prototype donne donc une réponse similaire à celles données par les experts humains. Il reste cependant à regarder s'il obtient la même répartition des cas d'accords et de désaccords, ainsi que sa performance par rapport aux performances des experts humains.

## **5.3.2.3 Classification et répartition globales des accords et désaccords**

On applique la même méthodologie que dans la section 5.3.1.3. Dans le tableau 5.9, on retrouve compilés, pour chaque modèle, les différents cas de couleurs pour les confrontations du prototype au groupe d'experts, puis de chaque expert face à l'ensemble prototype-experts (excepté l'expert observé).

Avant toute chose si on compare les résultats de chaque expert par rapport à leur score contre les autres experts uniquement dans le tableau 5.7 sont quasi identique. Le prototype influe donc peu sur la répartition des experts.

Pour le modèle complet, le prototype a le même profil que les experts pour ce qui est des cas Vert. Pour les cas Bleu (i.e. désaccord pour problème de seuil de sortie de l'état de travail), c'est le membre du groupe qui est le plus en désaccord avec les autres experts (36%). Le prototype est équivalent aux experts en ce qui concerne les cas Gris (i.e. désaccord pour un problème de seuil de sortie de persévérance) et les cas Orange (i.e. accord sur l'intensité mais désaccord sur la raison). Pour ce qui est des cas Rouge (i.e. désaccord sur l'intensité et la raison), le prototype est le membre du groupe avec le moins de désaccords dans cette catégorie avec les experts.

Pour le modèle réduit sur la raison, le prototype fait apparaître un profil équivalent aux experts quel que soit la couleur, et se rapproche beaucoup des experts 4 et 5.

Pour le modèle réduit sur la raison, on retrouve les mêmes caractéristiques que pour le modèle complet, à savoir similaire sur les cas Vert, et Gris. Moins de désaccords forts sur l'intensité (cas rouge), et plus de désaccords sur les cas Bleu que les experts.

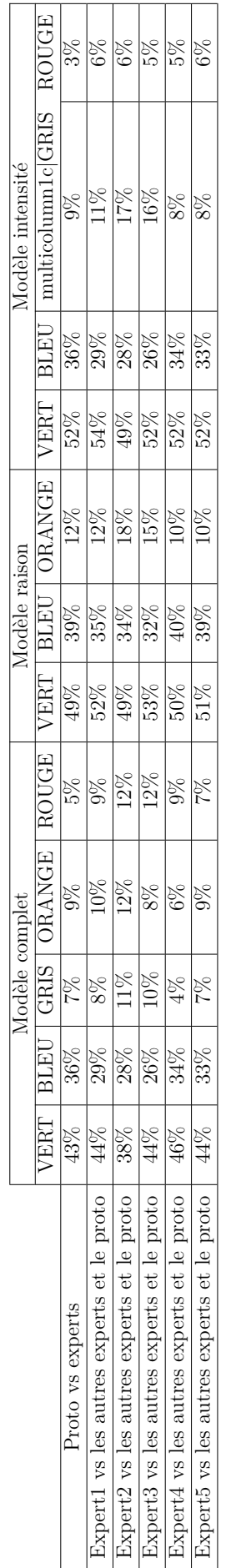

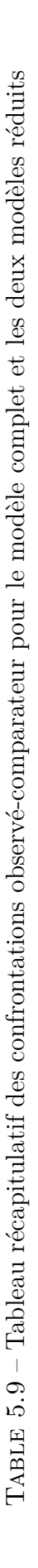

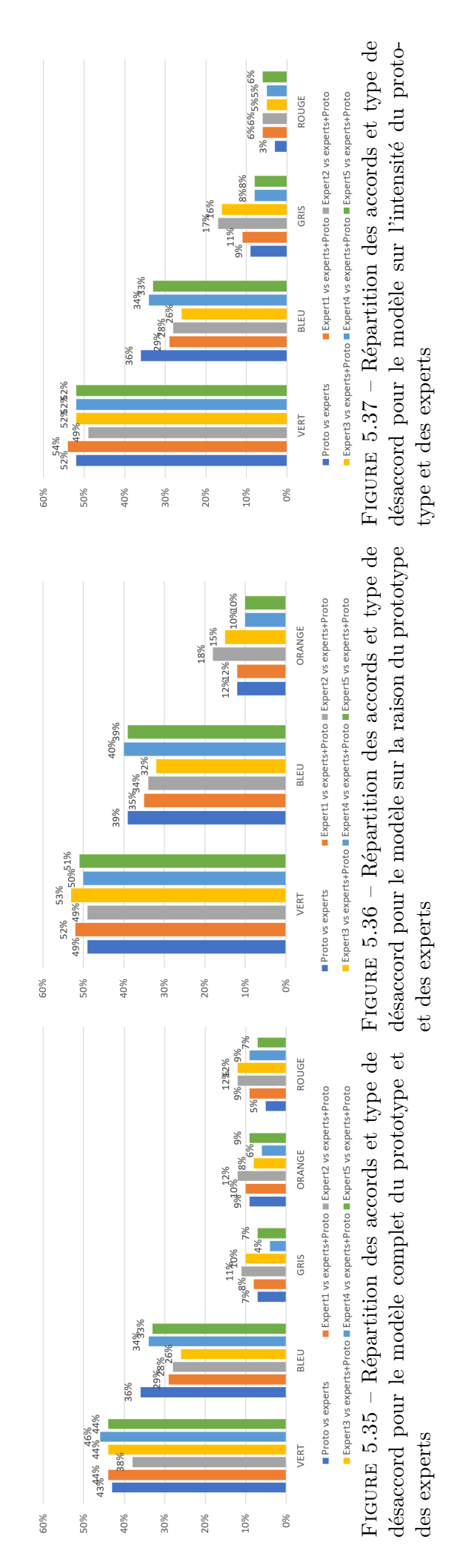

On peut conclure, que le prototype a une typologie de réponse similaire à celle des experts humains, avec une tendance à signaler plus souvent une sortie de l'état de travail que ces derniers. Il a aussi tendance à être moins souvent en désaccord fort avec les experts, que les experts entre eux.

## **5.3.2.4 Performance du prototype vis à vis de la réponse de référence**

Dans cette section, nous évaluons la performance du prototype vis à vis de de la réponse de référence des experts. A des fins de comparaisons, nous devons aussi regarder la performance de chaque expert par rapport à la réponse de référence du groupe constitué des autres experts et du prototype. L'ensemble "reste des experts plus le prototype" permet de garder la même structure de groupe que pour l'évaluation de la performance du prototype, avec 5 membres dans le groupe de comparateur, ainsi que la même répartition des réponses possibles telle que montrée dans le tableau 5.8.

Nous procédons par étapes, en analysant dans une première partie les nouvelles répartitions de chaque groupe (reste des experts plus le prototype) pour les majorités fortes, les majorités faibles, et les cas où aucune majorité ne ressort du lot, et ce pour les 3 modèles. Puis nous comparons les performances de chaque expert et du prototype par rapport à la réponse de référence du reste du groupe experts et prototype.

**Répartition des cas de non majorité et de majorité, en fonction des groupes d'analyse et des modèles.** Les figures 5.38, 5.39 et 5.40, montrent la répartition des cas de majorité forte, de majorité faible, et des cas sans majorité, et ce pour les 3 modèles. On retrouve les 3 catégories présentées précédemment lors de l'analyse des réponses des experts. Chaque colonne de chaque figure représente la répartition des points d'intérêt dans les trois catégories pour un groupe particulier. Par exemple, la 1ère colonne de la figure 5.38 représente la répartition des points d'intérêt pour le groupe de référence formée des 5 experts. Pour la colonne 2, le groupe de référence est constitué du prototype et des experts, excepté l'expert 1 lui même.

Dans la figure 5.38, on remarque que les cas de non majorité varient entre 21,2% et 31,8% ce qui est tout de même un taux conséquent. Notons que plus le nombre de cas de cette catégorie augmente, plus cela montre que sans l'entité qui n'est pas dans le groupe de référence, les désaccords augmentent, rendant difficile l'émergence d'une majorité (qu'elle soit forte ou faible). Cette entité est

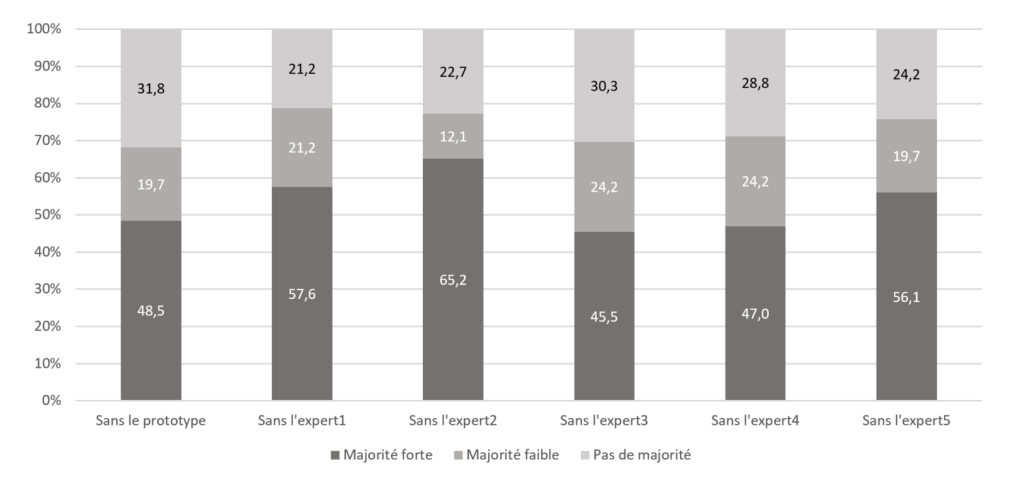

Figure 5.38 – Répartition des cas de majorité pour le prototype et chaque expert pour le modèle complet

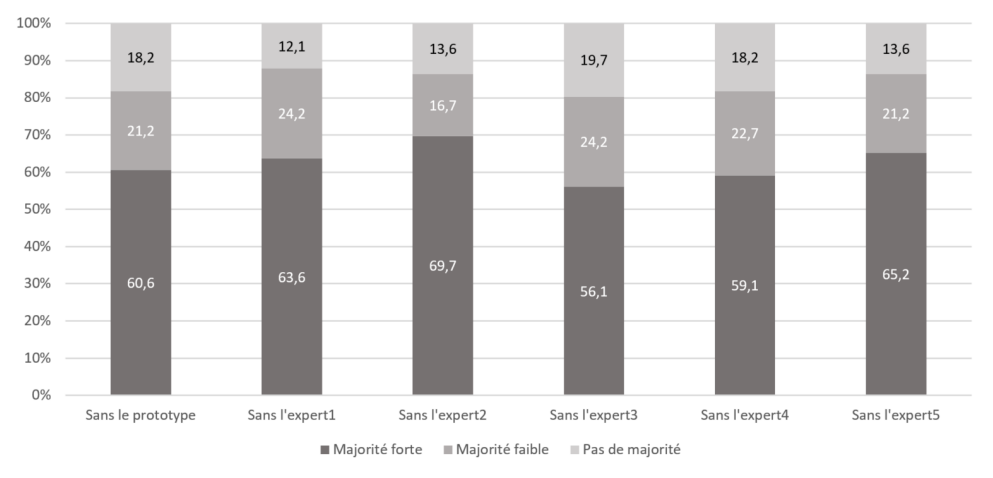

Figure 5.39 – Répartition des cas de majorité pour le prototype et de chaque expert pour le modèle réduit sur la raison du décrochage

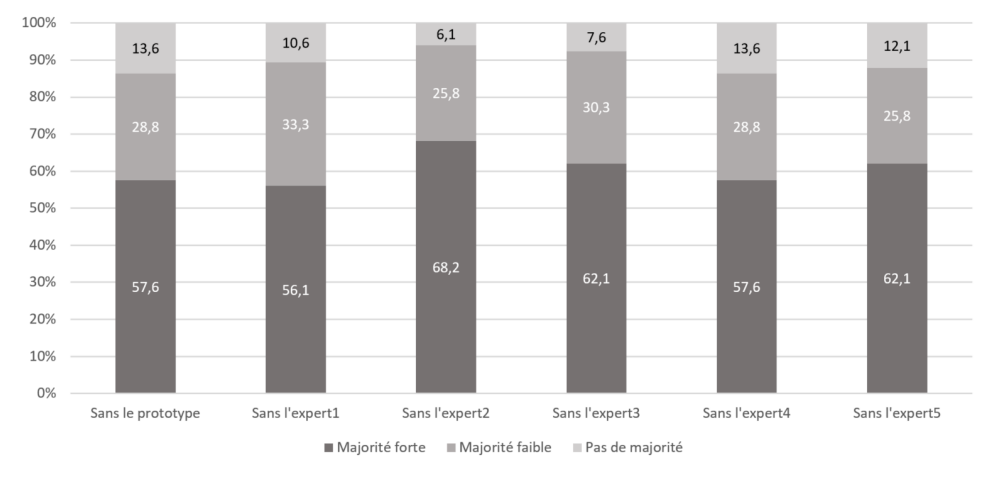

Figure 5.40 – Répartition des cas de majorité pour le prototype et de chaque expert pour le modèle réduit sur l'intensité du décrochage

donc fédératrice, puisque sa présence dans le groupe de référence a tendance à augmenter le taux de majorité.

On remarque aussi que les taux de majorité sont plus faibles pour le cas du modèle complet (figure 5.38), que pour les modèles réduits (figure 5.39 et 5.40). Ceci est dû en partie au fait que les modèles réduits ne contiennent que 3 états, et que les majorités sont donc plus facilement obtenables.

Si on compare les deux modèles réduits entre eux, on remarque que le taux de majorité faible par rapport au taux de majorité forte est en moyenne un peu plus grand pour l'intensité que pour la raison. Ce qui montre encore une fois que le consensus sur la raison du décrochage est plus difficile à obtenir que le consensus sur l'intensité, quelle que soit la configuration du groupe de référence.

En ce qui concerne le prototype, son absence du groupe de référence (1ère colonne de gauche sur la figure 5.38) donne pour le modèle complet les taux les moins bons. Il a donc un effet fort sur la propriété de décidabilité de l'état de référence associé à chaque point d'intérêt, ce qui est très positif. Il est de ce point de vue, proche du profil des experts 3 et 4. Les experts 1 et 2 quant à eux sont ceux qui engendrent le plus d'effet négatif sur cette propriété.

Pour le modèle sur la raison (figure 5.39), on retrouve cette similarité de profil entre le prototype et les experts 3 et 4. Pour le modèle de l'intensité (figure 5.40) ce sont le prototype et les experts 4 et 5 qui donnent les meilleurs taux.

En conclusion, que l'on regarde le modèle complet ou un modèle réduit, les réponses du prototype font apparaître une tendance marquée vers la décidabilité de l'état de référence. C'est un résultat très encourageant, mais qui reste lié à la constitution du groupe de référence, c'est à dire aux experts humains enrôlés pour la pré-validation.

**Comparaison des performances de détection pour le prototype et les experts.** Comme évoqué précédemment, pour évaluer la performance de détection du prototype, on le compare aux réponses conjointes des 5 experts, et pour chaque expert on compare aux réponses conjointes des 4 autres experts et du prototype réunis.

Nous avons gardé les mêmes codes couleur que dans la section 5.3.1.5 : rouge les cas où l'entité observé est en désaccord avec la réponse de référence issue d'une majorité forte. En orange quand l'entité observé est d'accord avec le groupe minoritaire issus d'une majorité faible. En vert clair et foncé lorsque l'observé est en accord avec une majorité faible ou forte respectivement.

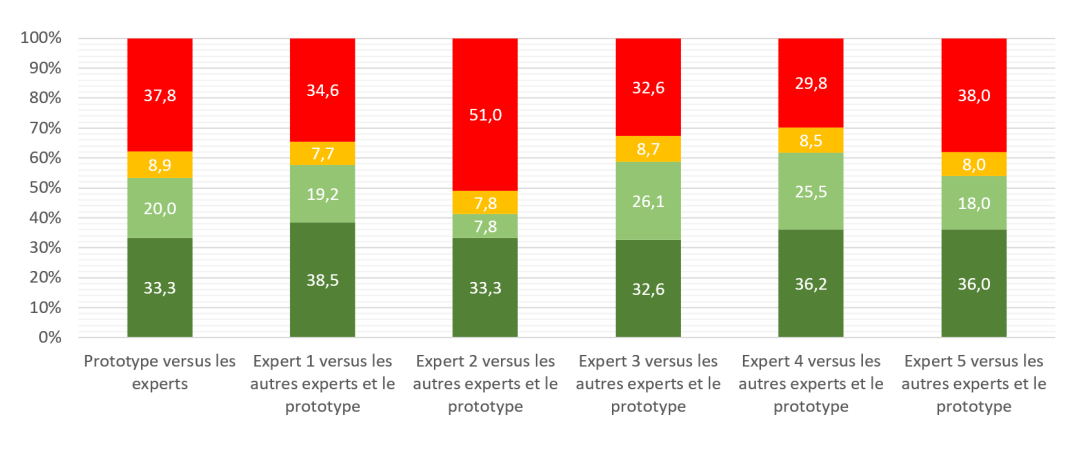

■ Accord avec majorité forte ■ Accord avec majorité faible ■ Désaccord avec majorité faible ■ Désaccord avec majorité forte

Figure 5.41 – Performance du prototype et de chaque expert pour le modèle complet

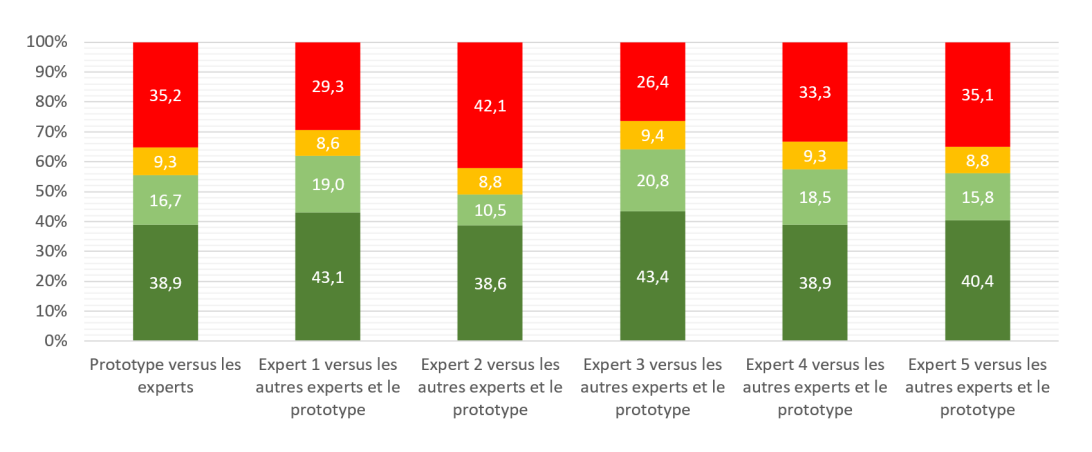

Accord avec majorité forte Accord avec majorité faible Désaccord avec majorité faible Désaccord avec majorité forte

Figure 5.42 – Performance du prototype et de chaque expert pour le modèle réduit sur la raison du décrochage

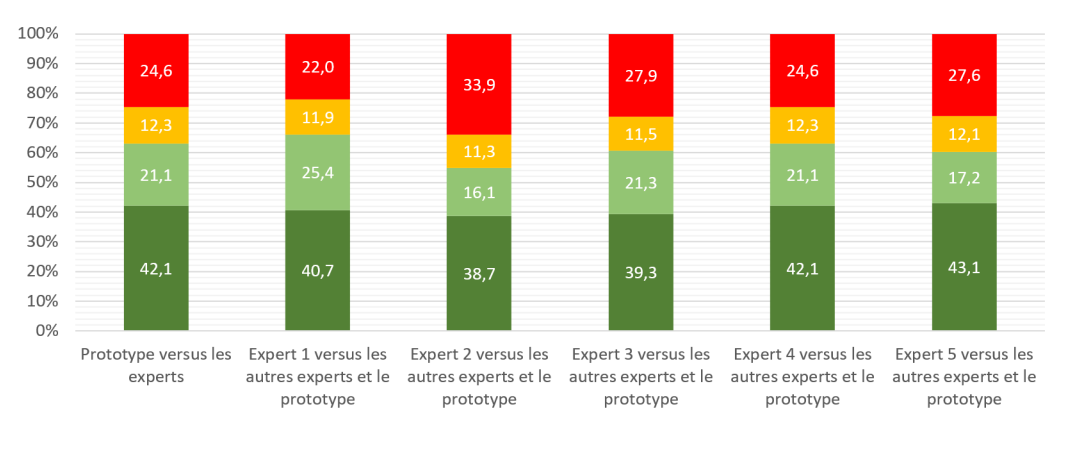

Accord avec majorité forte Accord avec majorité faible Désaccord avec majorité faible Désaccord avec majorité forte

Figure 5.43 – Performance du prototype et de chaque expert pour le modèle réduit sur l'intensité du décrochage

Les résultats de performance sont donnés sur les figures 5.41, 5.42 et 5.43. Dans ces figures, exprimées en pourcentage, on retrouve comment se comporte l'entité observée vis à vis uniquement des cas où le groupe de référence a su donner une réponse majoritaire (les cas de non majorité ne sont pas comptabilisés).

Pour le modèle complet, les performances sur les cas de majorité forte sont très similaires. Il n'en est pas de même pour les cas de majorité faible, où l'expert 2 semble clairement en retrait des autres experts et du prototype. Les taux de désaccords avec majorité faible sont du même ordre de grandeur. Enfin les désaccords avec une majorité forte sont comparables, sauf pour l'expert 2 qui est défaillant sur ce point. Globalement le prototype a des performances un peu moins bonnes, mais du même ordre de grandeur que celles des autres experts, hormis l'expert 2.

Pour le modèle sur la raison du décrochage, le prototype obtient un taux d'accord avec les experts de 55,6%, ce qui est légèrement meilleur que pour le modèle complet (53,3%). Il est cependant toujours proche de la performance moyenne des experts qui se situe à 57,7%.

Quant au modèle sur l'intensité du décrochage, la performance moyenne des experts est de 61%. Le prototype quant à lui fait apparaître un taux d'accord avec la majorité de 63,2%, soit légèrement au dessus de la moyenne des experts.

En conclusion, sur cette analyse, le prototype se situe dans la moyenne (fourchette basse) des performances des experts humains. On peut donc considérer qu'il a un comportement très proche de celui d'un expert humain.

### **5.3.2.5 Conclusion sur l'analyse de la performance**

Comme on a pu le voir tout au long des analyses précédentes, la performance du prototype est similaire par rapport aux performances des autres experts, il semble donc être en mesure d'avoir les mêmes taux de bonne et mauvaise détection qu'un expert humain pour détecter les moments de décrochages en temps réel.

Le problème majeur du prototype reste sa propension à signaler un début de décrochage plus souvent que les experts humains (cas bleus dans la section 5.3.2.3). Après analyse, c'est bien très majoritairement notre prototype qui déclenche une détection de début de décrochage par difficulté, alors que les experts signalent un état de travail. C'est donc un problème de seuillage entre ces deux états qui vient poser problème, et un peaufinement des règles sur ce changement d'état devrait pourvoir faire descendre drastiquement ces cas de désaccords.

Notons aussi que les performances obtenues par le prototype sont intéressantes, et ce malgré, un changement d'experts entre le moment de la création des règles et la pré-validation, surtout au vu des différences d'opinions qu'on peut avoir entre différents experts. Une continuité dans l'expertise devrait là encore, permettre de remédier au problèmes de signalement de ces cas de début de décrochages.

## **5.4 Retour sur l'écart à la méthodologie**

Comme signalé en introduction de ce chapitre, la méthodologie envisagée dans cette étude de cas n'a pas complètement suivie celle préconisée dans le chapitre 4.

Il faut premièrement rappeler que la méthodologie a été élaborée au fur et mesure des premières séances de construction et d'accompagnement des classes de notre zone d'expérimentation. La version finale diffère donc quelque peu de ces premières expérimentations.

Mais les écarts sont surtout dus au contexte particulier lié au COVID qui a complètement perturbé notre planning de travail. En effet, au moment où les essais de la plateforme de capture venaient de se terminer, et que nous étions prêts à lancer la campagne de captation de données, l'épidémie de COVID a démarré, fermant les écoles, puis rendant les accès aux classes impossible, et ce même après la reprise progressive des cours en présentiel des élèves. Nous avons dû faire avec le peu de données utilisable issues de la campagne d'essai et de mise au point de la plateforme de capture, avec notamment le fait de ne pas avoir de séances successives d'un même élève, ce qui ne nous a pas permis d'effectuer la dernière étape de validation de la méthodologie du chapitre 4.

Le deuxième écart est lié au groupe d'experts. Il est recommandé que les experts qui participent à l'identification des règles de détection soient aussi sollicités pour la phase de pré-validation (et de validation) Malheureusement pour nous, une fois encore, la période COVID est venue perturber nos projets, et nous avons dû faire appel à un nouveau groupe d'experts. L'utilisation d'un seul et même groupe ne peut avoir qu'un effet bénéfique sur les performances du prototype.

Malgré tous ces éléments contraires, nous pensons avoir fait la preuve, sur cette étude de cas que notre méthodologie de construction et de validation des règles de détection est pertinente, et permet d'obtenir des résultats intéressants. La phase de validation, s'il elle avait pu avoir lieu, nous
aurait permis d'améliorer les performances du prototype, notamment le déclenchement fréquent de la détection d'un début de décrochage par difficulté.

## **5.5 Conclusion**

Dans ce chapitre, nous avons donc mis en application notre méthodologie sur un cas concret, dans le contexte du projet PERSÉVÉRONS.

Après avoir décrit le contexte de l'étude de cas, nous avons détaillé la construction des règles, les métriques, permettant de caractériser 5 états de persévérance. Ces 5 états permettent d'identifier trois niveaux de décrochage (pas de décrochage = travail, début de décrochage, et décrochage) ainsi que de raison de décrochage (difficulté, ennui).

Puis nous avons détaillé le processus de validation, découpé en plusieurs phases :

- l'identification des points d'intérêts dans les vidéos expérimentales support
- l'analyse de ces points d'intérêt par un groupe de 6 experts
- la confrontation de la détection réalisé par le prototype avec les analyses des experts.

La confrontation est réalisée en s'appuyant sur une analyse de dispersion, de similitude, d'identification et classification des cas de désaccord et enfin de performance de détection par rapport aux réponses de référence.

Les résultats obtenus sont très encourageants : le prototype affiche un profil de détection très similaire à celui des experts humains, ce qui nous fait penser qu'il peut être utilisé pour détecter les décrochages des élèves qui apprennent la programmation sur le site code.org.

Plusieurs éléments restent cependant à explorer ou améliorer.

Même si les résultats préliminaires sont encourageants, il est indispensable de confronter le prototype (et son modèle) à plus de tests expérimentaux. Or, comme nous avons pu le voir, le manque de collecte de données, lié au COVID n'a pas permis de faire des analyses sur un grand nombre d'élèves, ni de passer à l'étape de validation (étape 4).

Il serait très intéressant de voir si les comportements de persévérance sont plus ou moins similaires chez un grand nombre d'individus (du même âge ou non), et de voir si des profils apparaissent et que des adaptations du modèle sont nécessaires par type de profil.

Une des difficultés majeures que nous avons rencontrée, concerne la comparaison de la réponse du prototype à un groupe d'experts dont les avis sont parfois très dispersés (environ 30% de cas sont indécidables pour le modèle complet). Les comportements humains ne sont pas si simples à évaluer, car leur évaluation est subjective, et chaque individu a sa propre sensibilité, et interprète les comportements à sa manière, d'où la nécessité de comparer le prototype à un système de recommandation avec plusieurs experts.

L'approfondissement des résultats pour mieux comprendre les oppositions du prototype à la réponse de référence du groupe d'experts, a révélé que les oppositions dans notre prévalidation venaient essentiellement d'un problème de détermination entre deux états : l'état de travail et celui de début de décrochage par difficultés. Ce ne sont pas des désaccords profonds et variés, mais une problématique de délimitation entre deux états proches. Les règles associées à ces états doivent pouvoir être améliorées. Toutefois, la délimitation des états ne sera jamais très claire et précise, d'où les désaccords entre experts sur le bon état actuel de l'élève, mais le taux de désaccord dans notre cas du prototype est trop grand pour être uniquement dû à ce flou inter-état.

Pour le moment, notre méthodologie et notre analyse, telles que nous les avons mises en place, sont manuelles et donc très chronophages. Cependant, cette phase manuelle (notamment l'identification de points d'intérêt) est nécessaire, et ces travaux ont permis d' identifier les principaux problèmes que l'on peut rencontrer, et certains comportements suffisamment marquant pour détecter les changements d'état de persévérance.

Contrairement aux travaux de [17] par exemple, où les auteurs provoquent le passage dans des états de stress, de relaxation, ou neutre aux personnes, nous avons laissé les élèves en conditions réelles et ces conditions ont fait que certains états, comme le début d'ennui ou l'ennui, sont très rarement apparus. Ceci est notamment dû au fait que code.org augmente progressivement et correctement le niveau entre les exercices. Par conséquent, dans notre modèle complet, la distribution des règles n'est pas homogène sur les états (certains états sont caractérisés par beaucoup de règles, d'autres par très peu), et qu'une validation règle par règle ne peut être faite pour le moment, car certaines règles n'ont quasiment jamais pu être activés.

#### **Conclusion Générale et Perspectives**

## **Conclusion**

Cette thèse avait plusieurs objectifs :

- 1. Définir et comprendre les mécanismes de la persévérance.
- 2. Déterminer comment la caractériser et l'évaluer du point de vue informatique, afin de pouvoir lever des alertes en cas de décrochage et/ou de risque de décrochage lors de l'utilisation d'outils pédagogiques numériques.

Pour cela, dans un premier temps, nous avons étudié dans le chapitre 1 : quels sont les leviers, et les facteurs qui l'influencent. Cela nous a permis de proposer une définition de la persévérance en milieu scolaire comme étant tout comportement manifestant dans le temps une motivation à accomplir l'objectif pédagogique.

Dans le chapitre 2, nous avons proposé une vue fédérative centrée sur la situation pédagogique des principaux mécanismes et théories qui traitent de la motivation et de facto de la persévérance. Nous avons défini un premier modèle de la persévérance, basé sur cinq états de comportements, qui prennent en compte l'intensité et la raison du décrochage.

Le chapitre 3 a présenté un rapide tour d'horizon des outils numériques utilisés aujourd'hui en éducation. Nous avons proposé, dans le chapitre 4, un métamodèle basé sur la proposition du premier modèle de persévérance (chapitre2), en y ajoutant les éléments IHM permettant de lier notre classification en 5 états aux capteurs de données et aux règles caractérisant ces états. Enfin, le chapitre 5 a été consacré à un cas d'étude pour valider notre approche.

Notre proposition de métamodèle, comme vu dans la figure 4.2, est générique et peut être adaptée en fonction de la plateforme ou des besoins de caractérisation d'une propriété particulière, perceptible dans les comportements de l'apprenant :

- la partie basse qui comprend la partie capteurs est suffisamment générique pour pouvoir représenter la majorité des plateformes numériques (ou cyber-physiques) ;
- la partie haute représente brièvement les mécanismes qui induisent les comportements que nous souhaitons observer. Cette partie est aussi générique, car elle peut permettre de représenter tout type de comportement. Elle aurait pu être étendue pour y faire apparaître toutes les subtilités et micros mécanismes motivationnels évoqués dans le chapitre 1, mais ce n'était pas le but de cette thèse ;
- la partie centrale, représente la persévérance, basée sur 5 états (dans le cas du modèle complet). Cette partie peut facilement être adaptée si l'on cherche à caractériser d'autres propriétés que la persévérance.

L'étude de cas a permis d'instancier ce métamodèle dans le contexte et l'utilisation du site code.org pour l'apprentissage de la programmation informatique par des élèves du primaire. Les résultats obtenus par le prototype ont été comparés à l'avis d'un groupe d'experts. Cette analyse a montré que le prototype (et donc le modèle) obtenait des performances tout à fait comparables à celles d'un enseignant, validant ainsi que notre approche et l'hypothèse initiale selon laquelle les moments de décrochages et de travail soutenu sont perceptibles dans les interactions de l'utilisateur avec l'interface numérique.

Les travaux de Liggareto & Al., et de Lim ont montré qu'en venant provoquer artificiellement des états de stress, de relaxation ou neutre sur des cobayes, que les métriques (issus du clavier et souris) sont différentes statistiquement en fonction des états induits. Nous avons via notre cas d'étude, réussi à montrer qu'il était possible de détecter des changements d'états en temps réel.

Le cas d'étude possède néanmoins plusieurs limitations. Premièrement, notre expérimentation est basée sur les séquences pédagogiques de code.org. Or ces séquences sont bien construites, avec une augmentation progressive du niveau de difficulté. Par conséquent, nous n'avons eu que très peu de cas d'ennui et de désintérêt de la part des élèves, d'où un déséquilibre dans la répartition des règles dans notre modèle complet (mais aussi sur le modèle réduit sur la raison du décrochage). De plus le fait d'avoir eu peu d'enregistrements disponibles dû à l'annulation de la campagne de mesures, limite la portée des conclusions que nous pouvons tirer de cette expérimentations..

Toutefois, les résultats obtenus nous paraissent suffisamment convaincants pour démontrer que notre méthodologie permet de construire, sur la base du métamodèle proposé, des modèles de la persévérance performants en termes de détection.

Néanmoins, une campagne d'expérimentations supplémentaire permettrait de faire une validation plus solide avec des nouveaux jeux de données, telle que prévue dans la méthodologie, pour renforcer cette conclusion.

#### **Perspectives**

Si notre modèle a été conçu, dans notre cas d'étude, pour analyser le comportement persévérant en temps réel, le métamodèle, quant à lui permet de modéliser des règles, ou analyse du comportement, sur d'autres échelles de temps, comme par exemple, pour caractériser la persévérance à plus long terme. Ces travaux pourraient donc être utilisés, par exemple, pour regarder si le nombre de décrochages, ou de risques de décrochage diminue ou augmente sur plusieurs séances, et quelle est la raison qui majoritairement amène au décrochage (étude de la persévérance sur le temps d'un module par exemple). Ce modèle pourraient être basé en partie sur des règles travaillant sur les statistiques issues du modèle temps réel, et complété par d'autre informations, tel que l'assiduité, les retards, etc.

L'observation de la persévérance sur des temps encore plus longs, nécéssiterait une adaptation de classification des états voire un étoffement avec de nouvelles catégories. Les capteurs auraient pour objectifs de donner des statistiques issues de plusieurs séances de plusieurs modules, qui pourraient être par exemple : des notes, l'assiduité, des résultats d'exercices, d'évaluation ou de validation de compétence, mais toujours aussi des données statistiques issues du modèle temps réel sur la persévérance. Ces visions sur plusieurs échelles de temps est en parfaite corrélation avec le concept d'université 4.0 proposé dans [14].

L'utilisation de plateforme WEB pour l'apprentissage de la programmation par blocs et de plus en plus fréquente. Aussi, pour la capture de données sémantiques, plutôt que d'utiliser des captures d'écran et faire de l'analyse d'image (ce qui rend le modèle très dépendant de la plateforme), on pourrait aller chercher dans le navigateur les éléments sémantiques dont nous avons besoin (déplacement d'un bloc, position d'un bloc, valeur d'un compteur, etc.) On deviendrait alors dépendant

du navigateur, mais plus "universel" (indépendant de l'ergonomie du site web), tout en permettant d'augmenter la quantité d'informations sémantiques récupérées sur la plateforme.

Le cas d'étude montre qu'il est également possible d'envisager la sortie du prototype (les différents passages dans les états de persévérances) comme une entrée dans un système EIAH, pour étoffer par exemple un tableau de bord ("learning analytics"), ou encore dans un EITS pour lui donner des informations utiles lui permettant de guider et/ou d'adapter le parcours de l'élève.

Il serait intéressant d'avoir aussi d'autres jeux de données, de publics cibles proches, pour regarder si les règles sur les 6 élèves que nous avons créées, sont applicables à tous les élèves de la classe, ou de plusieurs classes du même âge (et même niveau). La confrontation à un autre public que le public cible de départ (collégiens, lycéens, etc.), permettraient de voir si le modèle est tout ou partie universel, c'est-à-dire si les règles identifiées restent valides quel que soit l'âge de l'apprenant.

Une limitation de notre méthodologie, que l'on retrouvait déjà chez De Vicente, est le temps nécessaire à l'analyse manuelle pour la création des règles, qui est proportionnel au nombre d'experts sollicités et nécessaires pour identifier les points d'intérêts. Une des perceptives serait d'utiliser de l'IA pour, soit détecter les points d'intérêts, soit créer des règles de manière automatique ou semiautomatique, tout en les laissant les experts faire la vérification (prévalidation et validation). Pour cela, il faudrait envisager plutôt de l'apprentissage supervisé, en réutilisant des données déjà validées par des experts, pour guider l'apprentissage. Le couplage avec des données biométriques pourraient faciliter cette identification. Des premiers tests de collaboration avec une équipe travaillant sur la caractérisation du rythme cardiaque, ont été réalisés pendant nos tests de la plateforme de capture. En effet, ces données permettent d'identifier les moments de charges mentales, et de stress notamment, ce qui peut être utile comme données de contrôle pour un apprentissage supervisé. Cette tentative de collaboration n'a malheureusement pas pu aboutir, mais cela reste une piste vraiment intéressante et prometteuse à développer.

Enfin, en supposant que les règles du modèle soient suffisamment validées, notre prototype pourrait permettre de valider les séquences pédagogiques des plateformes d'apprentissage de la programmation par blocs en regardant si les élèves décrochent trop souvent dans la séquence et pourquoi. Ainsi, les concepteurs de ces plateformes pourraient adapter et qualifier leurs séquences pédagogiques lors de tests réels avec des utilisateurs.

## **Annexe A**

**Histogramme des comparaison tête à tête des experts**

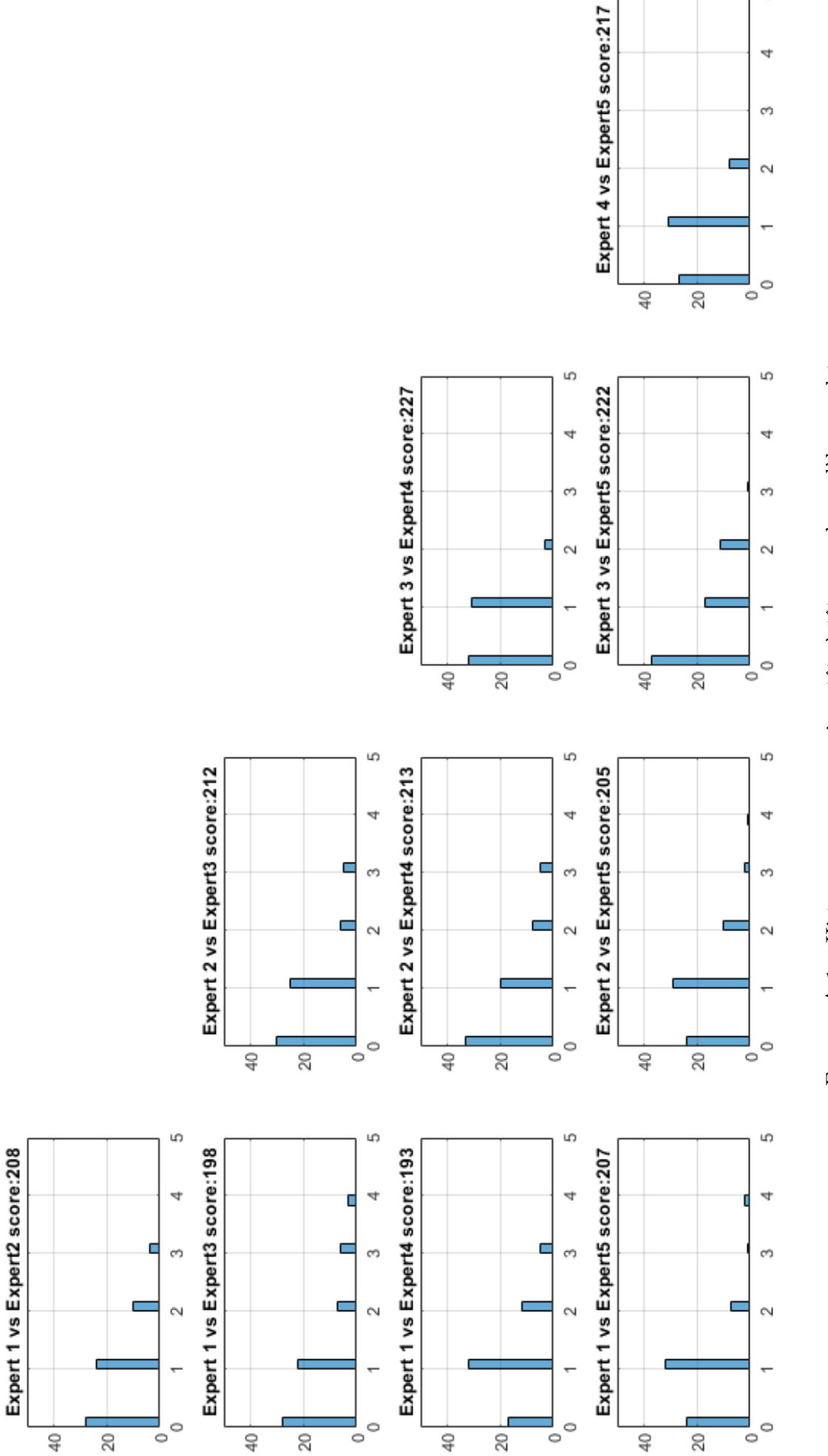

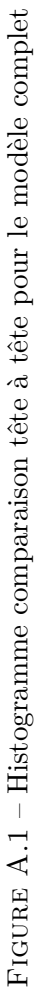

LQ)

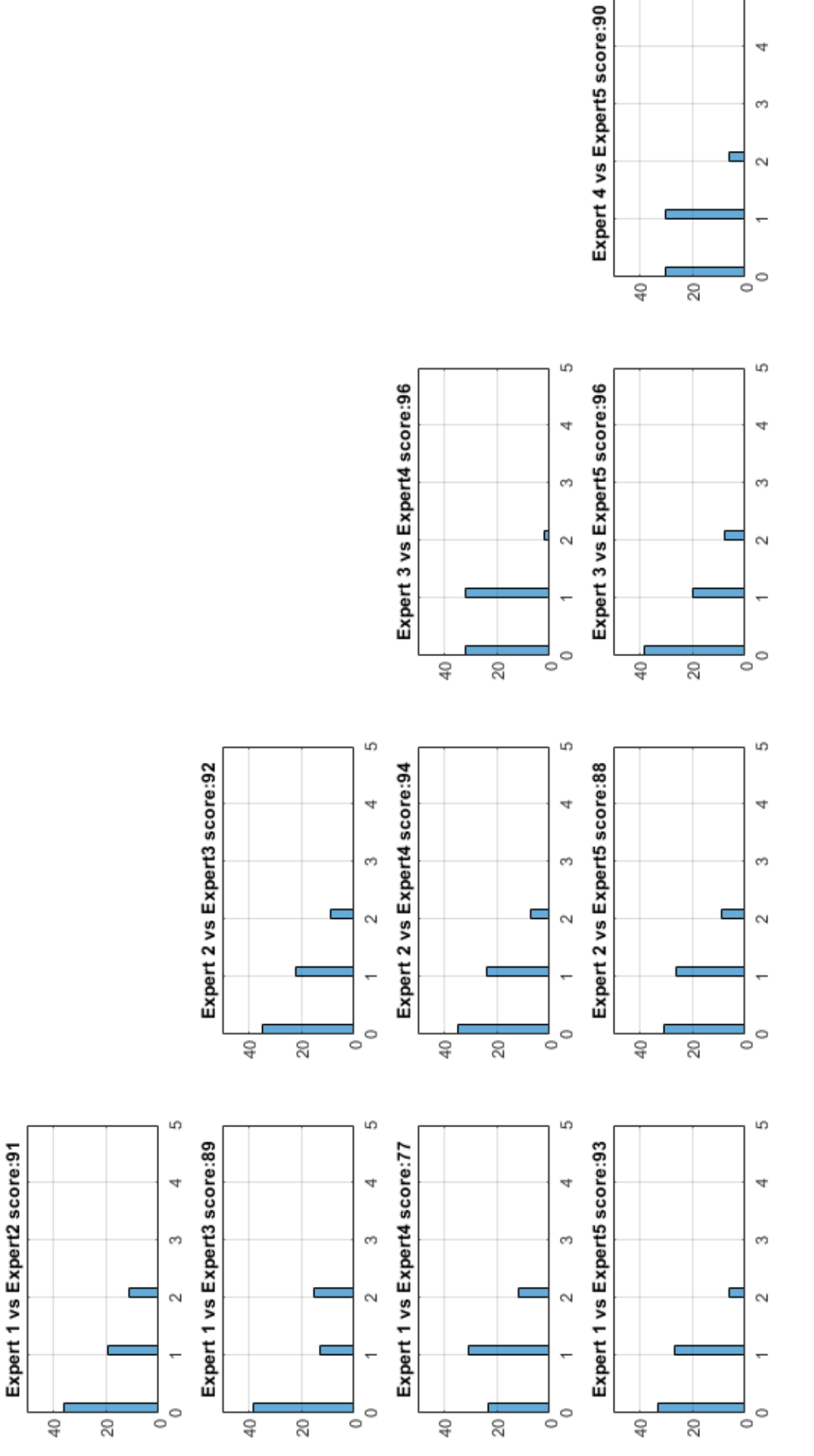

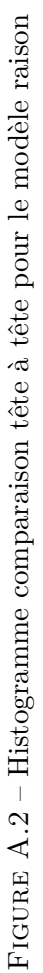

LO.

 $\overline{\mathbf{r}}$ 

Ø

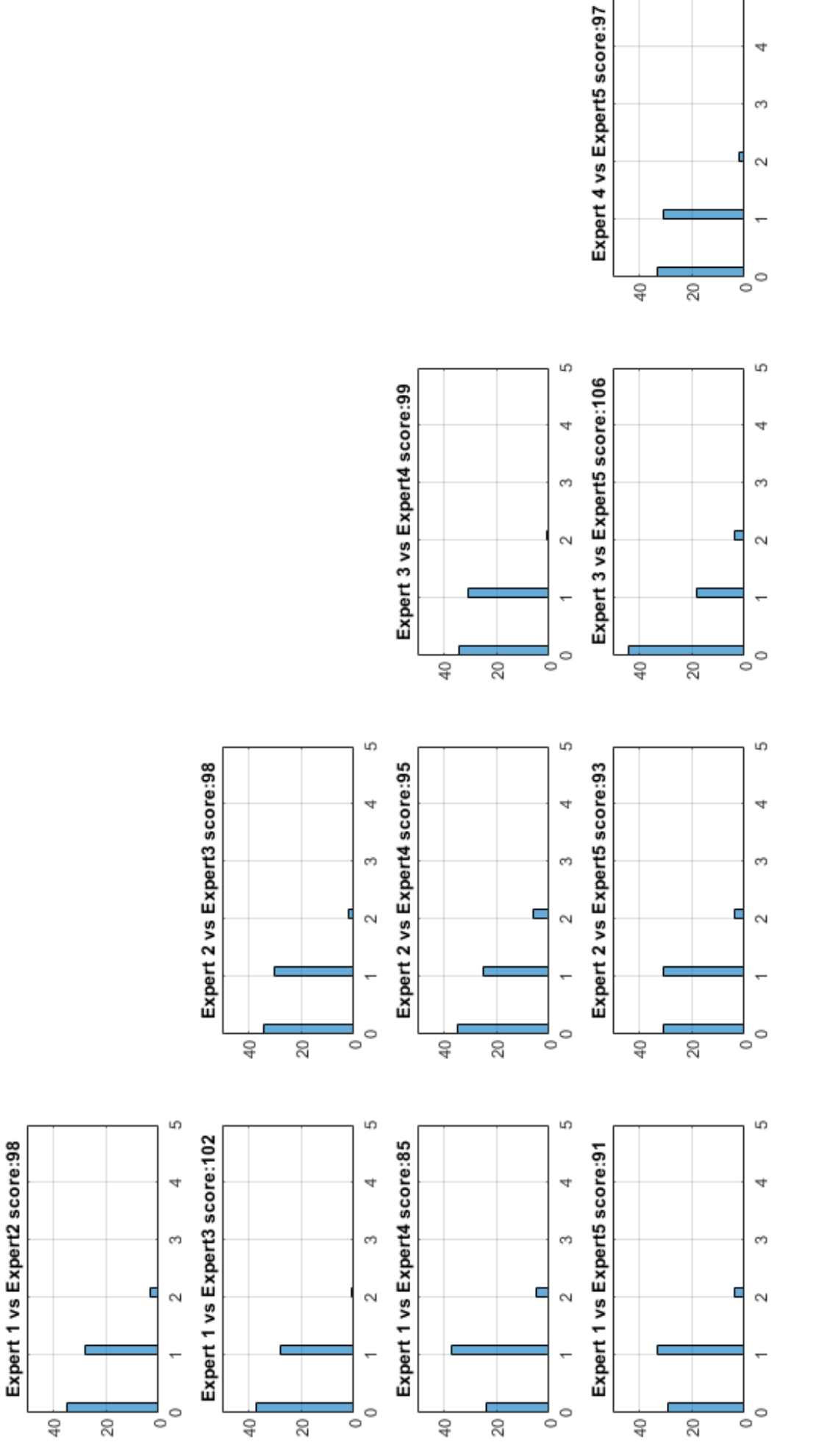

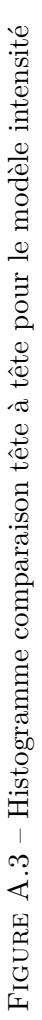

LO

 $\Rightarrow$ 

# **Annexe B**

**Histogramme des comparaison tête à tête prototype et experts**

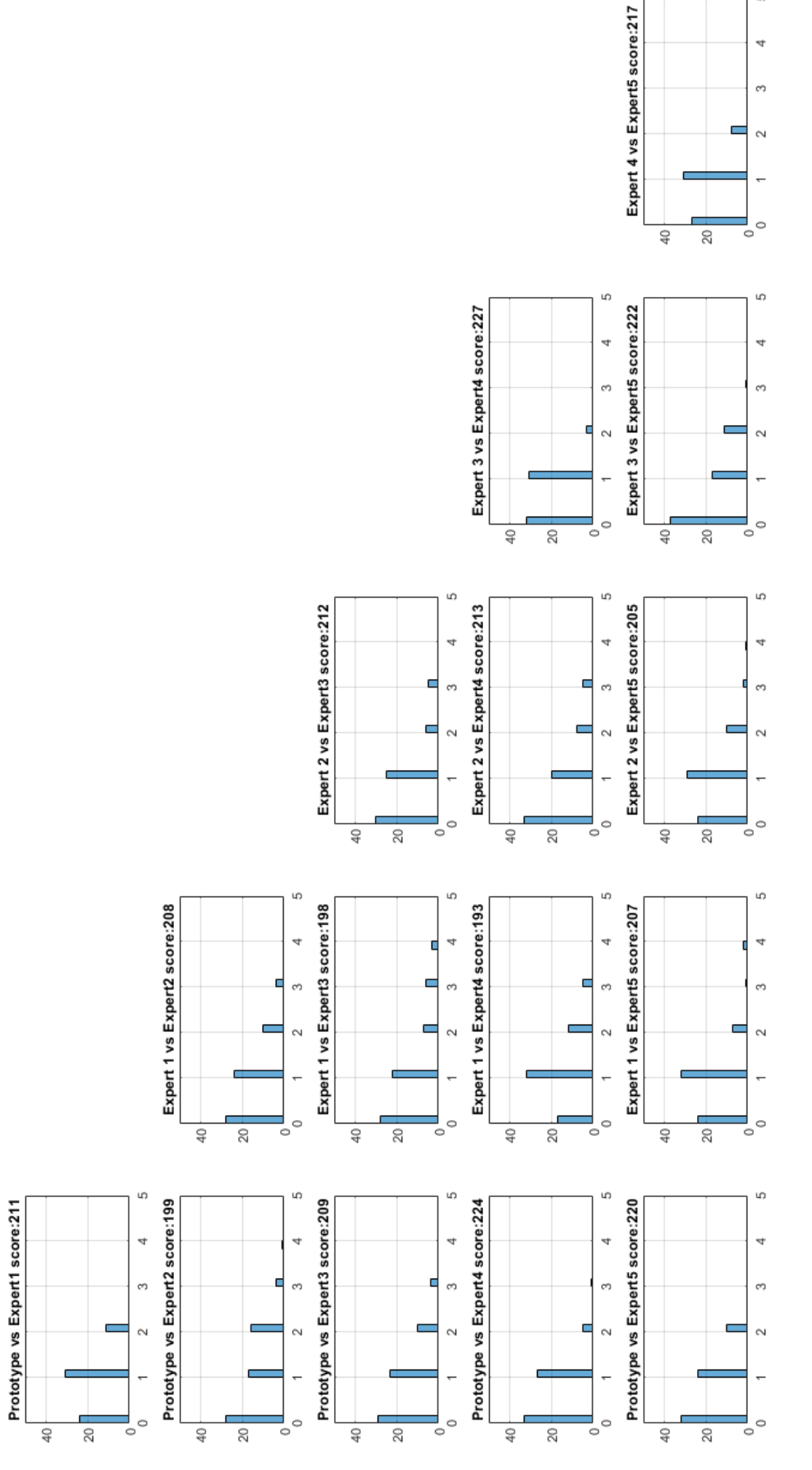

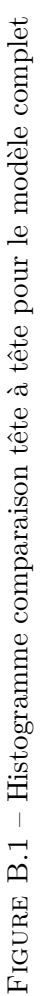

LD.

 $\overline{\mathbf{r}}$ 

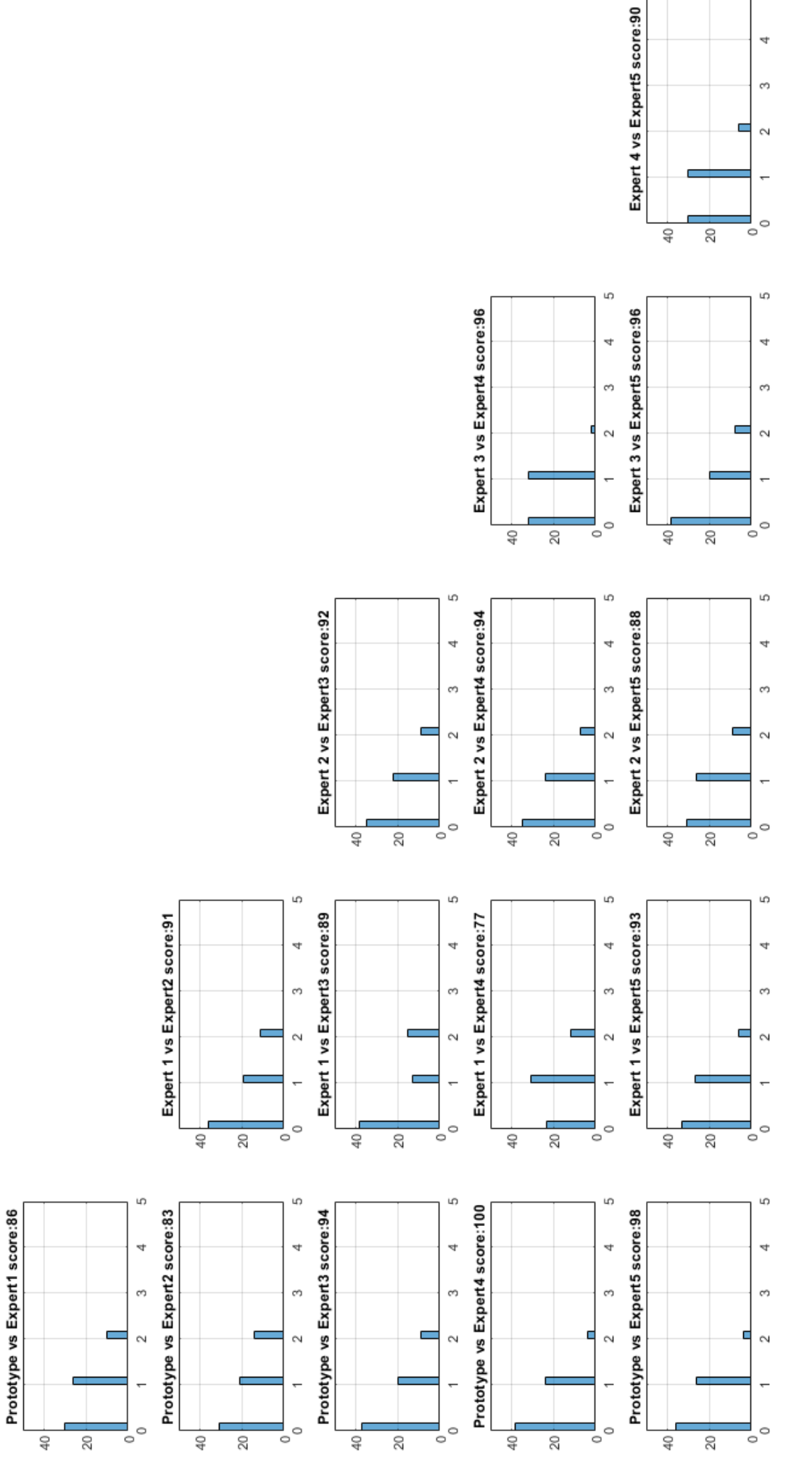

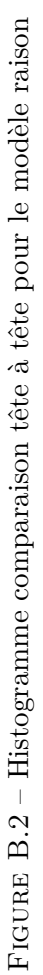

ф

 $\overline{\mathbf{d}}$ 

 $\omega$ 

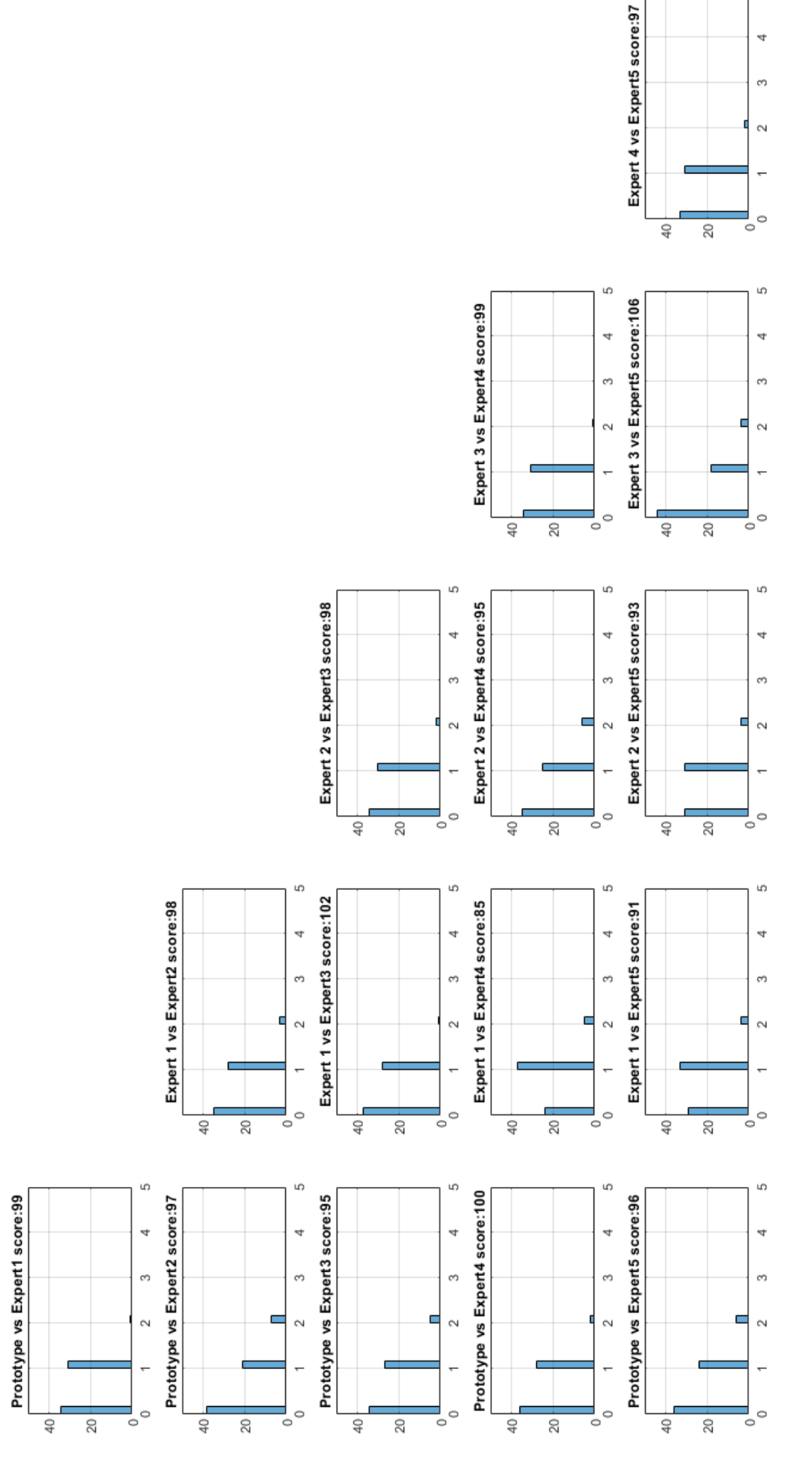

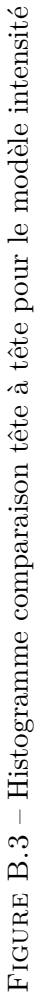

LC)

4

## **Bibliographie**

- [1] C. Dussarps, "Dimension socio-affective et abandon en formation ouverte et à distance," Ph.D. dissertation, Université Bordeaux 3, 2014, thèse de doctorat dirigée par Didier Paquelin en Sciences de l'information et de la communication.
- [2] P. Carrée and F. Fenouillet, "Motivation et apprentissage scolaire," *Traité de psychologie de la motivation*, pp. 137–141, 2008.
- [3] J. Bézivin, "In search of a basic principle for model driven engineering," *Novatica/Upgrade*, vol. 5, 01 2004.
- [4] J.-M. Jézéquel, B. Combemale, and D. Vojtisek, *L'ingénierie dirigée par les modèles : Des concepts à la pratiques*. Edition Elipses, 2012.
- [5] F. Bacha, "Une approche MDA pour l'intégration de la personnalisation du contenu dans la conception et la génération des applications interactives," Theses, Université de Valenciennes et du Hainaut-Cambresis, May 2013. [Online]. Available : [https:](https://tel.archives-ouvertes.fr/tel-00874766) [//tel.archives-ouvertes.fr/tel-00874766](https://tel.archives-ouvertes.fr/tel-00874766)
- [6] X. Wang, "Investigating mooc users' persistence in completing moocs from network externalities and human motivation," 2018, pp. 533–537.
- [7] B. Li, X. Wang, and S. Tan, "What makes mooc users persist in completing moocs ? a perspective from network externalities and human factors," *Computers in Human Behavior*, vol. 85, pp. 385–395, 2018.
- [8] R. Fuji and B. Yanwei, "A review on human-computer interactionand intelligent robots," *International Journal of Information Technology & Decision Making*, vol. 19, pp. 5–47, 2020.
- [9] S. Bachir, L. Gallon, A. Abénia, P. Aniorte, and V. Lubon, "Enseignement à Distance en Situtation d'Urgence : Retour d'Experiences du Premier Confinement," in *Congrès national de la recherche des IUT (CNRIUT 2021)*, Lyon, France, Jun. 2021. [Online]. Available : <https://hal-univ-pau.archives-ouvertes.fr/hal-03201668>
- [10] J. S. Twyman, "Envisioning education 3.0 : The fusion of behavior analysis, learning science and technology ; [vislumbrando la educación 3.0 : La fusión del análisis de la conducta, la ciencia del aprendizaje y la tecnología]," *Revista Mexicana de Analisis de la Conducta*, vol. 40, no. 2, p. 20 – 38, 2014, cited by : 15. [Online]. Available : [https://www.scopus.com/inward/record.uri?eid=2-s2.0-84920871469&](https://www.scopus.com/inward/record.uri?eid=2-s2.0-84920871469&doi=10.5514%2frmac.v40.i2.63663&partnerID=40&md5=f13ac99f2f8bfa292f5e4194e89a5b5e) [doi=10.5514%2frmac.v40.i2.63663&partnerID=40&md5=f13ac99f2f8bfa292f5e4194e89a5b5e](https://www.scopus.com/inward/record.uri?eid=2-s2.0-84920871469&doi=10.5514%2frmac.v40.i2.63663&partnerID=40&md5=f13ac99f2f8bfa292f5e4194e89a5b5e)
- [11] W. R. Watson, S. L. Watson, and C. M. Reigeluth, "Education 3.0 : breaking the mold with technology," *Interactive Learning Environments*, vol. 23, no. 3, p. 332 – 343, 2015, cited by : 22. [Online]. Available : [https://www.scopus.com/inward/record.uri?eid=2-s2.0-84928233052&doi=10.1080%](https://www.scopus.com/inward/record.uri?eid=2-s2.0-84928233052&doi=10.1080%2f10494820.2013.764322&partnerID=40&md5=543ac6e1f18a77c759cc8ff84ea0390b) [2f10494820.2013.764322&partnerID=40&md5=543ac6e1f18a77c759cc8ff84ea0390b](https://www.scopus.com/inward/record.uri?eid=2-s2.0-84928233052&doi=10.1080%2f10494820.2013.764322&partnerID=40&md5=543ac6e1f18a77c759cc8ff84ea0390b)
- [12] M. L. Gueye and E. Expósito, "University 4.0 : The Industry 4.0 paradigm applied to Education," in *IX Congreso Nacional de Tecnologías en la Educación*, Puebla (Mexico), France, Oct. 2020. [Online]. Available :<https://hal-univ-pau.archives-ouvertes.fr/hal-02957371>
- [13] S. Bachir, L. Gallon, A. Abenia, P. Aniorte, and E. Exposito, "Towards autonomic educational cyber physical systems," in *2019 IEEE SmartWorld, Ubiquitous Intelligence & Computing, Advanced & Trusted Computing, Scalable Computing & Communications, Cloud & Big Data Computing, Internet of People and Smart City Innovation (SmartWorld/SCAL-COM/UIC/ATC/CBDCom/IOP/SCI)*, 2019, pp. 1198–1204.
- [14] S. Bachir, "Towards University 4.0 : A Model-Driven-Engineering Method to Design Educational Cyber Physical Systems," Theses, Université de Pau et des Pays de l'Adour, Jan. 2022. [Online]. Available :<https://tel.archives-ouvertes.fr/tel-03643089>
- [15] V. Bournaveas, M. Gueye, S. Cimpan, and E. Expósito, "Penser l'hybridation avec l'appui des Learning Analytics : l'approche HyPE 13 pour laformation des enseignants," May 2021, rÉSUMÉNous défendons dans cet article le point de vue selon lequel lors de l'hybridation desenseignements, l'usage de l'analytique des apprentissages numériques non seulementapportent des bénéfices, mais constitue une réelle opportunité à saisir et à intégrer dès laconception des enseignements. Ce point de vue est adopté dans la construction d'undispositif de formation sur les learning analytics dans le cadre du projet HyPE-13 (HYbrideret Partager les Enseignements) porté par un consortium de 12 universités françaises.L'article présente le dispositif ainsi qu'un modèle d'ingénierie pédagogique combinanthybridation et analytique d'apprentissage. (www.hype13.fr)SUMMARYThe viewpoint defended in this paper is that in blended learning educational settings learninganalytics not only bring benefits but are an opportunity not to be missed. Moreover, they arenot an afterthought and should be considered from the design phase. This viewpoint is theone adopted in the HyPE-13 project (HYbrider et Partager les Enseignements). [Online]. Available : <https://hal-u-bordeaux-montaigne.archives-ouvertes.fr/hal-03659104>
- [16] Y. M. Lim, A. Ayesh, and M. Stacey, "Detecting cognitive stress from keyboard and mouse dynamics during mental arithmetic," in *2014 Science and Information Conference*, Aug 2014, pp. 146–152.
- [17] D. Ligarreto and D. López De Luise, "Metrics design for keyboard and mouse : Assessing learning levels," in *2017 IEEE URUCON*, Oct 2017, pp. 1–4.
- [18] A. de Vicente and H. Pain, "Informing the detection of the students' motivational state : An empirical study," in *Intelligent Tutoring Systems*, S. A. Cerri, G. Gouardères, and F. Paraguaçu, Eds. Berlin, Heidelberg : Springer Berlin Heidelberg, 2002, pp. 933–943.
- [19] A. De Vicente, *Towards Tutoring Systems That Detect Students' Motivation : An Investigation*, 03 2003.
- [20] M. Csikszentmihalyi, "Flow and education," *Applications of Flow in Human Development and Education : The Collected Works of Mihaly Csikszentmihalyi*, pp. 129–151, 2014.
- [21] P. C. Brunel, C. Yves, and S. Schiano-Lomoriello, "Motivation et pratique sportive," *Traité de psychologie de la motivation*, pp. 253–272, 2008.
- [22] R. J. Vallerand, N. Carbonneau, and M.-A. Lafrenière, "La théorie de l'autodétermination et le modèle hiérachique de la motivation intrinsèque et extrinsèque : perspectives intégratives," *Traité de psychologie de la motivation*, pp. 137–141, 2008.
- [23] R. Viau, *La motivation en contexte scolaire*. Edition du Renouveau Pédagogique, De boeck, 2009.
- [24] R. Raab, "Apprentissage en autonomie et stratégies d'évitement de l'obstacle," *Questions Vives*, vol. 22, 2014. [Online]. Available :<http://journals.openedition.org/questionsvives/1653>
- [25] N. Gillet, E. Rosnet, and R. J. Vallerand, "Développement d'une échelle de satisfaction des besoins fondamentaux en contexte sportif [development of a scale of satisfaction of the fundamental requirements in sporting context]," *Canadian Journal of Behavioural Science / Revue canadienne des sciences du comportement*, vol. 40, no. 4, 2008.
- [26] P. Sheeran, C. Wright, A. Avishai, M. Villegas, J. Lindemans, W. Klein, A. Rothman, E. Miles, and N. Ntoumanis, "Self-determination theory interventions for health behavior change : Metaanalysis and meta-analytic structural equation modeling of randomized controlled trials," *Journal of Consulting and Clinical Psychology*, vol. 88, no. 8, pp. 726–737, 2020.
- [27] M. Lan and K. Hew, "Examining learning engagement in moocs : a self-determination theoretical perspective using mixed method," *International Journal of Educational Technology in Higher Education*, vol. 17, no. 1, 2020.
- [28] Q. Zhang, B. Oo, and B. Lim, "Drivers, motivations, and barriers to the implementation of corporate social responsibility practices by construction enterprises : A review," *Journal of Cleaner Production*, vol. 210, pp. 563–584, 2019.
- [29] E. Deci and R. M. Ryan, *Intrinsic motivation and self-determination in human behavior*. Springer Science & Business Media, 1985.
- [30] K. Hrbackova and E. Suchankova, "Self-determination approach to understanding of motivation in students of helping professions," *Procedia - Social and Behavioral Sciences*, vol. 217, pp. 688 – 696, 2016. [Online]. Available : [http://www.sciencedirect.com/science/article/](http://www.sciencedirect.com/science/article/pii/S1877042816001452) [pii/S1877042816001452](http://www.sciencedirect.com/science/article/pii/S1877042816001452)
- [31] E. Thill and R. J. Vallerand, *Introduction à la psychologie de la motivation*. Ed. Etudes vivantes, 1993.
- [32] R. Vallerand, L. Pelletier, M. Blais, N. Briere, C. Senecal, and E. Vallieres, "On the assessment of intrinsic, extrinsic, and amotivation in education : Evidence on the concurrent and construct validity of the academic motivation scale," *Educational and Psychological Measurement*, vol. 53, no. 1, pp. 159–172, 1993.
- [33] R. Meyers, A. Pignault, and C. Houssemand, "The role of motivation and self-regulation in dropping out of school," *Procedia - Social and Behavioral Sciences*, vol. 89, pp. 270 – 275, 2013. [Online]. Available :<http://www.sciencedirect.com/science/article/pii/S1877042813029765>
- [34] E. Deci and M. Ryan, "Intrinsic motivation and self-determination in human behavior," *Plenum Press*, 1985.
- [35] M. Ryan and J. Connel, "Perceived locus of causality and internalization : Examinig reasons for acting in two domains," *Journal of Personality and Socail Psychology*, vol. 57, pp. 749–761, 1989.
- [36] E. Deci, "Intrinsic motivation." *Plenum Press*, 1975.
- [37] R. Baumester and M. Leary, "The nees to belong : Desire for interpersonal attachments as a fundemental human motivation," *Psychological Bulletin*, vol. 117, pp. 497–529, 1995.
- [38] M. Ryan, "Psychological needs and the facilitatoin of integrative processes," *Journal of Personality*, vol. 63, pp. 397–427, 1995.
- [39] A. Bandura, *Self-Regulation of Motivation and Action Through Goal Systems*, V. Hamilton, G. H. Bower, and N. H. Frijda, Eds. Dordrecht : Springer Netherlands, 1988. [Online]. Available : [https://doi.org/10.1007/978-94-009-2792-6\\_2](https://doi.org/10.1007/978-94-009-2792-6_2)
- [40] D. Conroy, M. Kaye, and J. Coatsworth, "'coaching climates and the destructive effects of mastery-avoidance achievement goals on situational motivation'," *Journal of Sport and Exercise Psychology*, vol. 28, pp. 69–92, 03 2006.
- [41] G. Weltevreden, E. Van Hooft, and A. Van Vianen, "Parental behavior and adolescent's achievement goals in sport," *Psychology of Sport and Exercise*, vol. 39, pp. 122–131, 2018.
- [42] L. COSNEFROY, "Les théories reposant sur le concept de but," *Traité de psychologie de la motivation*, pp. 89–105, 2008.
- [43] D. Barbeau, "Pour mieux comprendre la réussite et les échecs scolaires," *Pédagogie collégiale*, vol. 5, no. 1, pp. 17–22, 1991.
- [44] J. Lecomte, "La théorie du flux. comment la motivation intrinsèque donne du sens à notre vie," *Traité de psychologie de la motivation*, pp. 327–328, 2008.
- [45] S. Engeser, F. Rheinberg, R. Vollmeyer, and J. Bischoff, "Motivation, flowexperience, and performance in learning settings at universities [motivation, flowerleben und lernleistung in universitären lernsettings]," *Zeitschrift fur Padagogische Psychologie*, vol. 19, no. 3, pp. 159–172, 2005, cited By 52. [Online]. Available : [https://www.scopus.com/inward/record.uri?eid=2-s2.0-24944474320&doi=10.1024%](https://www.scopus.com/inward/record.uri?eid=2-s2.0-24944474320&doi=10.1024%2f1010-0652.19.3.159&partnerID=40&md5=51cd46ac0e9402c1b3d17fd01d32b43d) [2f1010-0652.19.3.159&partnerID=40&md5=51cd46ac0e9402c1b3d17fd01d32b43d](https://www.scopus.com/inward/record.uri?eid=2-s2.0-24944474320&doi=10.1024%2f1010-0652.19.3.159&partnerID=40&md5=51cd46ac0e9402c1b3d17fd01d32b43d)
- [46] A. Graesser and S. D'Mello, "Emotions during the learning of difficult material," *Psychology of Learning and Motivation - Advances in Research and Theory*, vol. 57, pp. 183–225, 2012, cited By 39. [Online]. Available : [https://www.scopus.com/inward/record.uri?eid=2-s2.0-84860649717&doi=10.1016%](https://www.scopus.com/inward/record.uri?eid=2-s2.0-84860649717&doi=10.1016%2fB978-0-12-394293-7.00005-4&partnerID=40&md5=178749ba863708c90319afc3560b2994) [2fB978-0-12-394293-7.00005-4&partnerID=40&md5=178749ba863708c90319afc3560b2994](https://www.scopus.com/inward/record.uri?eid=2-s2.0-84860649717&doi=10.1016%2fB978-0-12-394293-7.00005-4&partnerID=40&md5=178749ba863708c90319afc3560b2994)
- [47] J. Brophy, *Motivating students to learn*. Mahwah (N.J.) : Lawrence Erlbaum, 2004.
- [48] F. Fenouillet, "Vers une approche intégrative des théories de la motivation," *Traité de psychologie de la motivation*, pp. 327–328, 2008.
- [49] K. Shabani, K. Mohammad, and S. Ebadi, "Vygotsky's zone of proximal development : Instructional implications and teachers' professional development," *English Language Teaching*, vol. 3, 11 2010.
- [50] I. Kurtev, J. Bézivin, F. Jouault, and P. Valduriez, "Model-based dsl frameworks," in *Companion to the 21st ACM SIGPLAN Symposium on Object-Oriented Programming Systems, Languages, and Applications*, ser. OOPSLA '06. New York, NY, USA : Association for Computing Machinery, 2006, p. 602–616. [Online]. Available : [https:](https://doi.org/10.1145/1176617.1176632) [//doi.org/10.1145/1176617.1176632](https://doi.org/10.1145/1176617.1176632)
- [51] T. Karsenti and S. Collin, "Avantages et défis inhérents à l'usage desordinateurs portables au primaire et au secondaire." *Éducation et francophonie*, vol. 41, no. 1, pp. 94–122, 2013.
- [52] M.-J. Tsai, C.-Y. Wang, and P.-F. Hsu, "Developing the computer programming self-efficacy scale for computer literacy education," *Journal of Educational Computing Research*, vol. 56, no. 8, pp. 1345–1360, 2019.
- [53] P.-N. Chou and S.-T. Feng, "Using a tablet computer application to advance high school students' laboratory learning experiences : A focus on electrical engineering education," *Sustainability*, vol. 11, no. 2, 2019. [Online]. Available : [https://www.mdpi.com/2071-1050/](https://www.mdpi.com/2071-1050/11/2/381) [11/2/381](https://www.mdpi.com/2071-1050/11/2/381)
- [54] C. Pimmer, M. Mateescu, and U. Gröhbiel, "Mobile and ubiquitous learning in higher education settings. a systematic review of empirical studies," *Computers in Human Behavior*, vol. 63, pp. 490–501, 2016, cited By 92. [Online]. Available : [https://www.scopus.com/inward/record.uri?eid=2-s2.0-84971595302&doi=10.1016%](https://www.scopus.com/inward/record.uri?eid=2-s2.0-84971595302&doi=10.1016%2fj.chb.2016.05.057&partnerID=40&md5=993eaa538754c735c4e4eb6bfeca8242) [2fj.chb.2016.05.057&partnerID=40&md5=993eaa538754c735c4e4eb6bfeca8242](https://www.scopus.com/inward/record.uri?eid=2-s2.0-84971595302&doi=10.1016%2fj.chb.2016.05.057&partnerID=40&md5=993eaa538754c735c4e4eb6bfeca8242)
- [55] P. Tchounikine, "Précis de recherche en ingénierie des eiah," 06 2009.
- [56] S. Lye and J. Koh, "Review on teaching and learning of computational thinking through programming : What is next for k-12 ?" *Computers in Human Behavior*, vol. 41, pp. 51–61, 2014, cited By 324.
- [57] J. Maloney, M. Resnick, N. Rusk, B. Silverman, and E. Eastmond, "The scratch programming language and environment," *ACM Transactions on Computing Education*, vol. 10, no. 4, 2010, cited By 496.
- [58] F. Kaleliotlu, "A new way of teaching programming skills to k-12 students : Code.org," *Computers in Human Behavior*, vol. 52, pp. 200–210, 2015, cited By 116.
- [59] A. Grace and T. Butler, "Beyond knowledge management : Introducing learning management systems," *Journal of Cases on Information Technology*, vol. 7, no. 1, pp. 53–70, 2005, cited By 20. [Online]. Available : [https://www.scopus.com/inward/record.uri?eid=2-s2.0-11144323308&](https://www.scopus.com/inward/record.uri?eid=2-s2.0-11144323308&doi=10.4018%2fjcit.2005010104&partnerID=40&md5=6f04a190c80e27c7d7389efde8278eb8) [doi=10.4018%2fjcit.2005010104&partnerID=40&md5=6f04a190c80e27c7d7389efde8278eb8](https://www.scopus.com/inward/record.uri?eid=2-s2.0-11144323308&doi=10.4018%2fjcit.2005010104&partnerID=40&md5=6f04a190c80e27c7d7389efde8278eb8)
- [60] W. Gachie and D. Govender, "The evaluation of human computer interface design of learning management systems : Problems and perspectives," *Problems and Perspectives in Management*, vol. 15, no. 3, pp. 394–410, 2017, cited By 2. [Online]. Available : [https://www.scopus.com/inward/record.uri?eid=2-s2.0-85042867353&doi=10.21511%](https://www.scopus.com/inward/record.uri?eid=2-s2.0-85042867353&doi=10.21511%2fppm.15%283-2%29.2017.08&partnerID=40&md5=98ed94ca6e4d289961d48cae191252b5) [2fppm.15%283-2%29.2017.08&partnerID=40&md5=98ed94ca6e4d289961d48cae191252b5](https://www.scopus.com/inward/record.uri?eid=2-s2.0-85042867353&doi=10.21511%2fppm.15%283-2%29.2017.08&partnerID=40&md5=98ed94ca6e4d289961d48cae191252b5)
- [61] M. Sharma and G. Srivastav, "Study and review of learning management system software," *Lecture Notes in Networks and Systems*, vol. 103, pp. 373–383, 2020, cited By 0. [Online]. Available : [https://www.scopus.com/inward/record.uri?eid=2-s2.0-85081566670&doi=](https://www.scopus.com/inward/record.uri?eid=2-s2.0-85081566670&doi=10.1007%2f978-981-15-2043-3_42&partnerID=40&md5=06b72f91aa819913b4de532a637257ae) [10.1007%2f978-981-15-2043-3\\_42&partnerID=40&md5=06b72f91aa819913b4de532a637257ae](https://www.scopus.com/inward/record.uri?eid=2-s2.0-85081566670&doi=10.1007%2f978-981-15-2043-3_42&partnerID=40&md5=06b72f91aa819913b4de532a637257ae)
- [62] B. Schwendimann, M. Rodriguez-Triana, A. Vozniuk, L. Prieto, M. Boroujeni, A. Holzer, D. Gillet, and P. Dillenbourg, "Perceiving learning at a glance : A systematic literature review of learning dashboard research," *IEEE Transactions on Learning Technologies*, vol. 10, no. 1, pp. 30–41, 2017, cited By 107. [Online]. Available : [https://www.scopus.com/inward/record.uri?eid=2-s2.0-85017624978&doi=10.1109%](https://www.scopus.com/inward/record.uri?eid=2-s2.0-85017624978&doi=10.1109%2fTLT.2016.2599522&partnerID=40&md5=9710190a28a5f0a2b673680e6f968c1c) [2fTLT.2016.2599522&partnerID=40&md5=9710190a28a5f0a2b673680e6f968c1c](https://www.scopus.com/inward/record.uri?eid=2-s2.0-85017624978&doi=10.1109%2fTLT.2016.2599522&partnerID=40&md5=9710190a28a5f0a2b673680e6f968c1c)
- [63] M. Jovanovic, M. Vukicevic, M. Milovanovic, and M. Minovic, "Using data mining on student behavior and cognitive style data for improving e-learning systems : a case study,"

*International Journal of Computational Intelligence Systems*, vol. 5, no. 3, pp. 597–610, 2012. [Online]. Available :<http://dx.doi.org/10.1080/18756891.2012.696923>

- [64] C. Romero and S. Ventura, "Educational data mining : A review of the state of the art," *Systems, Man, and Cybernetics, Part C : Applications and Reviews, IEEE Transactions on*, vol. 40, pp. 601 – 618, 12 2010.
- [65] I. B. Myers, "The myers-briggs type indicator : Manual (1962)." 1962.
- [66] F. Bellotti, B. Kapralos, K. Lee, P. Moreno-Ger, and R. Berta, "Assessment in and of serious games : An overview," *Advances in Human-Computer Interaction*, vol. 2013, 2013, cited By 237. [Online]. Available : [https://www.scopus.com/inward/record.uri?eid=2-s2.0-84875498804&](https://www.scopus.com/inward/record.uri?eid=2-s2.0-84875498804&doi=10.1155%2f2013%2f136864&partnerID=40&md5=aa0cf437549f79049a8e5194a14abf22) [doi=10.1155%2f2013%2f136864&partnerID=40&md5=aa0cf437549f79049a8e5194a14abf22](https://www.scopus.com/inward/record.uri?eid=2-s2.0-84875498804&doi=10.1155%2f2013%2f136864&partnerID=40&md5=aa0cf437549f79049a8e5194a14abf22)
- [67] M. Minović and M. Milovanović, "Real-time learning analytics in educational games," in *Proceedings of the First International Conference on Technological Ecosystem for Enhancing Multiculturality*, ser. TEEM '13. New York, NY, USA : ACM, 2013, pp. 245–251. [Online]. Available :<http://doi.acm.org/10.1145/2536536.2536574>
- [68] M. Jovanovic, D. Starcevic, V. Stavljanin, and M. Minovic, "Surviving the design of educational games : Borrowing from motivation and multimodal interaction," in *Conference on Human System Interactions*, May 2008, pp. 194–198.
- [69] G. Denis and P. Jouvelot, "Motivation-driven educational game design : Applying best practices to music education," vol. 265, 2005, pp. 462–465.
- [70] M. Jovanovic, D. Starcevic, M. Minovic, and V. Stavljanin, "Motivation and multimodal interaction in model-driven educational game design," *IEEE Transactions on Systems, Man, and Cybernetics - Part A : Systems and Humans*, vol. 41, no. 4, pp. 817–824, July 2011.
- [71] Wiki-TEDia, "Système tutoriel intelligent wiki-tedia,," 2020, [En ligne ; accédé le 20-août-2020]. [Online]. Available : [https://wiki.teluq.ca/wikitedia/index.php?title=Syst%](https://wiki.teluq.ca/wikitedia/index.php?title=Syst%C3%A8me_tutoriel_intelligent&oldid=16643) [C3%A8me\\_tutoriel\\_intelligent&oldid=16643](https://wiki.teluq.ca/wikitedia/index.php?title=Syst%C3%A8me_tutoriel_intelligent&oldid=16643)
- [72] R. Nkambou, R. Mizoguchi, and J. Bourdeau, *Advances in Intelligent Tutoring Systems*. Springer International Publishing, 2010.
- [73] J.-C. Sakdavong, F. Adreit, and N. Huet, "Help design for the metacognitive guidance of the learner - a proposition of computer-based system," in *Proceedings of the First International Conference on Computer Supported Education - Volume 1 : CSEDU,*, INSTICC. SciTePress, 2009, pp. 209–215.
- [74] N. Huet, L. Moták, and J. C. Sakdavong, "Motivation to seek help and help efficiency in students who failed in an initial task," *Computers in Human Behavior*, vol. 63, pp. 584 – 593, 2016. [Online]. Available : [http://www.sciencedirect.com/science/article/pii/](http://www.sciencedirect.com/science/article/pii/S0747563216303867) [S0747563216303867](http://www.sciencedirect.com/science/article/pii/S0747563216303867)
- [75] N. Huet, C. Escribe, C. Dupeyrat, and J.-C. Sakdavong, "The influence of achievement goals and perceptions of online help on its actual use in an interactive learning environment," *Computers in Human Behavior*, vol. 27, no. 1, pp. 413 – 420, 2011, current Research Topics in Cognitive Load Theory. [Online]. Available : [http:](http://www.sciencedirect.com/science/article/pii/S0747563210002785) [//www.sciencedirect.com/science/article/pii/S0747563210002785](http://www.sciencedirect.com/science/article/pii/S0747563210002785)
- [76] M. Malekzadeh, M. Mustafa, and A. Lahsasna, "A review of emotion regulation in intelligent tutoring systems," *Educational Technology & Society*, vol. 18, pp. 435–445, 10 2015.
- [77] Z. Kowalczuk and M. Czubenko, "Computational approaches to modeling artificial emotion an overview of the proposed solutions," *Frontiers Robotics AI*, vol. 3, no. APR, 2016.
- [78] D. Keltner, K. Oatley, and J. M. Jenkins, *Understanding Emotions*. 2nd Edn Malden, MA Blackwell Publishing, 2012.
- [79] M. Abdelkefi and I. Kallel, "Towards a fuzzy multiagent tutoring system for m-learners' emotion regulation," 2017.
- [80] K. Lund and A. Mille, "Traces, traces d'interactions, traces d'apprentissages : définitions, modèles informatiques, structurations, traitements et usages," *Analyse de traces et personnalisation des environnements informatiques pour l'apprentissage humain. Hermès*, pp. 21–66, 2009.
- [81] T. P. Novak and D. L. Hoffman, "Measuring the flow experience among web users," *Interval Research Corporation*, vol. 31, pp. 1–36, 1997.
- [82] M. Kumar, *Design of human-computer interaction systems with directions and applications : Human-computer interaction*, 2017, cited By 1. [Online]. Available : [https://www.scopus.com/inward/record.uri?eid=2-s2.0-85027961924&doi=10.4018%](https://www.scopus.com/inward/record.uri?eid=2-s2.0-85027961924&doi=10.4018%2f978-1-5225-1868-6.ch013&partnerID=40&md5=a955e9542dadee134e159bfe5f81bb64) [2f978-1-5225-1868-6.ch013&partnerID=40&md5=a955e9542dadee134e159bfe5f81bb64](https://www.scopus.com/inward/record.uri?eid=2-s2.0-85027961924&doi=10.4018%2f978-1-5225-1868-6.ch013&partnerID=40&md5=a955e9542dadee134e159bfe5f81bb64)
- [83] F. Karray, "Human-computer interaction : Overview on state of the art," *International journal on smart sensing and intelligent systems*, 03 2008.
- [84] A. Breen, H. Bui, R. Crouch, K. Farrell, F. Faubel, R. Gemello, I. Ganong, W.F., T. Haulick, R. Kaplan, C. Ortiz, P. Patel-Schneider, H. Quast, A. Ratnaparkhi, V. Sejnoha, J. Shen, P. Stubley, and P. Van Mulbregt, *Voice in the User Interface*, 2014, vol. 9781118631379, cited By 3. [Online]. Available : [https://www.scopus.com/inward/record.uri?eid=2-s2.0-84927684513&doi=10.1002%](https://www.scopus.com/inward/record.uri?eid=2-s2.0-84927684513&doi=10.1002%2f9781118706237.ch3&partnerID=40&md5=dbe6f989b09d2d9dee831ac3e4aa0537) [2f9781118706237.ch3&partnerID=40&md5=dbe6f989b09d2d9dee831ac3e4aa0537](https://www.scopus.com/inward/record.uri?eid=2-s2.0-84927684513&doi=10.1002%2f9781118706237.ch3&partnerID=40&md5=dbe6f989b09d2d9dee831ac3e4aa0537)
- [85] L. Kerkeni, Y. Serrestou, M. Mbarki, M. Mahjoub, K. Raoof, and C. Cleder, "Speech emotion recognition : Recurrent neural networks compared to svm and linear regression," *Lecture Notes in Computer Science (including subseries Lecture Notes in Artificial Intelligence and Lecture Notes in Bioinformatics)*, vol. 10613 LNCS, pp. 451–453, 2017, cited By 1. [Online]. Available : [https://www.scopus.com/inward/record.uri?eid=2-s2.0-85034242441&partnerID=](https://www.scopus.com/inward/record.uri?eid=2-s2.0-85034242441&partnerID=40&md5=cf772c047e91f7c0afc9a7f2a05ad0b7) [40&md5=cf772c047e91f7c0afc9a7f2a05ad0b7](https://www.scopus.com/inward/record.uri?eid=2-s2.0-85034242441&partnerID=40&md5=cf772c047e91f7c0afc9a7f2a05ad0b7)
- [86] K. Hartmann, I. Siegert, D. Philippou-Hübner, and A. Wendemuth, "Emotion detection in hci : From speech features to emotion space ?" vol. 12, no. PART 1, 2013, pp. 288–295, cited By 5. [Online]. Available : [https://www.scopus.com/inward/record.uri?eid=2-s2.0-84885756123&doi=10.3182%](https://www.scopus.com/inward/record.uri?eid=2-s2.0-84885756123&doi=10.3182%2f20130811-5-US-2037.00049&partnerID=40&md5=bccbc442c87153c206375d963fcb34b7) [2f20130811-5-US-2037.00049&partnerID=40&md5=bccbc442c87153c206375d963fcb34b7](https://www.scopus.com/inward/record.uri?eid=2-s2.0-84885756123&doi=10.3182%2f20130811-5-US-2037.00049&partnerID=40&md5=bccbc442c87153c206375d963fcb34b7)
- [87] C.-L. Huang and C.-Y. Chung, "A real-time model-based human motion tracking and analysis for human-computer interface systems," *Eurasip Journal on Applied Signal*

*Processing*, vol. 2004, no. 11, pp. 1648–1662, 2004, cited By 15. [Online]. Available : [https://www.scopus.com/inward/record.uri?eid=2-s2.0-10244219961&doi=10.1155%](https://www.scopus.com/inward/record.uri?eid=2-s2.0-10244219961&doi=10.1155%2fS1110865704401206&partnerID=40&md5=434c3275c7b163b04b5d2ee0cc2d8b9e) [2fS1110865704401206&partnerID=40&md5=434c3275c7b163b04b5d2ee0cc2d8b9e](https://www.scopus.com/inward/record.uri?eid=2-s2.0-10244219961&doi=10.1155%2fS1110865704401206&partnerID=40&md5=434c3275c7b163b04b5d2ee0cc2d8b9e)

- [88] A. Panning, A. Al-Hamadi, and B. Michaelis, "Facial feature point detection using simplified gabor wavelets and confidence-based grouping," 2012, pp. 2687–2692, cited By 3. [Online]. Available : [https://www.scopus.com/inward/record.uri?eid=2-s2.0-84872396131&doi=](https://www.scopus.com/inward/record.uri?eid=2-s2.0-84872396131&doi=10.1109%2fICSMC.2012.6378153&partnerID=40&md5=f53f3fdbe508ca09741d4bc06751c1fb) [10.1109%2fICSMC.2012.6378153&partnerID=40&md5=f53f3fdbe508ca09741d4bc06751c1fb](https://www.scopus.com/inward/record.uri?eid=2-s2.0-84872396131&doi=10.1109%2fICSMC.2012.6378153&partnerID=40&md5=f53f3fdbe508ca09741d4bc06751c1fb)
- [89] L. Dan, H. Ekenel, and O. Jun, "Human gesture analysis using multimodal features," 2012, pp. 471–476, cited By 4. [Online]. Available : [https://www.scopus.com/inward/record.uri?eid=2-s2.0-84866843771&doi=10.1109%](https://www.scopus.com/inward/record.uri?eid=2-s2.0-84866843771&doi=10.1109%2fICMEW.2012.88&partnerID=40&md5=a8c4a333af313b1e85ae19e72a43a99c) [2fICMEW.2012.88&partnerID=40&md5=a8c4a333af313b1e85ae19e72a43a99c](https://www.scopus.com/inward/record.uri?eid=2-s2.0-84866843771&doi=10.1109%2fICMEW.2012.88&partnerID=40&md5=a8c4a333af313b1e85ae19e72a43a99c)
- [90] K. Sagayam and D. Hemanth, "Hand posture and gesture recognition techniques for virtual reality applications : a survey," *Virtual Reality*, vol. 21, no. 2, pp. 91–107, 2017, cited By 34. [Online]. Available : [https://www.scopus.com/inward/record.uri?eid=2-s2.0-85020618081&doi=](https://www.scopus.com/inward/record.uri?eid=2-s2.0-85020618081&doi=10.1007%2fs10055-016-0301-0&partnerID=40&md5=26b14ba49e752dcf1b985d0f016253c7) [10.1007%2fs10055-016-0301-0&partnerID=40&md5=26b14ba49e752dcf1b985d0f016253c7](https://www.scopus.com/inward/record.uri?eid=2-s2.0-85020618081&doi=10.1007%2fs10055-016-0301-0&partnerID=40&md5=26b14ba49e752dcf1b985d0f016253c7)
- [91] H.-B. Zhang, Y.-X. Zhang, B. Zhong, Q. Lei, L. Yang, J.-X. Du, and D.-S. Chen, "A comprehensive survey of vision-based human action recognition methods," *Sensors (Switzerland)*, vol. 19, no. 5, 2019, cited By 43. [Online]. Available : [https://www.scopus.com/inward/record.uri?eid=2-s2.0-85062407765&doi=10.3390%](https://www.scopus.com/inward/record.uri?eid=2-s2.0-85062407765&doi=10.3390%2fs19051005&partnerID=40&md5=f1f9d95030d45de62e654d4df5158eca) [2fs19051005&partnerID=40&md5=f1f9d95030d45de62e654d4df5158eca](https://www.scopus.com/inward/record.uri?eid=2-s2.0-85062407765&doi=10.3390%2fs19051005&partnerID=40&md5=f1f9d95030d45de62e654d4df5158eca)
- [92] A. Kar and P. Corcoran, "A review and analysis of eye-gaze estimation systems, algorithms and performance evaluation methods in consumer platforms," *IEEE Access*, vol. 5, pp. 16 495–16 519, 2017, cited By 58. [Online]. Available : [https://www.scopus.com/inward/record.uri?eid=2-s2.0-85028939777&doi=10.1109%](https://www.scopus.com/inward/record.uri?eid=2-s2.0-85028939777&doi=10.1109%2fACCESS.2017.2735633&partnerID=40&md5=96624267e8d3cc7c4e96bf3aa9700a00) [2fACCESS.2017.2735633&partnerID=40&md5=96624267e8d3cc7c4e96bf3aa9700a00](https://www.scopus.com/inward/record.uri?eid=2-s2.0-85028939777&doi=10.1109%2fACCESS.2017.2735633&partnerID=40&md5=96624267e8d3cc7c4e96bf3aa9700a00)
- [93] H. Singh and J. Singh, "Object acquisition and selection in human computer interaction systems : A review," *International Journal of Intelligent Systems and Applications*

*in Engineering*, vol. 7, no. 1, pp. 19–29, Mar. 2019. [Online]. Available : [https:](https://ijisae.org/IJISAE/article/view/805) [//ijisae.org/IJISAE/article/view/805](https://ijisae.org/IJISAE/article/view/805)

- [94] S. K. D'Mello, R. W. Picard, and A. Graesser, "Toward an affect-sensitive autotutor," *IEEE Intelligent Systems*, vol. 22, 2007.
- [95] A. Kołakowska, "A review of emotion recognition methods based on keystroke dynamics and mouse movements," in *2013 6th International Conference on Human System Interactions (HSI)*, 2013, pp. 548–555.
- [96] A. Kołakowska., A. Landowska, M. Szwoch, W. Szwoch, and M. R. Wrobel, *Emotion Recognition and Its Applications*. Cham : Springer International Publishing, 2014, pp. 51–62. [Online]. Available : [https://doi.org/10.1007/978-3-319-08491-6\\_5](https://doi.org/10.1007/978-3-319-08491-6_5)
- [97] T. Katerina and P. Nicolaos, "Mouse behavioral patterns and keystroke dynamics in end-user development : What can they tell us about users' behavioral attributes ?" *Computers in Human Behavior*, vol. 83, pp. 288–305, 2018.
- [98] F. Mueller and A. Lockerd, "Cheese : tracking mouse movement activity on websites, a tool for user modeling," in *CHI'01 extended abstracts on Human factors in computing systems*, 2001, pp. 279–280.
- [99] S. Ferreira, E. Arroyo, R. Tarrago, and J. Blat, "Applying mouse tracking to investigate patterns of mouse movements in web forms," *Universitat Pompeu Fabra*, 2010.
- [100] F. Fenoullet, "La motivation : perspectives en formation." *Recherche en soins infirmiers*, no. 83, pp. 100–109, 2005.